# UNIVERSIDADE FEDERAL DE SANTA CATARINA-PROGRAMA DE POS-GRADUAÇÃO EM ENGENHARIA ELETRICA

# PROJETO E ANÁLISE DE MOTORES A ÍMÃS com coMurAÇÃo E1.ErRôN1cA

# DISSERTAÇÃO SUBMETIDA A UNIVERSIDADE FEDERAL DE SANTA CATARINA PARA OBTENÇÃO DO GRAU DE MESTRE EM ENGENHARIA

 $\bar{z}$ 

ALVACIR ALVES TAVARES

FLORIANÓPOLIS, MAIO DE 1989

PROJETO E ANÁLISE DE MOTORES A IMÃS COM COMUTAÇÃO ELETRONICA

## ALVACIR ALVES TAVARES

ESTA DISSERTAÇÃO FOI JULGADA ADEQUADA PABAQOBTENÇÃO DO TÍTULO DE MESTRE EM ENGENHARIA, ESPECIALIDADE ENGENHARIA ELETRICA, E APROVADA EM SUA FORMA FINAL PELO CURSO DE PÓS-GRADUAÇÃO f

 $V_{\rm eff}$  is given  $\mathcal{D}^ \sqrt{2}$ v. \_ /f

JIÍÍÍÍ

 $\mathcal{U}$ Pippi. Renato Carlson, Ur. Ing.

 $\overline{\phantom{a}}$ 

Prof., José Carlos Moreira Bermudez, Ph. D Coordenador dø Curso de Pós-Graduação

 $\leftrightsquigarrow$ 

\_\_/

**ORIENTADOR** 

r <sup>Í</sup>Á  $\overline{\mathcal{L}}$ 

en Engenharid Elétrica

Prof. Renato Carlson, Dr. Ing.

 $\sqrt{2}$ 

Prof.João Pedro Assumpção Bastos,Dr.d'État

ando h lei Lob

Mando h Lei Lobos<br>Prof. Orlando Silvio Lobosco, Dr.)<br>Mactr Bogerio Sens, Eng. gerio Sens, Eng.

 $\mu$  $\mu$ ,  $\mu$ 

Prof.Sérgio Roberto Arruda, M.Sc.

BANCA EXAMINADORA

Dedico:

Ao trabalhador brasileiro que, através do sacrifício seu e de sua família patrocinou anonímamente este trabalho.

 $\sim$   $\sim$ 

#### AGRADEÇO:

A Deus, que me deu saúde, oportunidades e disposição para o trabalho;

A Neiva e ao Vinicius, pelo amor, compreensão e apoio;

A toda a minha familia pelo carinho e estímulo;

Ao prof. João Manoel de Souza Peil, Diretor da Escola Técnica Federal de Pelotas, pela viabilização do meu trabalho.

Ao prof.Jandir Zanotelli, Reitor da Universidade Católica de Pelotas, pela obtenção de recursos junto a CAPES.

Aos meus amigos da Escola Técnica e da Universidade Católica, pelo incentivo;

Ao prof.Renato Carlson pela orientação segura, incentivo e a amizade;

Ao prof.Assumpção, pela amizade e apoio no cálculo de campo;

A todos os pmofessores e colegas com quem tive contato no nivelamento e fase de obtenção de créditos pelo tratamento afetivo;

Aos amigos do Grupo de Concepção e Análise de Dispositivos Eletromagnéticos pela camaradagem e constante troca de idéias;

Aos amigos Eng. Eric Lajoie-Mazenc, prof.Arnaldo José Perin, doutorando Márcio Vinagre e Dr. Michel Lajoie-Mazenc pelo apoio decisivo em assuntos específicos da dissertação.

Ao prof. Ildemar Cassana Decker pelo incentivo e amizade;

A WEG MÁQUINAS, WEG AUTOMAÇÃO e EMBRACO pela troca de informações e fornecimento de protótipos.

Aos funcionarios da UFSC e da FEEESC pelo trabalho de base.

### SUMÁRIO

### SIMBOLOGIA

RESUMO

### ABSTRACT

## CAPÍTULO - INTRODUÇÃO AO ESTUDO DOS SERVOMOTORES A ÍMÃS

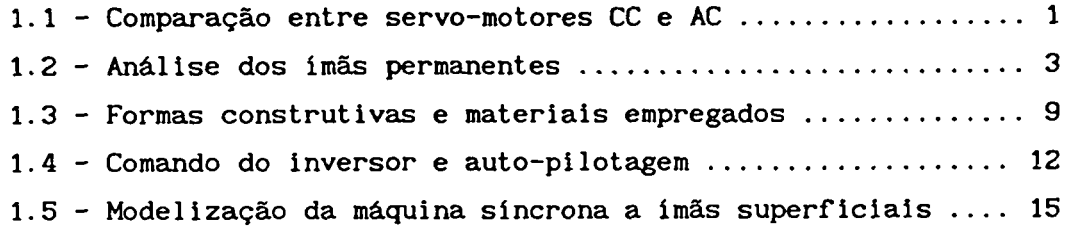

 $\ddot{\phantom{a}}$ 

## CAPÍTULO 2 - ANÁLISE DA F.E.M. INDUZIDA

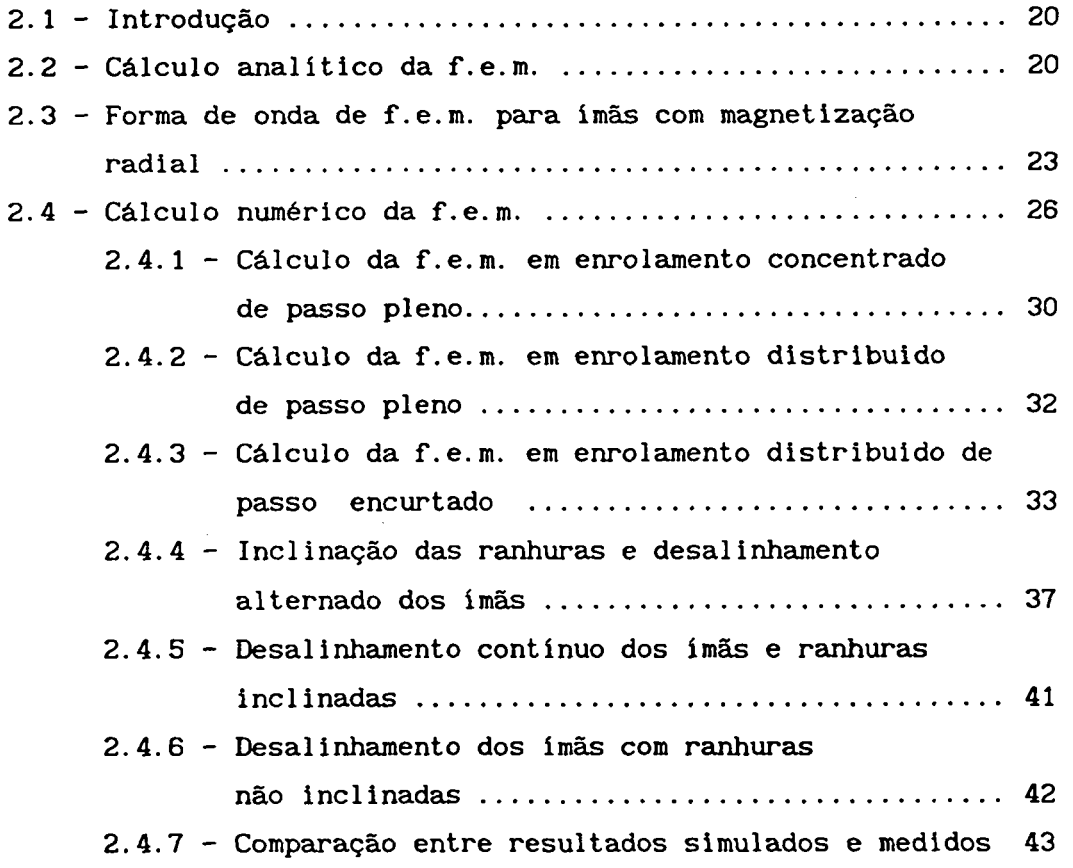

## CAPITULO - EQUACIONAMENTO DO TORQUE ELETROMAGNETICO

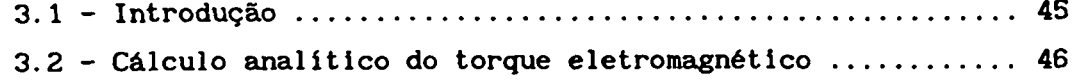

# CAPÍTULO 4 - ANÁLISE DO TORQUE DE RELUTANCIA

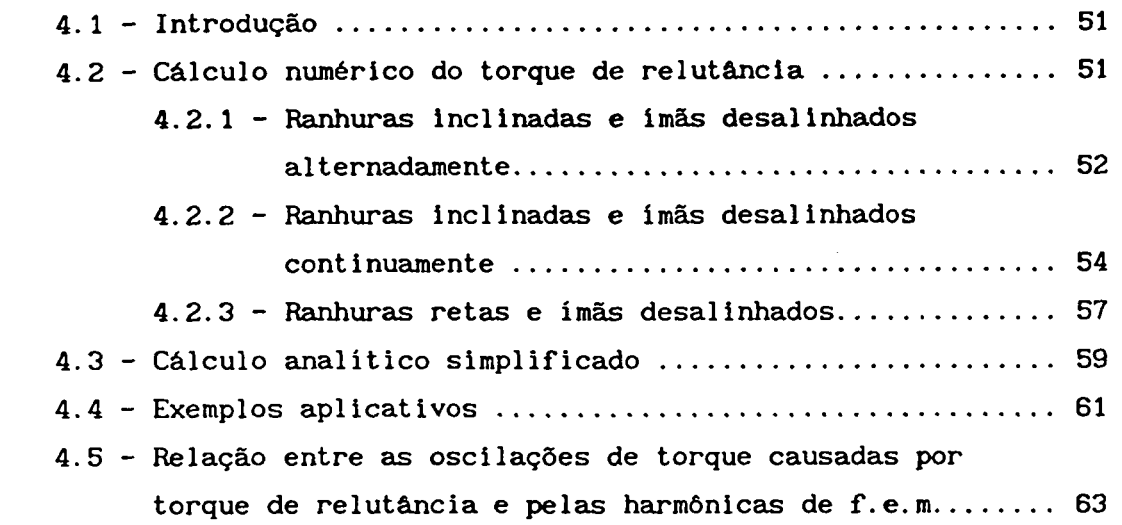

CAPÍTULO 5 - ANÁLISE DA INFLUÊNCIA DA LARGURA DOS ÍMÃS SOBRE AS HARMÔNICAS DE F.E.M. E DE TORQUE DE RELUTÃNCIA

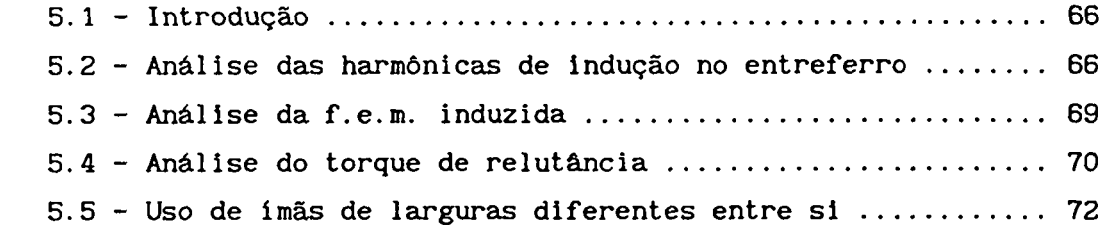

CAPÍTULO 6 - ARTIFÍCIO USADOS PARA REDUZIR AS HARMÔNICAS DE F.E.M. E DE TORQUE DE RELUTÃNCIA

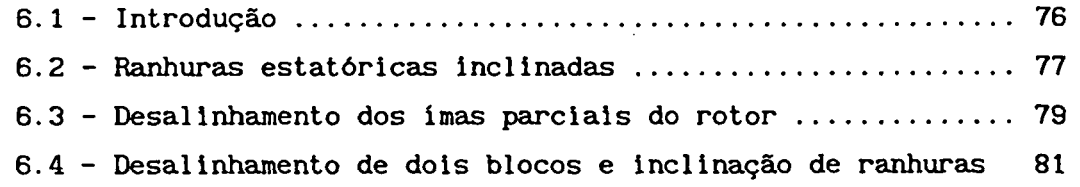

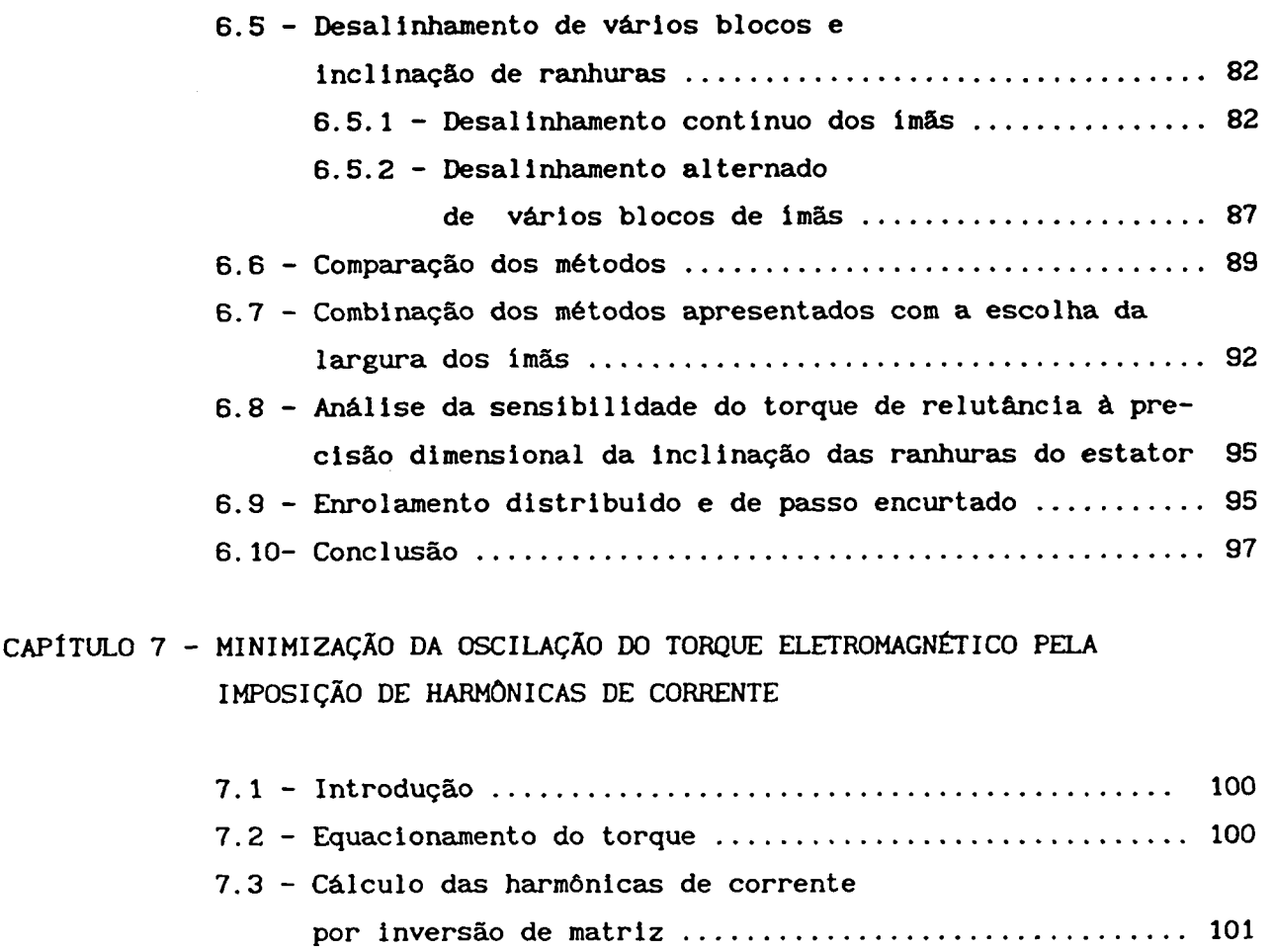

7.4 - Otimização da onda de corrente por programaçãolinear .. 103

CAPÍTULO 8 - CRITÉRIOS DE PROJETO DE MAQUINA SINCRONA COM IMÁS SUPERFICIAIS

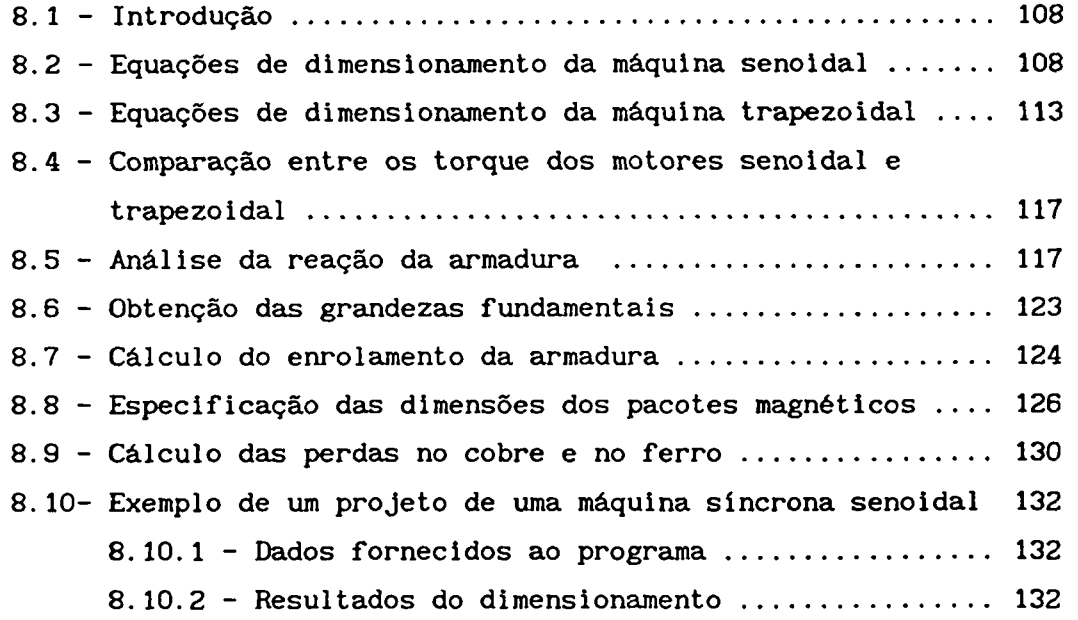

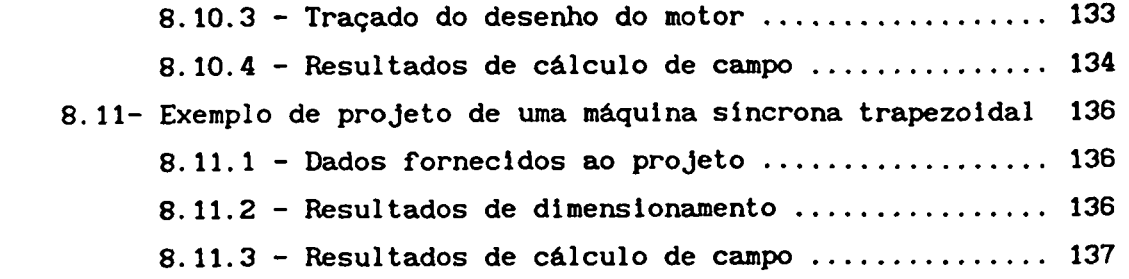

CAPÍTULO 9 - SIMULAÇÃO DO FUNCIONAMENTO DE UMA MÁQUINA SÍNCRONA TRAPEZOIDAL COM SEU CONVERSOR DE 120 GRAUS

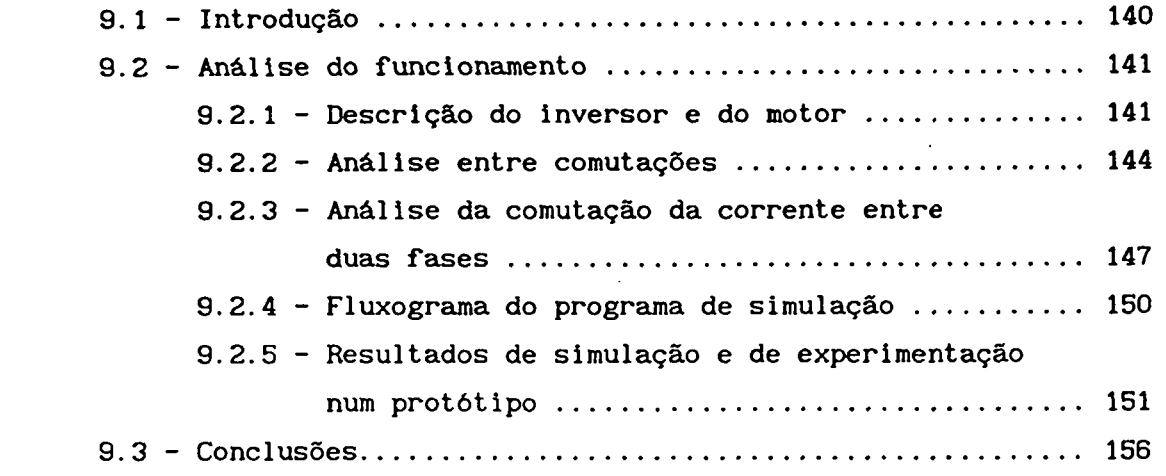

CAPÍTULO 10 - CONCLUSÕES E SUGESTÕES PARA TRABALHOS FUTUROS

 $\mathcal{F}^{\pm}$ 

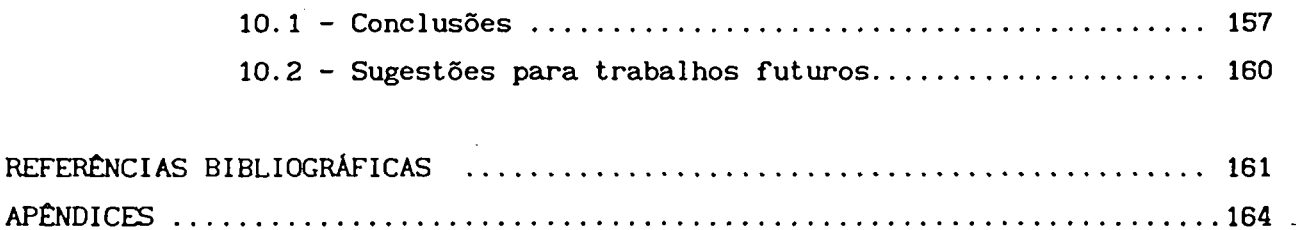

# SIMBOLOGIA

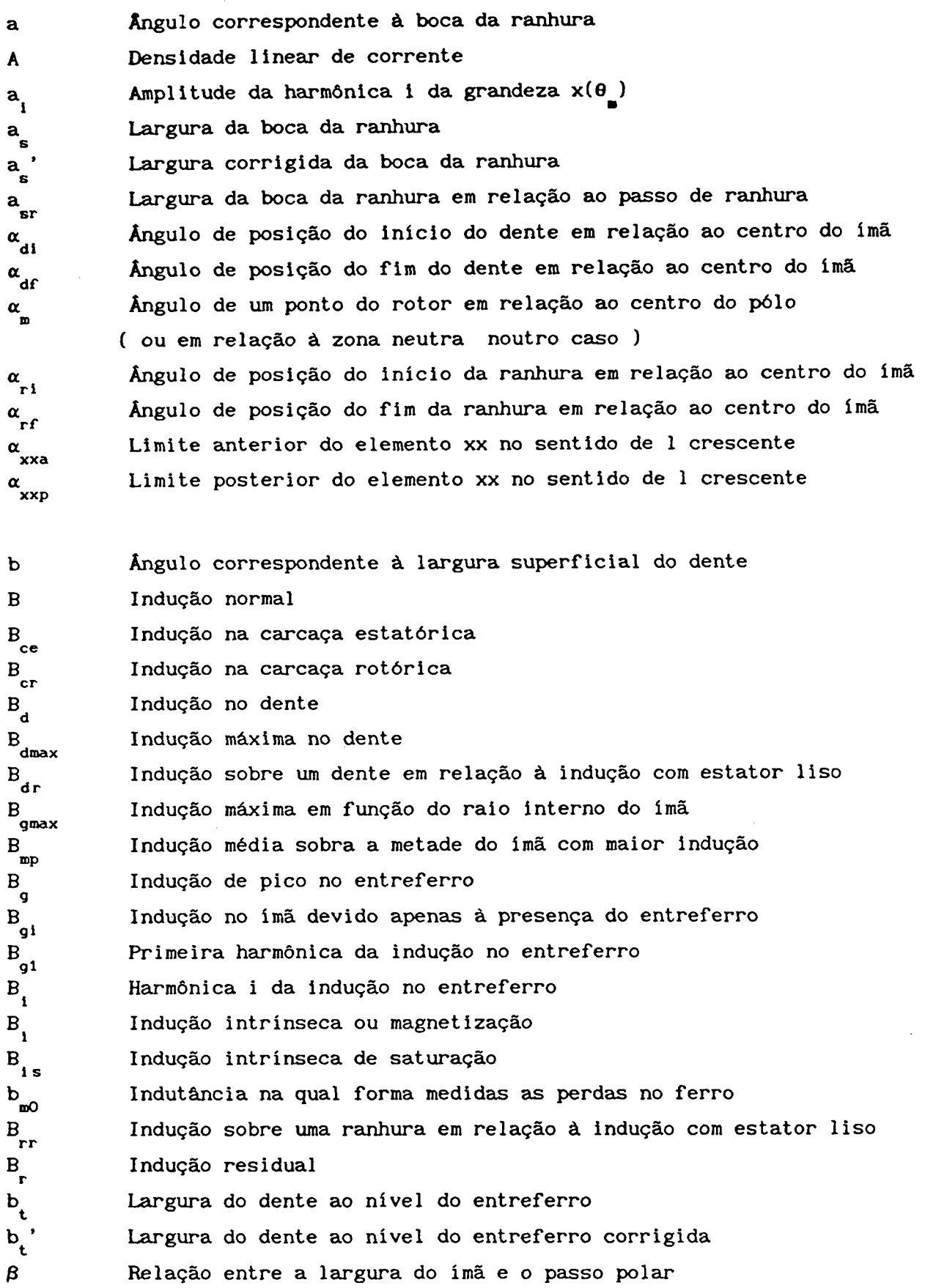

 $\bar{\mathbf{I}}$ 

 $\bar{\mathcal{L}}$ 

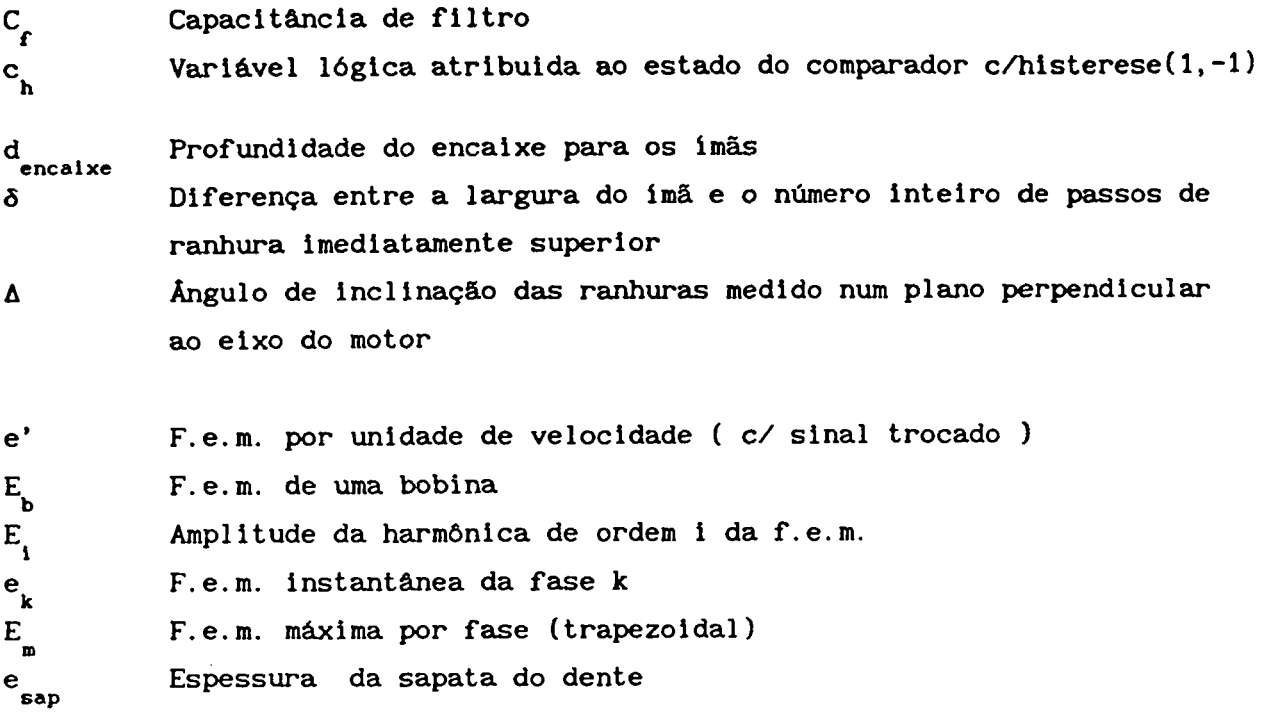

 $\cdot$ 

8 sapl Espessura da sapata do dente junto ao dente

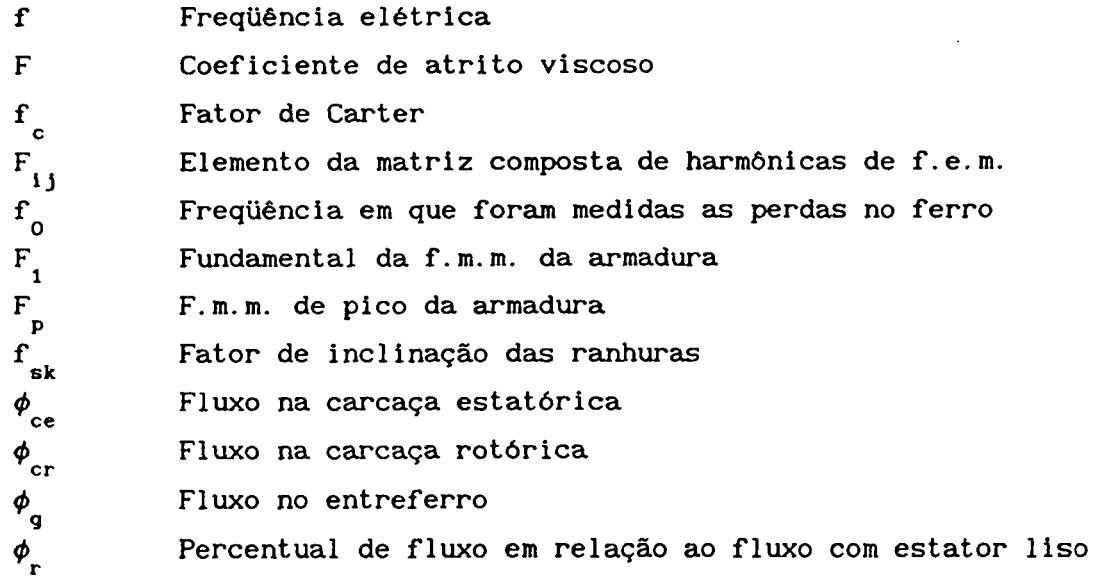

 $\sim 10^7$ 

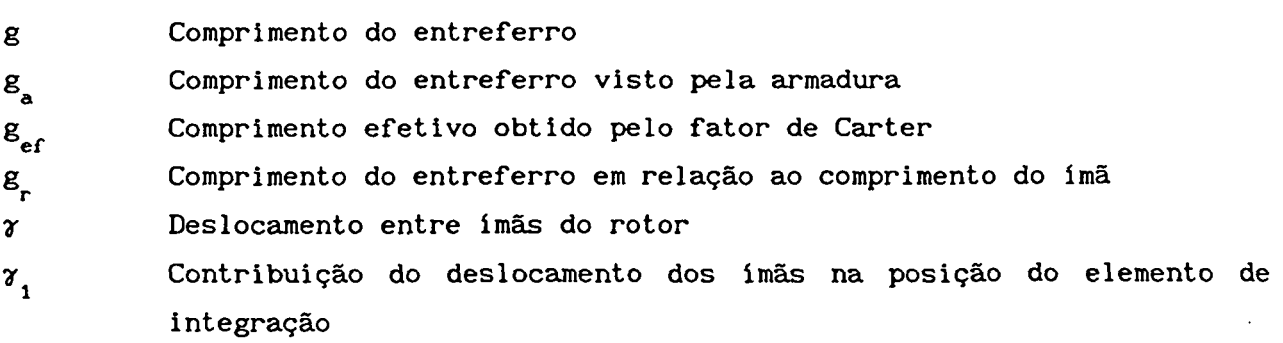

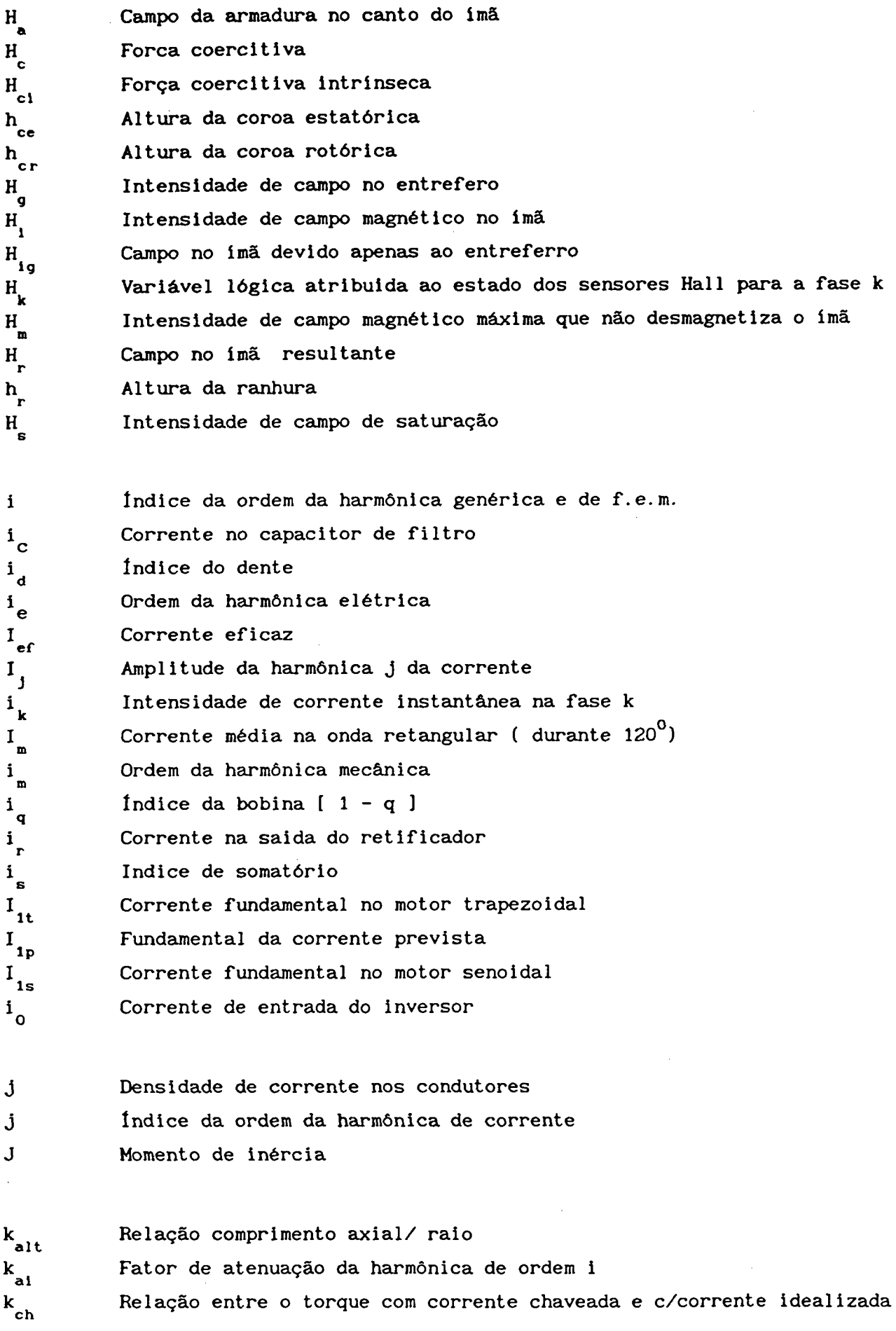

 $\sim$ 

iii

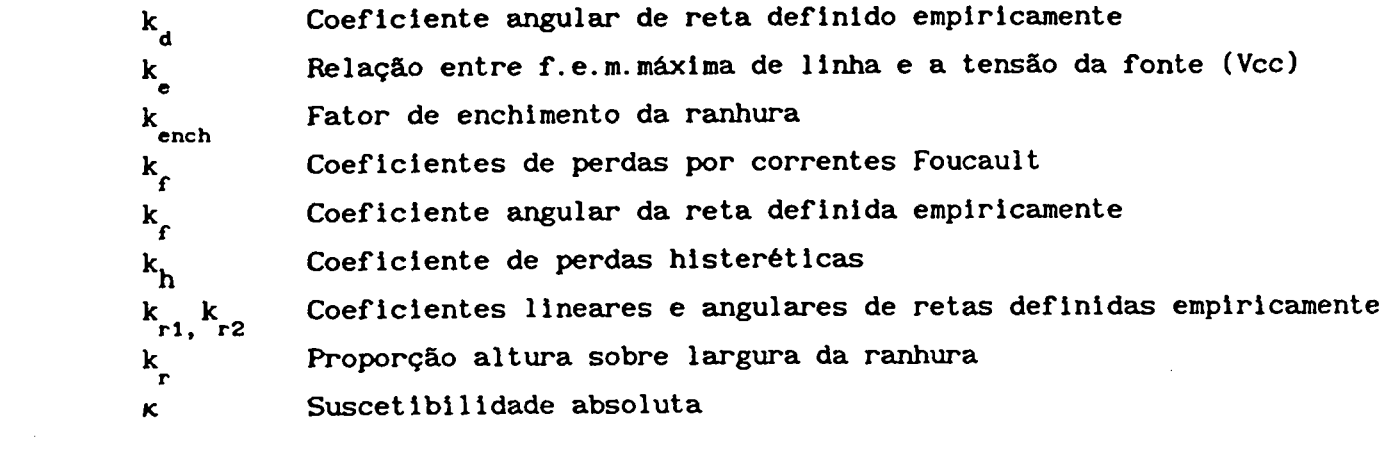

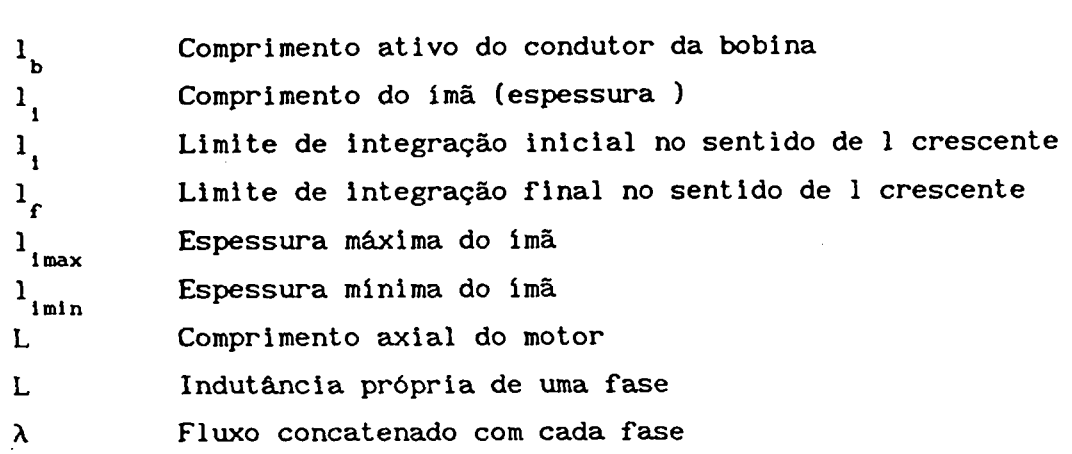

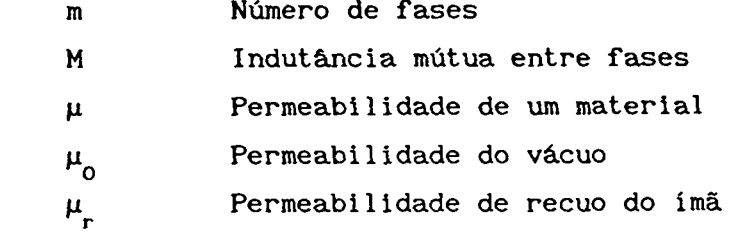

**Contract** 

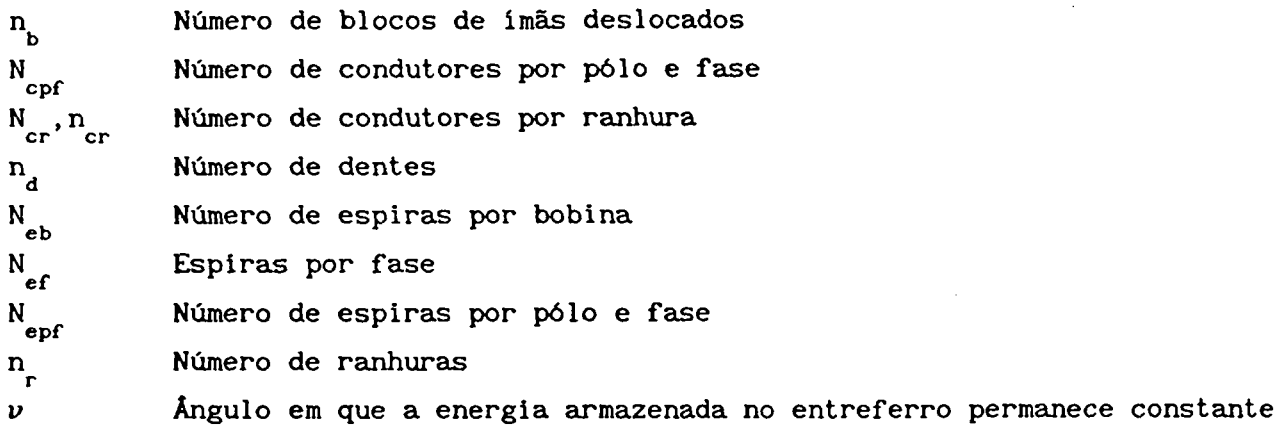

iv

 $\mathcal{L}^{\text{max}}_{\text{max}}$  and  $\mathcal{L}^{\text{max}}_{\text{max}}$ 

 $\mathcal{L}^{\text{max}}_{\text{max}}$  and  $\mathcal{L}^{\text{max}}_{\text{max}}$ 

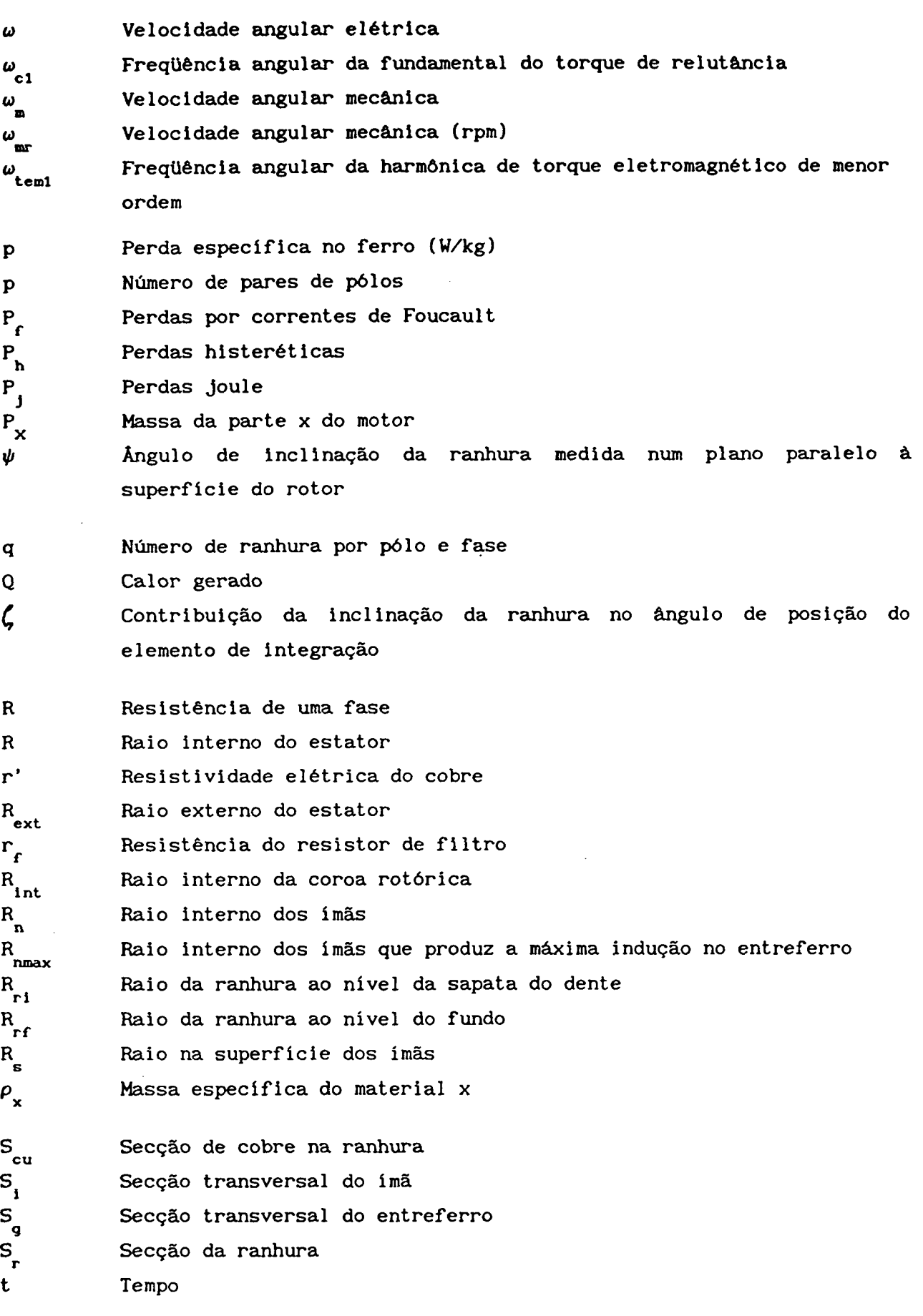

v

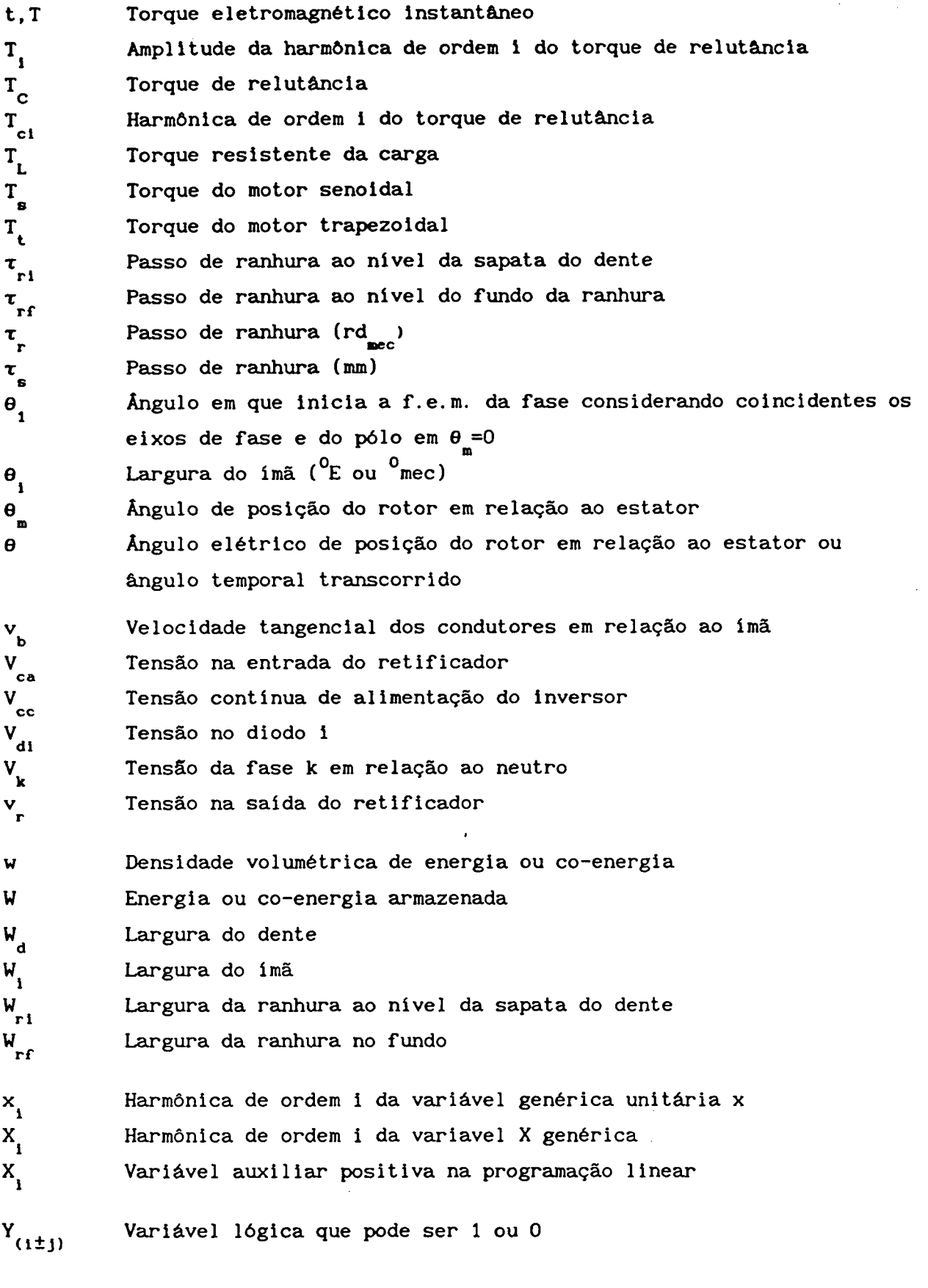

 $\xi$ Largura do pulso do torque de relutância  $\mathbf{v}$ i

l,

#### RESUMO

Este trabalho tem por finalidade a análise do funcionamento, estabelecimento de critérios de projeto e simulação de motor a imãs permanentes com comutação eletrônica.

Inicialmente é feita uma comparação deste motor com o motor c.c. e o de indução tendo em vista as suas utilizações em automação industrial.

São estabelecidas equações que, usando resultados de calculo de campo, permitem determinar a forma de onda da f.e.m. e a partir daí as harmõnicas de torque eletromagnético.

Ênfase é dada ao estudo do torque de relutância causado por dentes e ranhuras do estator a fim de obter um movimento suave mesmo nas baixas rotações.

Está implementado um procedimento que permite calcular a forma de onda de corrente a ser imposta pelo inversor nas fases do motor para minimizar as harmônicas de torque eletromagnética causadas pela distribuição espacial de indução no entreferro.

As relações de dimensionamento estão apresentadas tanto para motor com filosofia senoidal quanto para trapezoidal usando o método da tentativa e erro sem terem sido exploradas as técnicas de otimização.

É apresentado um modelo para acionamentos com motor a imã permanente e inversor de tensão a 120 graus e a simulação daí resultante e comparada com os resultados obtidos em ensaios num protótipo.

#### ABSTRACT

This work is concerned with the analysis of the operation, the establishment of design criteria and simulation of electronically operated permanent magnet motors.

Firstly, a comparison is made between these motors, brush-type DC motors and induction motors regarding their applications in automation purposes.

Secondly, equations are established using the results of finite elements methodology, in order to determine the waveform of e.m.f. and electromagnetic torque.

Emphasis is given to the study of cogging torque caused by stator teeth and slots in order to obtain smooth running, even in low speeds.

A routine is implemented that allows the calculation of current waveform to be imposed to the motor so as to minimize the electromagnetic torque harmonics caused by airgap induction harmonic contents.

Sizing relationships are presented for trapezoidal and sinusoidal design technique using trial and error method without the use of optimization routines.

It is presented a model of a drive consísting of a permanent magnet motor fed by a 120 degrees voltage inverter and the simulations are compared to results of a prototype tests.

#### CAPÍTULO <sup>1</sup>

### INTRODUÇÃO A0 ESTUDO DOS SERVOMOTORES A ÍMÃS

# 1.1 - COMPARAÇÃO ENTRE SERVO-MOTORES DC E AC

l Na última década, com o avanço da tecnologia dos semicondutores, as chaves de alta velocidade, como o transistor bipolar e o MOS-FET, passaram a ter capacidade de comandar tensões e correntes altas o que esta possibilitando a substituição do servomotor CC por servomotores CA com comutação eletrônica.

O motor de CC é muito usado para servomecanismos porque o seu controle de torque pela corrente de armadura é linear desde corrente nula até bem acima da corrente nominal permitindo que as leis de controle sejam fáceis de serem implementadas.

O motor de CC também permite trabalhar com enfraquecimento do campo dos pólos, com controle simples, nas situações em que se necessite velocidade acima da obtida com tensão nominal da armadura.

Apesar destas boas características, o motor de CC apresenta alguns inconvenientes que podem ser sérias limitações em certas aplicações. A comutação mecânica, desde a sua idealização por Gramme, tem sofrido grandes melhorias con1 o uso de escovas especiais, uso de interpolos, enrolamentos compensadores e algumas alterações na armadura sem chegar, no entanto, a perfeição.

Pode-se apontar as seguintes limitações do motor de CC:

- Necessidade de manutenção adicional devido ao desgaste das escovas e do comutador ,que além de prejudicar a transferência de energia, polui o ambiente interno do motor.

- Alguma dificuldade de manter o rotor num posição fixa sob torque pois há sobreaquecimento localizado das lâminas do comutador que se encontram imóveis sob as escovas.

- Limitação do trabalho em alta rotação pelo faiscamento devido a tensão causada pela rapida inversão do fluxo disperso da bobina comutada.

- Grande inércia devido ao enrolamento da armadura estar no rotor e ser difícil fazer um diâmetro muito pequeno devido ao estreitamento dos dentes.

- Dificuldade de dissipar o calor gerado pelas perdas Joule e no ferro da armadura pois ha pequena área de troca térmica com o ambiente pois o estator se interpõe no caminho do fluxo de calor . Parte do calor sai pelo eixo transmitindo-o à máquina acionada podendo afetar a sua precisão dimensional .

Como alternativas mais viáveis ao motor de CC de comutador mecânico existe o motor síncrono a imãs permanentes (MSIP) e o motor de indução (MI) com rotor em gaiola alimentado por inversores eletrônicos a frequência variável. O motor síncrono a relutância não tem sido estudado porque não ha linearidade entre a corrente de armadura e o torque e a sua relação peso-potência é grande.

Será traçada uma rápida comparação entre o motor síncrono a imãs permanentes e o motor de indução com vistas ao uso em servo-acionamentos.[28,29,30]

- O MSIP tem menos perdas no cobre da armadura por não conduzir a corrente de excitação e também perdas despreziveis no rotor porque, além de não haver corrente de campo, os imãs têm alta impedância às correntes de alta freqüência induzidas pelo chaveamento da corrente do estator.

- O torque do MSIP tem naturalmente relação linear com a corrente de armadura .

As estratégias de controle, principalmente controle vetorial, são muito mais simples no MSIP porque o campo tem uma. posição relativa definida e é facilmente determinada pelo uso de sensores de posição como encoders ou resolvers. No MI são necessarios micro-processadores fazendo operações matemáticas em tempo real para realizar o controle.

Por outro lado o MI tem outras vantagens sobre o MSIP tais como:

- O custo de um MI para servo-acionamento, apesar de ser maior do que o de um MI convencional, é muito menor do que de um MSIP devido ao preço dos imãs de terras raras e o especial cuidado na montagem dos mesmos.

- A operação na faixa de enfraquecimento de campo é natural para o MI enquanto que no MSIP só é possível na alimentação senoidal com fortes correntes de armadura no eixo d causando altas perdas no cobre.

A escolha. de um ou de outro não é uma tarefa fácil pois depende das caracteristicas exigidas pela carga e o quanto se pode investir no acionamento e, mesmo entre especialistas, pode-se obter respostas conflitantes. ,

Na próxima década, com a redução esperada dos preços dos imãs e dos micro-processadores dedicados, provavelmente haverá uma definição sobre este assunto.

O presente trabalho, no entanto, é dedicado exclusivamente ao estudo dos motores sincronos a imãs permanentes.

# 1.2 - ANÁLISE IDS ÍHÃS PERMANENTES

Este sub-item não apresenta nenhum conceito novo, porém estabelece uma interface entre este trabalho, feito todo no sistema de unidades NKS, e a literatura tradicional que está no sistema CGS.[2,12,27]

Suponha-se um material magnetizável sendo submetido à f.m.m. de um magnetizador que possua ajuste de corrente e de polaridade. Se este material estiver magneticamente virgem e for submetido a um forte campo indutor H num certo sentido a sua indução crescerá até atingir a chamada saturação magnética conforme mostra a fig.1.1.

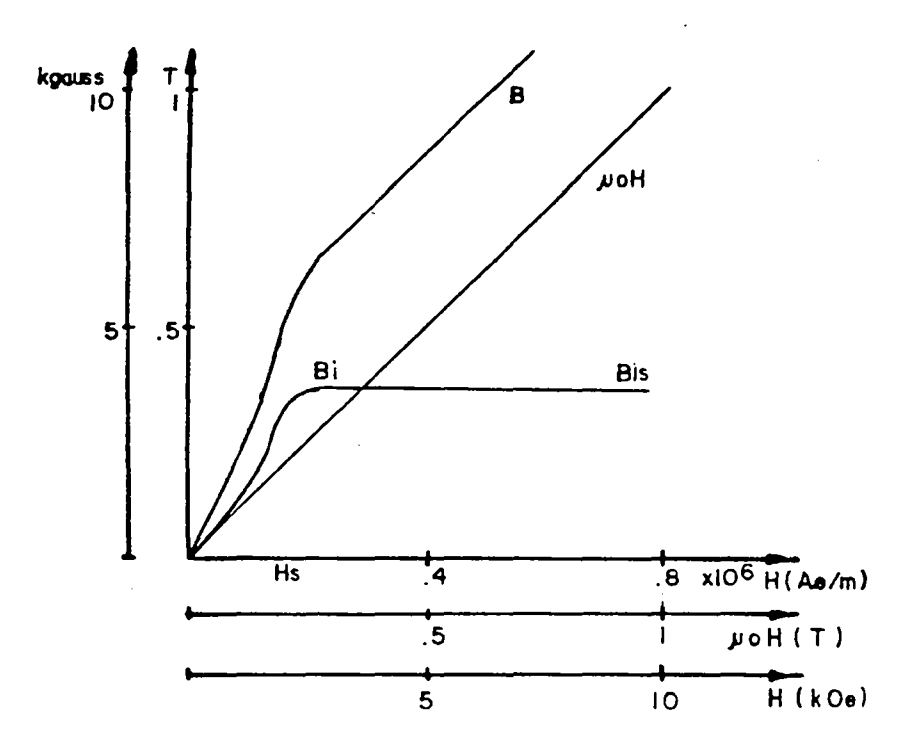

Fig.1.l - Curva de primeira magnetização de um material

A indução resultante está decomposta em duas partes:

a) A primeira componente da indução é devida apenas ao campo magnetizante H e independe da existência ou não de matéria no espaço em questão.

b) A segunda componente da indução é devida à imantação do material sob a ação do campo indutor. Esta componente será chamada de indução intrínseca, imantação ou magnetização. No sistema NKS ela tem a mesma unidade de indução, ou seja, Tesla.

#### Tem-se então:

 $B = \mu_0 H + B_1$  (1.1)

onde:  $\mu_{_0}$ = permeabilidade absoluta do vácuo ( 4. $\tt{II.10}$  'H/m )

H = Intensidade de campo magnético ( Ae/m )

 $B_i = Indu\zeta$ ão intrínseca, imantação ou magnetização (T)

 $B = Indu\zeta$ ão magnética ou densidade de fluxo (T)

A fig. 1.1 foi feita com a abscissa multiplicada por  $\boldsymbol{\mu}^{\phantom{\dag}}_0$ para que se torne semelhante à curva de histerese no sistema CCS onde a declividade da reta correspondente ao vácuo é 1, ou seja, 1 Oersted produz 1 gauss.

Quando é atingida a saturação do material  $(B_{i_{n}})$  a indução intrínseca pára de crescer mesmo que o campo indutor seja aumentado; o mesmo não se pode dizer da indução total que continuará crescendo porém com a declividade igual á do vácuo. .

Tomando-se um ponto sobre a curva de B ( curva normal) e dividindo-se por H tem-se a declividade da reta que une este ponto à origem que é definida pela permeabilidade.

$$
\mu = B \times H \tag{1.2}
$$

 $\mu = \mu_0 + B_i$  $\angle$  H (1.2b)

Entre outras formas, no sistema NKS, pode-se definir:  $\kappa$  =  $B_i$  $\angle$  H (1.3) onde:K = suscetibilidade do material que no sistema MKS tem dimensão de permeabilidade (H/m)

$$
\mu = \mu_0 + \kappa \tag{1.4}
$$

Embora  $\mu_{0}$  seja constante a permeabilidade é variável porque a suscetibilidade varia grandemente com o campo indutor.

Quando o material é ar $\kappa$  = 0  $\,$  e  $\,$   $\mu$  =  $\,$   $\mu_{_{\rm O}}$ ,  $\,$  porém se o material é ferro-magnético K pode atingir facilmente milhares de vezes a permeabilidade do vácuo. No caso de imas K é muito pequena, menor até que a permeabilidade do ar.

Obs: Esta não é a definição de suscetibilidade adotada por [6] onde é usada a suscetibilidade incremental.

Uma vez que tenha sido atingida a saturação reduz~se o campo magnetizante H até zero, inverte-se-lhe o sentido e aumenta-se-o até atingir a saturação em sentido contrário. Repetindo-se o procedimento no sentido inverso obtém-se o tradicional laço de histerese mostrado na fig.1.2.

Quando li é zero obtém-se a indução residual que é igual a indução intrínseca residual porque não há contribuição de  $\mu_{\alpha}$ H. A declividade da reta de descida de B é levemente superior a 1 µo porque a declividade da

4

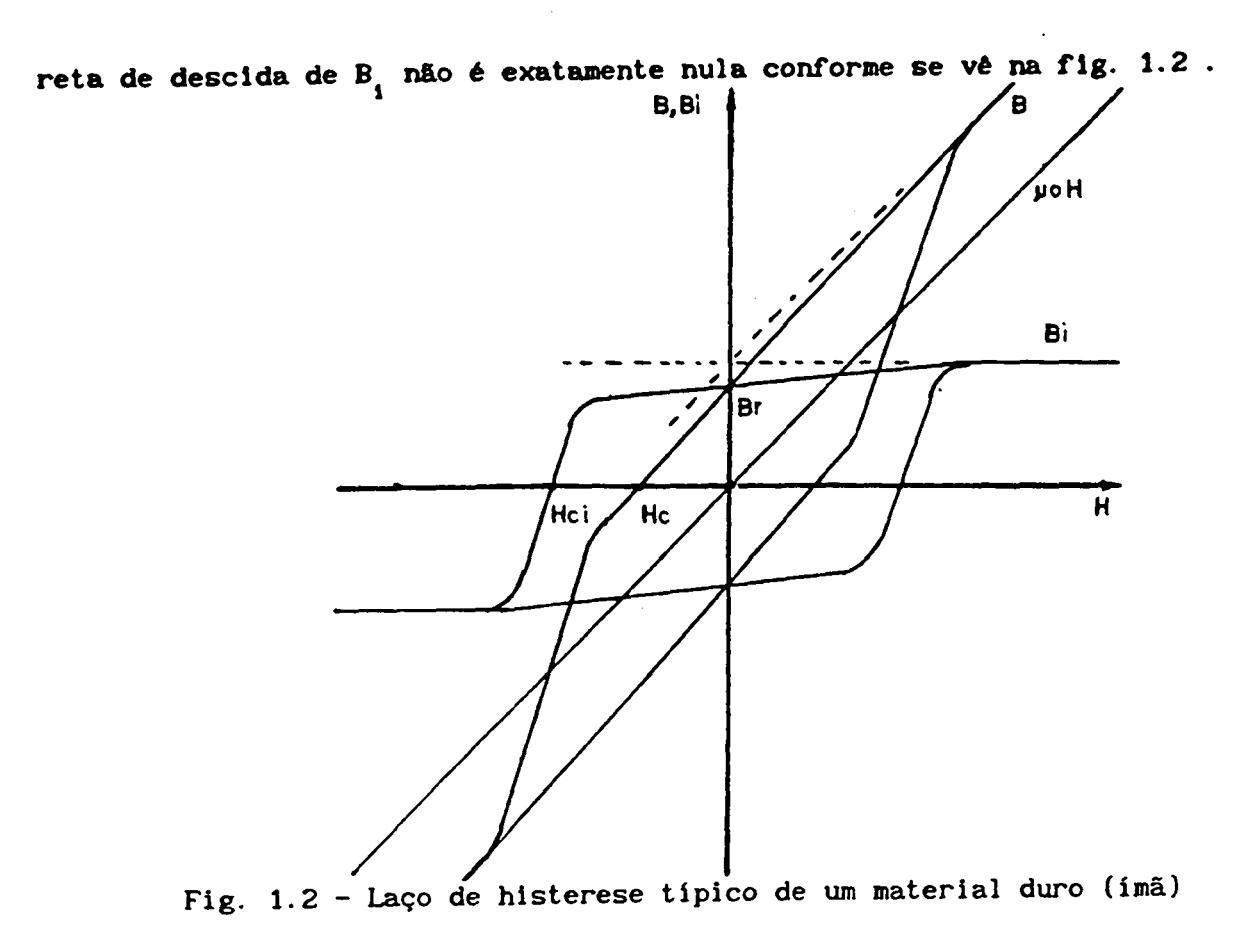

À medida em que o campo indutor é aumentado no sentido negativo, a indução normal e a intrínseca diminuem até zerar a última. Este valor de campo é chamado de força coercitiva.

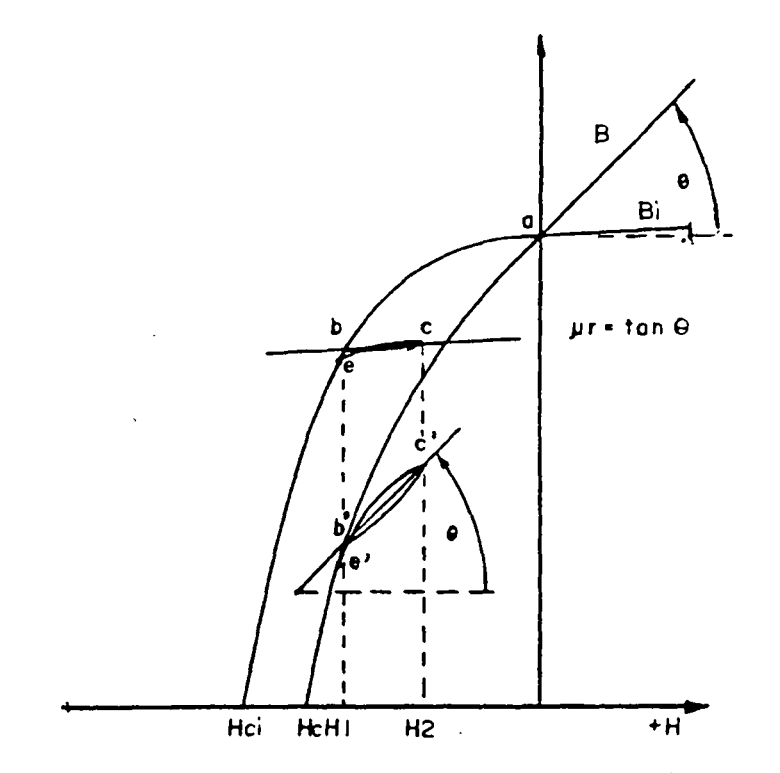

Fig. 1.3 - Laços menores e permeabilidade de recuo

Continuando a aumentar o campo indutor chega-se ao ponto em que a indução normal é negativa e a intrínseca é nula. Tal campo é chamado de força coercitiva intrínseca. é no segundo quadrante que se encontra o ponto de operação dos imãs logo é nesta região que serão concentradas as atenções.

Imagine-se que o campo desmagnetizante seja aumentado até H $_1^{\phantom{\dag}}$ e $_$ depois diminuido até H<sub>2</sub>. Observa-se tanto na curva normal quanto na curva intrínseca que as linhas CD e C $\frac{{\sf D}}{{\sf 1}}$  não retraçam a linha original e sim passam sob a mesma. Aumentando novamente o campo indutor de  $_{2}^{\prime}$  até H $_{1}^{\prime}$  fecham-se os dois laços menores CDE e C<sub>1</sub>D<sub>1</sub>E, onde nota-se que houve uma redução do valor final da indução. Repetindo-se este processo algumas vezes há uma perda de indução até que os laços menores começam a se retraçar.

Este processo é chamado de estabilização do ímã.

Como os laços são estreitos a declividade incremental de cada ponto dos mesmos e a declividade média são aproximadamente constante. Com relação a curva normal de indução esta declividade é chamada de permeabilidade de recuo  $(\mu)$ .

A permeabilidade de recuo é aproximadamente igual à declividade do laço maior da curva normal no ponto de passagem do primeiro ao segundo quadrante ( ponto A).

A curva da fig. 1.3 se aproxima à do material Alnico em que o processo de estabilização é muito importante para o encontro do seu ponto de operação. O ideal é que a curva intrínseca não tenha nenhuma curvatura para que os laços menores sempre retracem a curva original e não haja perda de indução. Isto é aproximadamente o que acontece para os ímãs de ferrite e terras raras.

Neste caso a suscetibilidade incremental do material é zero na região del operação portanto a declividade da curva normal é igual <sup>à</sup> permeabilidade do vácuo assim como a permeabilidade de recuo também o é.

Desta forma se o campo desmagnetizante não alcançar o valor H sempre haverá retraço nos laços menores de indução e o ímã sempre retornará a indução residual uma vez tenha cessado o campo desmagnetizante. Como o trabalho se desenvolverá sobre imãs de ferrites e terras raras a regra básica de projeto é não deixar que o ponto de operação atinja o joelho da curva intrínseca de desmagnetização.

Será examinado agora a influência da presença de entreferro e de f.m.m. desmagnetizantes no estabelecimento do ponto de operação dos imãs que tem a característica acima mencionada. Seja um circuito magnético simples onde a permeabilidade do ferro é considerada infinita e que o entreferro seja variável assim como a f.m.m. da bobina.

6

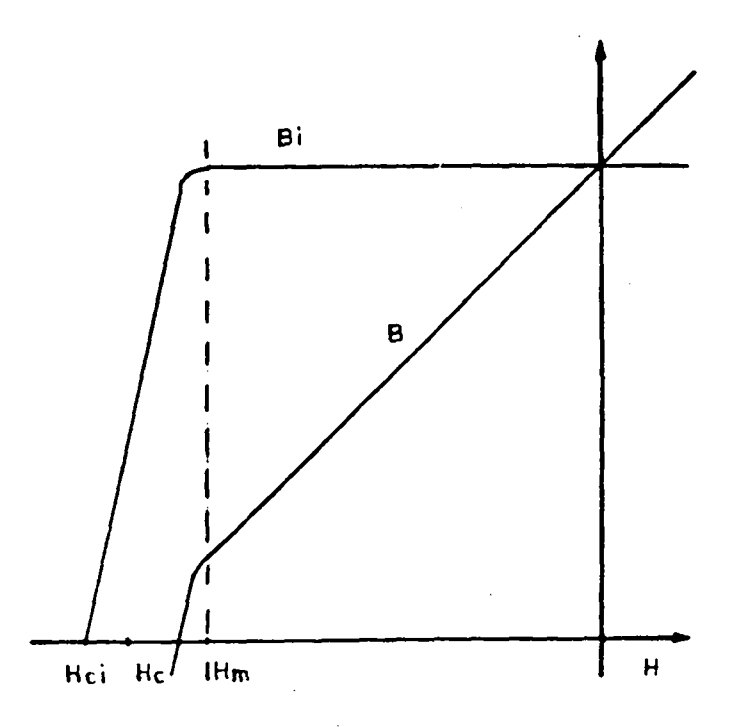

Fig. 1.4 - Curva de magnetizaçâo de imãs quase ideais

$$
\begin{array}{c}\n\text{Da} \text{lei de Ampere tem-se:} \\
\text{H}_{1} \cdot \text{I}_{1} + \text{H}_{g} \cdot \text{g} = \text{n}.\text{I}\n\end{array} \tag{1.5}
$$

onde:  $H_i$ ,  $H_j$ = Intensidadede campo no ímã e no entreferro l<sub>i</sub>,g = Comprimentodo ímã e do entreferro  $n.I = F.m.m.da bobina$ Da lei da conservação de fluxo tem-se:

$$
B_{\mathbf{i}} \cdot S_{\mathbf{i}} = B_{\mathbf{g}} \cdot S_{\mathbf{g}}
$$

onde:  $S_i$ ,  $S_j$  = Secções do ímã e do entreferro

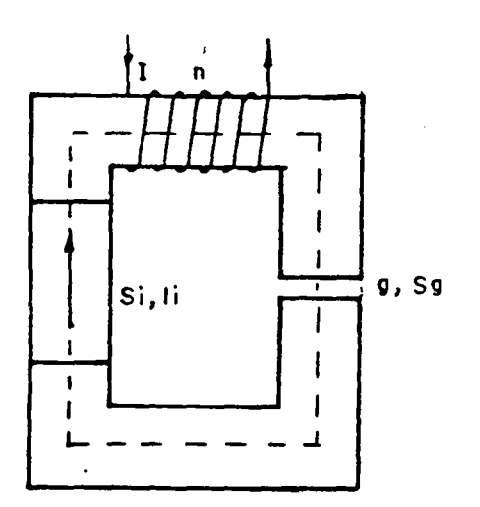

Fig. 1.5 - Circuito magnético para análise do ponto de operaçao

(1.6)

Assim tem-se:

š.

$$
\mathbf{B}_{\mathbf{i}} = \mathbf{B}_{\mathbf{g}} \cdot \mathbf{S}_{\mathbf{g}} \times \mathbf{S}_{\mathbf{i}}
$$
 (1.7)

Mas

 $B_{\alpha} = \mu_{\alpha}$ . H<sub>o</sub> De (1.5) tem-se:

$$
H_g = (n. I - H_i.1_i) / g
$$
 (1.9)

Substituindo (1.9) e (1.8) em (1.7) tem-se:

$$
B_{i} = \mu_{0}.S_{g} / (S_{i}.g) . (n.I - H_{i}.1_{i})
$$
 (1.10)

$$
B_{i} = \mu_{0}.S_{g}.n. I/(g.S_{i}) - \mu_{0}.S_{g}.l_{i}.H_{i}/(g.S_{i})
$$
\n(1.10a)

Esta expressão representa a reta de carga do circuito magnético. O ponto de encontro desta reta com a curva de desmagnetização do imã é o ponto de operação do mesmo.

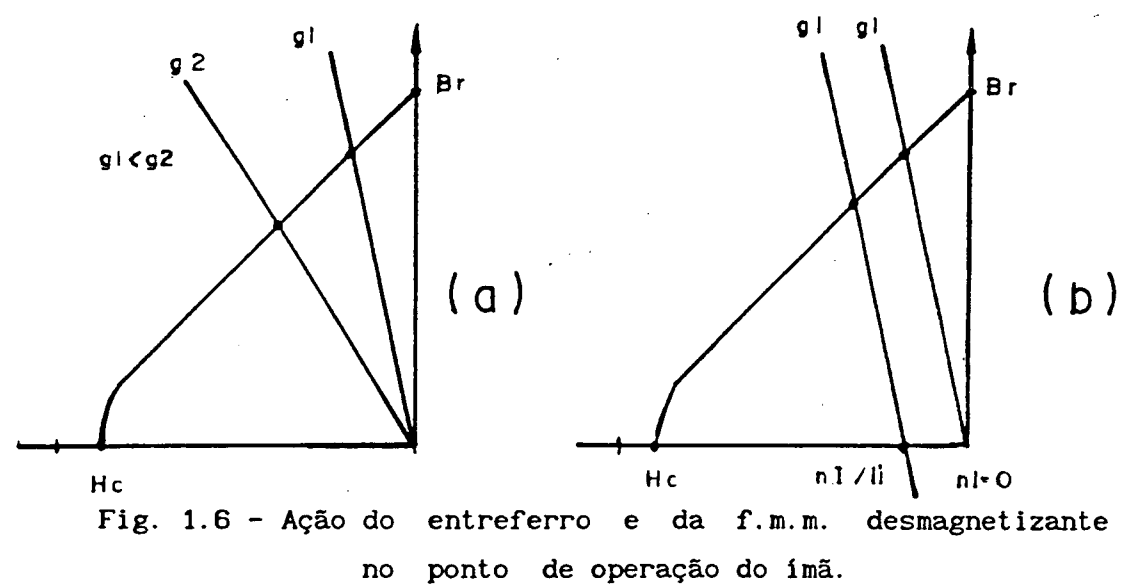

O segundo termo é o parâmetro angular da reta. Como este valor é negativo a reta passa no segundo quadrante e quanto maior o entreferro menor declividade da mesma .

O primeiro termo é o parâmetro linear da reta. Uma vez fixado o entreferro quanto maior a f.m.m. ( no sentido negativo) mais a reta se translada para a esquerda.

Nestes imãs, como ferrite e terras raras, a equação do imã no segundo quadrante, dentro da parte reta da curva, é dada pela indução residual.

$$
B_{i} = B_{r} + \mu_{r} H_{i}
$$
 (1.11)

8

 $(1.8)$ 

Num imã ideal H<sub>c</sub> e igual a B<sub>r</sub>/ $\mu$ , ou seja, a curva no segundo quadrante é uma reta em toda a extensão e tem declividade igual à permeabilidade do ar. Com (1.12) e (1.13) e considerando a permeabilidade de recuo igual a do ar pode-se encontrar analiticamente o ponto de operação do imã.,

$$
H_{i} = - B_{r} / \mu_{0}. S_{i}. g / (S_{i}. g + S_{i}. i) + n.I.S_{g} / (S_{i}. g + S_{i}. i_{i})
$$
\n(1.12)

$$
B_{i} = B_{r} \t S_{g} \t I_{i} / (S_{i} \t B + S_{g} \t I_{i}) + \mu_{0} \t n. I.S_{g} / (S_{i} \t B + S_{g} \t I_{i}) \t (1.13)
$$

Estas equações serão usadas nos capitulos seguintes com as restrições cabíveis em cada caso.

# 1.3 - FORMAS CONSTRUTIVAS E MATERIAIS EMPREGADOS

O motor sincrono a imãs permanentes tem no estator um enrolamento trifásico tradicional ligado normalmente em estrela com neutro flutuante .Isto permite que sejam medidas somente a corrente em duas fases e que seja impossibilitada a circulação de harmônicas de corrente múltiplas de três. Ja o rotor apresenta uma grande variedade de formas construtivas procurando atender mais a esta ou aquela caracteristica.[29,28,19.20]

O trabalho desenvolvido está concentrado nos motores sincronos com imas superficiais em virtude do interesse atual das empresas que auxiliaram no patrocinio da pesquisa: WEG Máquinas, WEG Automação e Embraco.

Nesta forma de construção ha a possibilidade de magnetizar os imãs radial ou paralelamente a fim de obter certas características como mostra a fig. 1.7.

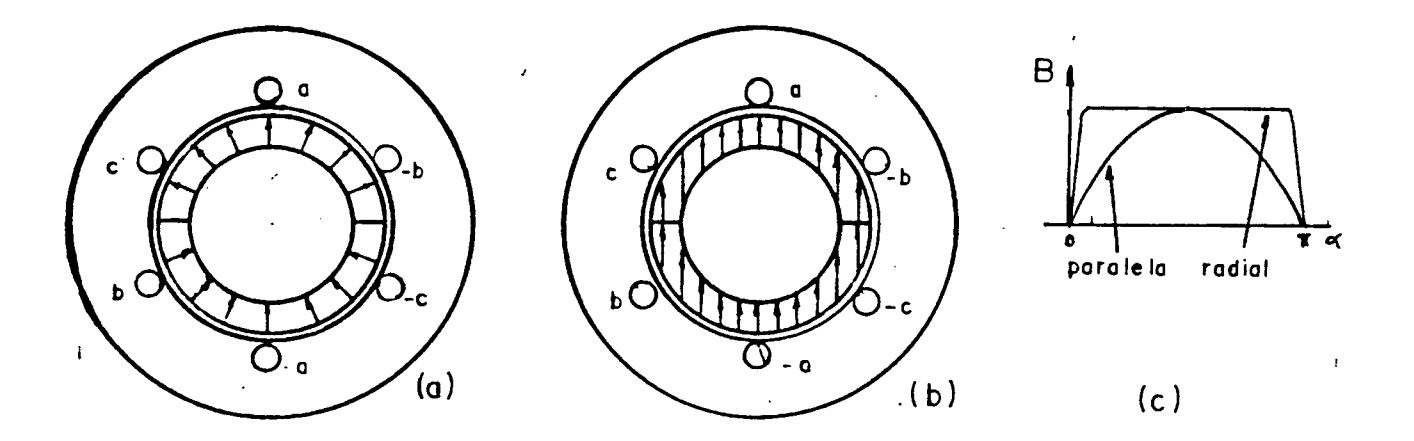

#### Fig. 1.7 - Máquinas sincronas com imãs superficiais

9

Como os imãs têm permeabilidade praticamente igual a do ar (com excessão dos Alnicos) a indutancia das bobinas do estator não mudam com a posição do rotor e a máquina pode ser tratada como de pólos lisos ,isto é, a indutãncia de eixo em quadratura é igual à de eixo direto.

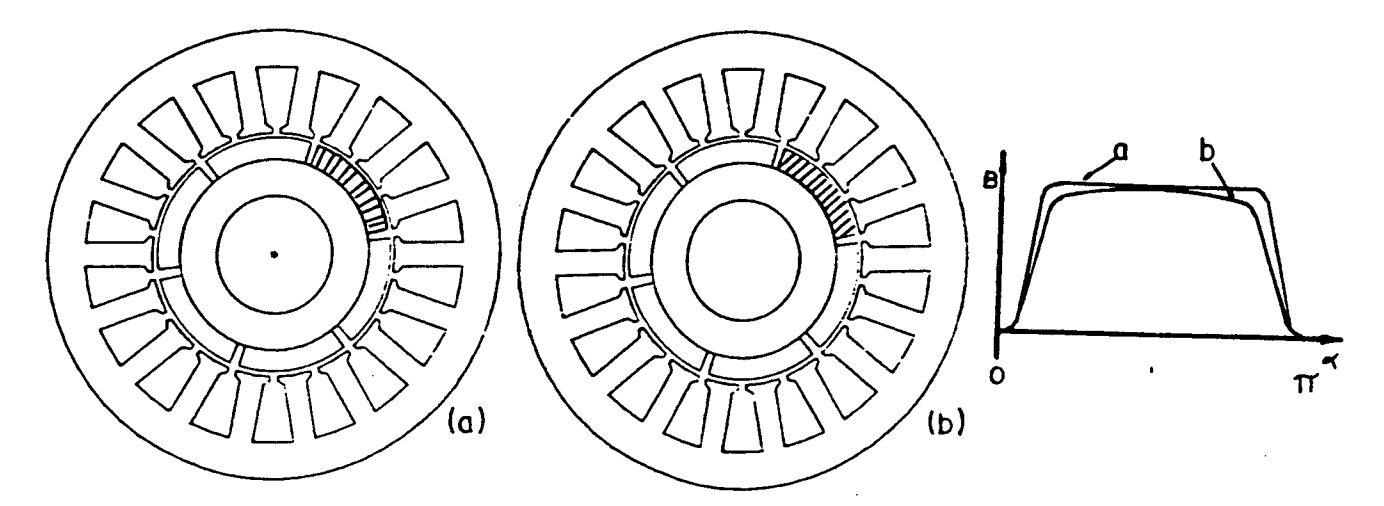

Fig. 1.8 - Máquinas a ímãs permanentes multipolares

Geralmente, a fim de diminuir a espessura da coroa do estator, reduzir a reação da armadura e também obter uma otimização geral da máquina, esta. é feita com um número grande de pólos (de 4 a 10). Neste caso a magnetização radial e a paralela se aproximam bastante conforme foi bem estudado por Nady Boules [6].

Uma outra forma de magnetização paralela é obtida com imãs em forma de paralelepipedos não apresentando grande diferença com relação aos anteriores a não ser por uma pequena diferença ( menor que 6 X ) entre as indutâncias de eixo q e eixo d [24].

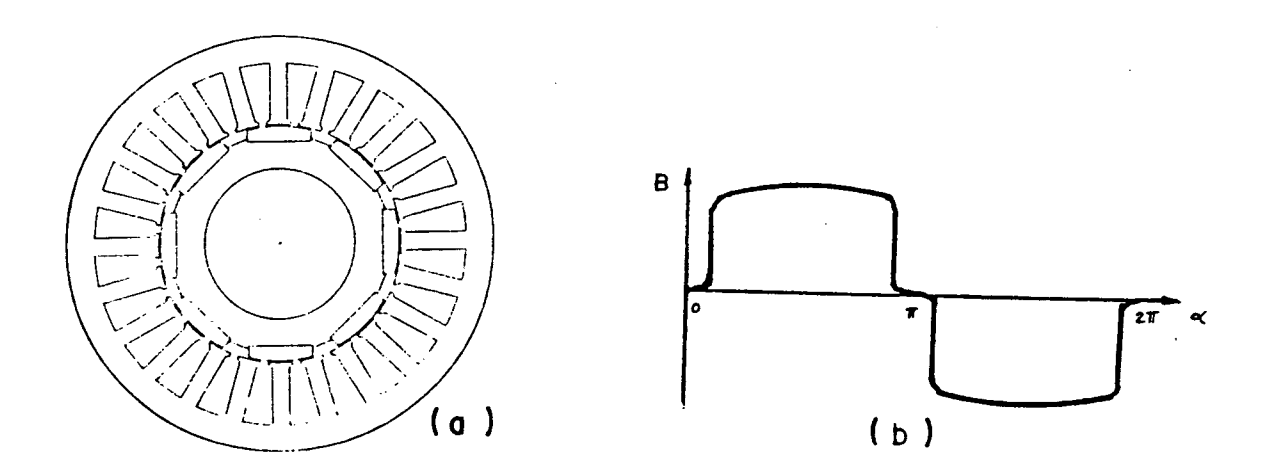

Fig. 1.9 - Máquina com imãs em forma de paralelepipedos

Em qualquer dos casos mencionados os imãs são colados <sup>a</sup> superficie do rotor com cola de alta resistência mecanica e depois são cintados com fibra de vidro ou de carbono (isolantes) ou mesmo fixados por anéis metálicos não-magnéticos (condutores) colocados por cima dos imãs.

Os materiais disponiveis para a construção de imãs que mais se destacam são os alnicos, ferrites e terras raras. Uma das caracteristicas mais interessantes dos imãs. que é a caracteristicas de desmagnetização, esta mostrada na fig.  $1.10$  para os materiais típicos.  $[2.12.27]$ 

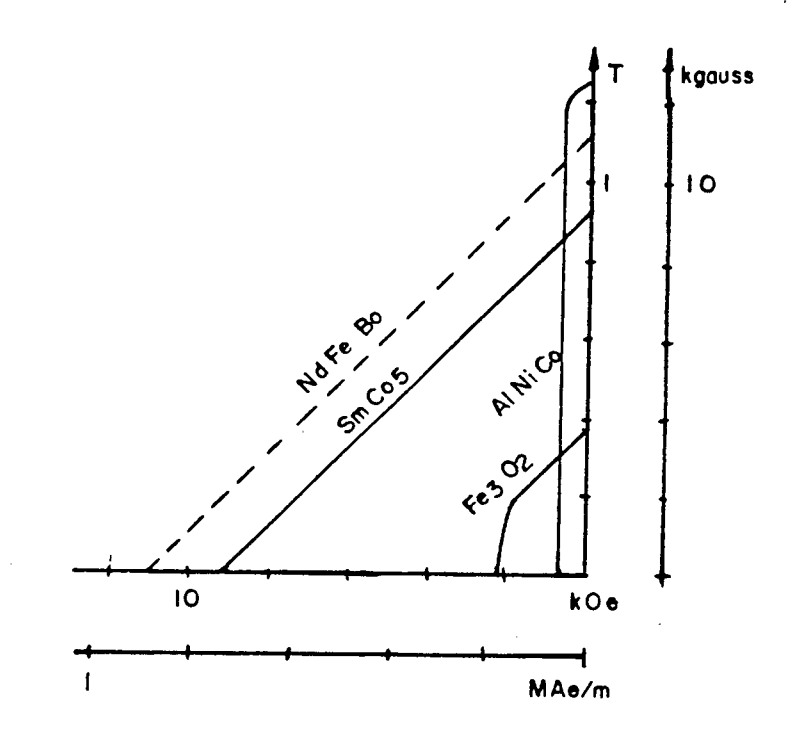

Fig. 1. 10 - Caracteristicas de desmagnetização dos imãs

Os alnicos apresentam uma alta indução residual porém têm pouca força coercitiva a ponto de ter que se montar a máquina para depois magnetizá-la pois ,em caso contrário, o próprio ar no circuito magnético põe <sup>o</sup>mesmo na região de desmagnetização permanente. Não é adequado a máquinas que apresentem forte reação de armadura pois pode desmagnetizá-1a facilmente. A sua resistividade é baixa ficando em torno de 0.65  $\mu\Omega$ .m.

Por outro lado a ferrite tem pequena indução residual e considerável força coercitiva sendo largamente usada em motores CC e motores síncronos a ímãs por ser barata. Tem muito alta resistividade (  $1.0 \times 10^8 \mu\Omega$ .m ).

Nesta década foi produzido industrialmente o ima de terras raras composto por ferro, samário e cobalto sendo o mais adequado até a presente data para o uso em máquinas elétricas devido à sua alta indução residual e à alta força coercitiva.Tem basicamente dois problemas: é muito caro e tem resistividade relativamente baixa (  $0.5 \mu\Omega$ .m' ) o que pode, em certas

ll

aplicações, criar uma perda adicional por correntes parasitas.

Um outro material que esta sendo estudado recentemente (1983) é o neodimio-ferro-boro cuJas caracteristicas excedem as do samario-cobalto com custo bem mis acessivel. Seus inconvenientes são a perda de magnetização com temperaturas em torno de 60<sup>0</sup>C e a resistividade ser baixa (1.44  $\mu\Omega$ .m). Ensaios feitos por pesquisadores [34] mostraram que esta condutibilidade de um modo geral produz efeitos despreziveis.

### 1.4 - COMANDO DO CONVERSOR E AUTO-PILOTAGEM

Os motores sincronos a imãs permanentes devem ser alimentados por corrente alternada trifásica obtida eletronicamente por chaveamentos adequados de uma fonte CC conforme mostra a fig. 1.11.

'O retificador e o filtro RC ou LC são os tradicionais usados para fornecer uma tensão continua com pouca ondulação. O sensor de posição informa continuamente a posição do rotor digitalmente de modo que o inversor possa fornecer as correntes de cada fase com o valor instantâneo adequado <sup>a</sup> cada posição a fim de formar o campo girante corretamente e obter um torque continuo.

Isto é a auto-pilotagem. Não há possibilidade de perda de sincronismo pois a frequência do inversor é ditada pela velocidade do rotor . Em função disto alguns pesquisadores preferem não usar a expressão Máquina Sincrona e sim Máquina a imãs com Comutação Eletrônica. Realmente esta auto-pilotagem faz o mesmo papel do comutador de um motor CC só que neste último a etapa de comando e de potência são a mesma peça.,

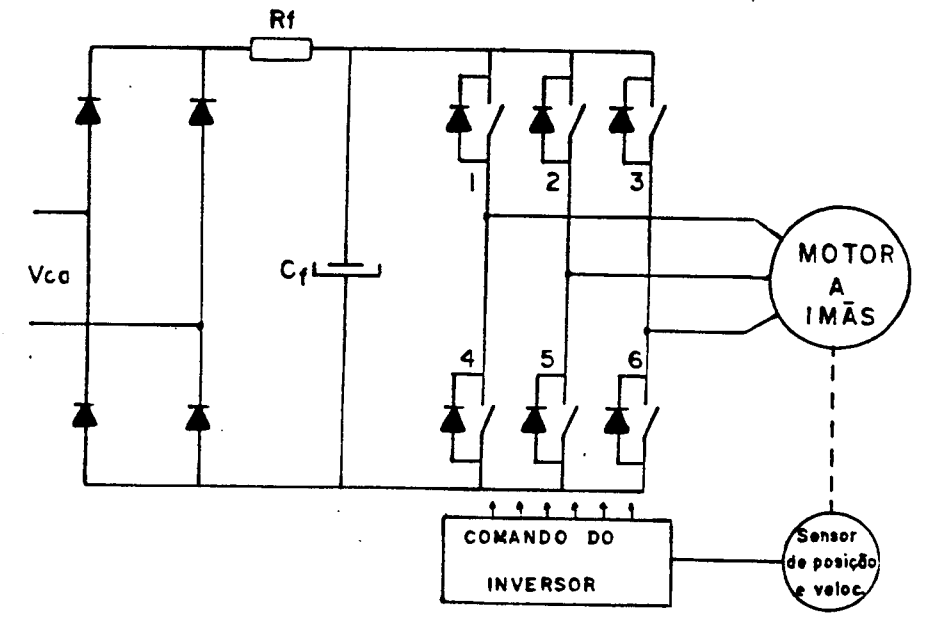

Fig.1.11 - Esquema do acionamento a motor sincrono a imãs

Praticamente todos os inversores trabalham impondo o valor da corrente em cada fase a fim de controlar o torque Ja que este é proporcional à corrente de armadura. . Para que isto seja possivel há uma referência de corrente para cada fase gravada em memórias EPROM ou criadas analogicamente com as quais as correntes reais de cada fase são comparadas. Quando a corrente esta abaixo da referência as chaves são fechadas e a corrente cresce; quando a corrente ultrapassar de um certo valor a corrente de referência a chave daquela fase é aberta e a corrente flui em roda livre (pelo diodo em anti-paralelo do outra chave do mesmo braço) contra a tensão da fonte diminuindo o seu valor .

A corrente de uma fase é invertida trabalhando-se com as chaves complementares de cada braço do inversor . Desta forma pode-se impor a corrente com a forma de onda que for mais própria desde que o inversor tenha chaves rápidas como transistores bipolares e MOS-FETs e o motor tenha indutãncia pequena .

Destacam-se aí duas formas de controle da corrente de fase: a) controle por banda de histerese .

b) controle por modulação da largura dos pulsos (PWM).

No controle por banda de histerese [35,29,19,20] é usado um comparador integrado que compara sinais de tensão gerados pela referência e pela corrente medida mudando o seu estado de saida com um certo retardo pré-determinado. A saída do comparador atua nas chaves de maneira a manter a corrente dentro da Janela de histerese, isto é, dentro de um entorno pré-determinado da corrente de referência. Esta forma de controle de corrente tem como caracteristica a constância dos valores extremos da corrente enquanto que a frequência de chaveamento é livre.

No controle de corrente por modulação da largura dos pulsos (PWM) [35,29,19] a frequência de chaveamento do inversor e uma constante o controle da corrente é feito pela razão cíclica que é a razão entre o tempo em que a chave fica fechada. em relação ao período de chaveamento. Quando a corrente medida está abaixo da referência a malha de regulação PWM atua aumentando o tempo de condução dos transistores e vice-versa.

Como será provado nos próximos capitulos\_9 torque do motor é função da forma de onda espacial da indução no entreferro (ou temporal da f.e.m. induzida) e\_da forma de onda temporal da corrente imposta em cada fase. Ha, então, certas combinações de forma de onda de f.e.m. e de corrente que produzem potência instantânea constante e portanto torque sem ondulação devendo então ser adotadas.[4,40]

- al técnica trapezoidal
- b) técnica senoidal.

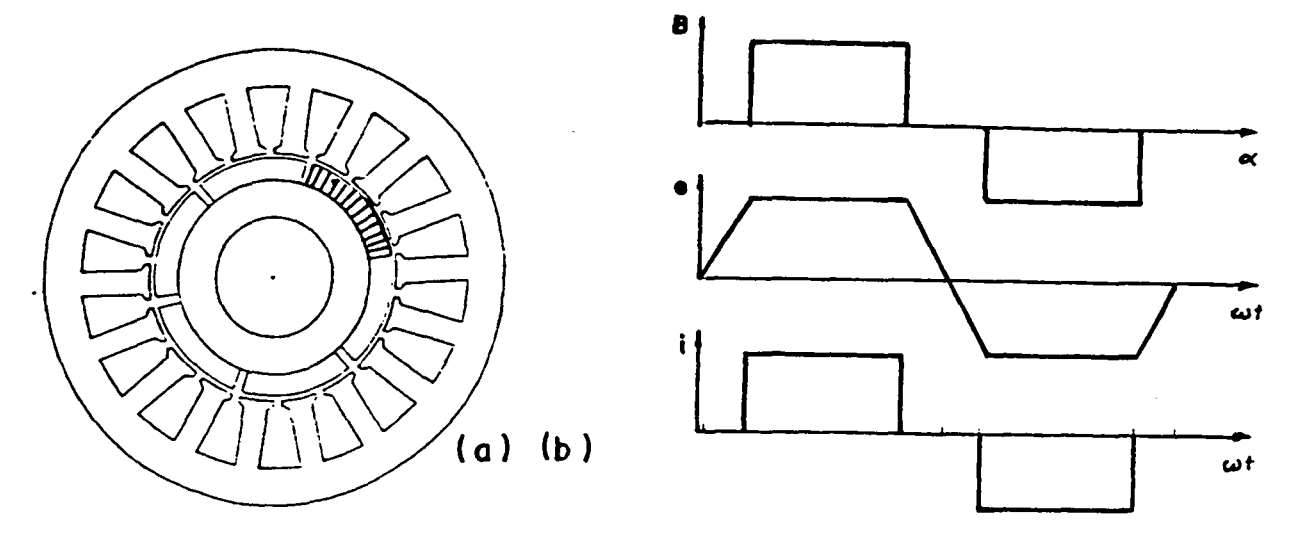

Fig. 1. 12 - Máquina sincrona trapezoidal

Na máquina trapezoidal a indução no entreferro é constante numa ampla extensão do passo polar gerando, a principio, uma f.e.m. com valor constante durante este mesmo ângulo. O inversor deve fornecer portanto uma corrente de fase constante durante 120 graus elétricos para que a potência instantânea seja constante.

A f.e.m. não segue exatamente a forma de onda da indução devido a artifícios usados na máquina tais como inclinação de ranhuras, enrolamento distribuido, etc. Devido ao fato da corrente ser constante na armadura por um longo trecho sob densidade de fluxo constante este funcionamento é assemelhado ao de um motor de CC por isto esta máquina é chamada por muitos autores de motor de CC sem escovas ( Brushless DC motor ).

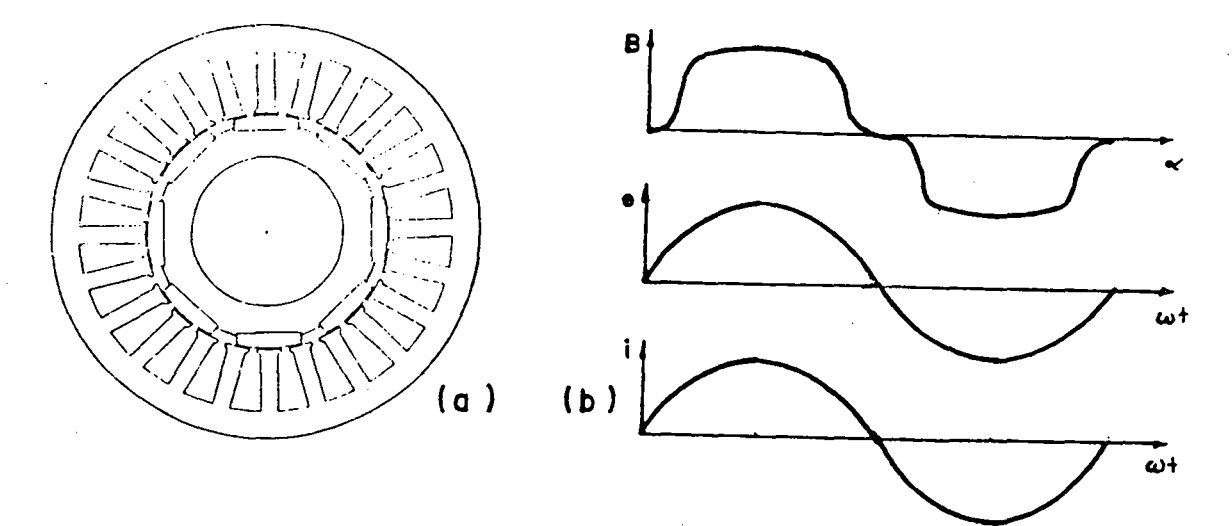

Fig. 1. 13 - Maquina senoidal

Na maquina senoidal a indução no entreferro deve ser trabalhada de forma a ter o menor conteúdo harmônico espacial possivel para que a f.e.m. seja senoidal. Vários recursos são usados para atenuar ao máximo o conteúdo harmônico\_da\_f.e.m.. Para que o torque seja constante é necessário que a f.e.m. e a corrente sejam\_senóides\_puras\_conforme\_já\_está\_provado\_na\_ literatura clássica de máquinas elétricas. [13,14,17]

O presente trabalho de pesquisa será a análise, simulação e o estabelecimento de equações de projeto destes tipos de máquinas sincronas a imas permanentes.

1.5 - MODELAÇÃO DA MÁQUINA SÍNCRDNA A ÍMÃS SUPERFICIAIS

O âmbito do estudo está limitado as maquinas sincronas de imas permanentes superficiais semelhantes às mostradas nas fig.1.7, fig.1.8 e fig.1.9.

Os imãs utilizados nos protótipos foram justamente os mais comuns : ferrite e samário-cobalto.

A ferrite tem uma indução residual de aproximadamente 0.38 T e uma força coercitiva de 200 kAe/m com permeabilidade relativa de recuo de 1.05 a 1.10, resistividade de 1.0x10<sup>10</sup>µΩ.m e temperatura de Curie de 400<sup>°</sup>C.

O samário-cobalto por sua vez tem uma indução residual de aprox. 0.9 T ,força coercitiva de 500 kAe/m ,permeabilidade de recuo de 1.05 a 1.10, resistividade de aprox. 0.5  $\mu\Omega$ .m e temperatura de Curie de 250<sup>°</sup>C.[2]

Seguindo o raciocinio da maioria dos autores de trabalhos a permeabilidade de recuo dos imãs é considerada igual a do ar ( 1.0 ) o que simplifica muito o raciocinio e a formulação sem perder a precisão .

A indutancia de eixo direto e de quadratura de cada fase do estator são estabelecidas como se o entreferro efetivo fosse a distância entre a superficie interna do estator e a superficie externa da coroa rotórica. Se a coroa rotórica é redonda como mostrado pelas fig.1.7 e fig.1.8 podemos considerar o rotor cilíndrico e dizer que as indutàncias próprias e mútuas não variam com a posição do rotor e simplificar toda a modelização.

Quanto as máquinas do tipo mostrado na fig.1.9 onde os imãs são planos em forma de paralelepipedos o rotor não é mais perfeitamente redondo e as indutâncias próprias e mútuas das fases variarão com a posição do rotor. Foram calculadas as indutancias de eixo d e eixo q para o protótipo do apêndice A conforme as fig.1.14a e fig.1.14b.

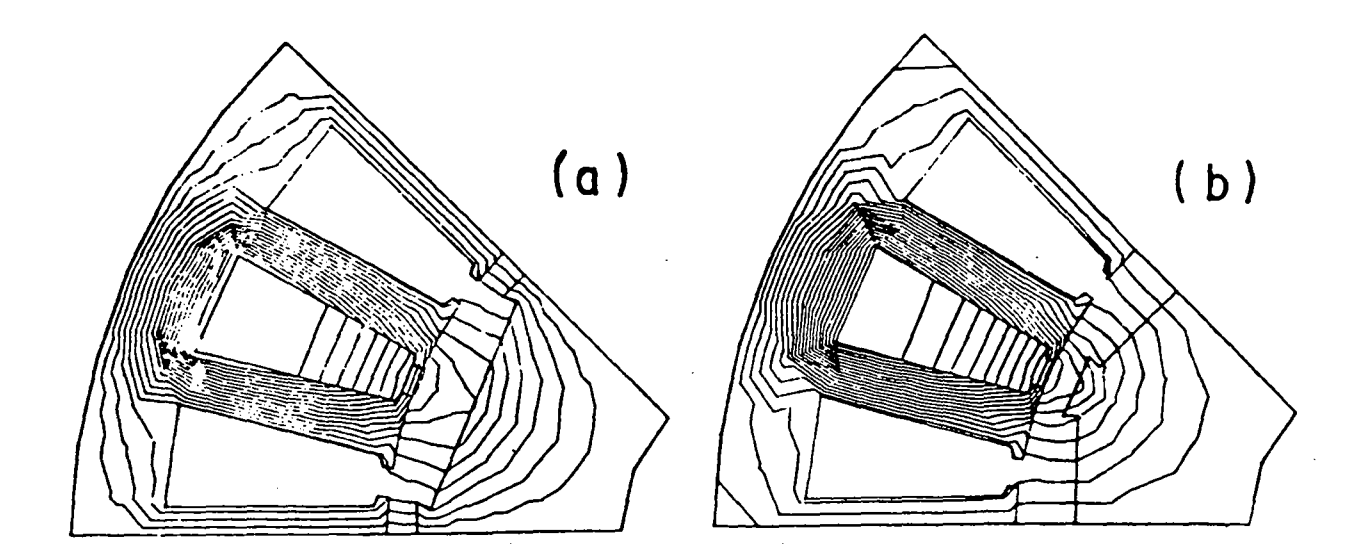

 $fig.1.14$  - Cálculo das indutâncias de eixo q e eixo d

Foi considerada uma densidade de corrente de 2.0  $A/\text{mm}^2$  média em toda a ranhura e 100 condutores na ranhura o que corresponderia a 1.361 <sup>A</sup> em cada espira uma vez que a ranhura tem  $68.05$  mm<sup>2</sup>. Foi encontrada a indutância Ld = 31.97 mH/m e Lq = 33.84 mH/m para cada pólo. A relação entre as mesmas foi de Lq/Ld = 1.058 . Relação semelhante foi encontrada por Thomas N. Nehl [24] onde foi encontrada a relação 1.048 entre as indutâncias máxima e minima quando o rotor e girado.

Esta pequena diferença entre o nosso trabalho e o mencionado <sup>é</sup> que la não há as guias (encaixes) dos imãs como no nosso protótipo. Quando <sup>o</sup> número de pólos é diminuído as variações das indutancias com a posição do rotor cresce podendo atingir valores da ordem de 50%; neste caso a teoria dos pólos salientes deve ser usada [351.

Seguindo então a sugestão de [24] e de [14] considerar-se-á, para o modelo, como se não houvesse saliências no rotor. Assim sendo as indutãncias próprias e mútuas do estator são tomadas como independentes da posição do rotor.

Quanto a enrolamentos amortecedores pode-se dizer que fisicamente não existem . As correntes parasitas que poderiam simular tal enrolamento não existem nos imãs de ferrite e podem ser desprezadas nos imãs de terras raras e nos anéis de fixação dos imãs [31,33,34 1.

Alguns pesquisadores, interessados na otimização do rendimento do motor modelam as correntes parasitas e perdas por histerese no estator como um resistor ligado em paralelo com a f.e.m. da fase. [11].

No nosso caso será considerada a perda no ferro como uma perda

 $\overline{\mathbf{r}}$ 

a ser descontada, Junto com as perdas mecanicas, da potencia mecanica interna para a potência líquida no eixo e consequentemente o torque líquido.[14]

Com estas considerações o circuito equivalente do motor síncrono de imas superficiais fica representado como na fig.1.15.

As equações de tensão podem então ser escritas em forma matricial como usado em [3i,24].

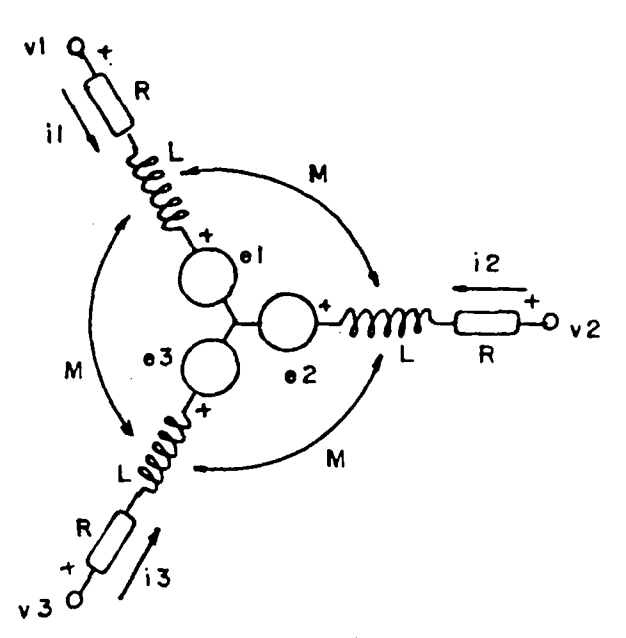

fig.1.15- Modelo do motor sincrono com imãs superficiais

v R O O i L L L e 1 1 11 12 13 <sup>1</sup>  $V_2$  = 0 R 0 |  $i_2$  |  $+d/dt$  |  $L_{21}$   $L_{22}$   $L_{23}$  |  $i_2$  |  $t$  |  $e_2$  |  $(1.14)$  $V_{3}$  j  $\begin{bmatrix} 0 & 0 & R \end{bmatrix}$   $\begin{bmatrix} 1_{3} \end{bmatrix}$   $\begin{bmatrix} L_{31} & L_{32} & L_{33} \end{bmatrix}$   $\begin{bmatrix} 1_{3} \end{bmatrix}$   $\begin{bmatrix} e_{3} \end{bmatrix}$ 3 3 31 32 33 3

onde:  $v_i$ = tensão por fase (  $V$  )  $e_i = f.e.m.$  por fase (  $V$  )  $i_i$ = corrente por fase (A) R = resistência do estator por fase L<sub>11</sub>,L<sub>22</sub>,L<sub>3</sub> são as indutâncias próprias de cada fase<br>. L<sub>12</sub>,L<sub>13</sub>,L<sub>23</sub>, etc são as indutâncias mútuas entre as fases (M) .Seus<br>L valores são negativos devido ao sentido do fluxo criado por uma fase dentro da outra.

As f.e.m<sub>s</sub> induzidas em cada fase são originadas pela variação do fluxo concatenado nas bobinas de cada fase gerado pelos imãs. Os imãs podem ser considerados como fontes de fluxo no entreferro e poderiam ser modelizados por uma fonte de corrente alimentando uma bobina de campo no eixo direto.

$$
\begin{bmatrix} e_1 \\ e_2 \\ e_3 \end{bmatrix} = \omega_m \begin{bmatrix} d\lambda_1/d\theta_m \\ d\lambda_2/d\theta_m \\ d\lambda_3/d\theta_m \end{bmatrix}
$$
 (1.14a)

onde : 
$$
\omega_m
$$
 = velocidade mecánica do rotor  
\n $\theta_m$  = angulo mecánico de posição do rotor  
\n $\lambda$  = fluxo concatenado com cada fase  
\nDevido à ligação estrela sem neutro tem-se:  
\n $i_1 + i_2 + i_3 = 0$  (1.15)  
\nonde :  $i_1$  = correntes instantâneas em cada fase  
\nCom isto tem-se:  
\nM  $i_2 + M i_3 = -M i_1$  (1.16) and (1.17) any (1.11) physo co.

Introduzindo (1.16) em (1.14) chega-se a:

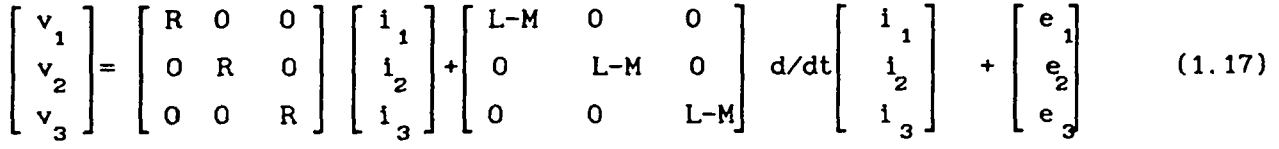

Esta forma é util pois quando a indutância é medida entre duas fases com a ligação estrela obtém-se 2(L-M).

Explicitando as derivadas tem-se :

$$
d/dt \begin{bmatrix} i_1 \\ i_2 \\ i_3 \end{bmatrix} = 1/(L-M) \left\{ \begin{bmatrix} 1 & 0 & 0 \\ 0 & 1 & 0 \\ 0 & 0 & 1 \end{bmatrix} \begin{bmatrix} v_1 \\ v_2 \\ v_3 \end{bmatrix} - \begin{bmatrix} R & 0 & 0 \\ 0 & R & 0 \\ 0 & 0 & R \end{bmatrix} \begin{bmatrix} i_1 \\ i_2 \\ i_3 \end{bmatrix} - \begin{bmatrix} e_1 \\ e_2 \\ e_3 \end{bmatrix} \right\}
$$
(1.18)

As f.e.m. instantâneas de cada fase são descritas por formas de onda que podem ser senoidais, trapezoidais ou uma onda genérica descrita pela sua série de Fourier.

O fato das f.e.m. não serem necessariamente senoidais complica uma transformação para os eixos d e q não trazendo nenhum beneficio adicional por isto só será usado o modelo nas variaveis de fase. Desta forma pode-se calcular o torque eletromagnético pela potência elétrica fornecida contra a ação das f.e.m.s dividida pela velocidade mecânica, como é usual.

$$
T = (e_{1}i_{1} + e_{2}i_{2} + e_{3}i_{3}) / \omega_{m}
$$
 (1.19)

onde : T = torque eletromagnético instantâneo ( Nm)

Sabendo que:

 $\omega_m = d(\theta_m)/dt$ 

Em termos de fluxo concatenado a equação do torque fica:

$$
T = -\left[d/dt(L_1)i_1 + d/dt(L_2) i_2 + d/dt(L_3) i_3)\right] / (d \theta_n/dt)
$$
 (1.21)

Resulta então em :

$$
T = -[(d/d\theta_{m}(L_{1}) i_{1} + d/d\theta_{m}(L_{2})i_{2} + d/d\theta(L_{3}) i_{3}](1.22)
$$

Para completar as equações do motor basta acrescentar a equação mecânica tradicional .

$$
T = J. d(\omega_m)/dt + F \omega_m + T_L
$$
 (1.23)

onde :  $J =$  momento de inércia do motor-carga (kg.m<sup>2</sup>)

 $F = \text{coeficiente de atrib viscoso ( Nm /rd<sub>mc</sub>)}$ 

 $T_{\text{r}}$ = torque de atrito independente de velocidade (Nm)

Colocando em forma de equação de estado tem-se:

d( $\omega_{\rm m}$ )/dt = - F  $\omega_{\rm m}$ / J + (T - T<sub>L</sub>)/ J (1.24) no capitulo 9. Estas equações serão usadas no programa de simulação mostrado

(1.20)

#### CAPITULO 2

### ANÁLISE DA FORCA ELETROMOTRIZ INDUZIDA

### 2.1 - INTRODUÇÃO

É muito utilizado o cálculo do torque eletromagnético de um motor através da potencia elétrica instantânea e da velocidade mecanica [40,32,5]. Para tal propósito o conhecimento exato da forma de onda da f.e.m. ou o seu conteúdo harmônico é de fundamental importancia, tanto no momento de projeto como na analise do funcionamento. Duas abordagens serão utilizadas para a obtenção da forma de onda da f.e.m. a vazio: método analítico e método numérico a partir de dados de cálculo de campo .

### 2.2 - CÁLCULO ANALÍTICO DA F.E.M.

Será suposto que a máquina tenha enrolamento concentrado de passo pleno, os imãs sejam alinhados, as ranhuras não sejam inclinadas e que o efeito das ranhuras seja desprezível. As outras possibilidades serão estudadas nos próximos itens e no capitulo 6 com o estabelecimento de fatores de atenuação de cada harmônica em particular.

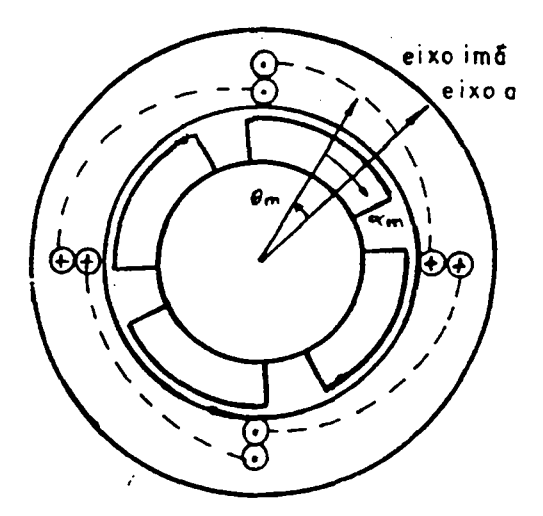

Fig.2.1 - Definição dos ângulos na máquina

Será definido como o ângulo mecânico existente entre o eixo da fase 1 e o eixo que passa pelo centro do pólo (ângulo que varia com a rotação da máquina) e  $\alpha_{_{\rm I\!I\!I}}$  como o ângulo mecânico de posição de um ponto do rotor em relação centro do pólo ( do imã ):

$$
\Theta_{\underline{\mathbf{m}}} = \underline{\omega}_{\underline{\mathbf{m}}} \cdot \mathbf{t} \tag{2.1}
$$

Í
Os imãs do rotor geram no entreferro uma indução B(a\_)que será considerada radial e simétrica em relação ao eixo que passa pelo centro do pólo (simetria par ) podendo então ser descrita por uma série de Fourier em apenas. Caso haja simetria de meia-onda só haverá termos de cossenos harmônicas impares.

$$
B(\alpha_m) = \sum_{i=1,2}^{\infty} B_i \cos(i.p.\alpha_m)
$$
 (2.2)

Considerando que os ímãs podem ter larguras diferentes e portanto induções diferentes deve-se calcular o fluxo concatenado por par de pólos. A bobina do segundo pólo é ligada invertida em relação ao primeiro portanto deve-se trocar lhe o sentido do fluxo concatenado.

$$
\lambda(t) = N_{\text{epf}} \int_{0}^{L} \int_{\alpha_{\underline{n}}}^{\alpha_{\underline{2}}} B(\alpha_{\underline{n}}).R. d\alpha_{\underline{n}}. dl - N_{\text{epf}} \int_{0}^{L} \int_{\alpha_{\underline{n}}}^{\alpha_{\underline{3}}} B(\alpha_{\underline{n}}).R. d_{\underline{n}}. dl \qquad (2.3)
$$
  
onde :  $\alpha = - \prod_{i} / 2\pi + \omega_{i} t$ 

$$
\alpha_1 = n/2p + \omega_m
$$
\n
$$
\alpha_2 = \prod /2p + \omega_m
$$
\n
$$
\alpha_3 = 3 \prod /2p + \omega_m
$$
\n
$$
p = \text{number of the parse de poles}
$$
\n
$$
N_{epf} = \text{number of the espiras por pólo e fase}
$$
\n
$$
R = \text{ratio interno do estator}
$$
\n
$$
L = \text{comprimento axial do estator}
$$

Considerando que  $B(\alpha)$  não varia com l tem-se :

$$
\lambda(t) = N_{epf} \cdot L \cdot R \quad \left[ \int_{\alpha_1}^{\alpha_2} \sum_{i=1,2}^{\infty} B_i \cdot \cos(i \cdot p \cdot \alpha_m) \, d\alpha_m - \int_{\alpha_2}^{\alpha_3} \sum_{i=1,2}^{\infty} B_i \cdot \cos(i \cdot p \cdot \alpha_m) \, d\alpha_m \right]
$$
 (2.3a)

$$
\lambda(t) = N_{epf} \cdot R \cdot L \left[ \sum_{i=1, 2}^{\infty} B_i / (i \cdot p) \left[ \text{sen}(i p \alpha_2) - \text{sen}(i p \alpha_1) \right] - \sum_{i=1, 2}^{\infty} B_i / (i \cdot p) \left[ \text{sen}(i p \alpha_3) - \text{sen}(i p \alpha_2) \right] \right]
$$
(2.4)

$$
\lambda(t) = N_{epf} \quad R.L \quad \sum_{i=1,2}^{\infty} B_i / (i.p) \left[ 2 \text{ sen}(ip\alpha_2) - 2 \text{ sen}(ip\alpha_1) \right] \tag{2.5}
$$

 $sen(A) - sen(B) = 2 cos(A+B)$ .  $sen(A-B)$  (2.6)

Então:

$$
\lambda(t) = N_{\rm epf} \cdot R.L.4/p \sum_{i=1,2}^{\infty} (B_i / i) \cos (ip. \omega_{\rm m}.t). \sin(i\pi / 2)
$$
 (2.7)

Nota-se aqui que as harmônicas pares de indução não produzem harmônicas pares de fluxo concatenado Ja que :

$$
sen(i \tI/2) = 0 \tpara i = 0, 2, 4, 6... \t(2.8)
$$

De agora em diante o somatório só considerará harmônicas ímpares.

A f.e.m. numa fase considerando todos os pares de pólos em série será:

$$
e(t) = - p. d\lambda(t)/dt
$$
 (2.9)

$$
e(t) = 4 N_{\text{epf}} L.R \sum_{i=1,3}^{\infty} B_i.p.\omega_{\text{m}}.\text{sen}(ip.\omega_{\text{m}}. t).\text{sen}(i \text{ } \text{I\!V2})
$$
 (2.10)

A f.e.m. numa fase com p pares de pólos ligados em série será:

$$
e(t) = 4. p. N_{eff}.L.R. \omega_{m} \sum_{i=1,3}^{\infty} B_{i}.sen(i \pi/2).sen(ip. \omega_{m}.t)
$$
 (2.11)

Se a velocidade do rotor ( $\omega$ ) for constante e as hipóteses iniciais forem satisfeitas as harmõnicas temporais da f.e.m. são proporcionais as harmônicas espaciais ímpares de indução no entreferro logo tem-se:

$$
E_{i} = 4. p. N_{epf}. R. L. \omega_{m}. B_{i}. sen( i. \Pi/2)
$$
 (2.12)

Como i é impar tem-se : sen(i H/2) = 1 para i= 1,5,9... (2.13) sen(i H/2) = -1 para i= 3,7,11... (2.14)

Esta troca de sinal se deve ao fato da indução no entreferro ser uma série em cossenos e a f.e.m. uma série em senos porém a forma de onda temporal da f.e.m. é igual à forma de onda espacial de indução no entreferro (sem as harmônícas pares), se as hipóteses acima forem respeitadas.

Se houver no motor um ou mais artifícios para corrigir o conteúdo harmônico da f.e.m. a equação fica:

$$
E_{i} = 4.p.N_{epf}.R.L. \omega_{m}.B_{i}.sen(i II/2).k_{ai}
$$
 (2.15)

onde: k = é o fator de atenuação da harmônica de ordem i em função dos<br>ai artifícios usados (ver cap.6 )

Para uma máquina de m fases a f.e.m. na k-ésima fase será:

$$
e_k(t) = E_i \cdot \text{sen}[\text{ip}(\omega_n, t - 2 \text{ } \text{T}(k-1)/(p, m)] \tag{2.16}
$$

$$
e_{k}(t) = E_{i}.sen[i ( \omega.t - 2 \Pi(k-1)/m ] \qquad (2.17)
$$

$$
onde: \omega = p. \omega_{\text{m}} \tag{2.18}
$$

2.3 - FORMA DE ONDA DA F.E.M. PARA ÍMÃS COM MAGNETIZAÇÃO RADIAL IDEAL

Apesar da eq.2.15 ser correta dentro das restrições apresentadas é necessário frequentemente ter~se uma visão da forma de onda da f.e.m. sem ter que resolver através da série de Fourier.

Isto é bastante fácil e útil quando o imã tem magnetização radial o que da uma indução idealmente retangular no entreferro com a mesma abrangência do ímã.

Para obter a forma de onda e seu valor máximo, novamente serão desprezados os efeitos das ranhuras e as mesmas serão consideradas sem inclinação.Desprezados os efeitos das ranhuras. pode-se utilizar a tradicional equação da f.e.m. para movimento rotativo entre condutor e campo magnético .

$$
E_b = B_g \cdot l_b \cdot \text{v}
$$
\n
$$
v_b = \omega_m R
$$
\n
$$
l_b = 2 L.N_{eb}
$$
\n
$$
N_{eb} = n \text{·m. numa bobina}
$$
\n
$$
N_{eb} = n \text{·m. numa bobina}
$$
\n
$$
v_b = \text{velocidade linear do conductor em relação ao ină}
$$
\n
$$
l_b = \text{comprimento ativo do conductor da bobina}
$$
\n
$$
B_g = \text{indução no enterferro}
$$
\n
$$
\text{Logo a f.e.m. numa bobina será:}
$$
\n
$$
(2.23)
$$

Esta expressão dá o valor máximo da f.e.m. numa bobina de passo pleno e a duração do valor máximo corresponde a largura do imã.

Por meio da fig.2.2 será analisada a influência da largura do imã e do número de ranhuras por pólo e fase sobre a forma da f.e.m.. Sabe-se que:

$$
\tau_r = \Pi/(3 \text{ q})
$$
\n
$$
\text{onde: } \tau_r = \text{ passo de ranhura } (\text{rd}_{\text{mec}})
$$
\n(2.24)

Por inspeção da fig 2.2, para diferentes números de ranhuras por pólo, tem-se:

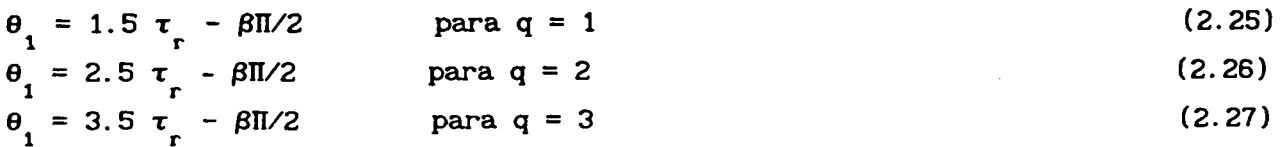

onde:  $\theta_{1}$  = ângulo onde inicia a f.e.m. na bobina da fase considerando coincidentes os eixos da fase e do pólo em  $\theta = 0$ .

$$
\verb|Dai|:
$$

$$
\theta_{1} = (q + 1) \tau_{r} - \beta \pi / 2 \tag{2.28}
$$

Logo

$$
\theta_{1} = \left[ (2 \ q + 1) / (3 \ q) - \beta \right].
$$
 [2.29]

. Também da fig 2.2 obtém-se a largura do patamar em que a f.e m. se mantém constante no valor máximo . Para diferentes números de ranhuras por pólo e fase tem-se:

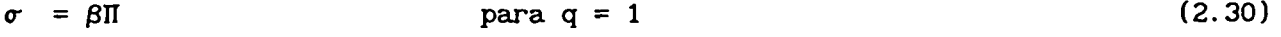

$$
\sigma = \beta \Pi - \tau \tag{2.31}
$$
 para  $q = 2$ 

 $\sigma = \beta \Pi - 2 \tau$ l" para  $q = 3$  $(2.32)$ 

Usando (2.28) tem-se genericamente :

$$
\sigma = \beta \Pi - (q - 1) \Pi/(3 q) \tag{2.33}
$$

$$
\sigma = \left[\beta - (q - 1)/(3 q)\right] \pi \tag{2.34}
$$

Como será visto no capítulo seguinte a f.e.m. deve ser constante durante, no mínimo,  $120^{\circ}$  E para que não haja oscilações de torque eletromagnético. Assim, da eq. (2.34) com  $\sigma = 2\pi/3$  obtém-se a menor largura admissível do imã.

$$
\left[\beta_{\min} - (q - 1)/(3 q)\right]\Pi = 2 \quad \text{II/3}
$$
\n
$$
\beta_{\min} = 2/3 + (q - 1)/(3 q)
$$
\n(2.36)

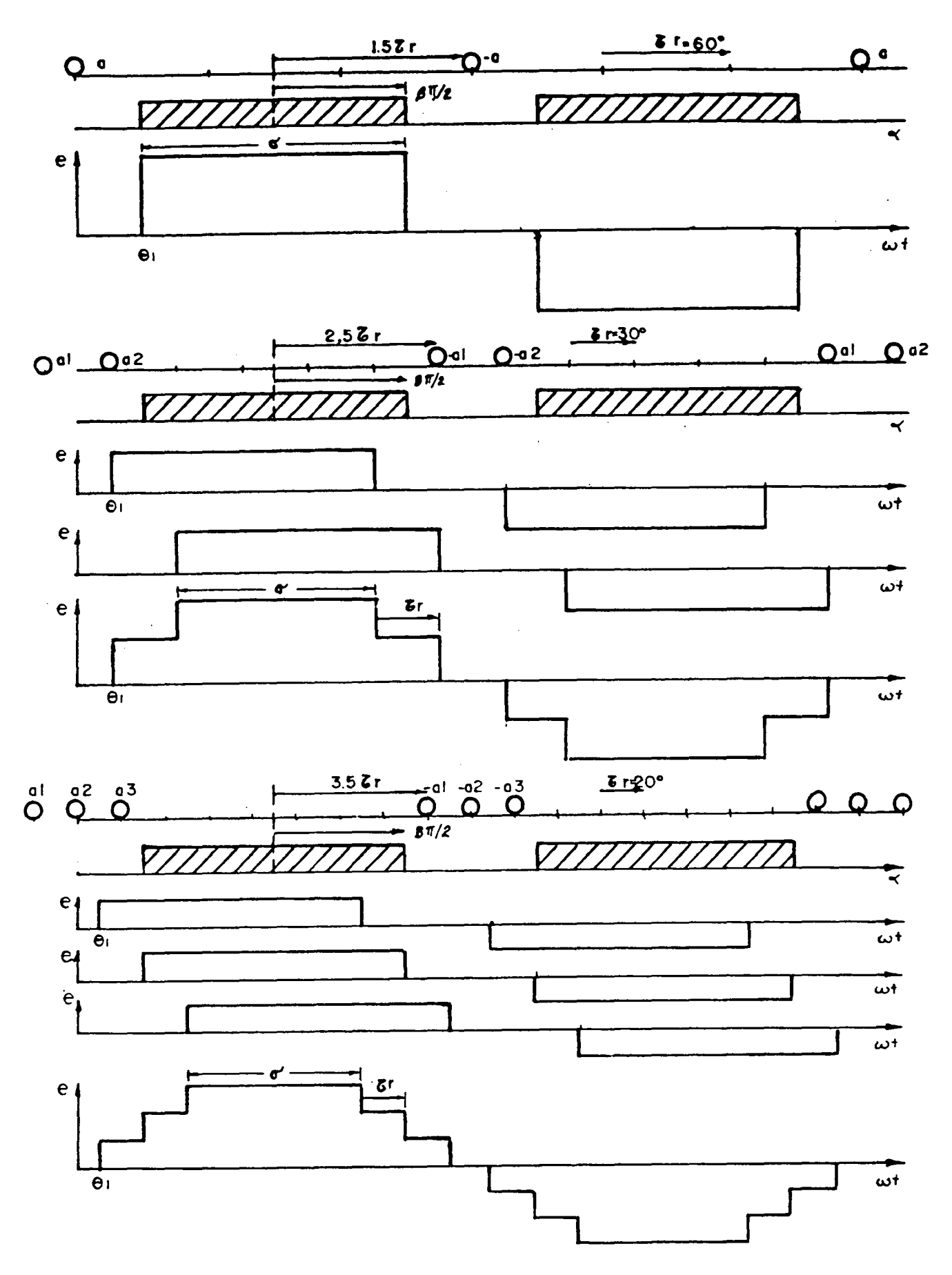

Fig 2.2 - F.e.m. em função da largura do imã

$$
\beta_{\min} \Pi = 2 \Pi/3 + (q - 1) \tau_{\min} \tag{2.37}
$$

Se forem observadas a eq. (2.30-2.32) tem-se:

Substituindo o número de ranhuras por pólo e fase por 1,2 e 3 obtem-se as razões polares mínimas ~

|              | ıin | min             |  |
|--------------|-----|-----------------|--|
|              | 2/3 | $120^{\circ}E$  |  |
| $\mathbf{2}$ | 5/6 | $150^{\circ}$ E |  |
| 3            | 8/9 | $160^{\circ}$ E |  |

Tab 1- Razão polar minima do imã para obter torque constante

Além do mais, se forem usadas ranhuras inclinadas de um passo de ranhura, tem-se uma redução na largura do patamar de f.e.m. constante igual ao passo de uma ranhura mantendo constante o valor de pico de f.e.m. . Assim :

$$
\beta_{\min} = 2 \text{ II}/3 + (q - 1) \tau_r + \tau_r \tag{2.38}
$$

Usando (3.28) chega-se a:

$$
\beta_{\min} = 1 \tag{2.38a}
$$

Então, com ranhuras inclinadas, o imã deve ter largura igual ao passo polar para manter uma f.e.m. constante por  $120^0$  E.

Para obter o valor máximo da f.e.m. por fase parte-se da eq.g.23 . A f.e.m. de uma bobina deve ser multiplicada pelo número de ranhuras por pólo e fase e pelo número de pólos para obter a f.e.m da fase.

Sabendo-se que o número de espiras por bobina (N<sub>eb</sub>) é a metade do número de condutores por ranhura  $(N_{cr})$  (enrolamento de dupla camada) chega-se diretamente a:

$$
E_{m} = 2.B_{g}.R.L.N_{cr}.q.\omega
$$
 (2.39)

#### 2.4 - CÁLCULO NUMÉRICO DA F.E.M.

O método apresentado é uma modificação do método usado em [5,33] e leva em consideração a abertura das ranhuras, inclinação das ranhuras, deslocamento dos imãs parciais do rotor, enrolamento distribuido e passo encurtado.

O ponto de partida é o conhecimento da forma de onda da indução no entreferro  $B(\alpha_{m})$  considerando-se o estator liso . A princípio,

como manda a teoria tradicional de máquinas elétricas, este entreferro deve ter sua dimensão corrigida pelo fator de Carter.[38]

$$
f_c = \tau_g \quad (5 g + a_g) / \left[ \tau_g \quad (5 g + a_g) - a_g \quad (0.5 g + a_g) \right] \tag{2.40}
$$

onde :  $\tau_{\bf g}$  = passo de ranhura (mm) g = entreferro (mm) a<sub>s</sub> = abertura da ranhura (mm)

O fator de Carter foi idealizado para compensar a redução de fluxo causada pelas ranhuras em relação ao caso em que o estator é liso. Este fator é um número maior que 1 (1.15 a 1.25) que multiplicado pelo entreferro real da um entreferro equivalente que reduz o fluxo como as ranhuras o fariam.

No entanto a eq.(2.40) obtida dos livros classicos [38] é valida para motores de indução e sincronos normais onde o entreferro contém a maior parte da relutância total da máquina.

No caso de maquinas sincronas a imãs permanentes a grande relutância esta nos imãs cuja permeabilidade è aprox. igual à do ar. Aplicando a eq. (2.40) num protótipo com  $\tau_s = 6.807$  mm, = 1.7 mm, g = 0.4 mm e  $1$  = 3.5 mm obteve-se  $f_c$  = 1.147 e o entreferro efetivo fica :

$$
g_{\text{ef}} = f_c \cdot g = 1.147 \times 0.4 = 0.46 \text{ mm}
$$
 (2.41)

onde: l<sub>i</sub> = espessura do ímã

Tal como foi comprovado por cálculo de campo e por equações analíticas simples, este aumento do entreferro não é significativo frente a espessura do imã que neste caso é 3.5 mm .

Para comprovação do comportamento dos fluxos e das induções na maquina com e sem ranhura foram realizados vários cálculos de campo (usando duas malhas no sentido radial do entreferro). Nesta. análise variaram-se o entreferro ,a abertura da ranhura e a posição relativa dos dentes e ranhuras em relação ao centro do pólo (dente centrado e ranhura centrada no pólo) como mostra a Tab 2.

Fazendo a média dos valores da tabela 2 para dente centrado e ranhura centrada no pólo obtém-se a fig.2.3.

Sem a pretensão de generalidade, pode-se estabelecer uma regra para calcular a indução sob o dente e sob a ranhura e o fluxo polar  $\bm{\phi}_{_{\mathbf{F}}}$  em função dos valores destas grandezas.

| entre |                                |         | $abert. ran=20\$ |          | abert.ran=50%t |          |
|-------|--------------------------------|---------|------------------|----------|----------------|----------|
| ferro |                                | estator | dente            | ranhura  | dente          | ranhura  |
| (mn)  |                                | liso    | centrado         | centrada | centrado       | centrada |
| 0.4   | Bdr                            | 100     | 102.7            | 103.3    | 110.0          | 109.5    |
|       | Brr                            | 100     | 58.3             | 65.6     | 51.5           | 51.6     |
|       | mWb/m<br>ø.                    | 5.524   | 5.301            | 5.246    | 4.956          | 4.823    |
|       | $\boldsymbol{\gamma}$<br>Φ     | 100     | 96.0             | 95.0     | 89.7           | 87.3     |
|       | $\phi$ med                     | 100     | 96.5             |          | 88.5           |          |
| 0.8   | Bdr                            | 100     | 110.0            | 109.6    | 124.2          | 119.2    |
|       | Brr                            | 100     | 61.3             | 62.5     | 53.1           | 52.8     |
|       | mWb/m<br>ó                     | 4.955   | 4.793            | 4.759    | 4.532          | 4.283    |
|       | $\boldsymbol{\mathsf{z}}$<br>φ | 100     | 96.7             | 96.0     | 91.5           | 86.4     |
|       | med<br>Φ                       | 100     | 96.35            |          | 88.95          |          |

Tab.2 - Comparação de valores com e sem ranhuras no estator

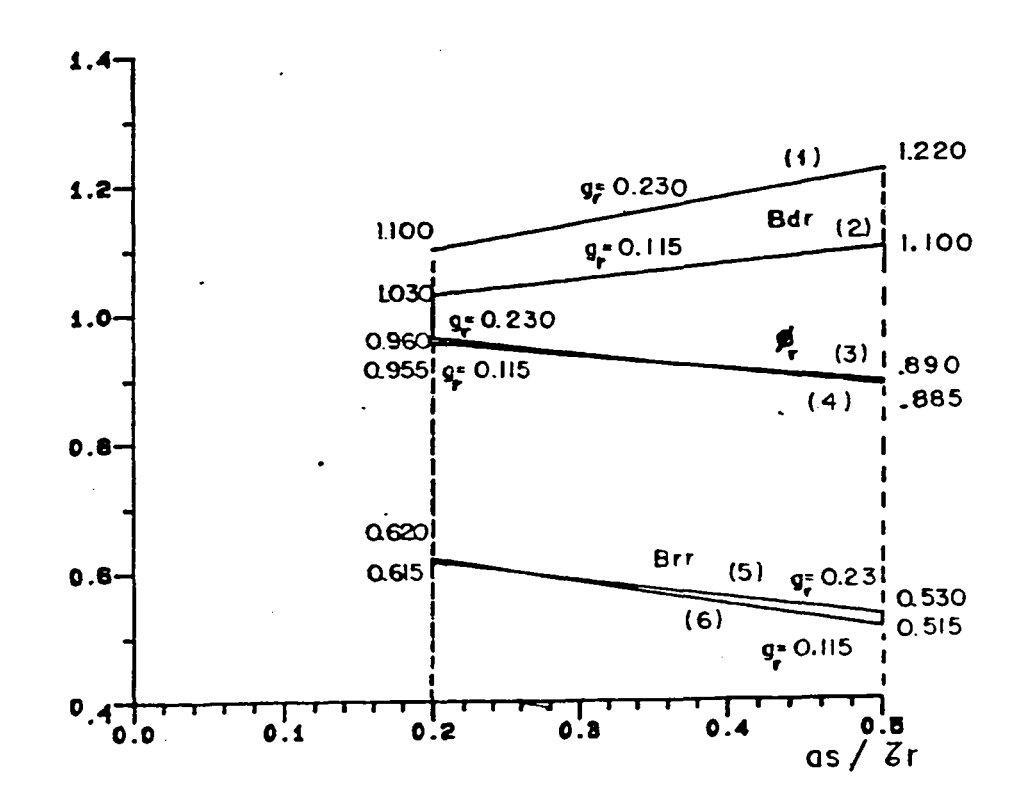

Fig. 2.3 - Alteração da indução e do fluxo devido à presença das ranhuras (esp. do imã $(l_i)$  = 3.5 mm, larg. do imã $(w_i)$  = 14.4 mm)

Definindo-se  $B_{\text{dr}}$  e  $B_{\text{rr}}$  como a indução relativa dos dentes e ranhuras com respeito ao valor que haveria com estator liso e g como o entreferro relativo com respeito à espessura do imã obtém-se:

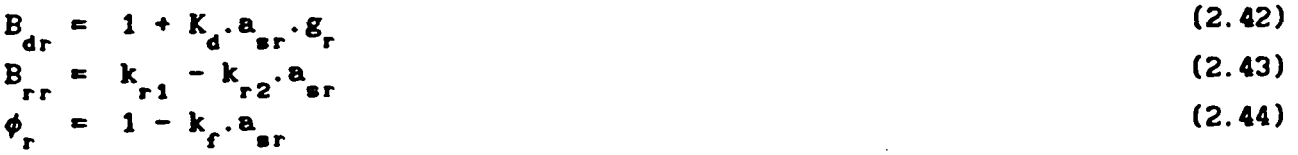

29

onde:B<sub>ar</sub>,B<sub>rr</sub>,¢ são induções e fluxo relativos aos valores com estator liso  $k_a$ ,  $k_{r1}$ ,  $k_{r2}$ ,  $k_f$  são constantes tiradas da fig. 2.3

d ri r2 f a é a abertura relativa da ranhura com relação ao passo de ranhura .<br>Este

Para o calculo de k<sub>d</sub> considerou-se que as retas r <sub>i</sub>e r <sub>2</sub>passam pelos pontos (0,1) e pelos pontos médios observados na abscissa média(0.35). Desta forma obteve~se:

$$
k_{d} = 0.813 \tag{2.45}
$$

Para o cálculo de k<sub>ri e</sub> k<sub>ra</sub> as retas r<sub>s</sub> e r<sub>a</sub> foram modelizadas considerando-se que as mesmas passem pelos pontos médios obtidos nas abcissas 0.20 e 0.50 uma. vez que a. espessura. do entreferro não teve efeito muito importante . Assim obteve-se:

$$
k_{r1} = 0.681
$$
\n
$$
k_{r2} = 0.316
$$
\n(2.45)

Quanto ao fluxo as retas r<sub>3</sub> e r<sub>4</sub> foram consideradas como passando pelo ponto (0,1) e pelo ponto médio na abcissa 0.35 obteve-se :  $k_c = 0.219$  $= 0.219$  (2.48)

Para máquinas deste tipo este equacionamento mostrou-se bastante coerente; em função disto todos os cálculos realizados foram feitos considerando o entreferro real e adotando as correções acima expostas.

A indução no entreferro com o estator liso é obtida do centro de um pólo ao centro do adjacente impondo~se condições de Dirichlet em todas as fronteiras. Foram usados os programas EFMAQ e EFCAD que são sistemas de calculo de campo por elementos finitos criados no GRUCAD da UFSC. Os pontos da curva de indução rebatidos para obter um ciclo completo ficando a curva com simetria par (simetria especular em relação a um eixo colocado no centro da onda) o que permite a sua representação por uma série de cossenos apenas (fig.2.4).

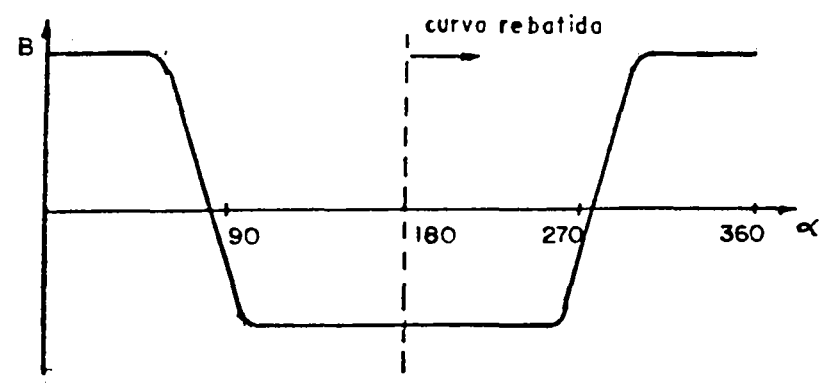

fig 2.4 - Indução no entreferro sem ranhuras com imãs diferentes

Caso os imãs norte sejam de largura ou espessura diferente das dos imãs sul a série ainda contém só termos em cosseno porém surgem harmônicas pares e ímpares .

$$
B(\alpha_m) = \sum_{i=1,2}^{\infty} B_i \cos(i p.\alpha_m)
$$
 (2.49)

Se os imãs são iguais há simetria de meia onda e só há harmônicas ímpares . A obtenção da série de Fourier da indução no entreferro foi feita pelo programa de analise harmônica ( PAH ) baseado na transformada rápida de Fourier.

O cálculo da f.e.m. é baseado na derivada do fluxo concatenado em relação ao tempo. No cálculo do fluxo concatenado com cada bobina será considerado que a proporção entre a indução sob o dente e a indução sob a ranhura são corrigidos segundo as eq.(2.42) e (2.43) contrariamente ao usado por [5,33] onde é suposto que o fluxo que entra num passo de ranhura é canalizado todo pelo dente e nenhum pela ranhura .

Segundo [5, 33] ter-se-ia :

 $B_{\text{dr}} = 1 + a_{\text{s}}/b_{\text{t}}$  (2.50a)  $B_{\rm m} = 0$  (2.50b)  $B_{rr} = 0$ 

onde: a = abertura da ranhura

 $b = 1$ argura superficial do dente

Isto pressupõe que o fluxo é o mesmo com ou sem ranhuras o que é uma aproximação. A consideração de indução nula defronte a ranhura também é contestada por [10] que a considera em torno de 50% da indução com estator sem ranhuras.

Nos calculos realizados, para levar em conta o efeito de borda [5], a largura do dente é acrescida de um comprimento de entreferro e a largura da ranhura reduzida da mesma quantidade. Defronte o dente e a ranhura efetivos os valores das induções são alterados considerando os coeficientes dados pelas eq.(2.42) e (2.43).

2.4.1 - CÁLCULO DA F.E.M. EM ENROLAMENTO CONCENTRADO DE PASSO PLENO

Num primeiro momento será considerado apenas enrolamento concentrado de passo pleno ,ranhuras retas no estator e imãs alinhados no rotor a fim de evidenciar o método.Maís tarde então serão feitas considerações adicionais para os outros casos.

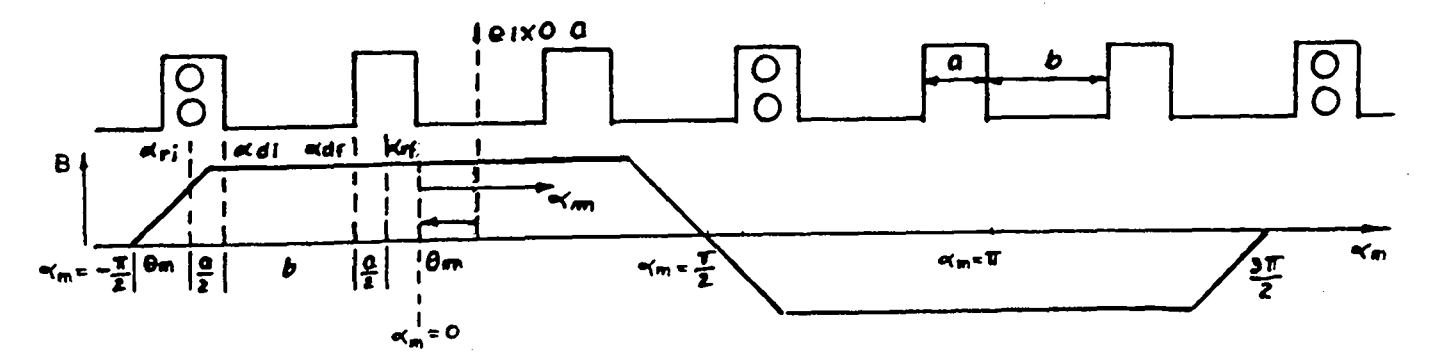

Fig 2.5 - Enrolamento concentrado de passo pleno

bobina devido à primeira concatenado com uma  $\mathbf{O}$ fluxo meia-ranhura que ladeia o primeiro dente é dado por:

$$
\lambda(\theta_{\mathbf{m}})_{r1} = N_{e^{b}} \int_{\alpha_{r1}}^{\alpha_{d1}} B_{r r} B(\alpha_{\mathbf{m}}) L.R. d\alpha_{\mathbf{m}}
$$
 (2.51)

Os limites da primeira meia-ranhura são calculados por:

$$
\alpha_{r1} = - \Pi/(2p) + \theta_{m}
$$
 (2.52)

$$
\alpha_{11} = \alpha_{12} + \alpha/2 \tag{2.53}
$$

$$
\begin{array}{ll}\n\text{and} & \text{if } \\
\text{and} & \text{if } \\
\text{and} & \text{if } \\
\text{and} & \text{if } \\
\text{and} & \text{if } \\
\text{and} & \text{if } \\
\text{and} & \text{if } \\
\text{and} & \text{if } \\
\text{and} & \text{if } \\
\text{and} & \text{if } \\
\text{and} & \text{if } \\
\text{and} & \text{if } \\
\text{and} & \text{if } \\
\text{and} & \text{if } \\
\text{and} & \text{if } \\
\text{and} & \text{if } \\
\text{and} & \text{if } \\
\text{and} & \text{if } \\
\text{and} & \text{if } \\
\text{and} & \text{if } \\
\text{and} & \text{if } \\
\text{and} & \text{if } \\
\text{and} & \text{if } \\
\text{and} & \text{if } \\
\text{and} & \text{if } \\
\text{and} & \text{if } \\
\text{and} & \text{if } \\
\text{and} & \text{if } \\
\text{and} & \text{if } \\
\text{and} & \text{if } \\
\text{and} & \text{if } \\
\text{and} & \text{if } \\
\text{and} & \text{if } \\
\text{and} & \text{if } \\
\text{and} & \text{if } \\
\text{and} & \text{if } \\
\text{and} & \text{if } \\
\text{and} & \text{if } \\
\text{and} & \text{if } \\
\text{and} & \text{if } \\
\text{and} & \text{if } \\
\text{and} & \text{if } \\
\text{and} & \text{if } \\
\text{and} & \text{if } \\
\text{and} & \text{if } \\
\text{and} & \text{if } \\
\text{and} & \text{if } \\
\text{and} & \text{if } \\
\text{and} & \text{if } \\
\text{and} & \text{if } \\
\text{and} & \text{if } \\
\text{and} & \text{if } \\
\text{and} & \text{if } \\
\text{and} & \text
$$

$$
b = b_{t} / R \t (rd_{\text{sec}})
$$
 (2.55)

O fluxo concatenado devido ao primeiro dente e à segunda meiaranhura são calculados por :

$$
\lambda(\theta_{m}) = N_{eb} \int_{\alpha_{di}}^{\alpha_{df}} B_{\alpha_{m}} \cdot B(\alpha_{m}) \cdot L \cdot R \cdot d\alpha_{m} + N_{eb} \int_{\alpha_{df}}^{\alpha_{rf}} \frac{\alpha_{rf}}{\alpha_{df}} \qquad (2.56)
$$

onde os limites de integração são calculados por :

$$
\alpha_{\rm df} = \alpha_{\rm di} + b \tag{2.57}
$$

$$
\alpha_{\rm rf} = \alpha_{\rm df} + a/2 \tag{2.58}
$$

Então o fluxo concatenado devido ao primeiro dente e às duas meias ranhuras vizinhas é dado por:

$$
\lambda(\theta_{\mathbf{m}}) = N_{\mathbf{e}\mathbf{b}} \cdot L \cdot R \left[ \int_{\alpha_{\mathbf{r}}}\n\begin{matrix} \alpha_{\mathbf{d}1} \\ \beta_{\mathbf{r}r} \end{matrix} \cdot B(\alpha_{\mathbf{m}}) \cdot d\alpha_{\mathbf{m}} + \int_{\alpha_{\mathbf{d}1}}^{\alpha_{\mathbf{d}f}} \beta(\alpha_{\mathbf{m}}) d\alpha_{\mathbf{m}} + \int_{\alpha_{\mathbf{d}f}}^{\alpha_{\mathbf{r}f}} \beta(\alpha_{\mathbf{m}}) \cdot d\alpha_{\mathbf{m}} \right] \tag{2.59}
$$

Para considerar a contribuição dos outros dentes e ranhuras deve-se somar o passo de ranhura  $(\tau_r)$  a todos os limites de integração a cada novo dente até completar todos os dentes abraçados por uma bobina ( passo de bobina ). Para encontrar o fluxo concatenado com um par de pólos deve-se continuar integrando os fluxos na segunda bobina seguindo a mesma regra porém invertendo o sinal porque a bobina tem sua ligação invertida em relação <sup>a</sup> primeira Justamente para que haja soma de f.e.m.s .

Se os imãs são iguais, o fluxo por par de pólos e calculado multiplicando o fluxo de uma bobina por 2. Então o fluxo concatenado por fase é:

$$
\lambda_{\text{fase}}(\theta_{\mathbf{m}}) = p. N_{\text{eb}}. R. L \left[ \sum_{i_{\alpha}=1}^{n_{\alpha}} \int_{\alpha_{\text{rf}}}^{\alpha_{\text{d}i}} B_{\text{rf}}. B(\alpha_{\mathbf{m}}). d\alpha_{\mathbf{m}} + \int_{\alpha_{\text{d}i}}^{\alpha_{\text{df}}} B(\alpha_{\mathbf{m}}). d\alpha_{\mathbf{m}} \right]
$$
\n
$$
+ \int_{\alpha_{\text{rf}}}^{\alpha_{\text{rf}}} B(\alpha_{\mathbf{m}}). d\alpha_{\mathbf{m}} \left[ \left( 2.60 \right) \right]
$$
\n
$$
(2.60)
$$

onde:  $\alpha_{r1} = - \Pi/(2p) + (i_d - 1) \cdot \tau_r + \theta_m$  (2.61) n<sub>d</sub> = número de dentes do estator i = índice do dente

e continuam valendo as equações (2.53).(2.57) e (2.58)

2.4.2 - CÁLCULO DA F.E.M. EM ENROLAMENTO DISTRIBUIDO DE PASSO PLENO

Será considerado agora o enrolamento distribuido de passo pleno aproveitando os conhecimentos Ja vistos.

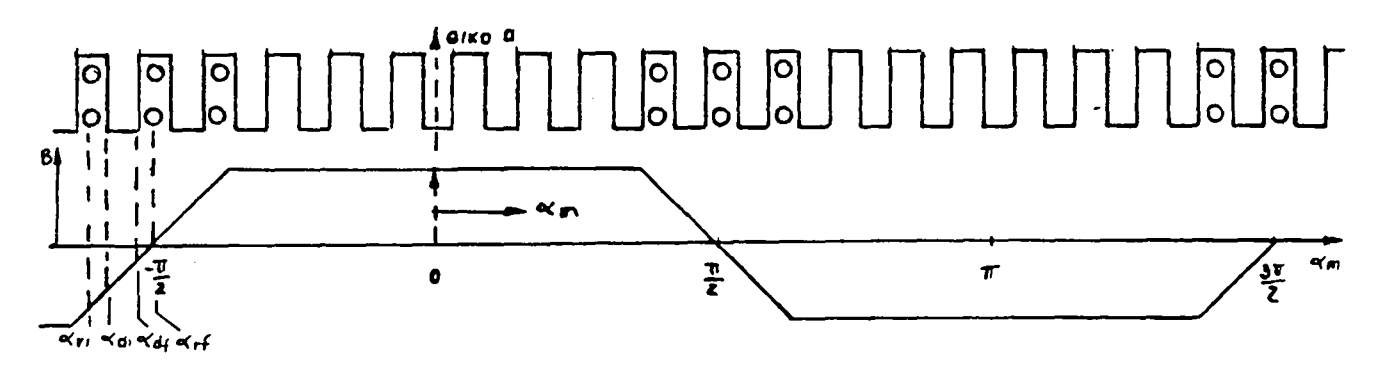

Fig 2.6 - Enrolamento distribuido de passo pleno

A regra geral continua a mesma. Deve-se, no entanto, verificar que os limites de primeiro dente mudaram em relação a zona neutra do imã. Para manter a f.e.m. representada por uma série de senos deve-se tomar  $t = 0$ ( $\theta_{_{\rm m}}$  = 0 ) quando o eixo do pólo confronta o eixo da fase 1  $\,$  produzindo f.e.m.  $\,$ nula

À medida em que é aumentado o número de ranhuras por pólo e

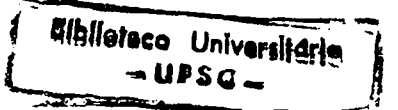

33

fase em uma unidade, a região abraçada por uma fase aumenta em uma ranhura, logo o limite inicial da primeira meia-ranhura da primeira bobina se desloca no sentido negativo de  $\alpha$  de  $\tau_r/2$ .

Para q ranhuras por pólo e fase o recuo do limite inicial da primeira meia-ranhura será (q-1)t/2.

Conhecido o limite inicial da primeira meia ranhura da primeira bobina descobre-se os outros limites através de (2.53), (2.57) e (2.58). Para achar os limites correspondentes aos outros dentes é só somar  $\tau_{\text{L}}$ a todos os limites correspondentes ao dente anterior.

Integra-se até o dente  $i_a = n_a/p$  invertendo o sinal do fluxo concatenado quando  $i_a > n_a/(2p)$ .

Para considerar todas as bobinas por pólo e fase repete-se o passo anterior somando-se  $\tau$  para encontrar os limites da meia-ranhura inicial da segunda bobina e assim por diante. Conforme a bobina em questão há um avanço no sentido positivo de  $\alpha_{\underline{m}}$  de  $(i_{\underline{q}}-1) \tau_{\underline{r}}$  onde iq é o índice que corresponde a cada bobina por por pólo e fase.

Assim obtém-se:

 $\lambda(\theta_m) = p.N_{e b} R.L \sum_{i=1}^{q} \sum_{i=1}^{n_d} \left\{ \int_{\alpha}^{\alpha} f_{r r}^{f} B(\alpha_m) d\alpha_m \right\}$ 

$$
\int_{\alpha_{\text{di}}}^{\alpha_{\text{df}}} B(\alpha_{\text{m}}) d\alpha_{\text{m}} + \int_{\alpha_{\text{df}}}^{\alpha_{\text{rf}}} B(\alpha_{\text{m}}), d\alpha_{\text{m}} \qquad (2.62)
$$

onde :

$$
\alpha_{r1} = - \Pi/2p + \theta_{m} + (i_{q}-1) \tau_{r} - (q-1) \tau_{r}/2 + (i_{q}-1)\tau_{r}
$$
 (2.63)

e continuam valendo as expressões (2.53), (2.57) e (2.58).

### 2.4.3 - CÁLCULO DA F.E.M. EM ENROLAMENTO DISTRIBUIDO COM PASSO ENCURTADO

Será agora levado em conta a possibilidade do passo de bobina ser fracionário.

A cada ranhura em que o passo de bobina é encurtado a primeira meia-ranhura da primeira bobina avança no sentido positivo de  $\alpha_{\perp}$  de um ângulo igual a  $\tau$  porém o eixo do ímã também se desloca de  $\tau$  /2 para acompanhar o deslocamento do eixo da fase 1. Assim a cada ranhura em que é encurtado o passo de bobina os limites da primeira meia-ranhura da primeira bobina se desloca efetivamente no sentido positivo de  $\alpha$  de um ângulo de  $\tau$  /2.

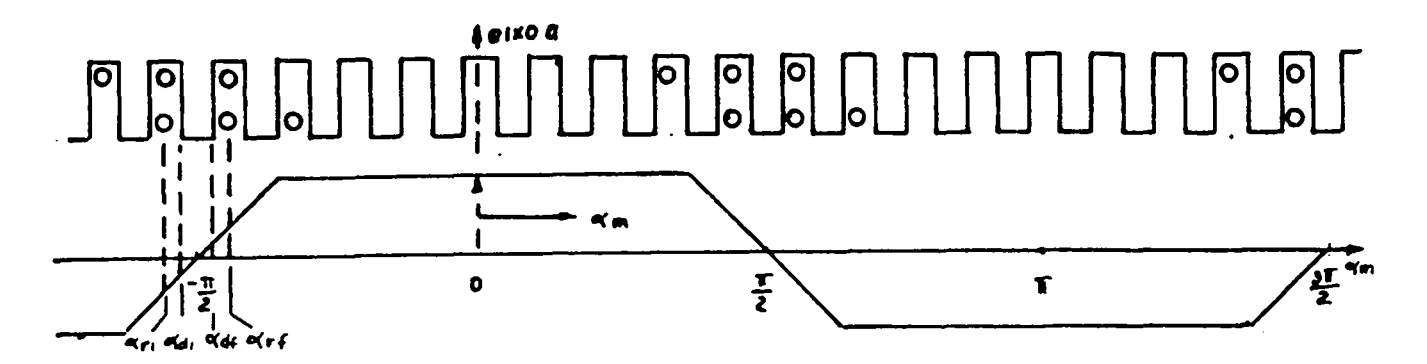

Fig. 2.7 - Enrolamento distribuido com passo encurtado

Para cada bobina, ao invés de integrar o fluxo, sob todos os dentes cobertos por um par de pólos deve-se fazê-lo de i<sub>d</sub> = 1 a i<sub>d</sub> =  $\tau$ <sub>b</sub> e depois, invertendo o sinal, de  $i_d = \tau_p + 1$  a  $i_p = \tau_p + \tau_b$ .

$$
\lambda(\theta_{\mathbf{m}}) = p.N_{\mathbf{e}b}.R.L \sum_{i_{q}=1}^{q} \left\{ \sum_{i_{q}=1}^{k} \left[ \int_{\alpha_{i_{r}}}^{\alpha_{i_{r}}} B(\alpha_{\mathbf{m}}) d\alpha_{\mathbf{m}} + \int_{\alpha_{i_{r}}}^{\alpha_{i_{r}}} B(\alpha_{\mathbf{m}}) d\alpha_{\mathbf{m}} \right] \right\}
$$
  
+ 
$$
\int_{\alpha_{i_{r}}}^{\alpha_{i_{r}}} B(\alpha_{\mathbf{m}}) d\alpha_{\mathbf{m}} + \int_{\alpha_{i_{r}}}^{\alpha_{i_{r}}} B(\alpha_{\mathbf{m}}) d\alpha_{\mathbf{m}} \right\} - \sum_{\alpha_{i_{r}}}^{r} \left\{ \int_{\alpha_{i_{r}}}^{\alpha_{i_{r}}} B(\alpha_{\mathbf{m}}) d\alpha_{\mathbf{m}} + \int_{\alpha_{i_{r}}}^{\alpha_{i_{r}}} B(\alpha_{\mathbf{m}}) d\alpha_{\mathbf{m}} + \int_{\alpha_{i_{r}}}^{\alpha_{i_{r}}} B(\alpha_{\mathbf{m}}) d\alpha_{\mathbf{m}} \right\} \right\}
$$
(2.64)

Usando eq (2.63) e as considerações acima tem-se:

$$
\alpha_{r1} = -\Pi/2p + \alpha_{m} + (i_{d}-1)\tau_{r} + (q-1)\tau_{r}/2 + (i_{q}-1)\tau_{r} + (\tau_{p}-\tau_{b})\tau_{r}/2 \qquad (2.65)
$$

onde:  $\tau_p = n_r/2p$  (passo polar em número de ranhuras )  $\tau_h$  = passo de bobina em número de ranhuras

Para achar os outros limites do primeiro dente da primeira bobina usam-se as eq. (2.53), (2.57) e (2.58).

O valor da f.e.m. é obtido pela lei de Faraday.

$$
e(t) = - d \lambda(\theta_n) / dt
$$
 (2.66)

$$
e(\theta_{m}) = - d\lambda(\theta_{m})/ d\theta_{m} \cdot d\theta_{m} / dt
$$
 (2.67)

$$
\mathbf{u}_{\mathbf{a}} = \mathbf{d} \mathbf{\theta}_{\mathbf{a}} / \mathbf{d}t
$$
\nAssim:

\n
$$
\mathbf{e}(\mathbf{\theta}_{\mathbf{a}}) = -\mathbf{d}\lambda(\mathbf{\theta}_{\mathbf{a}}) / \mathbf{d}\mathbf{\theta}_{\mathbf{a}} \cdot \mathbf{\omega}_{\mathbf{a}}
$$
\nSeja

\n
$$
\mathbf{e}'(\mathbf{\theta}_{\mathbf{a}}) = \mathbf{d}\lambda(\mathbf{\theta}_{\mathbf{a}}) / \mathbf{d}\mathbf{\theta}_{\mathbf{a}}
$$
\n(2.69)

\n(2.69)

onde e'( $\theta_m$ ) é a f.e.m. por unidade de velocidade (v/rdm/s) com sinal trocado ou a derivada do fluxo em relação ao deslocamento.

Substituindo (2.49) em (2.64) e procedendo à integração e posterior derivação chega-se na f.e.m. por unidade de velocidade. Com o objetivo de simplificar a equação foi adotada um simbologia pouco usual no segundo somatório.

$$
\lambda(\theta_{m}) = p.N_{eb}.R.L \sum_{i_{d}=1}^{q} \sum_{l_{d}=1}^{T_{b}(T_{p}+T_{b})} \left\{ \frac{\alpha_{di}}{a^{d}} \sum_{j_{d}=1}^{\infty} \sum_{i_{d}=1}^{R_{i}} \left\{ \frac{\alpha_{di}}{a^{d}} \sum_{j_{d}=1}^{\infty} \sum_{j_{d}=1}^{R_{i}} \sum_{j_{d}=1}^{R_{i}} \sum_{j_{d}=1}^{R_{i}} \sum_{j_{d}=1}^{R_{i}} \sum_{j_{d}=1}^{R_{i}} \sum_{j_{d}=1}^{R_{i}} \sum_{j_{d}=1}^{R_{i}} \left\{ \frac{\alpha_{if}}{\alpha_{if}} \sum_{j_{d}=1}^{\infty} \sum_{j_{d}=1}^{R_{i}} \sum_{j_{d}=1}^{R_{i}} \sum_{j_{d}=1}^{R_{i}} \sum_{j_{d}=1}^{R_{i}} \left\{ \frac{\alpha_{if}}{\alpha_{if}} \sum_{j_{d}=1}^{R_{i}} \sum_{j_{d}=1}^{R_{i}} \sum_{j_{d}=1}^{R_{i}} \sum_{j_{d}=1}^{R_{i}} \left\{ \frac{\alpha_{if}}{\alpha_{if}} \sum_{j_{d}=1}^{R_{i}} \sum_{j_{d}=1}^{R_{i}} \sum_{j_{d}=1}^{R_{i}} \left\{ \frac{\alpha_{if}}{\alpha_{if}} \sum_{j_{d}=1}^{R_{i}} \sum_{j_{d}=1}^{R_{i}} \sum_{j_{d}=1}^{R_{i}} \sum_{j_{d}=1}^{R_{i}} \left\{ \frac{\alpha_{if}}{\alpha_{if}} \sum_{j_{d}=1}^{R_{i}} \sum_{j_{d}=1}^{R_{i}} \sum_{j_{d}=1}^{R_{i}} \sum_{j_{d}=1}^{R_{i}} \left\{ \frac{\alpha_{if}}{\alpha_{if}} \sum_{j_{d}=1}^{R_{i}} \sum_{j_{d}=1}^{R_{i}} \sum_{j_{d}=1}^{R_{i}} \sum_{j_{d}=1}^{R_{i}} \sum_{j_{d}=1}^{R_{i}} \sum_{j_{d}=1}^{R_{i}} \sum_{j_{d}=1}^{R_{i}} \sum_{j_{d}=1}^{R_{i}} \sum_{j_{d}=1}^{R_{i}} \sum_{j_{d}=1}^{R_{i}} \sum_{j_{d}=1}^{R_{i}} \sum_{j_{d}=
$$

onde o sinal de integração deve ser trocado quando i  $\rightarrow \tau$ . Integrando obtém-se:

$$
\lambda(\theta_{m}) = -p.N_{eb}.R.L \sum_{i_{q}=1}^{q} \sum_{i_{q}=1}^{T_{b}(\tau_{p}+T_{b})} \left\{ \sum_{i=1}^{\infty} B_{rr}.B_{i}/ip.\operatorname{sen}(ip \alpha_{m}) \right\}_{\alpha_{r1}}^{\alpha_{d1}}
$$

$$
\sum_{i=1}^{B} B_{\alpha r} B_{i} /ip \cdot \text{sen}(ip \alpha_{m}) \Bigg] \frac{\alpha_{df}}{\alpha_{di}} + \sum_{i=1}^{B} B_{rr} B_{i} /ip \cdot \text{sen}(ip \alpha_{m}) \Bigg] \frac{\alpha_{rf}}{\alpha_{df}} \Bigg\}
$$
(2.71)

Substituindo os valores dos limites de integração e derivando em relação à  $\alpha_{\text{m}}$  chega-se a:

$$
e^{i}(\theta_{m}) = - p \cdot N_{eb} \cdot R \cdot L \sum_{i_{q}=1}^{q} \sum_{i_{q}=1}^{r} \sum_{i_{q}=1}^{r} \left\{ \left[ \sum_{i_{q}=1}^{r} \sum_{j_{q}=1}^{r} \sum_{j_{q}=1
$$

onde  $\alpha_{r,i}$ ,  $\alpha_{di}$ ,  $\alpha_{af}$ ,  $\alpha_{rf}$  são calculados por (2.65),(2.53), (2.57) e (2.58).

As f.e.m.s das três fases são calculadas como segue:

$$
e_{1}(\theta_{m}) = - e^{i}(\theta_{m}) \cdot \omega_{m} \tag{2.73}
$$

$$
e_2(\theta_m) = e_1 (p.\theta_m - 2 \Pi/3)
$$
 (2.74)

$$
e_{3}(\theta_{m}) = e_{1} (p. \theta_{m} - 4 \Pi/3)
$$
 (2.75)

Tendo em vista a escolha de  $\theta_{_{\rm m}}$  = 0 quando os eixos da fase 1 e do ímã se encontram a f.e.m. e $_{1}$ ( $\theta$  ) terá simetria impar, isto é, poderá ser representada por uma série de senos . A f.e.m. entre fases é obtida pela subtração ponto a ponto das f.e.m.s das respectivas fases.

Serão agora analisados os casos em que as ranhuras do estator são inclinadas e os imãs do rotor são desalinhados. Tais recursos, como será visto nos próximos capítulos,servirão para atenuar o conteúdo harmônico da f.e.m. e principalmente para diminuir o torque de relutância do motor.

O desalinhamento dos imãs pode ser realizado de duas maneiras básicas: alternado e continuo.

Se os imãs são deslocados de um pequeno ângulo ora no sentido horário ora no sentido anti-horário o desalinhamento é alternado.(fig.2.8a)

Se os imãs forem deslocados de um pequeno angulo sempre no mesmo sentido o desalinhamento é continuo.(fig.2.8b)

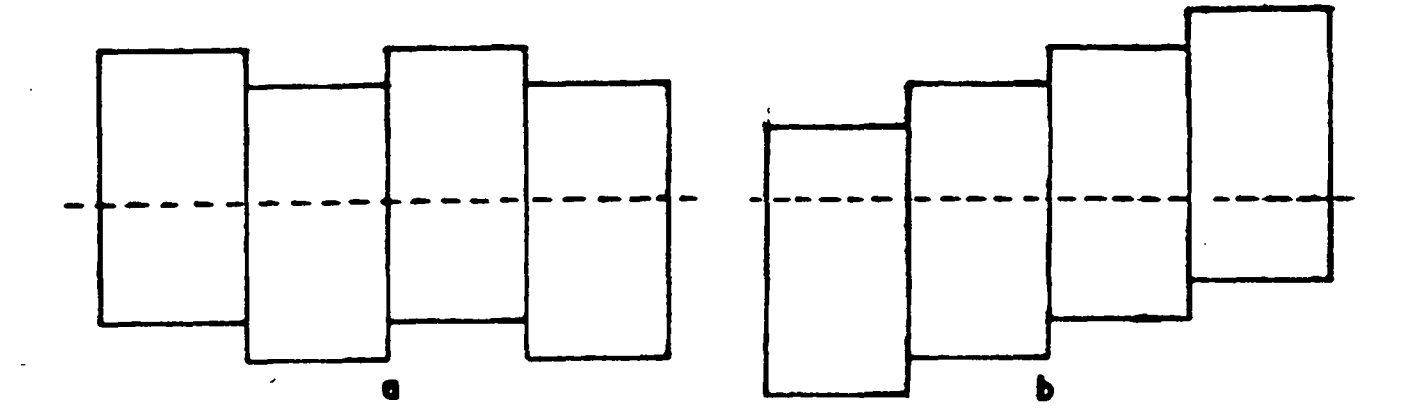

Fig. 2.8 - Desalinhamentos dos imãs do rotor a) alternado b) continuo

2.4.4 - INCLINAÇÃO DAS RANHURAS E DESALINHAMENTO ALTERNADO DOS IMÃS

momento será equacionado Num  $primeiro$  $\mathbf{o}$ deslocamento alternado dos ímãs combinado com inclinação das ranhuras do estator como mostra a fig.  $(2.9)$ .

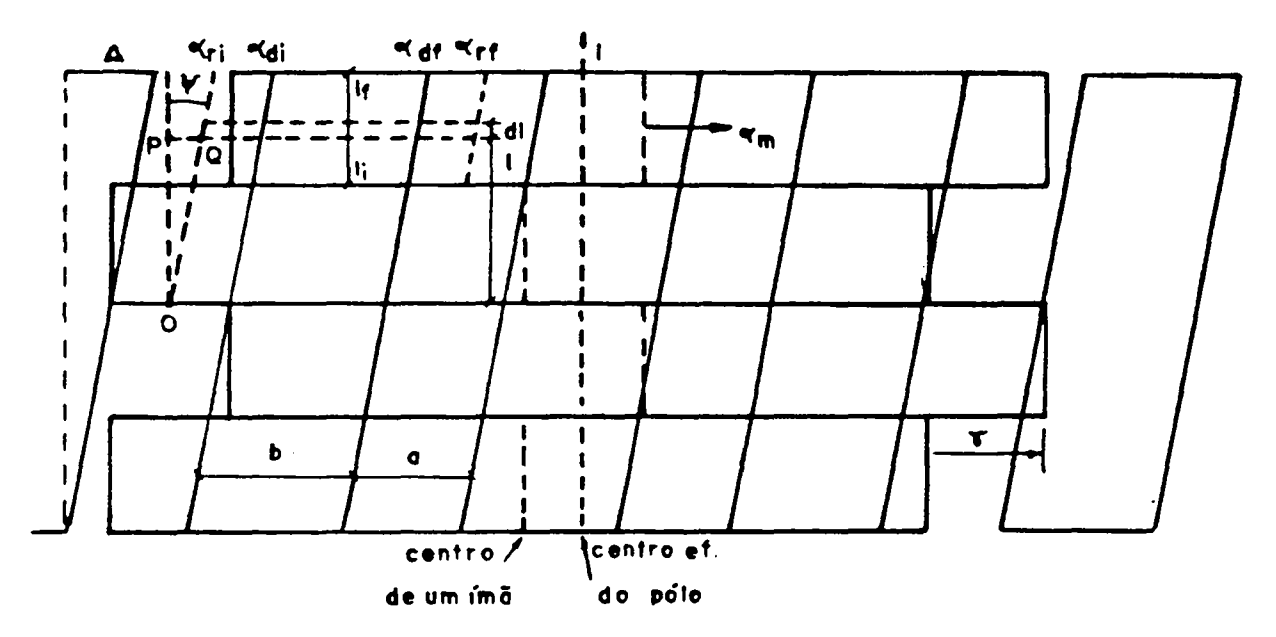

Fig. 2.9 - F.e.m. com ranhura inclinada e ímãs deslocados

Neste caso a integração do fluxo não pode ser feita de 0 a L de uma única vez pois as parcelas de dentes e ranhuras estão em posições distintas em relação aos ímãs parciais ou seja em relação ao ângulo  $\alpha$ .

então considerado elemento infinitesimal Será  $u$ m de comprimento dl e largura igual ao passo de ranhura. Este elemento terá uma parcela defronte ao dente e duas parcelas defronte as duas meias ranhuras que o rodeiam. Conforme se percorre o entreferro no sentido axial este elemento de

integração assume posições distintas em relação aos imãs. Isto é determinante nos limites de integração em  $\alpha$ .

Por inspeção do triângulo OPQ calcula-se o segmento PQ que represesenta o avanço dos limites da faixa infinitesimal de dente e ranhura no sentido positivo de  $\alpha$ 

$$
PQ = 1. \tan \psi \tag{2.76}
$$

mas

 $\ddot{\phantom{0}}$ 

```
\tan \psi = \Delta \cdot R / L (2.77)
```
- onde: A = angulo de inclinação da ranhura medido num plano perpendicular ao eixo da máquina .(rd<sub>mec</sub>)
	- ¢ = ângulo de inclinação da ranhura medido num plano tangente à superfície interna do estator.  $\left(\begin{matrix}rd & 0\\end{matrix}\right)$
- O segmento linear PQ pressupõe um ângulo Ç medido no plano perpendicular ao eixo da máquina que é calculado por:
- $\zeta = PQ / R$  (rd  $_{\text{rdm}}$ ) (2.78)  $\zeta = 1$ . tan  $\psi / R$  (2.79) e usando (2.77) tem-se :  $\zeta = \Delta.1 / L$  $=$   $\Delta$ ,  $1 / L$  (2.80)
- O deslocamento dos imãs também contribui na alteração dos limites de integração da faixa infinitesimal. O deslocamento dos imãs y sera tomado como positivo quando, caminhando-se no sentido de l crescente, o desalinhamento do primeiro até o segundo bloco seja no mesmo sentido da inclinação da ranhura conforme está representado na fig. 2.9 .

Caminhando-se no sentido positivo de 1 (com 7 positivo) vê-se que que os blocos ímpares fazem que os limites da faixa infinitesimal do dente se desloquem no sentido positivo de  $\alpha_{\tt m}$  de um ângulo igual a  $\gamma$ /2 enquanto  $\alpha$ que os blocos pares de imãs fazem o contrário . Assim a contribuição do deslocamento do deslocamento dos imas é expressa por :

$$
\gamma_1 = (-1)^{(\mathbf{i}_b + 1)}, \ \gamma/2 \tag{2.81}
$$

O cálculo do fluxo concatenado conterá agora uma integração dupla . A integração em  $\alpha$  considera a contribuição da faixa infinitesimal de um dente e a integração em 1 leva em conta que a faixa infinitesimal tem posições diferentes em relação a  $\alpha_{_{\rm m}}$  ao longo de um bloco e ao longo do comprimento axial do estator. Para o primeiro dente e o primeiro bloco tem-se:

$$
\lambda \left( \theta_{m} \right)_{1d,1b} = N_{eb} \int_{1}^{1_f} \int_{\alpha_{m}}^{\alpha_{f}} B(\alpha_{m}).R.d\alpha_{m} \text{ . } dl
$$
 (2.82)

Aproveitando o raciocínio usado para obter (2.70)  $\bullet$ de blocos  $(n_h)$ introduzindo mais um somatório para considerar o número chega-se à expressão do fluxo concatenado para a fase.

$$
\lambda(\theta_{m}) = p.N_{eb}.R \sum_{i_{q}=1}^{q} \sum_{i_{d}=1}^{T_{b}(\tau_{p}+T_{b})} \sum_{i_{b}=1}^{n_{b}} \left\{ \frac{1}{q} \int_{\alpha_{i_{q}-1}}^{\alpha_{i_{q}-1}} \sum_{i_{d}=1}^{\infty} \frac{B_{rr}.B_{1}.\cos(ip \alpha_{m})d \alpha_{m}.dl}{\alpha_{m}!} \right\}
$$
  
+ 
$$
\int_{1}^{1_{f}} \int_{\alpha_{i_{1}}}^{\alpha_{i_{1}}} \sum_{i_{l}=1}^{\infty} B_{ir}.B_{i}. \cos(ip \alpha_{m})d \alpha_{m}.dl
$$
  
+ 
$$
\int_{1}^{1_{f}} \int_{\alpha_{i_{1}}}^{\alpha_{r}} \sum_{i_{l}=1}^{\infty} B_{ir}.B_{i}. \cos(ip \alpha_{m})d \alpha_{m}.dl
$$
 (2.83)

onde: 
$$
i_1 = -L/2 + (i_b - 1)L / n_b
$$
 (2.84)  
\n $i = 1 + L/n$  (2.85)

$$
\alpha_{r i} = - \Pi/2p + \alpha_{m} + (i_{d} - 1)\tau_{r} - (q - 1)\tau_{r}/2 + (i_{q} - 1)\tau_{r} + ( \tau + \tau) \tau /2 + \Delta l/L + \gamma
$$
\n(2.86)

$$
P = \frac{1}{2}
$$
 (2.50)  
On subtract 11.41 = 2.41 = 10  
2.52 = 2.41 = 2.41 =

Os outros limites continuam sendo calculados por (2.53), (2.57) e (2.58). Realizando a integração obter-se-á : . . . .

$$
\lambda(\alpha_{m}) = p.N_{eb}.R \sum_{i_{q}=1}^{q} \sum_{i_{d}=1}^{T_{b} (T_{p}+T_{b})} \sum_{i_{b}=1}^{n_{b}} \left\{ \frac{1}{1 + \sum_{i_{q}=1}^{T_{b} (T_{p}+1)} \sum_{i_{b}=1}^{T_{b} (T_{p}+1)} \sum_{i_{b}=1}^{T_{b} (T_{p}+1)} \left[ \frac{1}{1 + \sum_{i_{q}=1}^{T_{b} (T_{p}+1)} \sum_{i_{q}=1}^{T_{b} (T_{p}+1)} \right] d1 + \frac{1}{1 + \sum_{i_{q}=1}^{T_{b} (T_{p}+1)} \sum_{i_{q}=1}^{T_{b} (T_{p}+1)} \left[ \frac{1}{1 + \sum_{i_{q}=1}^{T_{b} (T_{p}+1)} \sum_{i_{q}=1}^{T_{b} (T_{p}+1)} \left[ \frac{1}{1 + \sum_{i_{q}=1}^{T_{b} (T_{p}+1)} \sum_{i_{q}=1}^{T_{b} (T_{p}+1)} \left[ \frac{1}{1 + \sum_{i_{q}=1}^{T_{b} (T_{p}+1)} \sum_{i_{q}=1}^{T_{b} (T_{p}+1)} \left[ \frac{1}{1 + \sum_{i_{q}=1}^{T_{b} (T_{p}+1)} \sum_{i_{q}=1}^{T_{b} (T_{p}+1)} \left[ \frac{1}{1 + \sum_{i_{q}=1}^{T_{b} (T_{p}+1)} \sum_{i_{q}=1}^{T_{b} (T_{p}+1)} \left[ \frac{1}{1 + \sum_{i_{q}=1}^{T_{b} (T_{p}+1)} \sum_{i_{q}=1}^{T_{b} (T_{p}+1)} \left[ \frac{1}{1 + \sum_{i_{q}=1}^{T_{b} (T_{p}+1)} \sum_{i_{q}=1}^{T_{b} (T_{p}+1)} \left[ \frac{1}{1 + \sum_{i_{q}=1}^{T_{b} (T_{p}+1)} \sum_{i_{q}=1}^{T_{b} (T_{p}+1)} \left[ \frac{1}{1 + \sum_{i_{q}=1}^{T_{b} (T_{p}+1)} \sum_{i_{q}=1}^{T_{b} (T_{p}+1)} \left[ \frac{1}{1 + \sum_{i_{q}=1}^{T
$$

Observando que os limites de integração em  $\alpha_{\rm m}$  contém ip.  $\Delta$ . 1/L procede-se à segunda integração e em seguida substitui-se os limites de integração em 1 dados por (2.84) e (2.85).

A terminação a e p se referem a anterior e posterior no sentido de l crescente.

$$
\lambda(\theta_{a}) = -p.N_{eb}.R \sum_{i_{q}=1}^{q} \sum_{i_{d}=1(i_{p}+1)}^{T_{b}(T_{p}+T_{b})} \sum_{i_{b}=1}^{n_{b}} \left\{ \frac{\sum_{i_{q}=1}^{m} \sum_{i_{q}=1(i_{p}+1)}^{T_{b}(T_{p}+T_{b})} \sum_{i_{b}=1}^{T_{b}}}{\sum_{i_{q}=1}^{m} \sum_{i_{q}=1}^{T_{b}(T_{p}+T_{b})} + \sum_{i_{q}=1}^{m} \sum_{i_{q}=1}^{T_{b}(T_{p}+T_{b})} + \sum_{i_{q}=1}^{m} \sum_{i_{q}=1}^{T_{b}(T_{p}+T_{b})} \left[ \cos(i p\alpha_{d1p}) - \cos(i p\alpha_{d1a}) \right] - \cos(i p\alpha_{d1p}) + \cos(i p\alpha_{d1a}) \left\{ \sum_{i_{q}=1}^{T_{b}} P_{r} P_{i} \cdot L/(\Delta(i p)^{2}) \left[ \cos(i p\alpha_{rfp}) - \cos(i p\alpha_{rfs}) \right] - \cos(i p\alpha_{rfs}) \right\} \tag{2.88}
$$

onde: 
$$
\alpha_{\text{ria}} = -\mathbb{I}/2\mathbf{p} + \alpha_{\text{m}} + (\mathbf{i}_{\text{d}} - 1)\tau_{\text{r}} - (\mathbf{q} - 1)\tau_{\text{r}}/2 + (\mathbf{i}_{\text{q}} - 1)\tau_{\text{r}}
$$
  
+  $(\tau_{\text{p}} + \tau_{\text{b}})\tau_{\text{r}}/2 + \Delta (-1/2 + (\mathbf{i}_{\text{b}} - 1)/n_{\text{b}}) + \gamma_{\text{1}}$  (2.89)

- $\alpha$ <sub>rip</sub> =  $\alpha$ <sub>ria</sub> +  $\Delta/n$ <sub>b</sub>  $(2.90)$
- $\alpha$ <sub>dia</sub> =  $\alpha$ <sub>ria</sub> + a/2  $(2.91)$
- $\alpha_{\text{dip}} = \alpha_{\text{rip}} + \alpha/2$  $(2.92)$
- $(2.93)$  $\alpha_{\text{dfa}} = \alpha_{\text{di}a} + b$
- $\alpha_{\text{dfp}} = \alpha_{\text{dip}} + b$  $(2.94)$
- $\alpha$ <sub>rfa</sub> =  $\alpha$ <sub>dfa</sub> + a/2  $(2.95)$
- $(2.96)$  $\alpha$ <sub>rfp</sub> =  $\alpha$ <sub>dfp</sub> + a/2

Para a realização da derivação de  $(2.88)$  em relação a  $\theta_{\rm m}$ nota-se que  $\theta_m$  é multiplicado por ip de forma que haverá uma simplificação deste termo assim como trocará s função cosseno por -seno mantendo o restante com o mesmo aspecto. L pode ser posto em evidência de forma a obter o seguinte:

$$
d\lambda (\theta_{a})/d\theta_{a} = p.N_{eb}.R.L \sum_{i_{q}=1}^{q} \sum_{i_{d}=1}^{T_{b} (T_{p}+T_{b})} \sum_{i_{b}=1}^{n_{b}} \left\{ \sum_{i=1}^{m} B_{rr}.B_{i}/ip \left[ \text{sen} (ip\alpha_{dip}) - \text{sen} (ip\alpha_{dia}) \right. \right.
$$
\n
$$
+ \sum_{i=1}^{m} B_{dr}.B_{i}/ip \left[ \text{sen} (ip\alpha_{dip}) - \text{sen} (ip\alpha_{dia}) \right]
$$
\n
$$
+ \sum_{i=1}^{m} B_{dr}.B_{i}/ip \left[ \text{sen} (ip\alpha_{dip}) - \text{sen} (ip\alpha_{dia}) \right]
$$
\n
$$
+ \sum_{i=1}^{m} B_{rr}.B_{i}/ip \left[ \text{sen} (ip\alpha_{rfp}) - \text{sen} (ip\alpha_{dia}) \right]
$$
\n
$$
- \text{sen} (ip\alpha_{rfp}) + \text{sen} (ip\alpha_{rfa})
$$
\n
$$
- \text{sen} (ip\alpha_{dfp}) + \text{sen} (ip\alpha_{dra}) \left[ \right]
$$
\n(2.97)

Não foi considerada a possibilidade de número ímpar de blocos pois haveria dificuldade de definir a posição da zona neutra efetiva dos imãs.

## 2.4.5- DESALINHAMENTO CONTÍNUO DOS ÍMAS E RANHURAS INCLINADAS

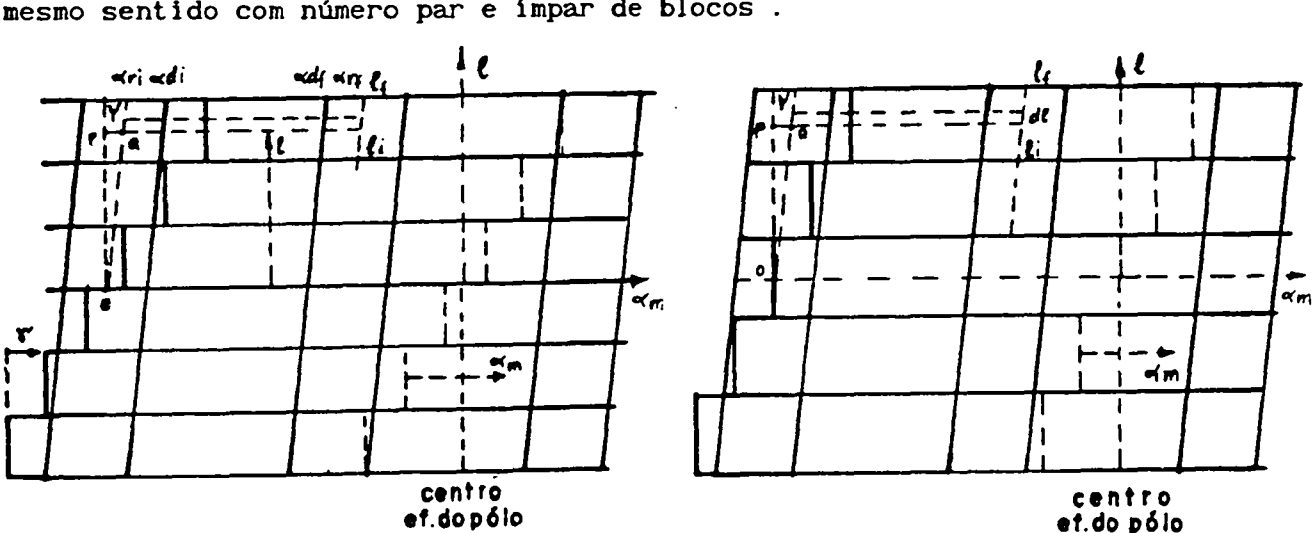

Será considerado agora o caso de ímãs desalinhados sempre no mesmo sentido com número par e ímpar de blocos.

Fig. 2.10 - Ranhuras inclinadas e ímãs deslocados continuamente

O deslocamento dos ímãs é considerado positivo quando o segundo bloco está desalinhado em relação ao primeiro no mesmo sentido em que a ranhura está inclinada. Nota-se que, ao caminhar-se no sentido de l

positivo, a faixa infinitesimal de dente se desloca, a cada bloco de  $\gamma$  no sentido negativo de a iogo a contribuição do deslocamento dos imãs sera:<br>.

$$
\gamma_1 = \left[ (n_b - 1)/2 - (i_b - 1) \right] \gamma
$$
 (2.98)

Por inspeção da fig. 2.i0a e 2.iOb vê-se que os limites de integração em 1 para cada bloco são os mesmos dados por (2.84) e (2.85).Para o cálculo da f.e.m. e'( $\theta_m$ ) usa-se a mesma expressão (2.97) onde os limites de integração são alterados para :

$$
\alpha_{r1a} = -\pi/2p + \theta_{m} + (i_{d}-1)\tau_{r} - (q-1)\tau_{r}/2 + (i_{q}-1)\tau_{r} + (i_{p}-\tau_{b}) \tau_{r}/2 + \Delta(-1/2 + (i_{b}-1)/2) + \gamma [(n_{b}-1)/2 - (i_{b}-1)]
$$
\n(2.99)  
\ne continuous valid as as eq. (2.90 - 2.96).

#### 2.4.6- DESALINHAMENTO DE ÍMÃS COM RANHURAS NÃO INCLINADAS

Quando a inclinação das ranhuras é nula a eq. 2.97 apresenta indeterminação numérica se bem que o limite (quando  $\Delta$  tende a zero) é finito.

Aproveitando a fig. 2.9 e considerando as ranhuras não inclinadas ( $\Delta = 0$ ) e usando a eq. (2.83) chega-se a:

$$
(\alpha_{m}) = p.N_{eb}.R \sum_{i,q=1}^{q} \sum_{i=d=1}^{T_{b} (T_{p} + T_{b})} \sum_{i_{h} = 1}^{n_{b}} \left\{ \frac{1}{b} \sum_{i_{h} = 1}^{n_{b} (T_{p} + T_{b})} \left[ \sin(i p \alpha_{d1}) - \sin(i p \alpha_{r1}) \right] \right\}
$$
  
+ 
$$
\int_{1}^{1_{f}} \sum_{i_{h} = 1}^{\infty} B_{a} B_{i} B_{i} / i p \left[ \sin(i p \alpha_{d1}) - \sin(i p \alpha_{d1}) \right] dl
$$
  
+ 
$$
\int_{1}^{1_{f}} \sum_{i_{h} = 1}^{\infty} B_{r} B_{i} / i p \left[ \sin(i p \alpha_{r} - \sin(i p \alpha_{d1}) \right] dl
$$
  
+ 
$$
\int_{1}^{1_{f}} \sum_{i_{h} = 1}^{\infty} B_{r} B_{i} / i p \left[ \sin(i p \alpha_{r} - \sin(i p \alpha_{d1}) \right] dl
$$
 (2.100)

onde: 
$$
\alpha_{r1} = -\frac{\pi}{2p} + \theta_m + (\frac{i}{d} - 1)\tau_r - (\frac{q}{1})\tau_r/2 + (\frac{i}{q} - 1)\tau_r + (\tau_p - \tau_b) \tau_r/2 + \gamma_1
$$
 (2.101)

Continuam válidas (2.53), (2.57), (2.58), (2.84-2.85), (2.81),  $(2.89).$ 

Realizando a integração e sabendo que nenhum termo depende de l (dentro de um bloco ) e usando (2.85) obtém-se :

$$
\lambda(\theta_{m}) = p.N_{eb}.R.L/n_{b} \sum_{i_{q}=1}^{q} \sum_{j_{q}=1}^{T_{b} (T_{p}+T_{b})} \sum_{i_{b}=1}^{n_{b}} \left\{ \frac{1}{q} \sum_{j_{q}=1}^{T_{b} (T_{p}+1)} \sum_{j_{b}=1}^{T_{b} (T_{p}+1)} \frac{1}{q} \right\}
$$
  
+ 
$$
\sum_{i=1}^{m} B_{rr}.B_{i}/ip \left[ \text{sen}(i \text{pa}_{di}) - \text{sen}(i \text{pa}_{ri}) \right]
$$
  
+ 
$$
\sum_{i=1}^{m} B_{\text{qr}}.B_{i}/ip \left[ \text{sen}(i \text{pa}_{if}) - \text{sen}(i \text{pa}_{di}) \right]
$$
(2.102)

Derivanddo em relação a  $\theta_{\text{m}}$  e sabendo que os limites de integração contém ip $\theta_{\text{m}}$  obtém-se alguns cancelamentos produzindo :

$$
d\lambda(\theta_{\mathbf{m}})/d\theta_{\mathbf{m}} = p.N_{e_{\mathbf{b}}}R.L/n_{b} \qquad \sum_{i,q=1}^{q} \sum_{i d=1(\tau_{p}+1)}^{T_{b}(\tau_{p}+T_{b})} \sum_{i_{p}=1}^{n_{b}} \left\{ \sum_{i=1}^{m} B_{rr}B_{i} \left[ \cos(i p\alpha_{di}) - \cos(i p\alpha_{ri}) \right] \right\}
$$
  
+ 
$$
\sum_{i=1}^{\infty} B_{dr}B_{i} \left[ \cos(i p\alpha_{df}) - \cos(i p\alpha_{di}) \right]
$$
  
+ 
$$
\sum_{i=1}^{\infty} B_{rr}B_{i} \left[ \cos(i p\alpha_{rf}) - \cos(i p\alpha_{df}) \right]
$$
(2.103)

As f.e.m.s são calculadas conforme já foi visto em (2.73-2.75).

#### 2.4.7 - COMPARAÇÃO ENTRE RESULTADOS SIMULADOS E MEDIDOS

Esta metodologia de calculo foi utilizada em alguns casos e os resultados obtidos foram comparados aos medidos. A fig.2.12 mostra a f.e.m. por fase a 1000 rpm obtida com o protótipo 1 onde as ranhuras são inclinadas de um passo de ranhura e os imãs são alinhados.

A fig.2.11 compara os resultados simulados e medidos no protótipo 2 (apendíce B) onde as ranhuras são retas e os imãs são alinhados.

As letras a de cada figura mostram a indu¢ão no entreferro desprezando as as b mostram o valor simulado e as c os valores medidos. As ranhruras, escalas não estão iguais pois foram usados equipamentos diferentes para obter as curvas. Nota-se que o modelo acentua o efeito das ranhuras. Isto se deve ao fato de que foi considerada uma mudança em degrau da indução no dente em relação à ranhura. O resultado como um todo é, todavia, bastante satisfatório.

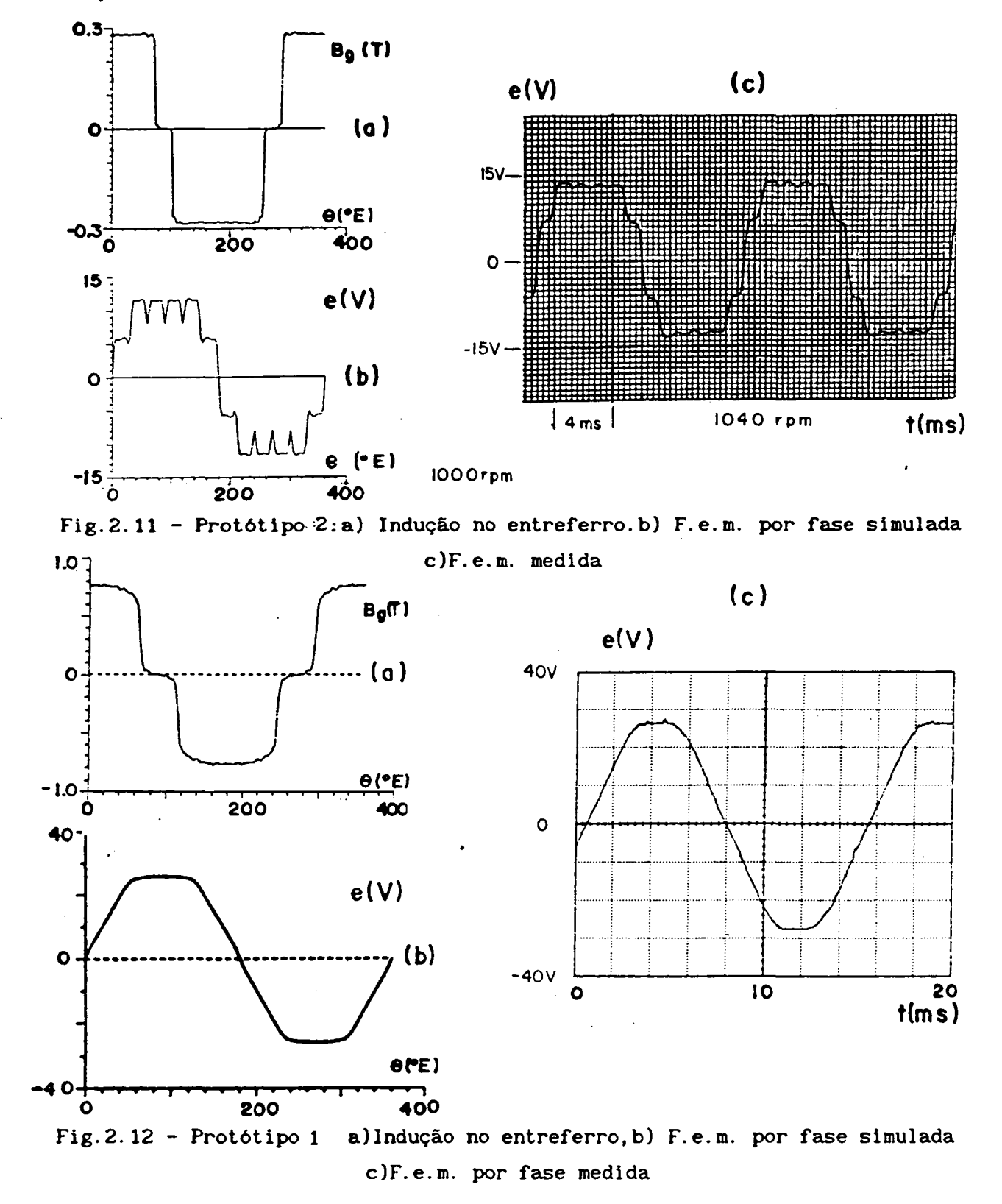

#### CAPÍTULO 3

#### EQUACIONAMENTO DO TORQUE ELETROMAGNÉTICO

#### $3.1 - INTRODUCTION$

O torque de uma máquina elétrica é calculado pela variação da co-energia armazenada no circuito magnético em relação ao deslocamento sob corrente constante. Tal expressão é a mais geral possível e devidamente contém máquina elétrica o torque numa mostra que analisada nos dois componentes:

- 1. Torque eletromagnético: Devido à reação entre o campo criado pela excitação da máquina e a corrente de armadura.
- Devido à variação da relutância do circuito 2. Torque de relutância: magnético com o movimento.

A análise do torque eletromagnético criado pela interação entre o fluxo de excitação e a corrente de armadura será feita tomando em conta que o rotor é liso e a armadura tem ranhuras estreitas a ponto de seu efeito ser desprezível ou que os condutores são fixados na superfície interna de um estator sem ranhuras (por exemplo, com resina epóxi).

O torque de relutância é causado pela variação da co-energia em virtude de, a cada posição do rotor, haver relutâncias diferentes que alteram o fluxo total. O rotor tenderá a permanecer nas posições em que o fluxo seja máximo. As variações de relutância podem ser causadas pelo núcleo de ferro do rotor não ser perfeitamente cilíndrico como é o caso da máquina da fig. 1.9.

Como o ímã tem permeabilidade de recuo igual à do ar, à medida em que é aumentado o número de pólos, diminui o efeito das saliências do As variações de relutância no estator, causadas pelas ranhuras e rotor. dentes, produz tantas posições preferenciais quantas forem as ranhuras.

Este fenômeno (cogging), que é facilmente percebido a girar-se o rotor com a máquina desenergizada, será estudado em capítulo à parte. Muitos métodos podem ser utilizados para eliminar esta parcela de torque de forma que o seu valor representará poucos porcento do torque nominal numa máquina bem construida.

## 3.2 - CÁLCULO ANALÍTICO DO TORQUE ELETRDMAGNÉTICO

Uma das formas mais usadas para o cálculo do torque eletromagnético é dividir a potencia elétrica instantanea (devido a corrente que entra contra a ação da f.e.m.) pela velocidade mecânica do rotor. Isto exige o conhecimento da forma de onda da f.e.m. a vazio e da corrente em cada fase do motor.

O estudo será. limitado ao caso em que a corrente e imposta na fase com a sua fundamental em fase com a fundamental da f.e.m. a vazio que é a situação que produz o máximo torque médio por unidade de corrente quando o rotor é liso. Supor-se-á. que a corrente apresenta simetria de meia-onda, ou seja ,só tenha harmônicas ímpares.

Então para a k-ésima fase tem-se:

$$
i_{k}(t) = \sum_{j=1}^{m} I_{j} \text{ sen } j \left[ \omega, t - 2\pi(k-1)/m \right]
$$
 (3.1)

O torque é calculado pela razão entre a potência elétrica interna e a velocidade do eixo.

$$
T(t) = 1/\omega_{m} \sum_{k=1}^{\infty} e_{k}(t).i_{k}(t)
$$
 (3.2)

Substituindo (2.l7) e (3.1) em (3.2) tem-se:

$$
T(t) = 1/\omega_{m} \sum_{k=1}^{m} \left\{ \sum_{i=1,3}^{\infty} E_{i} \text{ sen } i \left[ \omega, t - 2\pi(k-1)/m \right] \right\}.
$$
\n
$$
\sum_{j=1,3}^{\infty} I_{j} \text{ sen } j \left[ \omega, t - 2(k-1)/m \right] \right\}
$$
\n(3.3)

Esta expressão é valida para qualquer número de pólos e de fases e permite a análise da influência destas grandezas no torque [3,4,5].

Será tomado por simplicidade o ângulo elétrico  $\theta = \omega$ .t

$$
T(t) = p/\omega \left\{ \sum_{k=1}^{m} \left[ \sum_{l=1=3}^{\infty} E_{i} \cdot \text{sen i } (\theta - 2\pi(k-1)/m) \right].
$$

$$
\left[ \sum_{j=1,3}^{\infty} I_{j} \cdot \text{sen j } (\theta - 2\pi(k-1)/m) \right] \right\} (3.4)
$$

Realizando as operações e usando uma relação trigonométrica comum chega-se a:

$$
T(\theta) = p/(2 \cdot \omega) \sum_{k=1}^{m} \sum_{i=1,3}^{\infty} \sum_{j=1,3}^{\infty} E_i \cdot I_j \left\{ \cos \left[ (i-j)(\theta - 2 \pi(k-1)/m) \right] - \cos \left[ (i+j)(\theta - 2 \pi(k-1)/m) \right] \right\}
$$
(3.5)

Todos os termos no desenvolvimento da expressão (3.5) são da seguinte forma:

E1.IJ. 
$$
\cos [(1 \pm j)(\theta - 2 \Pi(k-1)/m)]
$$

onde (i ± j) é sempre par porque i e j são ímpares.

Ao somarmos as parcelas correspondentes das m fases chega-se às seguintes conclusões:

1. Quando  $(i-j) = 0$  tem-se :

$$
\sum_{k=1}^{m} \left[ \cos(i-j)(\theta - 2 \pi(k-1)/m) \right] = m \tag{3.6}
$$

ou seja, há uma componente contínua de torque eletromagnético dada por :

$$
T_0 = m.p \ / \ (2. \omega) \sum_{i=1,3}^{\infty} E_i \cdot I_i
$$
 (3.7)

2. Quando (i ± j) é múltiplo de m tem-se:

$$
(i \pm j)/m . 2 \Pi(k-1) = r . 2\Pi
$$
 (3.8)

onde:  $r = 0, 1, 2, 3, 4$  ...

componentes com defasagem Assim tem-se todas de as 2. Il o que resulta numa soma algébrica o que produzirá:

$$
\sum_{k=1}^{m} \cos \left[ (i \pm j)(\theta - 2\pi(k-1)/m) \right] = \sum_{k=1}^{m} \cos(i \pm j) = m \cdot \cos(i \pm j)\theta
$$
 (3.9)

Assim chega-se finalmente à expressão das harmônicas do torque eletromagnético:

$$
T(i\pm j) = m.p \ / \ (2.\,\omega) \quad E_i \cdot I_j \left[ \ \cos(i-j)\theta \ - \cos \ (i+j)\theta \right] \tag{3.10}
$$

3. Para os outros casos tem-se sempre parcelas alternadas em cada fase cuja defasagem em relação às demais é 2N /m . Estas defasagens são tais que os fasores correspondentes ( para cada frequência ) formam um polígono fechado tendo portanto soma nula.

Resumindo:

$$
T(\theta) = mp/(2\omega) \sum_{i=1}^{\infty} \sum_{j=1}^{\infty} E_i \cdot I_j \left[ Y_{(i-j)} \cos(i-j)\theta - Y_{(i+j)} \cos(i+j)\theta \right]
$$
(3.10)

$$
onde: Y_{(1\pm 1)} = 1
$$
 se (i ± j)/m = inteiro (3.11)

$$
Y_{(i\pm j)} = 0 \qquad \text{se } (i\pm j)/m \neq \text{intero}
$$
 (3.12)

Se a máquina é trifásica obtém-se torque quando:

 $(i \pm j) = 0, 6, 12, 18, 24 \ldots$  (3.13)

Vê-se portanto que a harmônica elétrica de torque mais baixa tera a freqüência igual a seis (6) vezes a freqüência de alimentação do estator. Isto representa um harmônico mecânico de ordem igual a 6 vezes o número de pares de pólos da máquina.

No caso do protótipo 1 em que p = 4 a harmônica mecânica de menor ordem é a vigésima quarta.

Para simplificar mais as equações vamos levar em conta que a máquinas estão ligadas em estrela sem neutro portanto não se pode impor harmônicas de corrente múltiplas de 3.

Deste modo as harmônicas multiplas de 3 da f.e.m. não conseguirão produzir nenhuma harmônica de torque portanto não as consideraremos nas equações abaixo.

A tab. 3 mostra diversas combinações das harmônicas de f.e.m. e de corrente para produzir as harmônicas de torque. No sentido horizontal variam a ordem das harmônicas de corrente(J) e no sentido vertical as harmonicas de f.e.m. (i) enquanto dentro da tabela aparecem a ordem das harmônicas de torque eletromagnético.

Da inspeção da Tab.3 ou usando as eq.(3.11-3.13) chega-se às expressões do torque médio e de cada harmônica de torque às quais já haviam chegado [3,21,32] .

$$
T_0 = 3/(2.\omega_m) \left[ E_1 I_1 + E_5 I_5 + E_7 I_7 + E_{11} I_{11} + E_{13} I_{13} + \dots \right]
$$
 (3.14)

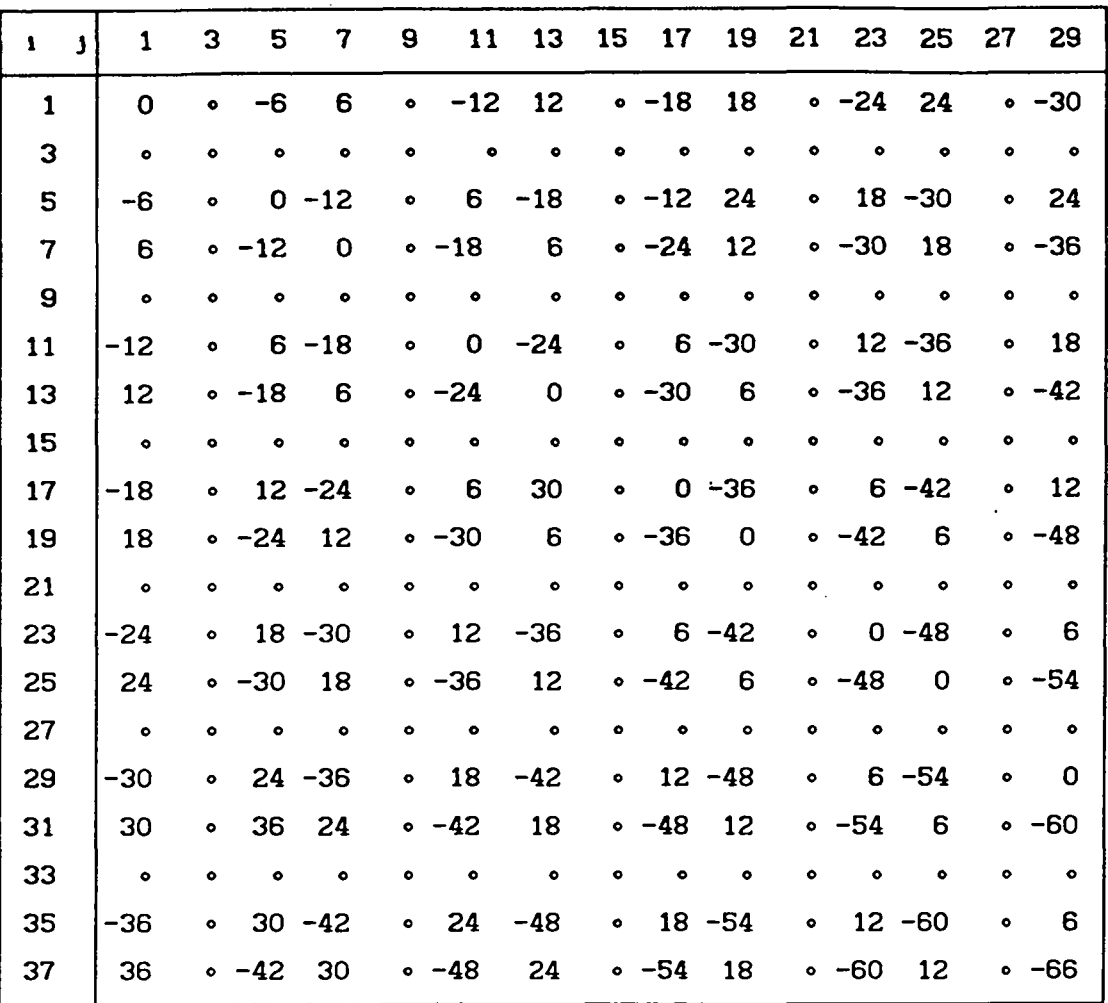

Tab.3- Relação entre harmônicas de f.e.m.,de corrente e de torque

As harmónicas genéricas são obtidas por:

$$
T_{(\mathbf{x}\theta)} = 3/(2. \omega m) \left\{ \sum_{i=1}^{\infty} \sum_{j=1}^{\infty} E_i I_j \middle| \begin{array}{ccc} - & \sum_{i=1}^{\infty} \sum_{j=1}^{\infty} E_i I_j \middle| (i+j) = x \end{array} \right\}
$$
(3.15)

Como seria infinito o número de equações deve-se limitá-lo levando em conta que :

- 1. As harmõnicas de alta ordem de f.e.m. geralmente são muito pequenas.
- 2. As harmônicas de alta ordem de corrente não são realizáveis pelo inversor de tensão devido às indutancias do motor e a frequência máxima de chaveamento própria das chaves.
- 3. As harmõnicas de alta ordem no torque são fíltradas pela inércia do conjunto motor-carga.

Logo a equação matricial do torque fica:

$$
\begin{bmatrix}\nT_{0} \\
T_{6} \\
T_{12} \\
T_{13} \\
T_{14} \\
T_{15} \\
T_{24} \\
T_{30} \\
T_{36}\n\end{bmatrix} = \begin{bmatrix}\nE_{1} & E_{6} & E_{7} & E_{11} & E_{13} & E_{17} \\
E_{7} - E_{6} & E_{11} - E_{1} & E_{13} + E_{1} & E_{17} + E_{6} & E_{19} + E_{7} & E_{23} + E_{11} \\
E_{1} - E_{1} - E_{7} & E_{19} - E_{5} & E_{23} - E_{1} & E_{26} + E_{1} & E_{29} + E_{6} \\
E_{19} - E_{17} & E_{23} - E_{13} & E_{25} - E_{11} & E_{26} - E_{7} & E_{31} - E_{6} & E_{35} - E_{1} \\
E_{25} - E_{23} & E_{29} - E_{19} & E_{31} - E_{17} & E_{35} - E_{13} & E_{37} - E_{11} & E_{41} - E_{7} \\
E_{31} - E_{29} & E_{35} - E_{25} & E_{37} - E_{23} & E_{41} - E_{19} & E_{43} - E_{17} & E_{47} - E_{13} \\
E_{31} - E_{32} & E_{35} - E_{25} & E_{37} - E_{23} & E_{41} - E_{19} & E_{43} - E_{17} & E_{47} - E_{13} \\
E_{37} - E_{35} & E_{41} - E_{31} & E_{43} - E_{29} & E_{47} - E_{25} & E_{49} - E_{23} & E_{53} - E_{19}\n\end{bmatrix} (3.16)
$$

A eq. (3.16) pode ser escrita mais abreviadamente assim:

 $=$  [F ][1]  $[T]$ 

 $(3.17)$ 

abaixo mostram as formas de onda de f.e.m. e do A fig.  $3.1$ torque impondo uma corrente senoidal perfeita em fase com a fundamental de onde se vê também a análise harmônica da f.e.m. e do torque.  $f.e.m.$ 

Na fig. 3. 1a tem-se as formas de onda de f.e.m. e corrente onde o eixo das abscissas está marcado em graus elétricos assim como na fig.3.1c. Na fig.3.1d as harmônicas de torque estão desenhadas tomando a 6<sup>a</sup> harmônica como fundamental. Na verdade a 6<sup>ª</sup> harmônica de torque vale poucos porcento do torque médio.

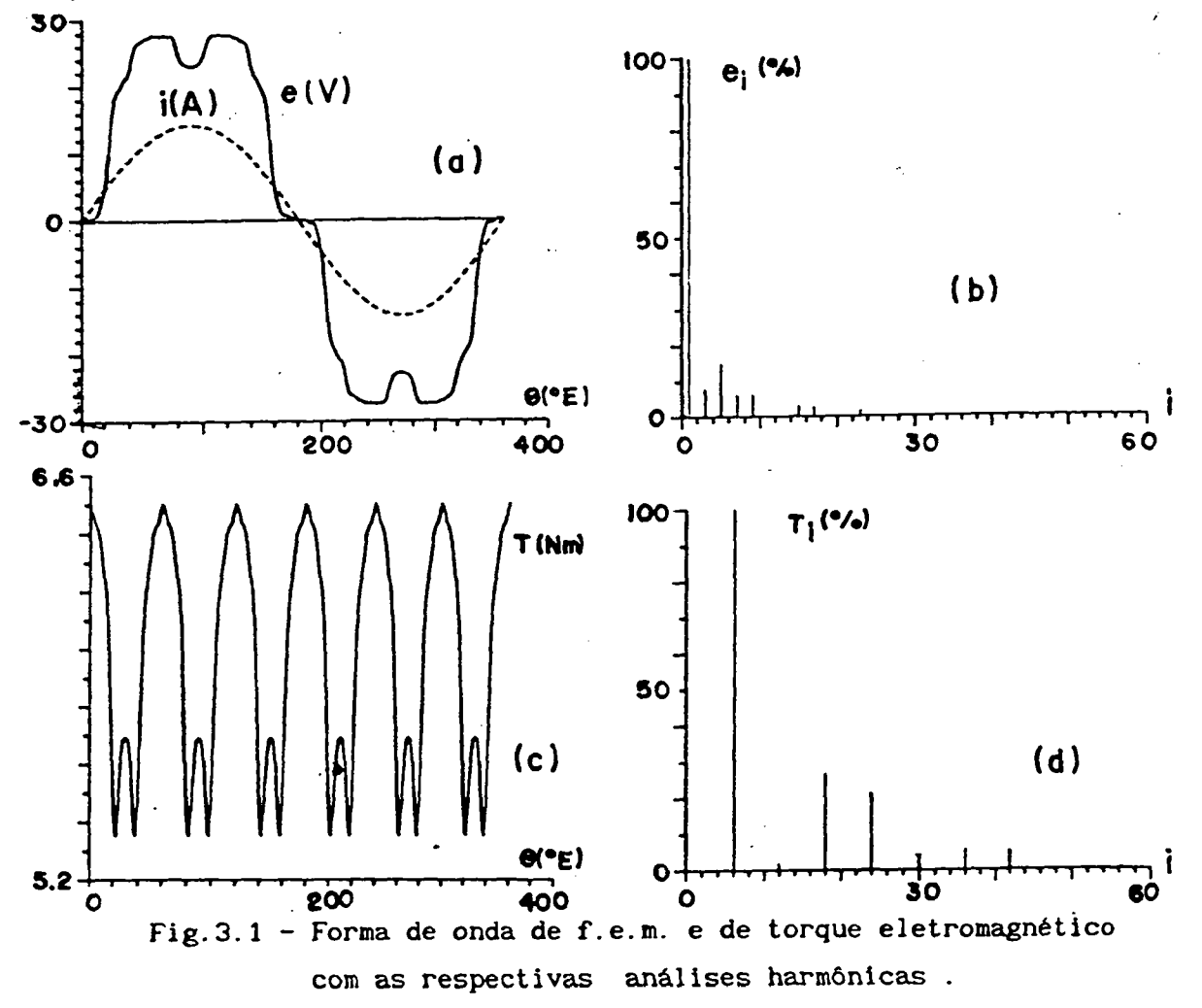

# CAPÍTULO 4

## ANÁLISE DO TORQUE DE RELUTÃNCIA

## 4.1 - INTRODUÇÃO

O torque de relutância é aquele criado pela alteração da relutância do circuito magnético da máquina em função da posição do rotor. Ele pode ser gerado por alterações na superficie do rotor tal como acontece nas maquinas de pólos salientes assim como irregularidades na superficie do estador criadas pelos dentes e ranhuras.

0 efeito dos pólos salientes no rotor não é muito prejudicial pois sua contribuição é praticamente a de aumentar ou diminuir o torque médio de uma maquina sincrona para um dado ângulo de carga. No caso de maquinas síncronas a imãs permanentes superficiais, devido à permeabilidade do imã ser praticamente igual à do ar (ferrites e terras raras), o efeito das saliéncias é praticamente desprezível mesmo nas maquinas com o núcleo do rotor não perfeitamente cilíndrico. Isto ja foi comentado no capitulo 1.

O mais prejudicial, em termos de servo-motores,é o torque de relutância devido aos dentes e ranhuras do estator. Isto causa uma mudança de relutância\_e consequentemente de energia magnética armazenada na máquina. Tal fenômeno é facilmente sentido quando se gira o rotor manualmente com a armadura desexcitada. Haverá tantas posições preferenciais do rotor quantos forem os dentes do estator. Daí se originou o nome de 'cogging torque '(cog = roda dentada).

Este fenômeno é bastante incômodo quando se quer um movimento suave nas baixas velocidades obrigando o regulador de velocidade a atuar firmemente para manter a velocidade\_constante.

Este fenômeno é praticamente independente da corrente de armadura e será estudado separadamente do torque eletromagnético.

4.2 - CÁLCULO NUMÉRICO DO TORQUE DE RELUTÂNCIA

0 calculo de torque é feito pela derivada parcial da co~energia armazenada no campo magnético em relação deslocamento [13,14,17]

Devido as dificuldades inerentes de cálculo de campo em meio saturado de geometria complexa o estudo será restringido aos casos em que o estado de saturação dos dentes seja suficientemente fraco de modo a que se possa considerar o ferro com relutância desprezível.

Será então considerada apenas a co-energia armazenada no entreferro defronte os dentes e, em menor proporção, defronte as ranhuras do estator [5,33]. Para achar a co-energia (ou energia, já que o sistema é considerado linear) deve-se integrar a densidade volumétrica de co-energia em todo o volume do entreferro, sob os dentes e sob as ranhuras.

$$
w = \int_{0}^{B} H \cdot dB
$$
 (4.1)

onde: w = densidade volumétrica de co-energia

Num sistema linear com permeabilidade constante  $\mu_{n}$  tem-se:  $H = B / \mu_0$  $(4.2)$ 

$$
\texttt{ASSIM} \quad \texttt{}
$$

 $w = B^2 / (2 \mu_0)$  $(4.3)$ Integrando tem-se :

$$
W = \int_{V} B^{2} / (2 \mu_{0}) \, dV
$$
 (4.4)

onde:  $W =$  energia ou co-energia armazenada num volume  $V(J)$ 

Para achar os limites desta integração deve-se examinar caso a caso para verificar a posição do elemento de integração em relação aos ímãs.

# 4.2.1 - RANHURAS INCLINADAS E ÍMÃS DESALINHADOS ALTERNADAMENTE

A fig. 4.1 mostra um motor a ímãs planificado onde tem-se ranhuras inclinadas e blocos de ímãs deslocados alternadamente.

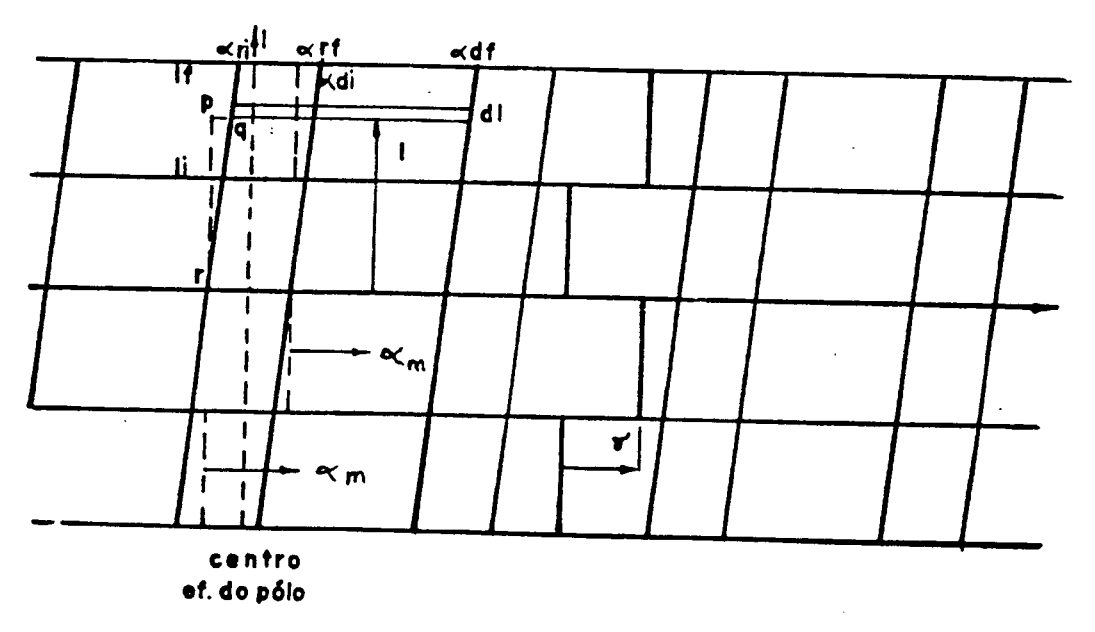

Fig. 4.1 - Torque de relutância em ranhuras inclinadas e rotor com imãs deslocados alternadamente

0 cálculo da energia armazenada sera feita por integração da energia armazenada por faixas de comprimento infinitesimal cuja posição em relação aos imãs varia ao longo do comprimento axial do motor. A largura da faixa corresponde a largura de uma ranhura mais a largura de um dente e os seus limites são mostrados mais abaixo.

SÓ sera considerado número par de blocos pois em caso contrario a zona neutra efetiva não tem uma posição facilmente definida. O diferencial de volume; Ja considerando as ranhuras inclinadas, é dado por:

$$
dV = g.R.d \alpha_m.dl \qquad (4.5)
$$

Para achar a energia armazenada devido a uma faixa infinitesimal sobre um conjunto dente-ranhura usa-se:

$$
dW_{1} = \int_{\alpha_{r1}}^{\alpha_{r1}} B(\alpha_{m})^{2}/(2. \mu_{0}) \cdot g.R.d \alpha_{m}.dl
$$
  
\n
$$
\int_{\alpha_{r1}}^{\alpha_{dr}} B_{\alpha_{r1}} B(\alpha_{m})^{2}/(2. \mu_{0}) \cdot g.R.d \alpha_{m}.dl
$$
  
\n
$$
\int_{\alpha_{d1}}^{\alpha_{dr}} B(\alpha_{m})^{2}/(2. \mu_{0}) \cdot g.R.d \alpha_{m}.dl
$$
  
\n
$$
Q_{d1}
$$
  
\n
$$
Q_{d1}
$$
  
\n
$$
Q_{d2}
$$
  
\n
$$
Q_{d3}
$$
  
\n(4.6)

onde: 
$$
\alpha_{r_1}, \alpha_{r_f} = 1
$$
inites inicial e final da ranhura  
\n $\alpha_{d_1}, \alpha_{d_f} = 1$ imites inicial e final do dente.  
\n $dW_1 =$ energia armazenada na faixa infinitesimal  
\n $B_{dr}, B_{rr} =$  induções relativas defronte o dente e defronte a ranhura

É feita uma correção dos limites dos dentes e ranhuras conforme sugerido por [33] para levar em conta o espraiamento.

$$
b_{t}^{\prime} = b_{t} + g \tag{4.7}
$$
\n
$$
a_{s}^{\prime} = a_{s} - g \tag{4.8}
$$

Transformando para angulo mecânico tem-se:

$$
b = bt' / R
$$
 (4.9)  

$$
a = as' / R
$$
 (4.10)

Levando em consideração a inclinação da ranhura vê-se que isto provoca um avanço dos limites do conjunto dente-ranhura para o sentido positivo de  $\alpha_{\textrm{m}}$  de um valor Δ1/L.

Com relação ao deslocamento alternado dos ímãs, tomando  $\gamma$ como positivo ( conforme convenção no capitulo 2 ) vemos que os blocos ímpares causam um avanço dos limites de integração no sentido positivo de α<sub>m</sub> de um valor igual a  $\gamma$  /2. Assim a contribuição do deslocamento dos ímãs será:

$$
\gamma_1 = (-1)^{(1} b^{+1}), \ \gamma/2 \tag{4.11}
$$

onde: i<sub>b</sub> é o índice dos blocos de ímãs no sentido de l crescente.

= 0 quando o centro de um pólo Será considerado A. confrontar com o centro de uma ranhura tendo-se então:

$$
\alpha_{r1} = \theta_{n} - a/2 + \Delta 1/L + \gamma_{1}
$$
\n
$$
\alpha_{r1} = \alpha_{r1} + a
$$
\n
$$
\alpha_{d1} = \alpha_{r1}
$$
\n
$$
\alpha_{dr} = \alpha_{di} + b
$$
\n(4.12)\n(4.13)

Para considerar todos os dentes do estator e todos os blocos de imãs deve-se porceder um somatório sob todos os dentes e todos os blocos.

$$
W = p \angle (2.\mu_0) \left\{ \sum_{i=1}^{n_b} \sum_{i=1}^{n_d/p} \left[ \int_{i}^{i_f} \int_{\alpha_{ri}}^{c_{ri}} (B_{rr} \cdot B(\alpha_a))^2 \cdot g \cdot R \cdot d\alpha_a \cdot dl + \int_{i}^{i_f} \alpha_d f \int_{i}^{c_{di}} (B_{cr} \cdot B(\alpha_a))^2 \cdot g \cdot R \cdot d\alpha_a \cdot dl \right] \right\}
$$
(4.16)

onde: 
$$
\alpha_{r1} = \theta_{m} - a/2 + \Delta 1/L + \gamma_{1} + (i_{d} - 1) \alpha_{r}
$$
  
\n $\alpha_{r1}, \alpha_{r2}, \alpha_{r3}$  são dados por (4.13-4.15) (4.17)

$$
1_{1} = - L/2 + (i_{h} - 1) L/n_{h}
$$
 (4.18)

$$
1_{\rm c} = 1_{\rm t} + L/n_{\rm h} \tag{4.19}
$$

Será analisado agora o caso de ímãs deslocados continuamente com um número par e impares de blocos.

## 4.2.2- RANHURAS INCLINADAS E ÍMÃS DESALINHADOS CONTINUAMENTE

Será agora considerado o caso em que os ímãs são desalinhados sempre no mesmo sentido ao longo do comprimento axial do rotor.

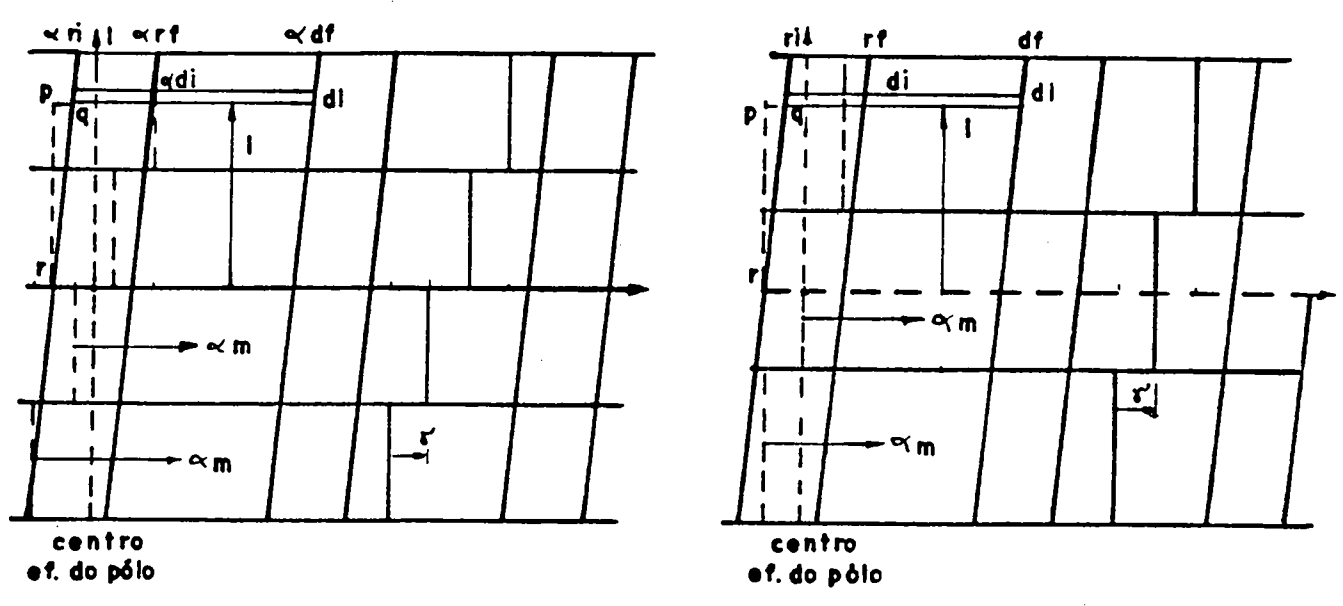

Fig. 4.2 - Torque de relutância em ranhuras inclinadas e rotor com imãs deslocados continuamente : a) número par de blocos, b) número ímpar de blocos

Desta feita, por inspeção visual da fig. 4.2, vé-se que a contribuição do desalinhamento dos ímãs nos limites de integração é o deslocamento da faixa infinitesimal no sentido negativo de α de um valor γ a<br>m cada bloco que se percorre quando se caminha no sentido positivo de l. No primeiro bloco há um avanço da faixa infinitesimal no sentido positivo de  $\alpha$ de um valor  $\gamma$  (n<sub>b</sub>-1)/2 de modo que a contribuição genérica para cada bloco será :

$$
\gamma_1 = \gamma (n_b - 1)/2 - \gamma (i_b - 1) \tag{4.20}
$$

Desta forma a única diferença entre os limites de integração para o deslocamento alternado e contínuo é o valor de  $\gamma_{_1}$  portanto de ora em diante o equacionamento será comum aos dois casos.

Conforme já foi mencionado no capitulo 2 a indução no entreferro (com estator liso ) pode ser representada por uma série de cossenos se o eixo de  $\alpha_{_{\bf m}}$  = 0 for colocado no centro do pólo.

$$
B(\alpha_m) = \sum_{i=1}^{\infty} B_i \cdot \cos(i p \alpha_m)
$$
 (4.21)

Se os pólos são iguais entre si a série só contém harmônicas ímpares e o cálculo pode ser feito sob um pólo e o resultado multiplicado pelo número de pólos.

Substituindo (4.21) em (4.16) obtém-se:

$$
W = p. g. R/(2. \mu_0) \left\{ \sum_{i=1}^{n_b} \sum_{i=1}^{n_d/p} \left\{ \int_{i}^{i_f} \int_{\alpha_{r_i}}^{\alpha_{r_i}} B_{r_r}^2 \left[ \sum_{i=1}^{\infty} B_i \cos(i p \alpha_{m}) \right] \right\}^2 \cdot d\alpha_{m} \cdot dl + \int_{i}^{i_f} \int_{\alpha_{d_i}}^{\alpha_{d_i}} B_{d_i}^2 \left[ \sum_{i=1}^{\infty} B_i \cos(i p \alpha_{m}) \right] \right\}^2 \cdot d\alpha_{m} \cdot dl
$$
 (4.22)

Realizando o quadrado da série, as integrações, usando (4.19), pondo L em evidência e criando outros limites de integração com os sufixos a e p para designar anterior e posterior no sentido de 1 crescente tem-se:

$$
W = p. g. R. L/(2, \mu_0) \left\{ \sum_{i_b=1}^{n_b} \sum_{i_d=1}^{n_d/p} \left\{ \int_{\frac{1}{2}e^{-2\pi i}}^{\frac{n_b}{2}e^{-2\pi i}} \left\{ \int_{\frac{1}{2}e^{-2\pi i}}^{\frac{n_b}{2}e^{-2\pi i}} \left\{ \int_{\frac{1}{2}e^{-2\pi i}}^{\frac{n_b}{2}e^{-2\pi i}} \left\{ \int_{\frac{1}{2}e^{-2\pi i}}^{\frac{n_b}{2}e^{-2\pi i}} \left\{ \int_{\frac{1}{2}e^{-2\pi i}}^{\frac{n_b}{2}e^{-2\pi i}} \right\} \right\} \right\}
$$
\n
$$
+ \sum_{i=1}^{n_b} \sum_{j=i+1}^{n_b} \left\{ (p^2a) \left[ -\cos(1-j)p\alpha_{rf} \left( (1-j)^2 + \cos(1-j)p\alpha_{rf} \left( (1-j)^2 \right) \right\} \right\} + \cos(1-j)p\alpha_{rf} \left\{ (1-j)^2 - \cos(1-j)p\alpha_{rf} \left\{ (1-j)^2 \right\} \right\}
$$
\n
$$
+ \cos(1+j)p\alpha \left\{ (1+j)^2 + \cos(1+j)p\alpha \left\{ (1+j)^2 \right\} \right\}
$$
\n
$$
+ \cos(1+j)p\alpha \left\{ (1+j)^2 - \cos(1+j)p\alpha \left\{ (1+j)^2 \right\} \right\}
$$
\n
$$
+ \cos(1+j)p\alpha_{rf} \left\{ (1+j)^2 - \cos(1+j)p\alpha \left\{ (1+j)^2 \right\} \right\}
$$
\n
$$
+ \cos(2ip\alpha_{d1p})/(81^2p^2a) + \cos(2ip\alpha_{d1a} \left\{ (81^2p^2a) \right\}
$$
\n
$$
+ \cos(2ip\alpha_{d1p})/(81^2p^2a) - \cos(1-j)p\alpha \left\{ (81^2p^2a) \right\} \right\}
$$
\n
$$
+ \sum_{i=1}^{n_b} \sum_{j=i+1}^{n_b} B_i \left\{ (p^2a) \left[ -\cos(1-j)p\alpha \right\} \left\{ (1-j)^2 - \cos(1-j)p\alpha \right\} \left\
$$

$$
\alpha_{\text{dfa}} = \alpha_{\text{dia}} + b \tag{4.30}
$$
\n
$$
\alpha_{\text{dfp}} = \alpha_{\text{dfa}} + \Delta/n_b \tag{4.31}
$$

Para calcular o torque de relutância deriva-se em relação ao deslocamento que é representado por  $\theta_{m}$ .
$$
T_{c}(\theta_{m}) = p. g. R.L/(2.\mu_{0}) \left\{ \sum_{i=1}^{n_{b}} \sum_{i=1}^{n_{d}/p} \left\{ \sum_{i=1}^{n_{e}} \sum_{i=1}^{n_{e}/p} \left\{ \sum_{i=1}^{n_{e}} \sum_{i=1}^{n_{e}} \left\{ \sum_{i=1}^{n_{e}} B_{i}^{2} / (4ip\Delta) \right\} \right\} \right\}
$$
\n
$$
= \text{sen}(2ip\alpha_{rip}) - \text{sen}(2ip\alpha_{rip}) - \text{sen}(2ip\alpha_{rip})
$$
\n
$$
+ \sum_{i=1}^{n_{b}} \sum_{j=1+1}^{n_{b}} B_{i} B_{j} / (4p(i-j)) \left[ \sum_{i=1}^{n_{b}} \text{sen}(i-j)p\alpha_{rip} - \text{sen}(i-j)p\alpha_{rip} \right]
$$
\n
$$
+ \sum_{i=1}^{n_{b}} \sum_{j=1+1}^{n_{b}} B_{i} B_{j} / (4p(i+j)) \left[ \sum_{i=1}^{n_{b}} \text{sen}(i+j)p\alpha_{rip} - \text{sen}(i+j)p\alpha_{rip} \right]
$$
\n
$$
+ B_{a}^{2} \left[ \sum_{i=1}^{n_{b}} B_{i}^{2} / (4ip\Delta) \left[ \sum_{i=1}^{n_{b}} \text{sen}(2ip\alpha_{arp}) - \text{sen}(2ip\alpha_{dir}) \right] \right]
$$
\n
$$
+ \sum_{i=1}^{n_{b}} \sum_{j=1+1}^{n_{b}} B_{i} B_{j} / (4p(i-j)) \left[ \sum_{i=1}^{n_{b}} \text{sen}(2ip\alpha_{dir}) - \text{sen}(1-j)p\alpha_{dir} \right]
$$
\n
$$
+ \sum_{i=1}^{n_{b}} \sum_{j=1+1}^{n_{b}} B_{i} B_{j} / (4p(i+j)) \left[ \sum_{i=1}^{n_{b}} \text{sen}(i-j)p\alpha_{dir} - \text{sen}(i-j)p\alpha_{dir} \right]
$$
\n
$$
+ \sum_{i=1}^{n_{b}} \sum_{j=1+1}^{n_{b}} B_{i} B_{j} / (4p(i+j)) \left[ \sum_{i=1}^{n_{b}} \text{sen}(i+j)p\alpha_{dir} - \text
$$

## 4.2.3- RANHURAS RETAS E ÍMÃS DESALINHADOS

Esta expressão não pode ser usada para o caso de ranhuras retas ( $\Delta = 0$ ) pois causa indeterminação numérica embora o limite, quando  $\Delta$ tende a zero, é finito. Para o caso de ranhura reta as alterações começam na eq.  $(4.17)$  onde  $\Delta$  é feito igual a zero dando:

$$
\alpha_{r i} = \theta_{m} - a/2 + \gamma_{i} + (i_{d} - 1)\tau_{r}
$$
 (4.30)

Ainda continuam válidas as eq. (4.13-15) e(4.18-19).

Sabendo que os limites em  $\alpha_{_{\rm m}}$ não dependem de l pode-se aproveitar o equacionamento anterior a partir da eq. (4.22) e colocar  $L/n_{h}$  em evidência.

$$
W(\theta_{m}) = p.g.R.L(2.n_{b}.\mu_{0}) \left\{ \sum_{i=1}^{n_{b}} \sum_{i=1}^{n_{d}^{\prime}P} \sum_{i=1}^{P} \sum_{i=1}^{P} \sum_{
$$

 $\overline{ }$ 

 $\mathcal{L}_{\mathrm{eff}}$ 

Derivando em relação a  $\theta_{\text{m}}$  obtém-se o torque de relutância.

$$
T_{c}(\theta_{m}) = p.g.R.L/(2.n_{b} \cdot \mu_{0}) \left\{ \sum_{i=1}^{n_{b}} \sum_{i=1}^{n_{d}/p} \left[ \cos(2ip\alpha_{r} - \cos(2ip\alpha_{r} - \cos(2ip\alpha_{r})) \right] \right\}
$$
\n
$$
+ \sum_{i=1}^{\infty} \sum_{j=1+1}^{\infty} \frac{B_{i}}{B_{i}} \frac{B_{j}}{p} \left[ \cos(i-j)p\alpha_{r} / (i-j) - \cos(i-j)p\alpha_{r} / (i-j) \right] + \cos(i+j)p\alpha_{r} / (i+j) + \cos(i+j)p\alpha_{r} / (i+j) \left[ \sum_{i=1}^{\infty} \frac{B_{i}}{B_{i}} \frac{B_{i}}{p} \right] \left[ \cos(i-j)p\alpha_{dr} / (i+j) - \cos(i+j)p\alpha_{r} / (i+j) \right]
$$
\n
$$
+ \sum_{i=1}^{\infty} \sum_{j=1+1}^{\infty} \frac{B_{i}}{B_{i}} \frac{B_{j}}{p} \left[ \cos(i-j)p\alpha_{dr} / (i-j) - \cos(i-j)p\alpha_{dl} / (i-j) \right] + \cos(i+j)p\alpha_{dr} / (i+j) - \cos(i+j)p\alpha_{dl} / (i+j) \left[ \sum_{i=1}^{\infty} \frac{B_{i}}{B_{i}} \frac{B_{i}}{p} \right] \left[ \frac{A_{i}}{p} \right] \left[ \frac{A_{i}}{p} \right] \
$$

Usando o método apresentado ou calculando por elementos finitos através do tensor de Maxwell ou variação de energia [23] vé-se que a curva de torque de relutância (cogging) tem simetria impar se 9.  $\theta = 0$  for escolhido quando o centro do pólo estiver defronte o centro de uma ranhura ou de um dente. Em função disto, para diminuir o tempo de calculo, pode-se varrer  $\theta$ durante a metade de um passo de ranhura e depois rebater o simétrico da curva para obter o restante da mesma.

#### 4.3 - CÁILULO ANALÍTICO SIMPLIFICADO

Nas maquinas com imãs magnetizados radialmente ( que produzem uma indução retangular no entreferro ), com ranhuras retas, pode-se calcular analiticamente o torque de relutância desde que seja possivel desprezar o fluxo defronte as ranhuras e que a energia magnética esteja armazenada fundamentalmente no entreferro. Esta analise da uma visão muito melhor do fenômeno e permite avaliar o resultado do cálculo numérico. Seja  $\qquad \bullet_{\underline{\bf m}} = 0$ quando o centro do pólo confronta o centro de uma ranhura.

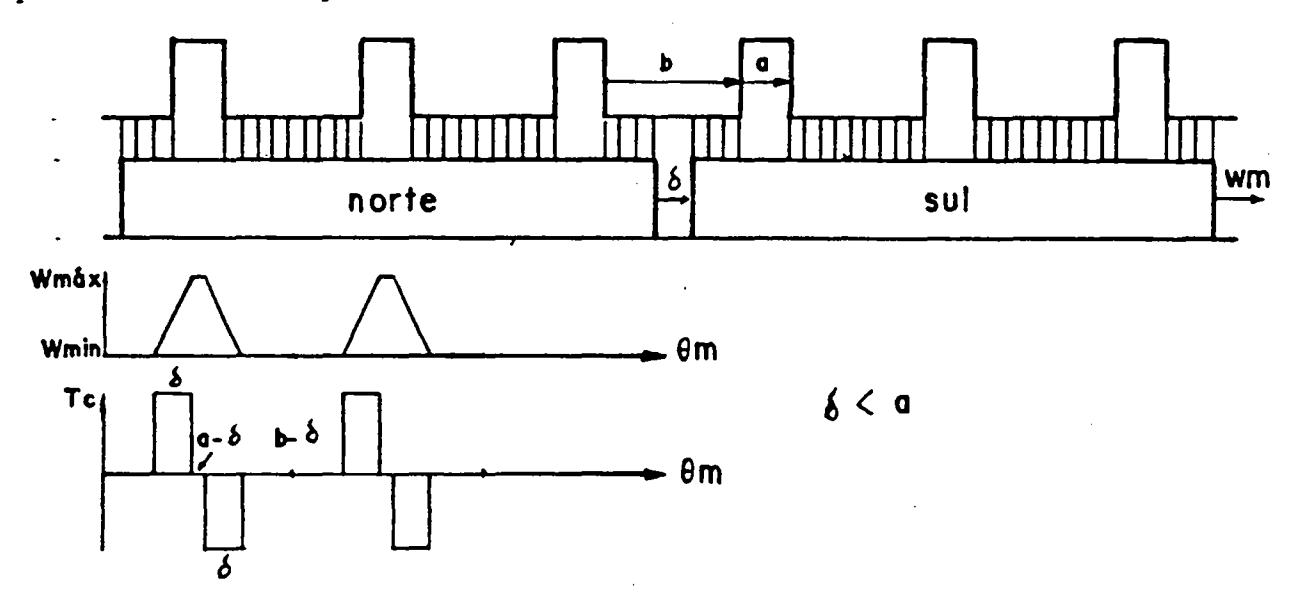

 $Fig. 4.3$  - Cálculo analítico do torque de relutância

Seja õ a diferença entre a largura do imã e o menor número inteiro de passos de ranhura que é superior à largura do imã .Nos exemplos mostrados corresponde também à. diferença entre a largura do imã e o passo' polar.

$$
\delta = k \cdot \tau_r - \beta \Pi \tag{4.36}
$$

onde: k é o menor inteiro que torna o resultado positivo.

À medida em que o rotor se movimenta ( no sentido horario no

**Contract** 

exemplo ) vê-se que o fluxo permanece constante sob os dentes que estão na região central do ímã porém nos cantos dos mesmos há variação do fluxo proporcional à variação da área confrontada entre o imã e os dentes.

Uma maneira fácil de visualizar as variações de energia é usar uma tira de papel com os pólos desenhados sobre a mesma, movimentá-la no sentido indicado e simultaneamente realizar um gráfico com as variações observadas.

Quando a energia cresce (pelo aumento da área) o torque é positivo. Para calcular o torque interessa apenas a variação da energia armazenada e o ângulo durante o qual houve a variação portanto tem-se:

$$
T_c = (2p.B_g^2.g.L.R/(2.\mu_0) . d\alpha_n) / d\theta_n
$$
 (4.37)

onde:  $\alpha$  é igual a  $\theta$  a menos de constantes que dependem do dente em questão.

Portanto a derivação resulta:

$$
TC = 2p.B.^2.g.L.R / (2.\mu_0)
$$

onde : I é o valor de pico do pulso de torque de relutância.

Variando-se a largura do ímã pode-se observar as relações entre a largura do pulso de torque de relutância  $(\xi)$  e a sua posição dentro do ciclo. Vejam-se as fig. 4.3 e fig. 4.4.

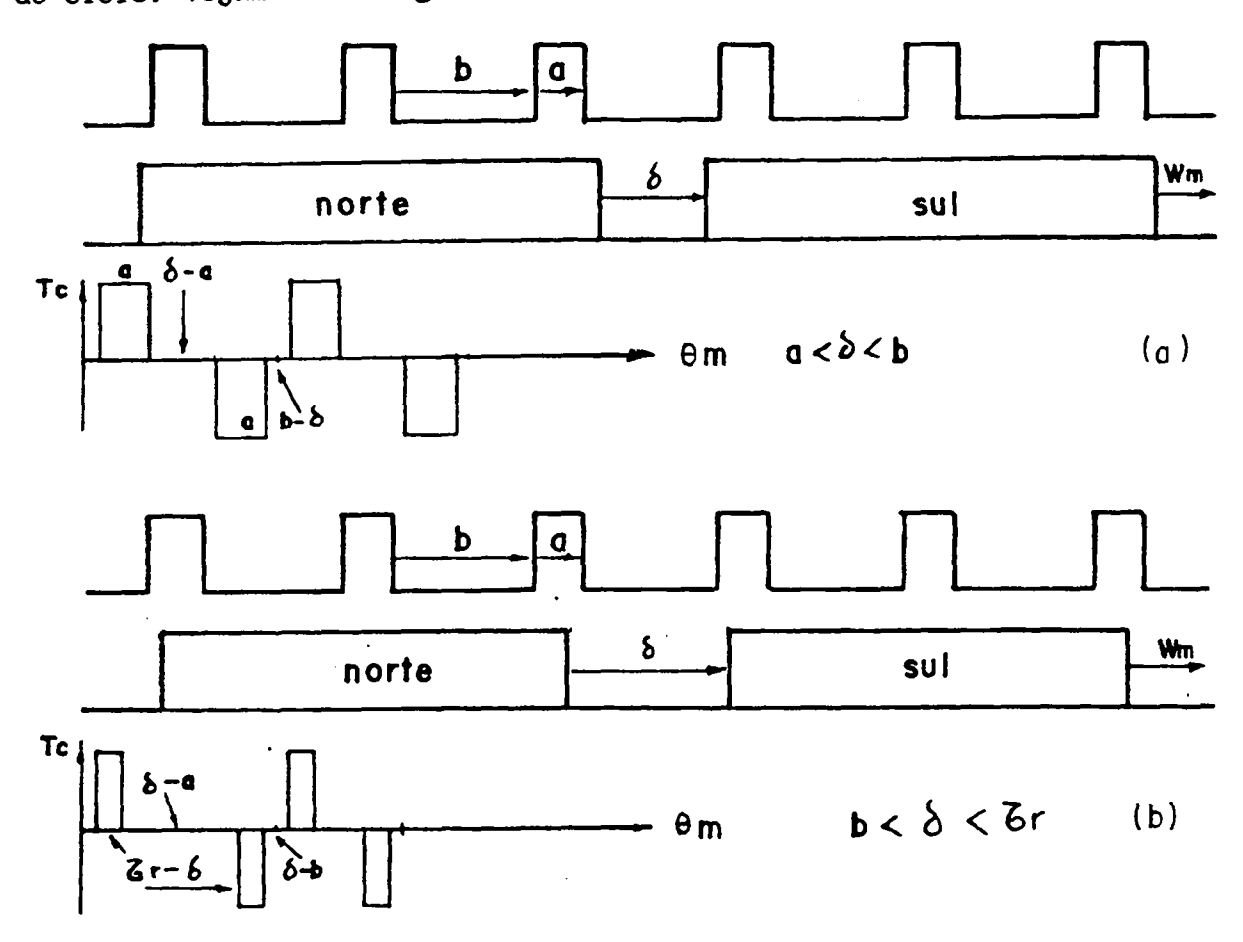

Fig. 4.4 - Torque de relutância para várias larguras de imãs

 $(4.38)$ 

Examinando-se as três figuras nota-se que a máxima energia armazenada ocorre quando o espaço interpolar se confronta com uma ranhura e que esta duração (v) é ditada por:

$$
\nu_{\text{max}} = \left| \delta - \mathbf{a} \right| \tag{4.39}
$$

Da mesma forma a energia armazenada sera minima quando a região interpolar estiver sob um dente e a duração deste intervalo (v) sera:

$$
\nu_{\min} = \left| \delta - b \right| \tag{4.40}
$$

Quando a largura do ímã é alterada, nota-se que os pulsos de torque de relutância se deslocam dentro do ciclo variando a sua largura. A maior largura de pulso de torque ocorre quando a < ô < b . Nesta condição a largura do pulso fica igual à largura da abertura da ranhura. Dentro desta mesma condição, para uma largura particular do ímã, obtém-se simetria de meia onda na curva de torque de relutância o que significa a ausência de harmônicas pares. Isto ocorre para :

$$
\delta - a = b - \delta \tag{4.41}
$$

ou

 $\delta = (a+b)/2 = \tau /2$  (4.42)

Em outras palavras, os imãs tendo uma largura de um número inteiro de meios passos de ranhura, anula as harmônicas pares do torque de relutância. Isto terá sua utilidade conforme se verá no capítulo 5.

Se forem observadas as fig.  $4.3$  e  $4.4$ b ver-se-á que os pulsos de torque se anulam quando a largura do imã se aproxima de um número inteiro de passos de ranhura. No entanto, na prática, tal situação ideal é difícil de ser alcançada pois o espraiamento nos cantos dos imãs é dificil de ser avaliado com precisão.

## 4.4 - EXEMPLOS APLICATIVOS

A fim de comparar o método analítico com o método numérico foram feitos alguns exemplos onde se procurou manter os seguintes dados em todos os casos:

 $2p = 8$ ,  $n_{\text{r}} = 24$ ,  $1 = 3.5$  mm, R = 26.0 mm, R = 22.1 mm, L = 120.0 mm,  $a_{\rm g}$  = 1.7 mm, g = 0.4 mm B = 0.87 T, magnetização radial:  $\beta$  = 125/180 = 0.694 4.4.1 - CALCULO ANALITICO

 $\tau_r$  = 2 II/24 = 0.262 rd  $\tau_{\text{mec}}$  ou  $\tau_r$  = 15 mec.  $a = 1.7/26.0 = 0.065$  rd  $_{\rm{mec}}$  ou  $a = 3.75$  mec (25.0%  $\tau$  ) Usando (4.33) tem-se:

 $\delta = (180-125)/4 = 13.75^{\circ}$  and  $(0.24 \text{ rd}^{-1})$ 

Assim recai-se no caso da fig. 4. 4b onde a largura do pulso de torque  $\acute{e}$ :  $\xi = \tau$  -  $\acute{\delta} = 15.00 - 13.75 = 1.25 \text{ }^0$  model

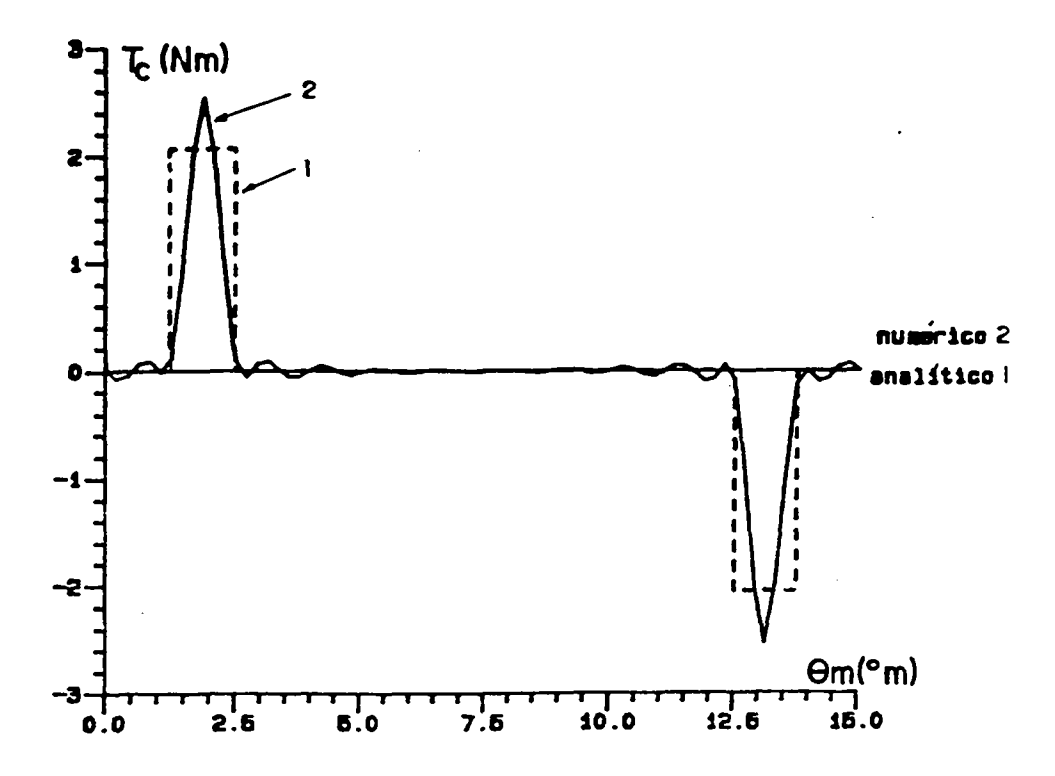

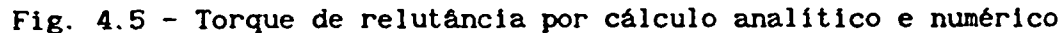

A distância da origem ao início do primeiro bloco é:  $\theta_1 = (\delta - b)/2 = (13.75 - (15.0 - 3.75))/2 = 1.25 \text{ m}$ ec.. A indução no entreferro é calculado por (9.36):  $Bg = 0.87(26.0 - 0.4 - 22.1) / (26.0 \ln(26.0/22.1) = 0.721 T$ Tc = 8 \* 0.72 <sup>2</sup> \* /(2 \* 4 \*  $\text{II}$  \* 10<sup>-7</sup>)\* 0.4 \* 120 \* 26.0 \*10<sup>-9</sup> = 2.06 N.m Estes resultados geraram a curva 1 da fig.4.5.

CÁLCULO NUMÉRICO:

Calculando pelo processo exposto no ítem 4.1 e supondo que o fluxo passa todo defronte o dente e nenhum defronte a ranhura e ainda considerando que a indução no entreferro não tem espraiamento obtém-se a curva número 2 da fig. 4.5.

As diferenças observadas são motivadas pelo número de harmônicos utilizado no cálculo (60) e o número de pontos da curva serem pequenos em virtude do grande tempo de cálculo necessário para uma discretização maior.

As fig. 4.6a e 4.6b mostram o torque de relutância na mesma

máquina onde foi considerada a distribuiçao de fluxo no entreferro como obtida por cálculo de campo. Foram consideradas as induções reais sob o dente e sob a ranhura conforme (2.42-2.43).

 $B_{\text{dr}} = 1 + 1.813 \cdot 0.25 \cdot 0.4/3.5 = 1.02$  $B_{rr} = 0.681 - 0.316$   $\bullet$  0.25  $\qquad = 0.60$ 

No primeiro caso o imã tem espessura constante magnetização é radial e no segundo a espessura do imã é variável e a magnetização é paralela.

Comparando fig. 4.5 e 4.6 nota-se que a pesquisa da indução real real da distribuição do fluxo defronte as ranhuras e dentes é muito importante para a obtenção de uma avaliação confiável do torque relutância.

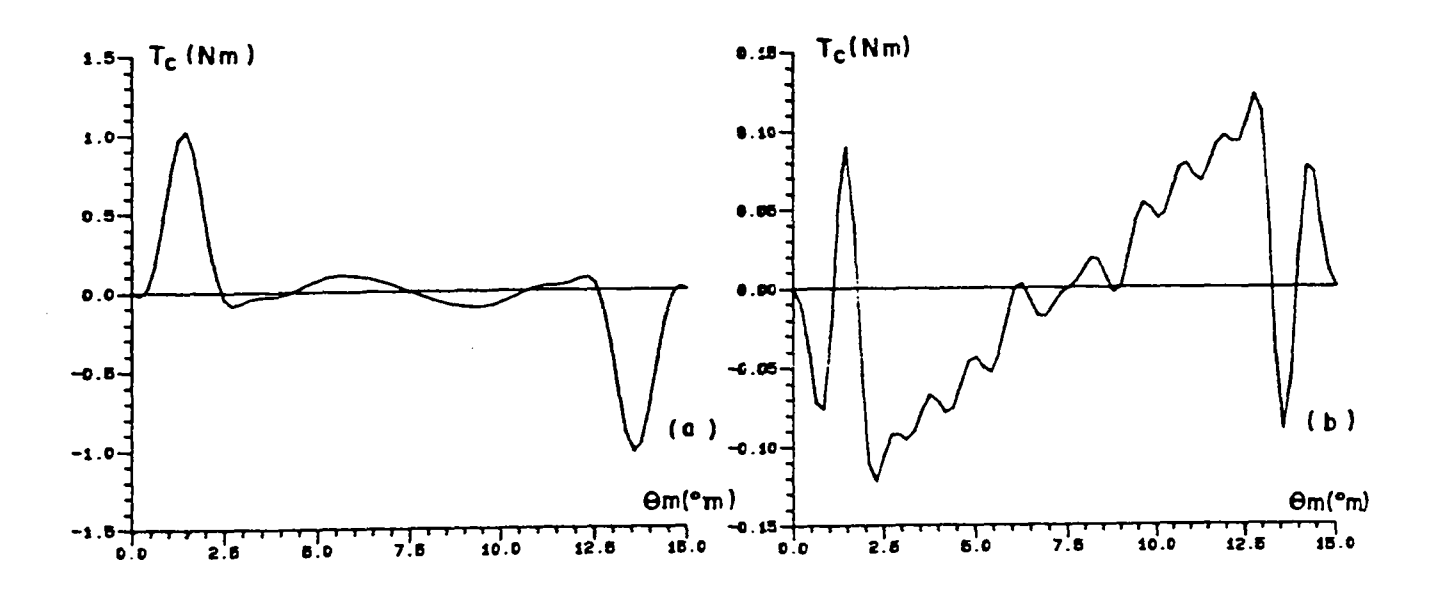

a) magnetização radial b) magnetização paralela Fíg.4.6 - Cálculo numérico de torque

# 4.5 - RELAÇÃO ENTRE AS OSCILAÇÕES DE TORQUE CAUSADAS POR TORQUE DE RELUTÃNCIA E PELAS HARMÔNICAS DE F.E.M.

As oscilações de torque, desprezadas quaisquer salièncias no ferro do rotor, são produzidas pelo torque de relutância devido aos dentes <sup>e</sup> ranhuras do estator e pelas harmônicas de torque eletromagnético causadas pela combinação das harmônicas de f.e.m. e de corrente de fase.

O torque de relutância existe mesmo com uma máquina desenergizada o que pode ser percebido tentando-se girar suavemente o rotor

63

com a mão. Sob carga este torque continua existindo mais ou menos independentemente da corrente de armadura pois a influência desta última na indução do entreferro é pequena em virtude do grande entreferro efetivo apresentado pelos imãs.

Foi verificado neste capitulo que a freqüência. angular da fundamental do mesmo ér

$$
\omega_c = n_r^* \omega_m \tag{4.43}
$$

Considerando o ângulo θ <sub>m</sub> = 0 quando o centro do pólo confronta o centro de um dente ( ou o centro de uma ranhura conforme foi feito neste capitulo ) a série de Fourier correspondente apresenta apenas termos em seno.

$$
T_c = \sum_{i=1,2}^{w} T_c(i_p) \text{ sen } (i_p (n_r, \omega_n, t))
$$
 (4.44)

onde: im = ordem da harmônica mecânica ou seja ordem da harmônica considerando que a fundamental corresponde a uma volta do rotor.

Por outro lado, o efeito das ranhuras e dentes é o de produzir harmônicas de f.e.m. que se combinarão com as harmônicas devidas aindução no entreferro para formar a composição final do conteúdo harmônico da f.e.m. .

Como as harmônicas múltiplas de três não interessam para a produção de conjugado (quando o neutro do motor é flutuante) tem-se apenas as de ordem elétrica 5,7,11,13,17,19 ...as quais vão produzir as harmônicas de torque eletromagnético de ordem elétrica  $6,12,18,23...$  conforme a eq.  $(3.11)$ .

Segundo esta mesma equação, supondo 0<sub>m</sub> = 0 quando o centro do pólo confronta o dente central da bobina ( ou a ranhura central em alguns casos de enrolamento distribuido e passo encurtado) obtém-se uma série contendo apenas termos em cosseno para o torque eletromagnético.

$$
T = T_0 + \sum_{i=6,12}^{\infty} T(i_e) \cdot \cos(i_e(\omega, t))
$$
 (4.45)

onde:  $\omega =$  frequência angular elétrica

i<sub>e</sub> = ordem da harmônica elétrica ou seja, ordem da harmônica tomando a fundamental de f.e.m, como primeira.

Transformando na eq. (4.45) a ordem da harmônica de elétrica para mecânica tem-se:

$$
T = T_0 + \sum_{\mathbf{i}_m = 6p, 12p}^{\omega} T(\mathbf{i}_m) \cdot \cos(\mathbf{i}_m \cdot \omega_m \cdot t)
$$
 (4.46)

Tomando a eq. (4.44) vê-se que a freqüência mecânica da fundamental do torque de relutância será :

$$
\omega_{c1} = n_r \cdot \omega_m
$$
  
A freqüência mecânica da fundamental da oscilação do torque  
electromagnético será:

$$
\omega_{\text{tem 1}} = 6. \,\text{p.}\,\omega_{\text{m}} \tag{4.48}
$$

mas

$$
n_r = 6, p, q \tag{4.49}
$$

Comparando as eq.(4.47) e (4.48) e usando (4.49) vê-se que as freqüências só serão iguais quando q=1 . Nos outros casos a freqüência fundamental do torque de relutância será q vezes a freqüência fundamental das oscilações do torque eletromagnético.

Concluindo, não ha como cancelar o torque de relutância através da imposição de harmônicas de torque eletromagnética pois eles são naturalmente defasados de um quarto de passo de ranhura e as frequências necessariamente não são iguais.

#### CAPITULO 5

## ANÁLISE DA INFLUÊNCIA DA LARGURA DOS ÍMÃS SOBRE AS HARMÔNICAS DE F.E.M. E DE TORQUE DE RELUTÂNCIA

#### 5.1 - 1NTRonuçÃo

Uma das etapas do projeto de um motor sincrono a imãs permanentes, tanto com magnetização radial como paralela, e a especificação das dimensões dos imãs. A espessura do imã influi diretamente na indução no entreferro e portanto no torque do motor por unidade de corrente . A espessura é um valor que deve ser trabalhado Junto com a densidade de corrente nos condutores e a densidade linear de corrente no estator a fim de obter a minimização de uma função que pode ser, por exemplo, custo, inércia, etc.[1]

A largura dos imãs (ou os arcos abraçados pelos mesmos) além de ter influência na dispersão de fluxo entre os pólos é determinante no conteúdo harmônico da f.e.m. induzida bem como do torque de relutância.

#### 5.2 - ANALISE DAS HARMÔNICAS DE INDUÇÃO NO ENTREFERRO

Foram feitos diversos cálculos de indução no entreferro usando o software EFMAQ com o estator considerado sem ranhuras sem considerar o fator de Carter. Foi usada no entreferro uma malha com dois elementos no sentido radial e com dez elementos por passo de ranhura no sentido tangencial.

A fig.5.l mostra a malha e o mapeamento de fluxo para um dos casos que geraram os resultados numéricos que serão apresentados abaixo.

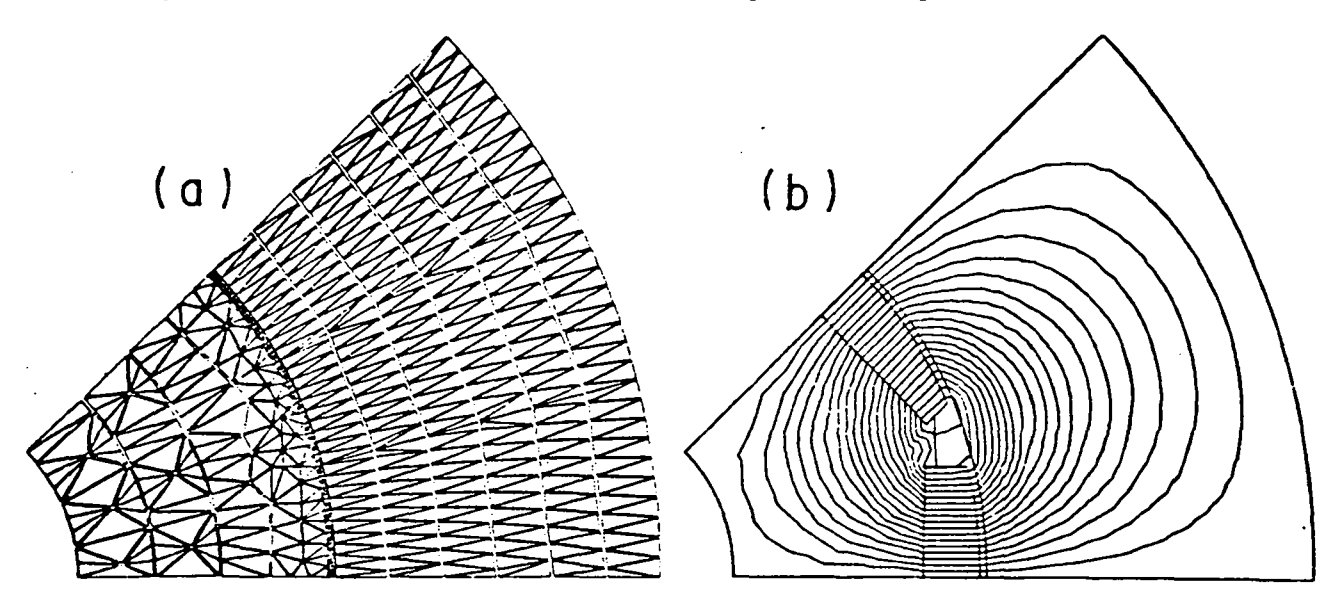

Fig.5.l - Malha e mapeamento de fluxo no protótipo criado por EFMAQ

Como se pode ver os imãs são originados de paralelepípedos que, após mecanizados, adquirem uma espessura variável o que resulta numa indução não constante ao longo do entreferro. Tal conformação dificulta o tratamento analítico rigoroso por isto serão feitas apenas aproximações analiticas.

A título de comparação entre o método analítico e o método numérico foram calculadas as induções no entreferro pela fórmula simples(load [7] onde a máquina é linearizada e o ímã é considerado um line method) paralelepípedo (fig.5.2).

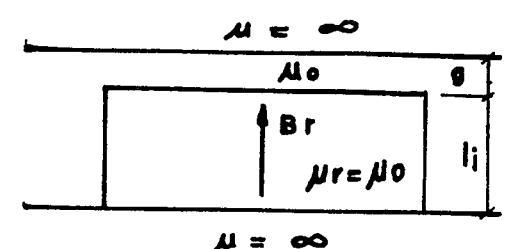

Fig. 5.1 - Máquina a ímas linearizada

A indução idealizada é considerada retangular com a mesma largura do ímã desprezando-se portanto o espraiamento e a dispersão lateral. Desprezando a relutância do ferro e supondo a curva de desmagnetização uma reta tem-se para a indução no entreferro:

$$
B_g = B_r * 1 / (1 + g)
$$
 (5.1)

O protótipo usado tinha as dimensões dadas no Apêndice A. As induções no entreferro foram submetidas a análise harmônica pelo Programa de Análise Harmônica (PAH) para obter a série de Fourier.

Foi variada a largura dos ímãs enquanto todas as outras grandezas eram mantidas constantes. Para cada cálculo de campo realizado foram calculadas a indução no entreferro, fluxo útil e o fluxo disperso entre imãs adjacentes conforme é mostrado nas fig. 5.3 e 5.4.

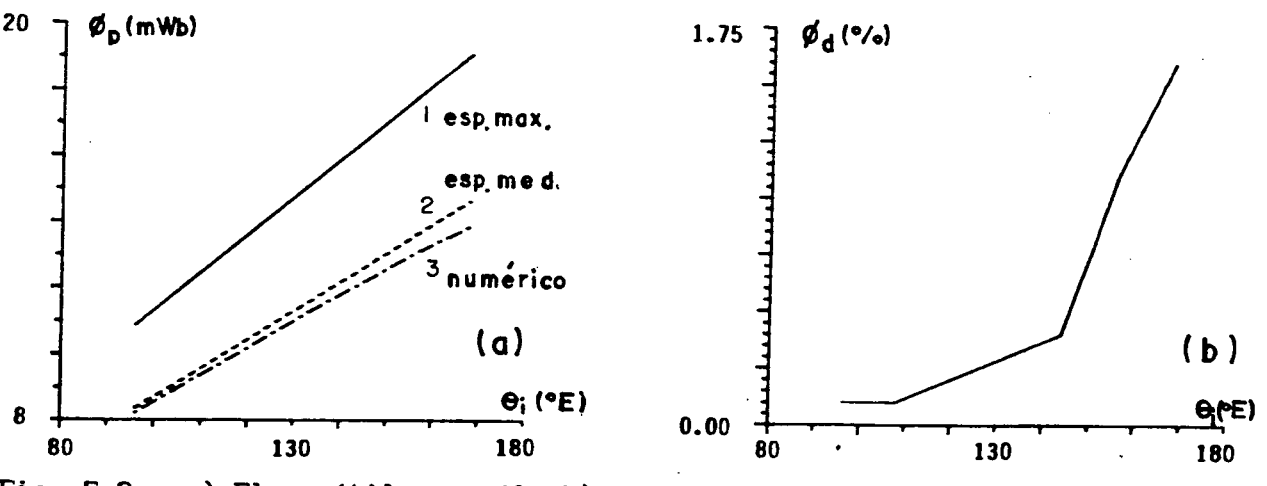

Fig. 5.3 - a) Fluxo útil por pólo b) Fluxo disperso entre imãs

A fig. 5.3a mostra o fluxo útil por pólo (Wb/m) e 5.3b o fluxo disperso em percentuais do fluxo útil em função da largura dos imãs (°E).

A curva 1 mostra o fluxo calculado supondo a espessura do imã constante e igual à espessura máxima, a curva 2 mostra o fluxo calculado considerando a espessura do ímã constante e igual à espessura média e finalmente a curva 3 mostra o fluxo calculado numericamente pelo programa EFMAQ. Nota-se que, para cálcular fluxo analiticamente, a melhor hipótese é tomar a espessura média do imã pois resulta num erro menor do que 5%.

mostra o fluxo disperso por pólo em porcento  $A$  fig. 5.3b do fluxo líquido polar calculado numericamente. Esta dispersão mostrou-se bastante pequena e será desprezada nos cálculos analíticos futuros.

fig.5.4 mostra a primeira terceira, quinta e sétima  $\mathbf{A}$ harmônicas da indução no entreferro (em Tesla) em função da largura dos  $im\$ {5}  $(^{o}E)$ .

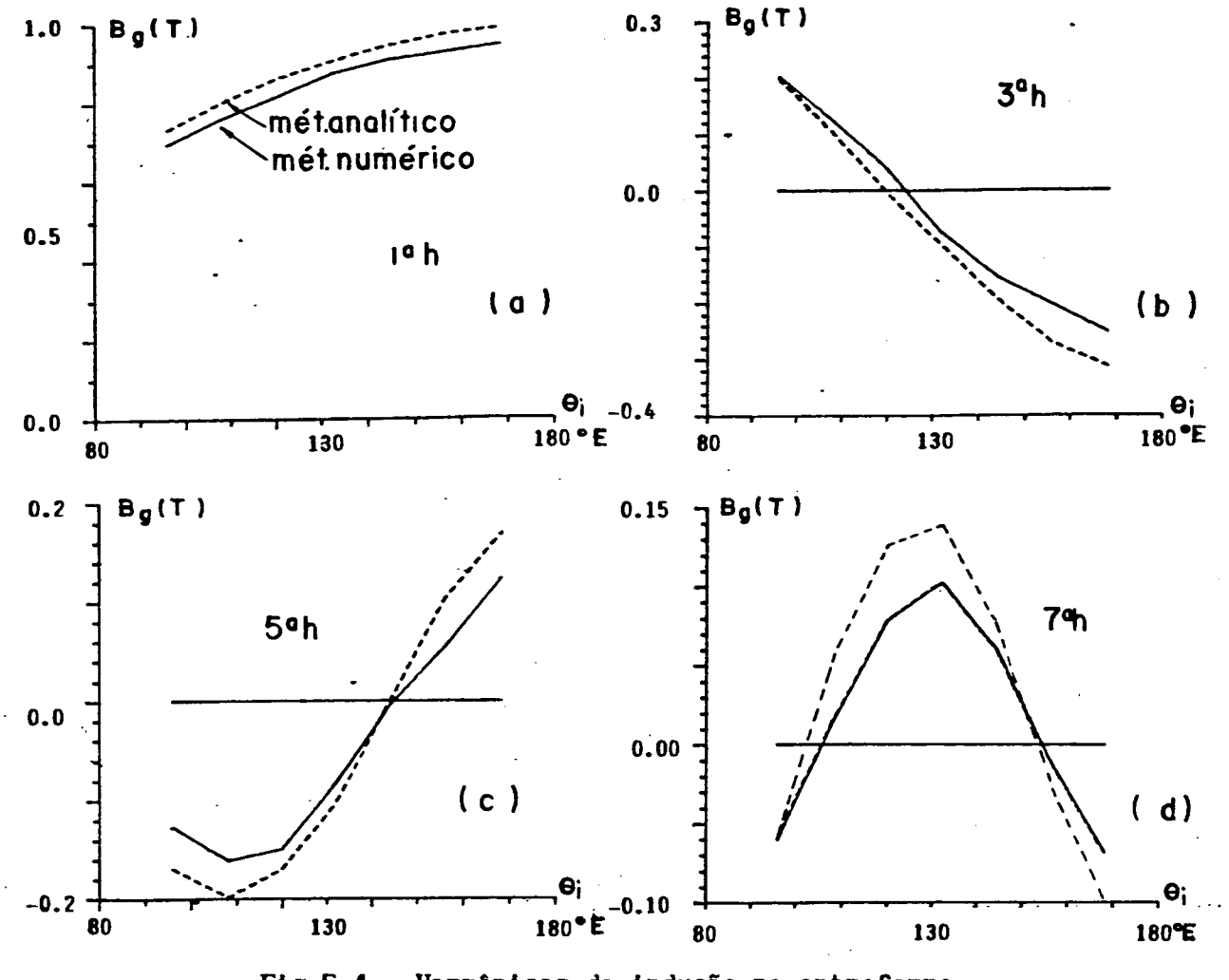

Fig. 5.4 - Harmônicas da indução no entreferro

Os resultados mostrados na fig.5.4 sugerem que o método da linha de carga é util nas análises de harmônicas de baixa ordem quando os ímãs são de espessura variável pois uma formulação analítica não é simples.

68

As conclusões qualitativas que se pode tirar da fig.5.4 são:

- 1.A fundamental da indução no entreferro com estator liso cresce aproximadamente com o seno da metade do angulo coberto pelo imã e tem um valor de aproximadamente 95% do valor que teria se o imã tivesse espessura constante e igual à espessura máxima.
- 2.A terceira harmônica se anula se os imãs tiverem cerca de 123.6° E.
- 3.A quinta harmônica se anula se os ímãs tiverem cerca de 144.8 $^{\circ}$  E.
- 4.A sétima harmônica se anula se os imãs tiverem cerca de 102.8 °E ou  $154.8^{\circ}$ E.

Tais resultados são aproximadamente os mesmos obtidos quando se faz a analise de uma onda retangular numa série de senos.[36,38].

Esta análise mostra que. mesmo os imas tendo espessura variável, eles podem ser estudados como sendo de espessura constante sem que o erro seja muito grosseiro nas harmõnicas de indução de baixa ordem permitindo uma visão mais analítica dos mesmos.

5.3 - ANÁLISE DA F.E.M. INDUZIDA

Usando a análise harmônica da indução no entreferro obtida segundo critérios expostos no capitulo 2 pode-se calcular a forma de onda da f.e.m. por fase e o torque de relutância usando os métodos expostos no capitulo 2 e capitulo 4.

Foram considerados todos os imãs alinhados no rotor, ranhuras do estator não inclinadas bem como enrolamento concentrado de passo pleno.

Foi variada a largura dos imãs e mantidos constantes o entreferro, a espessura máxima do ímã e outras dimensões. Considerou-se que, com a introdução das ranhuras, a indução defronte o dente era 100 % da indução sem ranhuras e defronte a ranhura a indução foi tomada 60 Z do valor da indução sem ranhuras conforme resultados obtidos no ítem 2.4 e com [10].

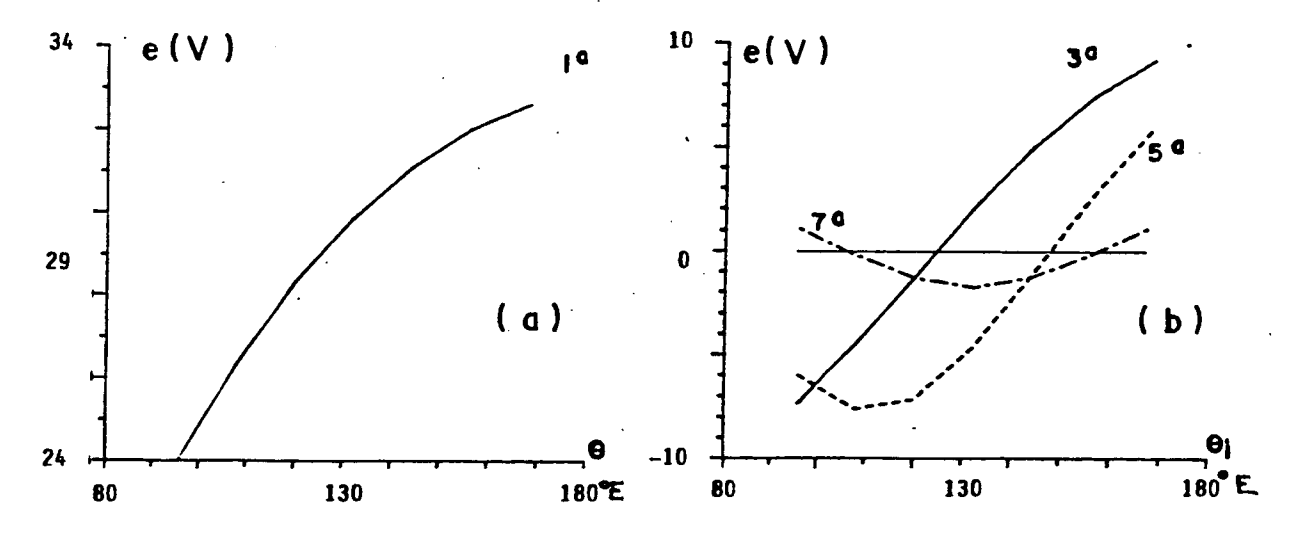

Fig. 5.5 - Harmônicas de f.e.m. em função do ângulo do imã

69

Com relação às formas de onda de f.e.m. induzida por fase (a 1000 rpm ) obteve-se os resultados mostrados na fig. 5.5.

Observando estes resultados conclui-se que:

- A fundamental da f.e.m. cresce com o seno da metade do ângulo coberto  $\mathbf{1}$ . pelo imã. Nota-se também que a primeira harmônica da f.e.m. calculada numericamente é menor do que a calculada pela eq.2.12. A diferença está em torno de 5% e se deve ao efeito das ranhuras não ser considerado quando B<sub>oi</sub> é calculado pelo método da linha de carga (eq.5.1).
- As harmônicas se anulam para os seguintes ângulos:  $2.$

Terceira: 125.0° Quinta: 148.0° Sétima: 106.0° e 157.0°E

- Na hipótese de que o motor é ligado em estrela sem neutro e que serão  $3<sub>1</sub>$ impostas correntes nas fases não haverá harmônicas de corrente múltiplas de 3 portanto não haverá produção de harmônicas de torque eletromagnético em função das harmônicas de f.e.m. múltiplas de 3.
- No caso de máquinas senoidais o importante é então diminuir ao máximo a 4. quinta e a sétima harmônica de f.e.m. para cancelar a 6<sup>ª</sup> harmônica de torque eletromagnético o que é obtido com ímãs de largura em torno de 144 ° E.
- No caso de máquinas trapezoidais esta análise não é importante. O que  $5.$ importa é que o patamar de f.e.m. constante tenha no mínimo  $120\text{ °E}$ conforme já foi comentado no capítulo 2.

### 5.4 - ANÁLISE DO TORQUE DE RELUTÂNCIA

As curvas de torque de relutância calculadas pelos critérios expostos no capítulo 4 e com as dimensões do protótipo 1 são vistas na onde estão representadas a primeira, segunda, terceira e quarta  $fig.5.6$ harmônicas (N.m) em função do ângulo dos ímãs(  ${}^{0}E$ ).

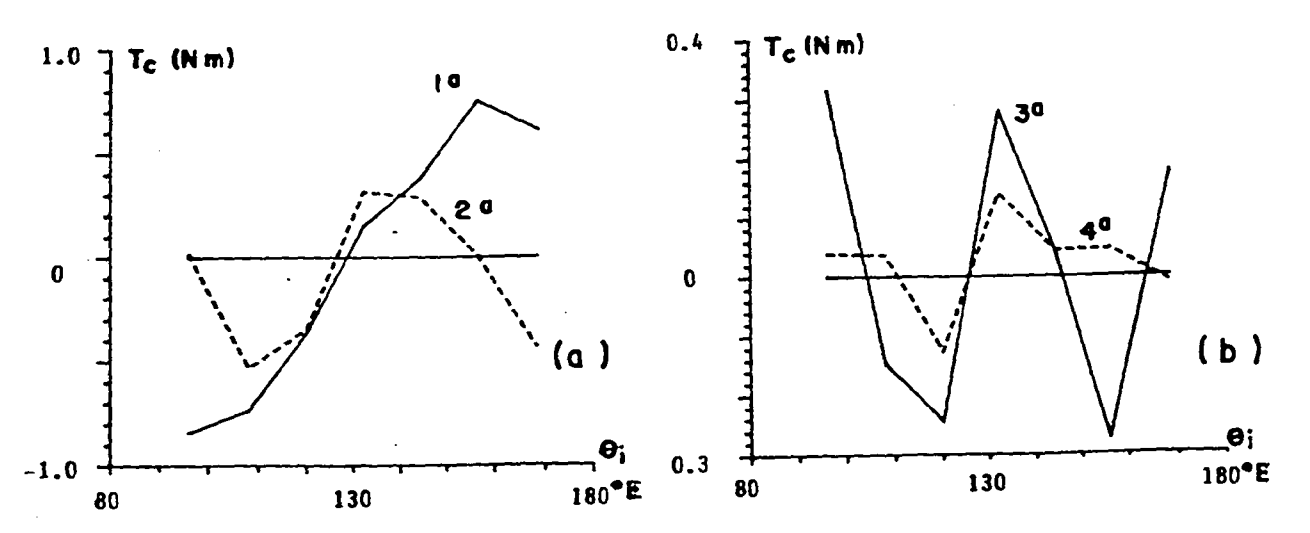

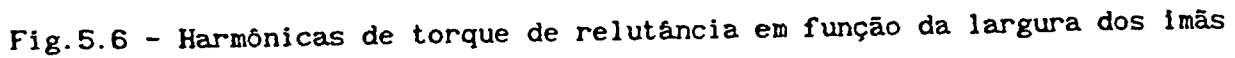

Observando a fig. 5.6 conclui-se que as harmônicas de torque de relutancia se anulam para os seguintes ângulos de imãs:

- Primeira harmônica 12a.4°E .
- Segunda harmônica: 96.0, 126.0 e 156.5 °E
- Terceira harmônica: 104.0, 125.0, 146.0 e 163.0 °E
- Quarta harmônica: 110.0, 125.0 e 165.0 °E.

ímãs de 128.4 °E ((2+0.14) $\tau_{_{\rm F}}$ ) a fim de anular a primeira harmônica do torque de relutancia. Esta idéia de usar imãs levemente mais largos que um número inteiro de passos de ranhura foi apresentada recentemente por uma equipe canadense [22]. Eles afirmam que, para anular a primeira harmônica do torque de relutância, os ímãs devem ter a largura de (k+0.14) $\tau_{_{\rm F}}$  onde k é um número Com base nestes resultados dever-se-ia escolher a largura dos inteiro. Isto concorda bastante com as conclusões deste trabalho.

Uma boa comparação pode ser feita com a analise de torque de relutância com imãs idealizados como já foi mostrado no capitulo 4.

Tome-se o caso, bastante próximo ao do protótipo 1, em que a boca da ranhura tem 25% do passo de ranhura e que o imã tem l25°E o que <sup>é</sup>levemente superior a um número inteiro de passos de ranhura (120°E).

esta no centro de uma ranhura. Considere-se que o angulo  $\boldsymbol{\theta_{_{\rm m}}}$  seja nulo quando o centro do pólo

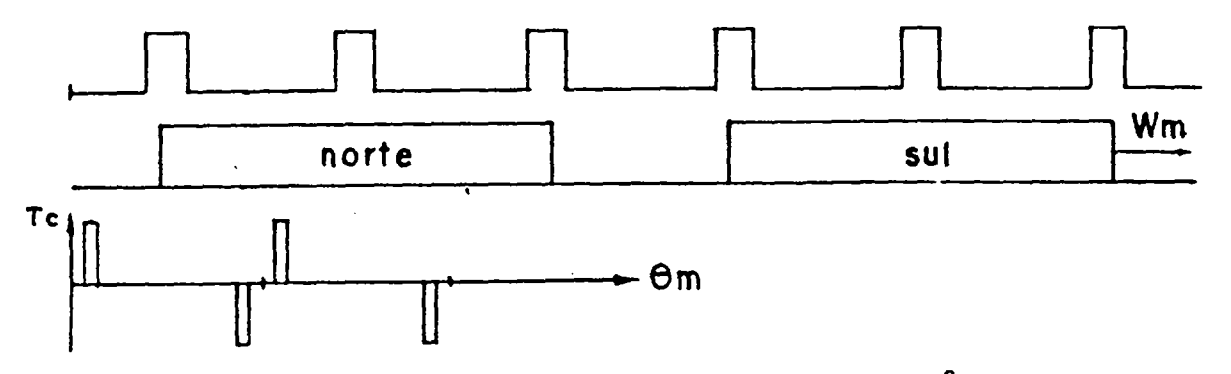

Fig.5.7 - Torque de relutância com ímãs idealizados de 125 $^0$ E.

A largura do pulso de torque, no caso de imãs ideais, <sup>é</sup> Justamente, para este caso, a diferença entre a largura do imã e o número inteiro de passos de ranhuras mais próximo. ldealmente, então, o torque de relutância seria nulo para a largura do imã igual a um número inteiro de passos de ranhura.

Uma tentativa de justificar que o imã real de l28.4°E

apresente primeira harmônica de torque de relutância nulo ( em vez de i20°E como no caso ideal) é que o espraiamento diminui o fluxo nos cantos do imã tornando a sua àrea efetiva de fluxo forte mais estreita, como se o próprio imã assim o fosse [6]. Parece razoável considerar que, em termos de torque de relutância, um imã real com largura de  $(k+0.14)\tau$  seja equivalente a imã idealizado com largura de  $k\tau$ .

Se fossem usados imãs de 156.5°E  $((2+0.61)\tau)$  obtém-se o maximo conteúdo de harmônicas ímpares e pequeno conteúdo de harmônicas pares, ou seja, simetria de meia onda quase perfeita. Comparando-se com os resultados de [22] verifica-se que eles afirmam que a simetria de meia onda sera obtida com imãs de  $(k+0.64)\tau$ .

Estas pequenas diferenças podem ser atribuídas ao fato de que imãs do nosso protótipo tem espessura variavel e os do artigo [22] tem espessura constante e também aos métodos de calculo serem diferentes.

Fica provado que o torque de relutância e criado principalmente pelos cantos dos imãs e não pelo imã inteiro.

Se considerarmos os imãs idealizados conforme capitulo 4 este valor seria de 150 °E ((2+0.50) $\tau$ ) o que novamente mostra que o estudo analítico do torque de relutância tem utilidade qualitativa e didatica.

No caso de imãs todos iguais o projetista fica num compromisso entre anular ( ou minimizar ) o torque de relutância e diminuir o conteúdo harmônico de f.e.m. (maquina senoidal) pois as duas situações ocorrem para ângulos diferentes.

Para máquina trapezoidal com uma ranhura por pólo e fase parece ser ideal usar imãs em torno de 128.4°E pois satisfaz a condição exigida pela f.e.m. e pelo torque de relutância.

5.4 - USO DE ÍMÃS DE LARGURAS DIFERENTES ENTRE SI

Uma outra alternativa viável de atenuar o conteúdo harmônico do torque de relutância e de f.e.m. é usar imãs de larguras diferentes, isto é, os pólos norte diferentes dos pólos sul (fig.5.8).

O objetivo procurado é diminuir o torque de relutância sem aumentar o conteúdo harmônico da f.e.m. nas maquinas senoidais.

A fig.5.8 mostra os valores da primeira, terceira, quinta e sétima harmônicas de f.e.m. por fase( em V ) para uma máquina com as dimensões das do protótipo 1. Foi fixada a largura dos imãs sul e variada a largura dos norte. No eixo das abscissas esta representada a largura dos imãs N enquanto que cada curva se refere a uma determinada largura dos imãs S.

72

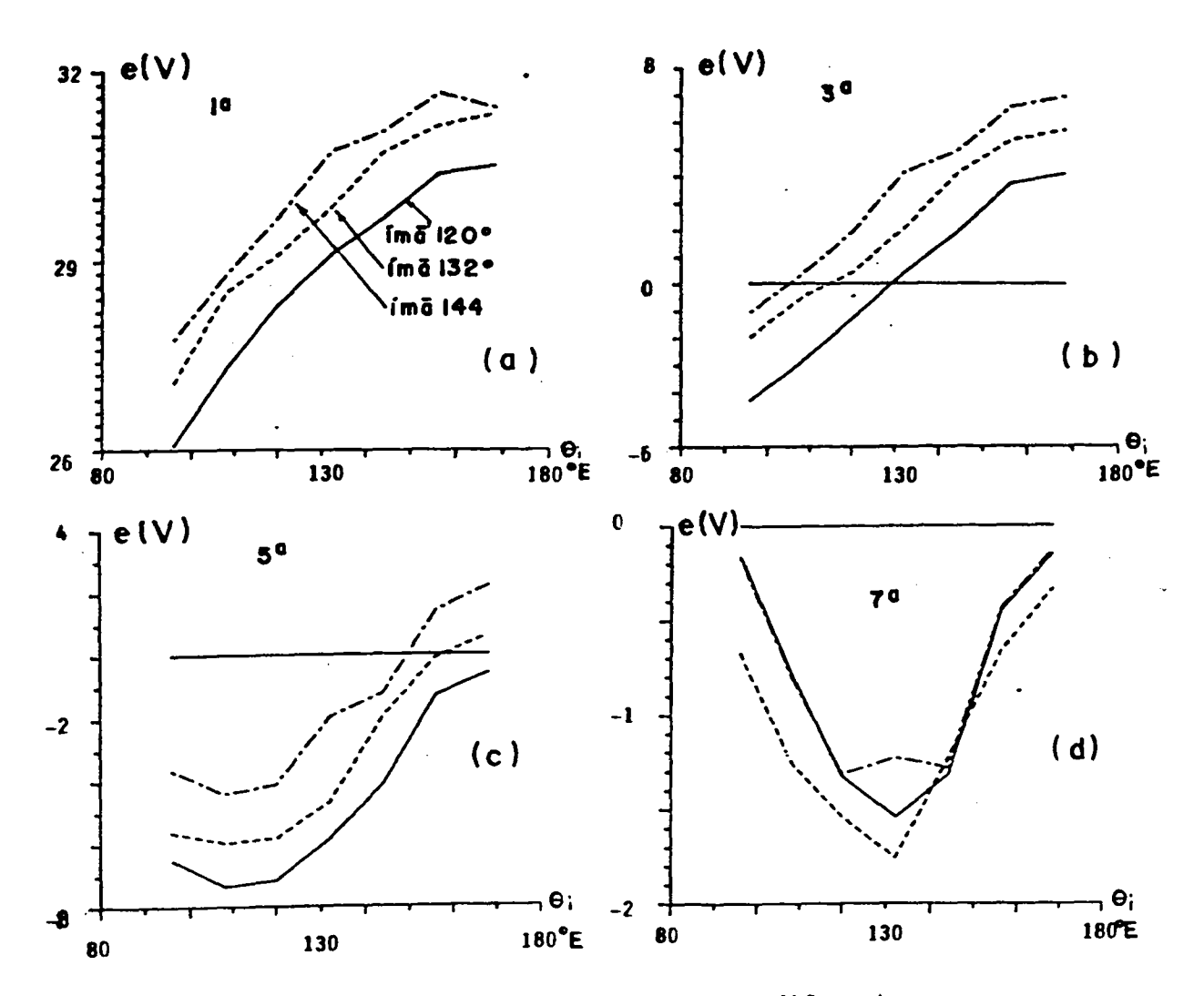

Fig. 5.8 - Harmônica de f.e.m. com imas de larguras diferentes

A fig. 5.9 mostra a primeira e a segunda harmônicas de torque de relutância (N.m)em função da largura dos ímãs N para os ímãs S fixados para cada curva. Não se teve condições de tirar nenhuma conclusão sobre harmônicas de maior ordem por isto as curvas nem foram mostradas mesmo porque seus valores eram muito pequenos.

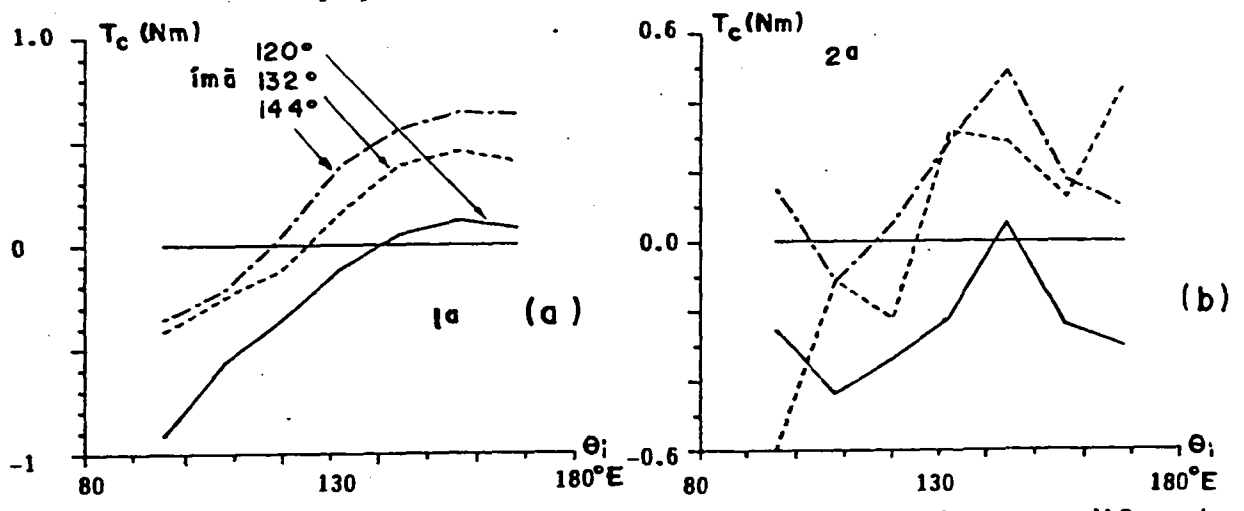

Fig. 5.9 - Harmônicas de torque de relutância com imas de larguras diferentes.

Observando a fig. 5.9 vê-se que a primeira harmônica do torque de relutância é anulada e a segunda é praticamente anulada para os seguintes angulos de imãs:

> a) Imã SUL: 120.0°E  $Im\$ <sub>NORTE</sub>:  $141.0^{\circ}$ E b)  $Im\tilde{a}$  SUL: 144.0°E  $Im\tilde{a}$  NORTE: 117.0°E c) Imã SUL: 132.0°E 1mã NORTE: 125.0°E

As três opções parecem boas, no entanto, a segunda se mostrou mais confiável pois tem explicação analítica e foi encontrada num dos motores existentes que foram estudados.

A razão do uso de ímãs de larguras diferentes é defasar o torque criado pelos cantos dos ímãs de uma região interpolar em relação ao torque criado pela outra região.

Para anular a primeira harmônica do torque de relutância o requizito é que a largura da região interpolar seja  $(k_1+0.86)\tau_r$ (onde  $k_1 = 0, 1, 2 \ldots$ ) . Se for aumentada a largura de um ímã e reduzida a do outro de uma de uma mesma quantidade a primeira harmônica continuará cancelada e haverá atenuação de outras harmônicas.

Sabe-se que o período da segunda harmônica é  $\tau$  /2 logo para anulá-la deve-se ter dois torques de relutância parciais defasados de  $\tau$  /4. Isto é conseguido com imãs Sul de  $(k+0.14+0.25)\tau$ , e imãs Norte de  $(k+0.14-0.25)\tau$  (fig. 5.10)

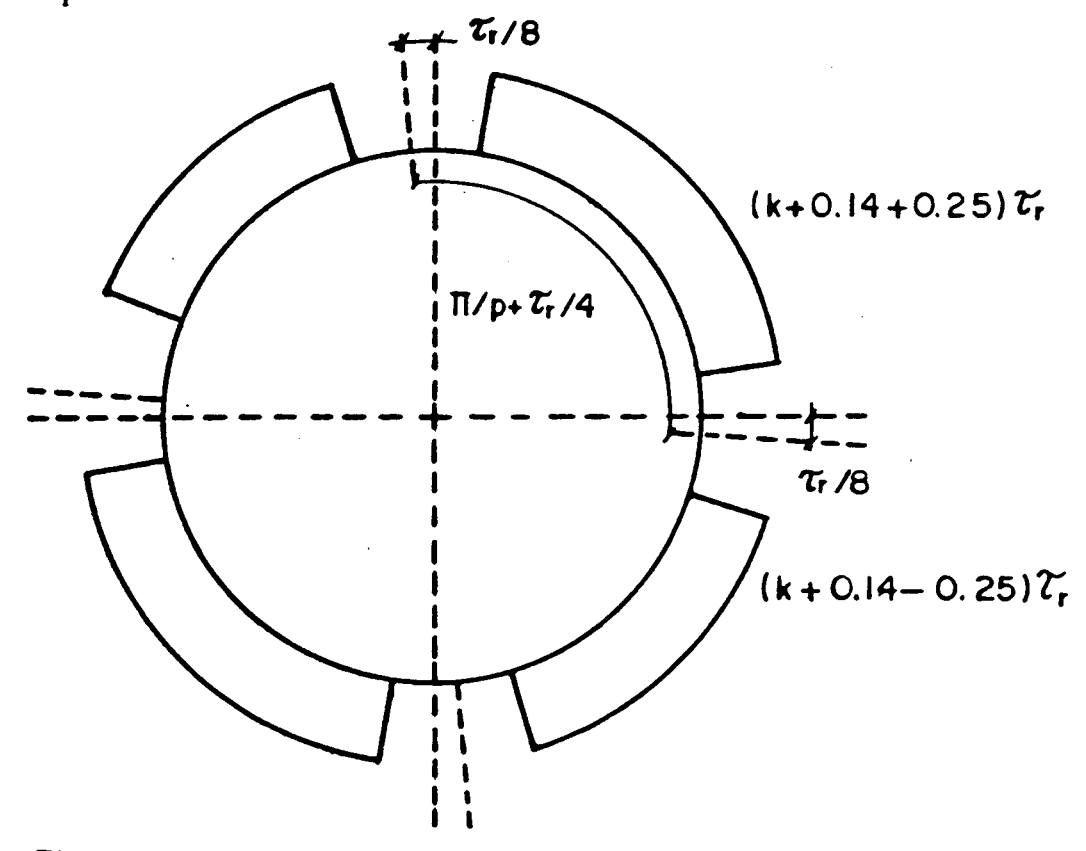

Fig. 5.10 - Torque de relutância com ímãs diferentes

74

Usando este raciocinio tem-se :

 $\text{Ima Sul}: \quad 128.4^{\circ}E + 60^{\circ}E / 4 = 143.4^{\circ}E$ Ima Norte:  $128.4^{\circ}E - 60^{\circ}E / 4 = .113.4^{\circ}E$ 

Como se vè, estes valores se aproximam bastante aos calculados numericamente na letra b onde obteve-se imãs de 144°E x 117°E e também aos valores encontrados num motor existente de origem italiana onde os imãs tinham 143°E × 115°E.

Concluindo, apesar destas considerações levarem a bons resultados, a solução ideal não é alcançada somente pela escolha criteriosa da largura dos imãs principalmente quando se requer um movimento suave nas baixas velocidades. No capitulo seguinte serão vistos outros recursos que, juntados a estes, fornecerâo a solução procurada que é a lisura do torque do motor.

#### CAPÍTULO S

# ARTIFÍCIOS USADOS PARA REDUZIR AS HARMÔNICAS DE F.E.M. E DE TORQUE DE RELUTÃNCIA

## 6.1 - INTRODUÇAO

Como Jâ foi visto a ondulação de torque é indesejada no servomotor mormente quando o mesmo vai trabalhar em posicionamento ou com baixa velocidade. \_

Este capitulo é dedicado ao estudo quantitativo do impacto causado a cada harmônica de f.e.m. e de torque de relutância pelos artificioscomo inclinação de ranhuras, desalinhamento de imãs parciais do rotor, enrolamento distribuido e passo fracionário, etc. .

Dos capitulos anteriores sabe-se que a f.e.m. num condutor (ou por fase) e o torque de relutância são funções do comprimento axial do estator e da posição relativa entre estator e rotor além de outras grandezas.

Seja  $\alpha_{_{\bf m}}$  o ângulo mecânico de posição de um ponto do rotor em relação à zona neutra do imã e Bm o deslocamento do rotor em relação ao estator medido entre a zona neutra efetiva dos imãs e o centro da ranhura onde está o condutor em questão. No caso mais simples  $\alpha_{_{\rm I\!B}}^{}=\theta_{_{\rm I\!B}}^{}$  porém no caso mais geral  $\alpha_{m} = f(\theta_{m})$ .(fig.6.1)

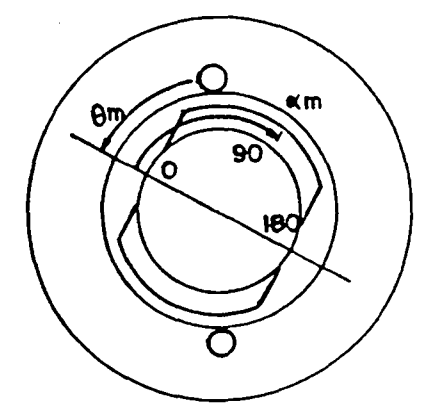

Fig. 6.1 - Definição dos ângulos de interesse

Desta forma a série de Fourier da f.e.m. e do' torque de relutância só terá termos em seno com ângulo de fase nulo.

$$
e_{i} (\theta_{m}) = E_{i}. \quad \text{sen } i\theta_{m}
$$
\n
$$
t_{Ci} (\theta_{m}) = T_{Ci}. \quad \text{sen } i\theta_{m}
$$
\n
$$
(6.1)
$$
\n
$$
(6.2)
$$

Note-se que a primeira harmônica de f.e.m. corresponde

harmônica mecânica de ordem  $i = p$  e a primeira harmônica de torque de relutância é a harmônica mecânica de ordem  $i = n$ .

Tomando-se o estator reto e os imas do rotor alinhados pode-se achar o valor da f.e.m. e do torque de relutáncia por metro de comprimento axial. Tal valor pode ser obtido por cálculo de campo bidimensionais, outros métodos analíticos ou numéricos (cap.2 e 4) ou medição direta em protótipo.

Como, neste momento, não se está interessado no valor absoluto das grandezas e sim na redução percentual que os artifícios causarão nas suas harmônicas, será definida uma função unitária que representará qualquer uma destas grandezas.

$$
x_i \t \theta_m = a_i \t \text{sen}(i \theta_m) \t (6.3)
$$

onde: i = ordem da harmônica da função unitária

 $x_i(\theta_n)$ = valor da componente harmônica numa dada posição  $\theta_n$ 

= amplitude da harmônica

 $a_{i}$ 

I

Sabendo-se que no caso geral:

$$
\alpha_{\underline{\mathbf{m}}} = \mathbf{f}(\theta_{\underline{\mathbf{m}}}) \tag{6.4}
$$

$$
x_i(\theta_m) = a_i \cdot \text{sen}(i \alpha_m) \tag{6.5}
$$

Para achar a grandeza somam-se as harmônicas:

$$
x(\theta_{\underline{n}}) = \sum_{i=1}^{\infty} a_i \cdot \operatorname{sen}(i \ \underline{\alpha}_i)
$$
 (6.6)

Para obtermos o valor instantâneo da harmônica. em todo o comprimento axial do pacote  $X_{i}(\theta_{n})$  deve-se integrar  $X_{i}(\theta_{n})$  ao longo de l. No caso de estator com ranhuras retas e imãs alinhados no rotor tem-se:

$$
X_i \left( \theta_m \right) = x_i \left( \theta_n \right) . \tag{6.4}
$$

No caso de ranhuras inclinadas e/ou desalinhamento dos imas deve-se repartir o comprimento axial em diversos intervalos de integração a fim de considerar as suas peculiaridades.

#### 6.2 - RANHURAS ESTATÓRICAS INCLINADAS

Considere-se A a inclinação da ranhura. ou seja, o deslocamento de uma ponta da ranhura em relação a outra medido num plano perpendicular ao eixo da máquina. A fig. 8.2 mostra um imã e uma ranhura. A fim de obter a fundamental da f.e.m. e de torque de relutância representadas por senóides com angulo de fase nulo, a contagem de l será feita a partir do meio do comprimento axial da máquina.

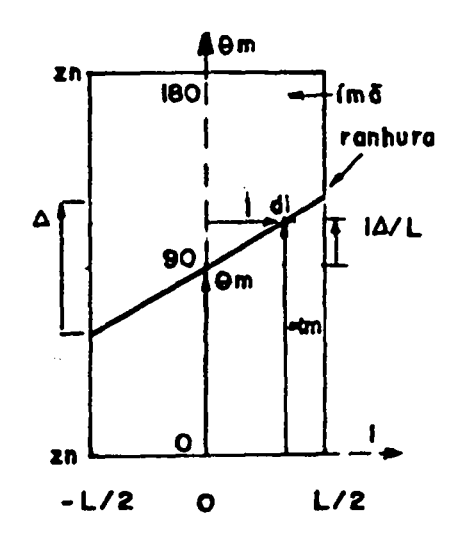

x

Fig.6.2 - Definição de angulos com ranhuras inclinadas

Pela simples inspeção desta figura e usando as eq.(6.1~6.7) chega-se a:

$$
X_{i}(\theta_{m}) = \int_{-L/2}^{L/2} a_{i} \cdot \text{sen}(\alpha_{m}) \text{ d}l
$$
 (6.8)  

$$
X_{i}(\theta_{m}) = \int_{-L/2}^{L/2} a_{i} \cdot \text{sen}(\theta_{m} + \Delta.1/L) \text{ d}l
$$
 (6.9)

onde o termo A.1/L representa um acréscimo em a devido às parcelas infinitesimais dl não estarem todas na mesma posição em relação ao imã.

Realizando a integração e substituindo o limites tem-se:

 $\mathbf{L}$ 

$$
X_i(\theta_m) = -a_i \cdot L \cdot (i\Delta) \left[ \cos i (\theta_m + \alpha \cdot l/L) \right]_{-L/2}
$$
 (6.10)

$$
X_i(\theta_m - a_i \cdot L \cdot / (i\Delta) \left[ \cos i(\theta_m + \Delta/2) - \cos i(\theta_m - \Delta/2) \right]
$$
 (6.11)

Usando uma relação trigonométrica [36] tem-se:

$$
X_{i}(\theta_{m}) = - a_{i} \cdot L/(i\Delta) \cdot \left[2. \text{ sen } i(2 \theta_{m})/2. \text{ sen } i(-\Delta)/2\right]
$$
 (6.12)

$$
X_i(\theta_m) = a_i.L. 2/(i\Delta) .sen(i\Delta/2) . sen i\theta_m
$$
 (6.13)

Dividindo-se o valor da harmônica obtida da integração pelo valor da harmônica com ranhuras retas e imãs alinhados obtém-se o fator de atenuação da harmônica, que neste caso especifico é conhecido por fator de inclinação.

$$
f_{\text{ski}} = k_{\text{ai}} = 2/(i\Delta) \quad \text{sen}(i\Delta/2) \tag{6.14}
$$

Bor exemplo, se a inclinação das ranhuras for um passo de ranhura ( $\Delta = 2\mathbb{I}/n$ ) e analisarmos a harmônica mecânica de ordem  $i = k.n$ vê-se que:

 $f_{\rm sk} = 2/(k.n_r . 2\pi / n_r)$ . sen(  $k.n_r . 2\pi/(2.n_r)$ )  $f_{gk} = 1/(k.\Pi).\text{sen}$  (  $k\Pi$  ) =

Isto significa que todas as harmônicas múltiplas do número de ranhuras são anuladas, ou seja, como todas as harmónicas do torque de relutância são multiplas de n<sub>este</sub>  $é$  totalmente anulado. (fig. 6.3).

A fig.6.3 foi construida para  $n_r = 24$  e só é válida se a inclinação da ranhura for exatamente igual ao passo de ranhura . Outros casos serão estudados mais adiante.

Note-se que os coeficientes de atenuação podem ter valores positivos e negativos porém foram representados em módulo porque melhora a visualização dos fenômenos. Os 'semi-ciclos' impares tem sinal positivo e os pares negativo.

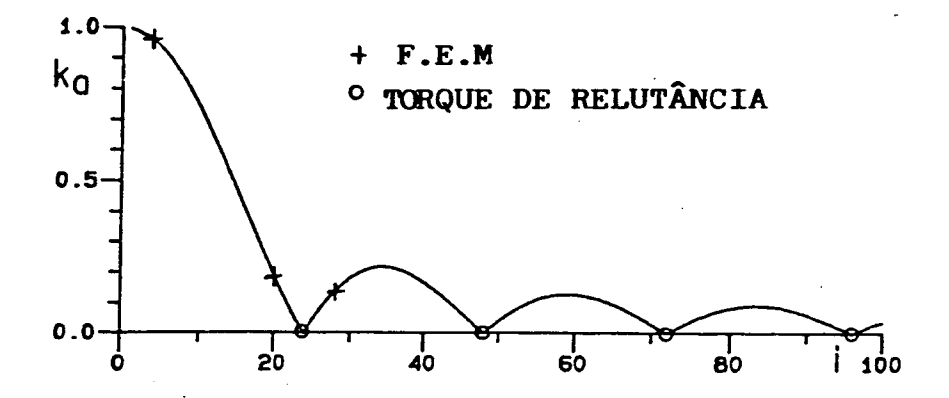

Fig. 8.3 - Fator de atenuação com ranhuras inclinadas de um passo de ranhura.

8.3 - DESALINHAMENTO DOS ÍMÃS PARCIAIS DO ROTOR

Considere-se que um imã esteja desalínhado do outro de um ângulo  $\gamma$  ( uma fração de  $\tau$ ). Agora a zona neutra efetiva fica deslocada das zona neutras dos ímãs parciais de um angulo igual a  $\gamma/2$  ( neste caso, onde há apenas dois blocos de imãs)

De modo semelhante ao anterior tem-se:

$$
X_{i}(\theta_{m}) = \int_{-L/2}^{0} a_{i} \text{ sen } i(\Delta_{m} + \gamma/2) \text{ dl} + \int_{0}^{L/2} a_{i} \text{ sen } i(\theta_{m} - \gamma/2) \text{ dl}
$$
 (6.15)

$$
X_{i}(\theta_{m}) = a_{i}.L/2 \left[ \text{sen } i (\theta_{m} + \gamma/2) + \text{sen } i (\theta_{m} - \gamma/2) \right]
$$
 (6.16)

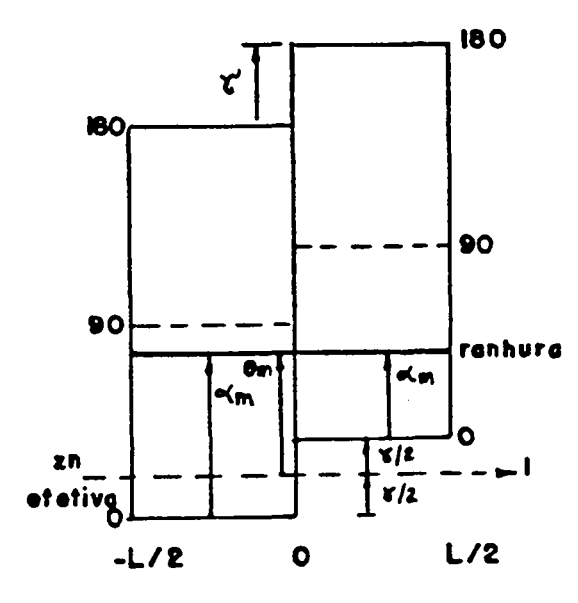

Fig. 6.4 - Ímas desalinhados no rotor

Usando uma relação trigonométrica simples [36] tem-se:

$$
X_{i}(\theta_{m}) = a_{i} L/2 [2.\text{seni}(2 \theta_{m})/2..\text{cos i} (\gamma)/2]
$$
 (6.17)

$$
X_{\bullet}(\theta_{n}) = a_{\bullet} L \text{ . } \cos i \text{ y/2 .} \sin i \theta_{n}
$$
 (6.18)

$$
k_{n1} = \cos i \, \gamma / 2 \tag{6.19}
$$

Por exemplo, considere-se que  $n_r=24$  e que o deslocamento dos ímãs é meio passo de ranhura ( $\gamma = 2 \cdot \Pi/(2 \cdot n)$ ) e considere-se a harmônica de ordem  $i = k.n$ . Aplicando-se a eq. 6.19 obtém-se:

$$
k_{\text{a}1}
$$
 = cos ( k.n, 2.  $\Pi/(4.n_r)$  ) = cos k  $\Pi/2$ 

Daí se conclui que todas as harmônicas mecânicas múltiplas impares do número de ranhuras são anuladas, ou seja, todas as harmônicas impares do torque de relutância são anuladas enquanto que as harmônicas pares não são afetadas. A fig. 6.5 mostra o resultado do aplicação da eq. 6.19 a uma faixa de harmônicas mecânicas até a ordem 100.

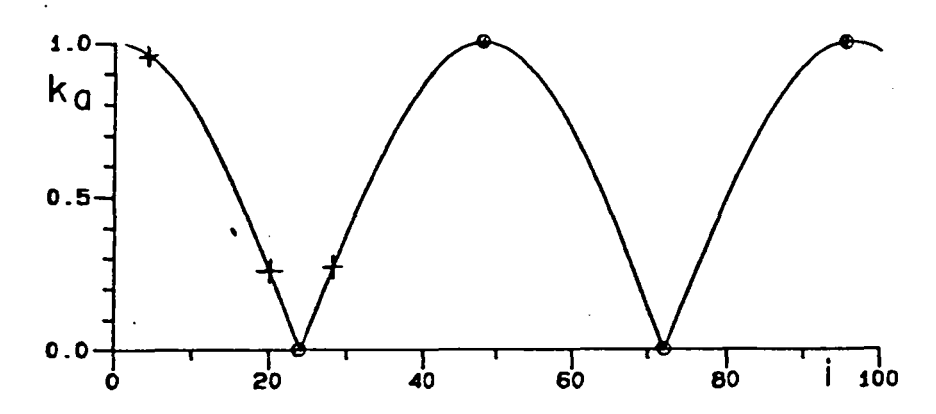

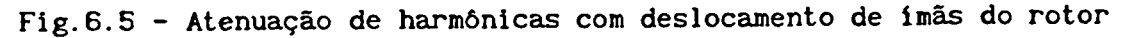

A fig.6.5 mostra que as harmônicas mecânicas de ordem 24, 72, 120,... são anuladas enquanto que as de ordem 48, 98,... são mantidas. Isto significa que são anuladas a primeira, terceira,.,.. e mantidas a segunda, quarta,... harmbnicas do torque de relutancia.

Outras situações serão vistas mais adiante.

## 6.4 - DESALINHAENTO DE DOIS BLOCOS E INCLINAÇÃO DE RANHURAS

Nesta combinação será convencionado que  $\gamma$  é positivo quando o desalinhamento tende a tornar paralela a linha ab dos imãs com as ranhuras e negativa se for o contrario. Por inspeção da fig.6.6 nota-se que no primeiro bloco o elemento dl está deslocado de:

$$
\alpha_{\rm m} = \theta_{\rm m} + \Delta.1/L + \gamma/2
$$
 (6.20)  
e no segundo bloco de:

$$
\alpha_{\mathbf{m}} = \theta_{\mathbf{m}} + \Delta 1/L - \gamma/2 \tag{6.21}
$$

onde 1 pode assumir valores positivo ou negativo conforme a convenção acima.

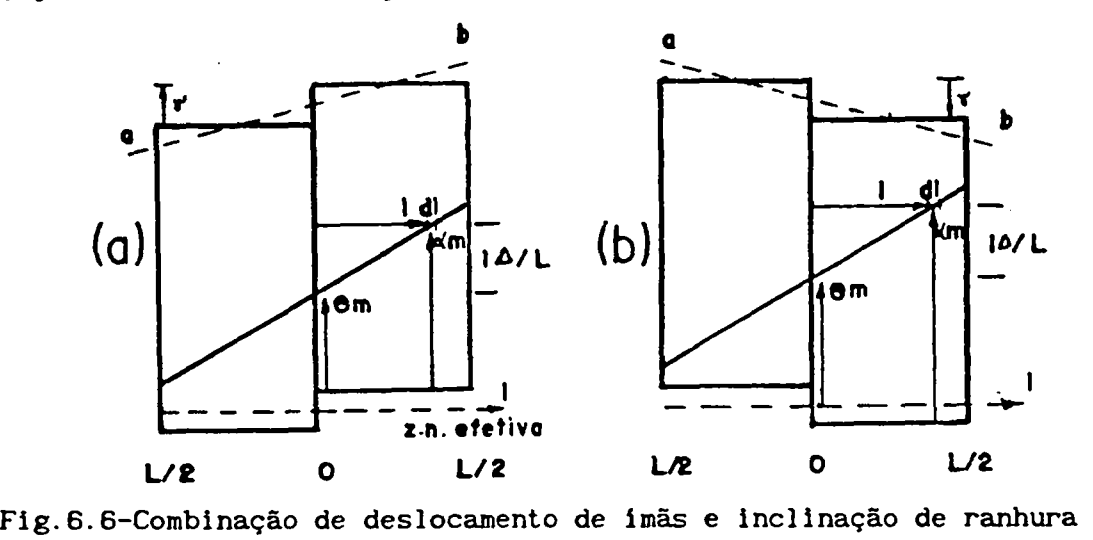

Integrando tem-se:

$$
X_{i}(\theta_{m}) = \int_{-L/2}^{0} a_{i} \operatorname{sen} i(\theta_{m} + \Delta.1/L + \gamma/2) \mathrm{d} i \int_{0}^{L/2} a_{i} \operatorname{sen} i(\theta_{m} + \Delta.1/L - \gamma/2) \mathrm{d} i \quad (6.22)
$$

Resolvendo a integração chega-se a:

$$
X_{1}(\theta_{m}) = a_{1} \cdot L. \quad 4/(i\Delta).sen(i\ \Delta/4).cos\ i(-\Delta/4 + \gamma/2).sen\ i\theta_{m}
$$
 (6.23)  
Donde obtém-se:

$$
k_{ai} = 4/(i \Delta) .sen(i \Delta/4) .cos i (-\Delta/4 + \gamma/2 )
$$
 (6.24)

A fig.6.7a mostra a aplicação da eq.6.24 a um motor com 24 ranhuras onde foi usado o desalinhamento dos imãs no mesmo sentido da inclinação da ranhura e a fig.6.7b mostra o desalinhamento dos imãs em

sentido contrário à inclinação das ranhuras. Nota-se que em nenhum caso a primeira harmônica de torque de relutância é eliminada. No segundo caso vê-se que a primeira harmônica de f.e.m. ( quarta harmônica mecânica ) fica muito prejudicada o que não é bom para o torque médio do motor.

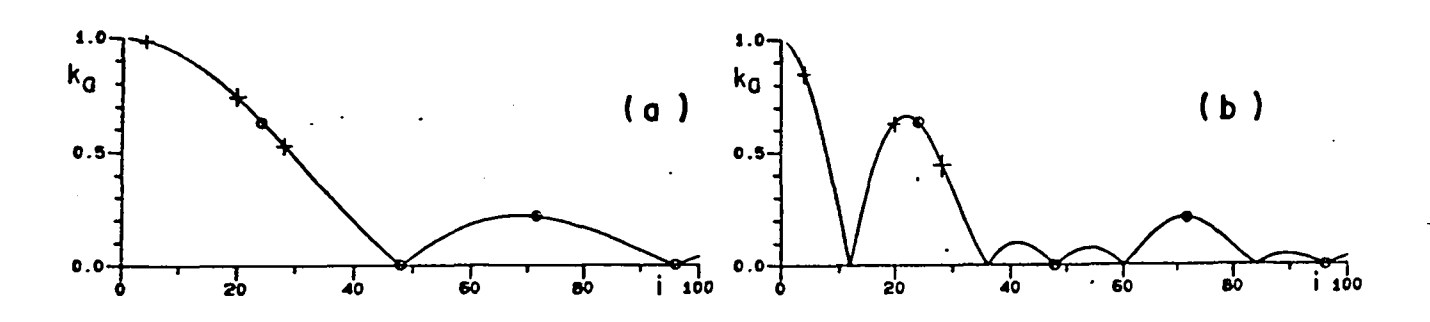

Fig. 6.7 - Atenuação com ranhuras inclinadas e imãs deslocados

6.5 - DESALINHAMENTO DE VÁRIOS IMÃS E INCLINAÇÃO DE RANHURAS

A partir três blocos de imãs há duas opções de de desalinhamento dos ímãs: Num único sentido ou alternadamente.

Será considerado inicialmente o deslocamento contínuo.

### 6.5.1 - DESALINHAMENTO CONTÍNUO DOS ÍMÃS

Dentro desta possibilidade há ainda a divisão em número par e número impar de blocos de imãs.

a ) DESALINHAMENTO CONTÍNUO COM NÚMERO PAR DE BLOCOS

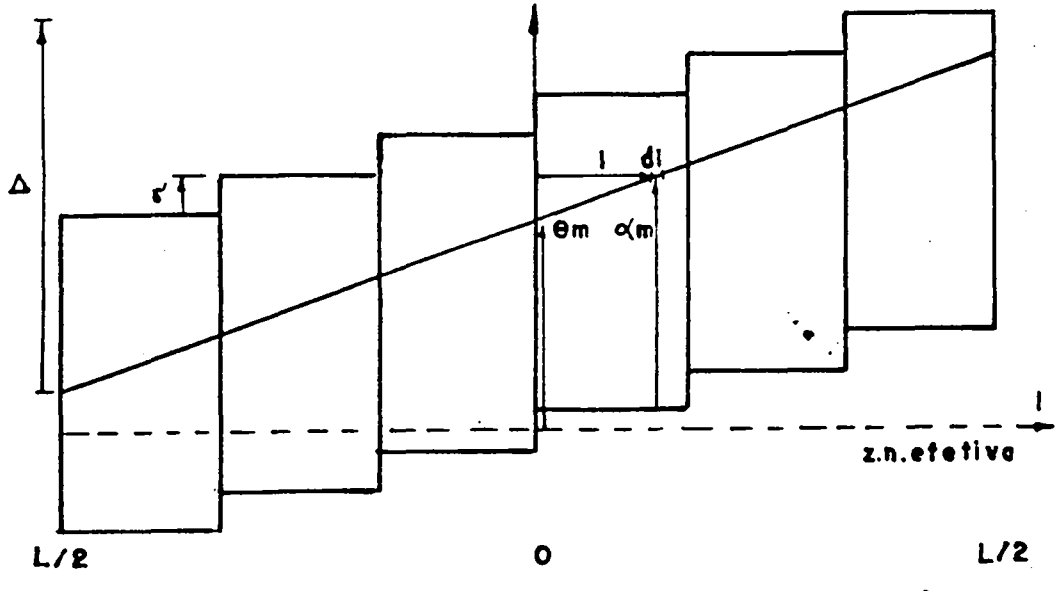

Fig. 6.8 - Desalinhamento contínuo com número par de blocos

Quando o desalinhamento dos ímãs é no mesmo sentido da inclinação das ranhuras suas contribuições se cancelam parcialmente tanto é que, um número infinito de blocos de ímãs deslocados no mesmo sentido, equivale a ter-se imãs retos e ranhuras retas.

Para valores negativos de l a contribuição de  $\Delta$  será negativa e de  $\gamma$  será positiva (se  $\gamma$  for positivo ). Por inspeção da fig. 6.8 pode-se obter  $\alpha_n = f(\theta_n)$  e os limites de integração para cada intervalo.

$$
\alpha_{n} = \theta_{n} + \Delta \cdot 1/L + \gamma ((n_{n} - 1)/2 - (i_{n} - 1))
$$
 (6.25)

$$
1_{1} = - L/2 + (i_{b} - 1) L/n_{b}
$$
 (6.26)

$$
l_f = l_1 + L/n_b \tag{6.27}
$$

$$
X_{i}(\theta_{m}) = \sum_{i_{b}=1}^{n_{b}} \int_{i_{i}}^{i_{f}} a_{i} \text{ sen } i(\theta_{m} + \Delta.1/L + \gamma ((n_{b}-1)/2 - (i_{b}-1)) \text{ dl}
$$
 (6.28)

$$
X_{i}(\theta_{m}) = -\sum_{i_{b}=1}^{n_{b}} a_{i} L/(i\Delta) \cos i(\theta_{m} + \Delta(-1/2 + i_{b}/n_{b}) + \delta((n_{b}-1)/2 - (i_{b}-1))
$$
  
- cos i( $\theta_{m} + \Delta(-1/2 + (i_{b}-1)/n_{b}) + \gamma((n_{b}-1)/2 - (i_{b}-1))$  (6.29)

Utilizando uma propriedadade da trigonometria[36] e rearrumando os termos tem-se:

$$
X_{1}(\theta_{m}) = a_{1} \cdot L \cdot 2n_{b} / (i\Delta) \cdot \text{sen}(i\Delta/2n_{b}) / n_{b}
$$
  

$$
\sum_{i_{b}=1}^{n_{b}} \text{sen } i(\theta_{m} + (\Delta/2n_{b} - \gamma/2) \cdot (-n_{b} + 2i_{b} - 1) \tag{6.30}
$$

Expandindo o somatório e depois combinando de cada vez o primeiro e o último termo, o segundo e o penúltimo e assim sucessivamente e depois usando uma propriedade trigonométrica [36] chega-se a:

$$
X_{1}(\theta_{m}) = a_{1}L.2n_{b}/(i\Delta).sen(i\Delta/2n_{b}) / n_{b}
$$
  
\n
$$
\left[2 sen i/2(2\theta_{m} + (\Delta/2n_{b} - \gamma/2). 0).cos i/2 (\Delta/2n_{b} - \gamma/2). 2(-n_{b}+1) + 2 sen i/2(2\theta_{m} + (\Delta/2n_{b} - \gamma/2). 0).cos i/2 (\Delta/2n_{b} - \gamma/2). 2(-n_{b}+3) + 2 sen i/2(2\theta_{m} + (\Delta/2n_{b} - \gamma/2). 0).cos i/2 (\Delta/2n_{b} - \gamma/2). 2(-n_{b}+5)...\right]
$$
(6.31)

Fazendo algumas arrumações tem-se:

$$
X_{i}(\theta_{\mathbf{a}}) = \mathbf{a}_{i} L \cdot 2n_{b} / (i\Delta) \cdot \operatorname{sen}(i\Delta/2n_{b}) / n_{b}
$$
  
\n
$$
\sum_{i_{\mathbf{s}}=1}^{n_{b}/2} 2 \cdot \operatorname{sen} i \theta_{\mathbf{a}} \cdot \cos i [(\Delta/2n_{b} - \gamma/2) \cdot (-n_{b} + 2i_{\mathbf{a}} - 1)]
$$
 (6.32)

Levando em conta que o sinal do arco não altera o cosseno chega-se finalmente a:

$$
k_{ai} = 2n_b/(1\Delta) \cdot \text{sen}(i\Delta/2n_b).2/n_b \sum_{i_s=1}^{n_b/2} \cos i \left[ (\Delta/2n_b - \gamma/2). (n_b - 2i_s + 1) \right] \tag{6.33}
$$

s<br>A fig.6.9 mostra a aplicação desta equação em quatro casos diferentes num protótipo com 24 ranhuras e 8 pólos. A fig.6.9a, b, c se referem ao caso de 4 blocos desalinhados continuamente de 1/4 de passo de ranhura respectivamente com ranhuras retas, inclinadas no mesmo sentido e em sentido contrário ao desalinhamento dos ímãs. A fig. 6.9d se refere a um rotor com 6 blocos de imãs desalinhados de 1/6 do passo de ranhura com estator reto.

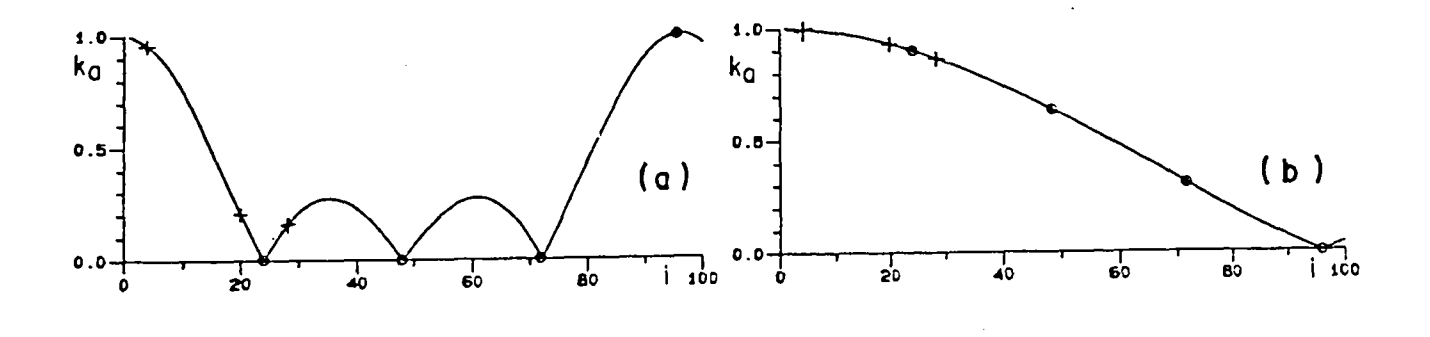

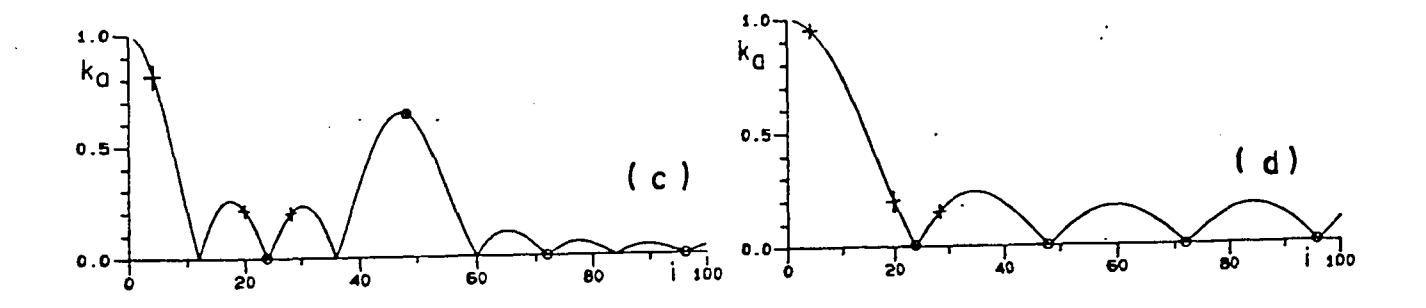

Fig.8.9 - Atenuação de harmônicas com inclinação de ranhuras e desalinhamento continuo de número par de imas

Salienta-se o fato de que, com o estator reto. são eliminadas todas as harmbnicas de torque de relutancia com excessão das múltiplas do número de blocos do rotor. Se inclinar as ranhuras no mesmo sentido dos imãs fig.69.b não há quase nenhuma atenuação enquanto que se as ranhuras forem inclinadas em sentido contrário atenua demasiadamente a primeira harmônica de f.e.m. e não anula a segunda harmônica de torque de relutância.

#### b ) DESALINHAMENTO CONTÍNUO COM NÚMERO IMPAR DE BLOCOS DE IMÃS

Por inspeção da fig.  $6.10$  pode-se descrever a posição  $\alpha$ onde se encontra o elemento de integração dl.

$$
\alpha_{\mathbf{n}} = \theta_{\mathbf{n}} + \Delta.1/L + \gamma((n_{\mathbf{b}}^{-1})/2 - (i_{\mathbf{b}}^{-1}))
$$
 (6.34)

Da mesma forma tem-se os limites de integração:

$$
l_{i} = -L/2 + (i_{b} - 1)L/n_{b}
$$
 (6.35)  

$$
l_{f} = l_{i} + L/n_{b}
$$
 (6.36)

Integrando  $x(0)$  ao longo do estator e considerando os diversos blocos tem-se:

$$
X_{i}(\theta_{m}) = \sum_{i_{b}=1}^{n_{b}} \int_{i_{1}}^{i_{f}} a_{i} \text{ sen } i(\theta_{m} + \Delta.1/\Delta + \gamma((n_{b}-1)/2 - (i_{b}-1))\text{)}\tag{6.37}
$$

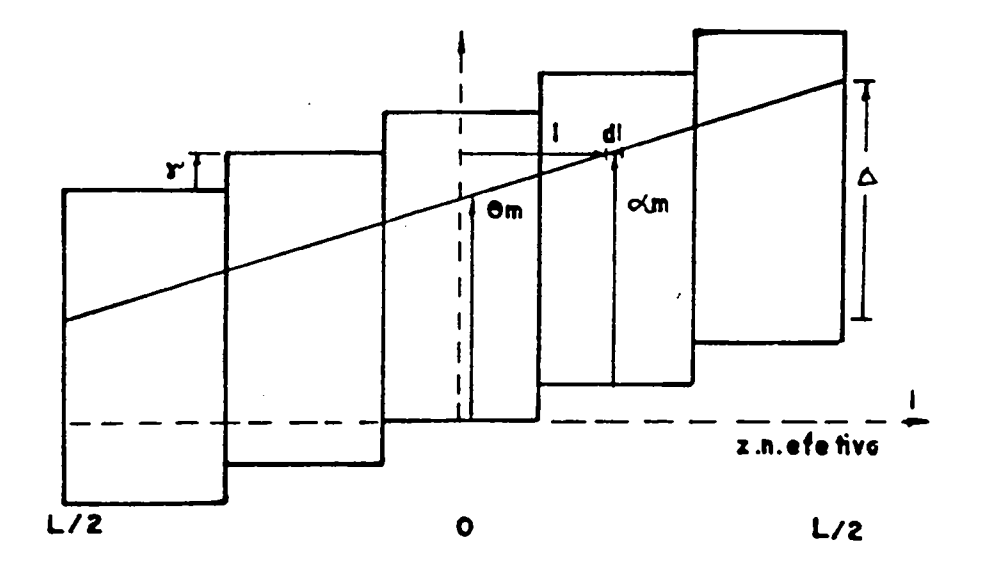

Fig.6. 10 - Desalinhamento continuo com número impar de blocos

alguns termos chega-se a:

$$
X_{1}(\theta_{m}) = - a_{1} \cdot L/(i\Delta) \sum_{i_{b}=1}^{n_{b}} \left\{ \cos i \left[ \theta_{m} + \Delta(-1/2 + i_{b}/n_{b}) + \gamma((n_{b}-1)/2 - (i_{b}-1)) \right] + \cos i \left[ \theta_{m} + \Delta(-1/2 + i_{b}/n_{b}) + \gamma((n_{b}-1)/2 - (i_{b}-1)) \right] \right\}
$$
(6.38)

Usando uma relação trigonométrica e rearranjando tem-se:

$$
X_{i}(\theta_{m}) = a_{i} \cdot L \cdot 2n_{b} / (i\Delta) \cdot \text{sen}(i\Delta / 2n_{b}) / n_{b}
$$
\n
$$
\sum_{i_{b}=1}^{n_{b}} \text{sen } i(\theta_{m} + \Delta(-1/2 + (2i_{b} - 1)/2n_{b}) + \gamma((n_{b} - 1)/2 - i_{b} + 1) \tag{6.39}
$$

Desenvolvendo o somatório, levando em conta que no termo médio i = (n<sub>b</sub>+1)/2, combinando o primeiro termo com o último, o segundo com o penúltimo, etc. e aplicando-se uma relação trigonométrica tem-se:

$$
X_i(\theta_m) = a_i \cdot L \cdot 2n_b \quad \text{(iA)} \cdot \text{sen}(i\Delta/2n_b) \quad \text{/ } n_b
$$
\n
$$
\left[ 2 \text{ sen } i\theta_m \cdot \cos i(\Delta(n_b - 1)/n_b - \gamma(n_b - 1)/2) + 2 \text{ sen } i\theta_m \cdot \cos i(\Delta(n_b - 3)/n_b - \gamma(n_b - 3)/2) + \dots + \text{ sen } i\theta_m \right] \quad (6.40)
$$
\nBegapron isode a scalagnale am forma de comatário term-se.

Rearranjando e colocando em forma de somatório tem-se:

$$
X_{i}(\theta_{m}) = a_{i} \cdot L \cdot 2n_{b} / (i\Delta) \cdot \text{sen}(i\Delta/2n_{b}) / n_{b}
$$

$$
\left\{1 + \sum_{i=1}^{(n_b - 1)/2} 2 \cos i \left[ (\Delta/2n_b - \gamma/2) . (n_b - (2is-1)) \right] \text{sen } i\theta_m \right\}
$$
 (6.41)

Fazendo poucos arranjos chega-se. ao fator de \_atenuação das harmônicas:

$$
k_{a1} = 2n_b / (i\Delta) . \text{sen}(i\Delta/2n_b) . 2/n_b
$$
  
\n
$$
\left\{ 1/2 + \sum_{i s=1}^{(n_b - 1)/2} \cos i \left[ (\Delta/2n_b - \gamma/2) . (n_b - 2is + 1) \right] \right\}
$$
 (6.42)

A fig.6.11 mostra aplicação de (6.42) a casos em que o rotor é dividido em 3 e 5 blocos. As letras a,c, e se referem ao rotor com 3 blocos deslocados de 1/3 de passo de ranhura e as letras  $\underline{b}, \underline{d}, \underline{f}$  ao rotor com 5 blocos deslocados de 1/5 de passo de ranhura. Respectivamente tem-se ranhuras retas, inclinadas na mesma direção e em sentido contrário do deslocamento dos imãs.

Valem aproximadamente as mesmas conclusões tiradas do caso anterior, ou seja, com ranhuras retas, todas as harmônicas de torque de

relutância são anuladas, com excessão das múltiplas do número de blocos.

Quando as ranhuras são inclinadas no mesmo sentido do deslocamento dos imãs ha pouca atenuação tanto das harmbnicas de f.e.m. quanto das de torque de relutância. Se as ranhuras são inclinadas em sentido contrário ao deslocamento dos imãs atenua demais a primeira harmônica de f.e.m. e não anula algumas harmonicas de baixa ordem do torque de relutancia.

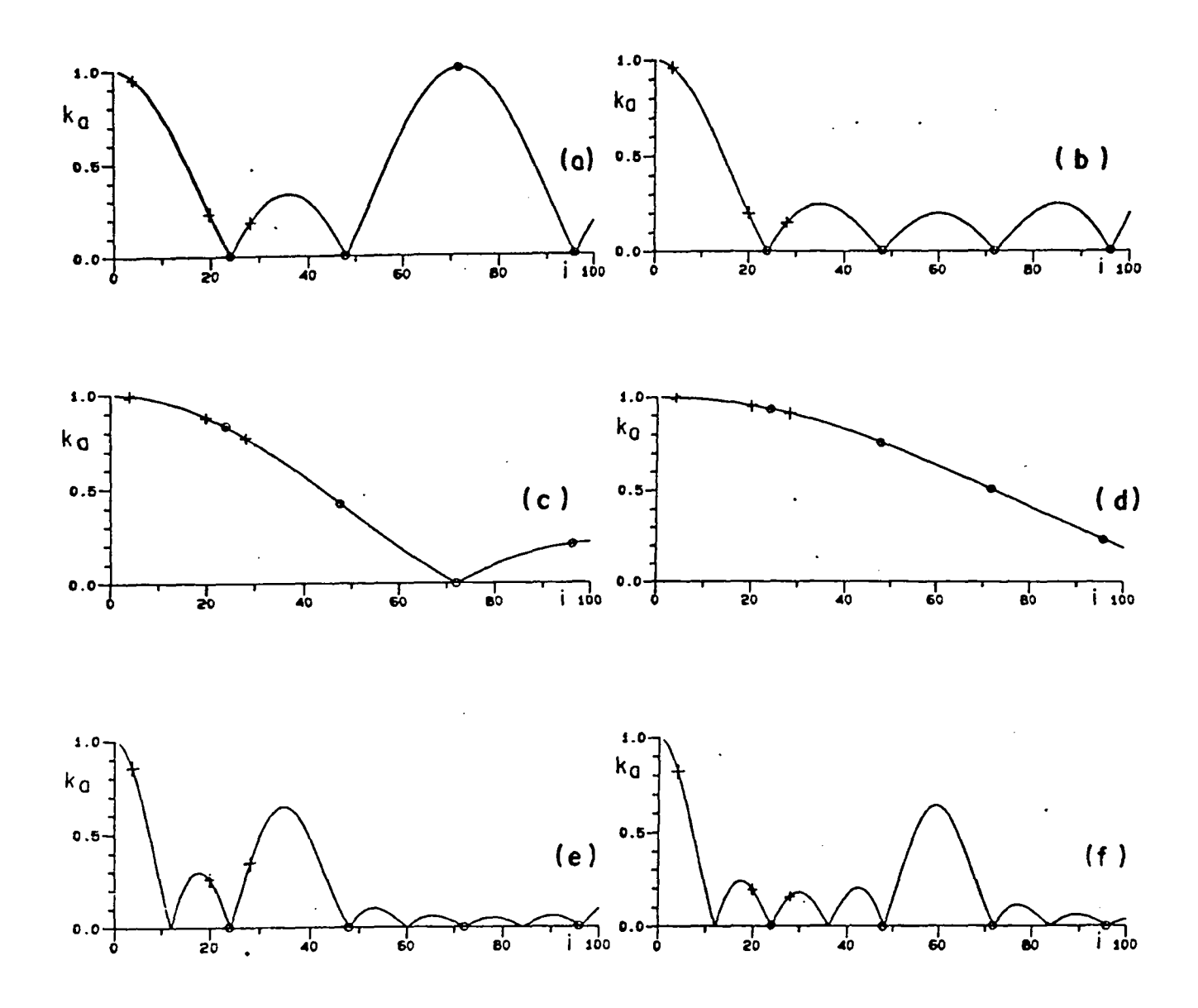

Fig. 6. 11 - Fatores de atenuação para número ímpares de blocos

6.5.2 - DESALINHAMENTO ALTERNADO DE VÁRIOS BLOCOS DE ÍMÃS

Neste caso só será. considerado número par de blocos pois em caso contrário a zona neutra efetiva dos imãs fica em lugar incerto(fig.6.12).

$$
\alpha_{\mathbf{m}} = \theta_{\mathbf{m}} + \Delta.1/\mathbf{L} \pm \gamma/2
$$
 (6.43)  
onde o sinal + é usado para os blocos ímpares e o sinal - para os pares.

 $(6.44)$  $1_{i} = -L/2 + (i_{b} - 1)L/n_{b}$  $(6.45)$  $1_{f} = 1_{i} + L/n_{b}$ 

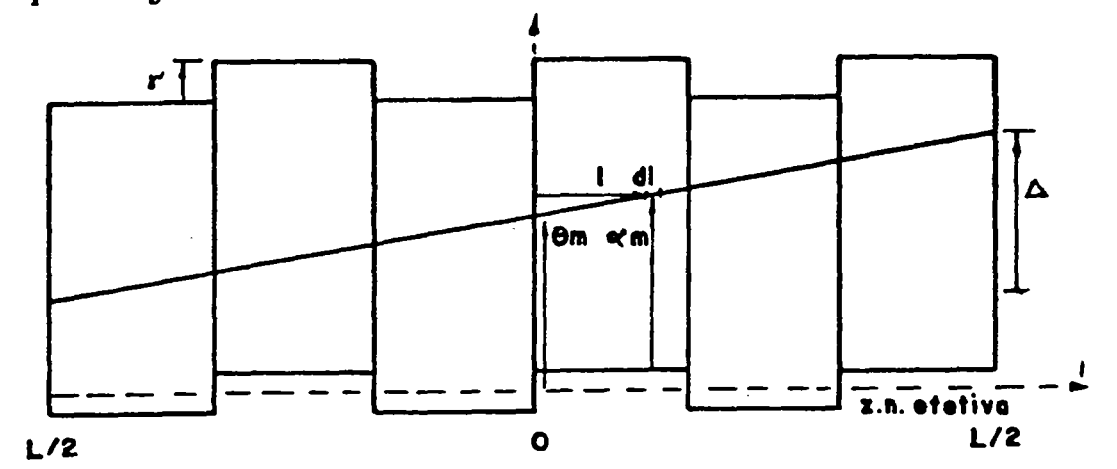

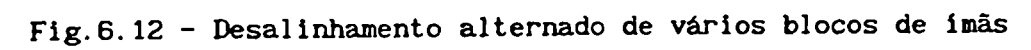

Passando à integração tem-se:

$$
X_{i}(\theta_{m}) = \sum_{i=1}^{n_{b}} \int_{i}^{1_{f}} a_{i} \text{ sen i } (\theta_{m} + \Delta.1/L + (-1)^{i_{b}+1} \text{ s/2}) \text{ dl}
$$
 (6.46)

integração e Integrando, substituindo limi os rearranjando chega-se a:

$$
X_{i}(\theta_{m}) = a_{i} L/(i\Delta) \sum_{i_{b}=1}^{n_{b}} \left[ \cos i(\theta_{m} + \Delta(-n_{b} + 2i_{b})/2n_{b} + (-1)^{i_{b}+1} \cdot \gamma/2) - \cos i(\theta_{m} + (-n_{b} + 2i_{b} - 2)/2n_{b} + (-1)^{i_{b}+1} \cdot \gamma/2) \right]
$$
(6.47)

Usando a relação trigonométrica e rearrumando obtém-se:

$$
X_{i}(\theta_{m}) = a_{i} \cdot L \cdot 2n_{b} \quad (i\Delta) \cdot \text{sen}(i\Delta/2n_{b}) / n_{b}
$$
\n
$$
\sum_{i=1}^{n_{b}} \text{sen } i(\theta_{m} + \Delta(-n_{b} + 2i_{b} - 1)/2n_{b} + (-1)^{i_{b} + 1} \cdot \gamma/2) \quad (6.48)
$$

Expandindo o somatório, agrupando o primeiro termo ao último, penúltimo, e finalmente aplicando  $uma$ relação etc  $\mathbf{a}$ segundo  $\bullet$ trigonométrica [36] chega-se a:

$$
X_{i}(\theta_{m}) = a_{i} \cdot L \cdot 2n_{b} / (i\Delta) \cdot \text{sen}(i\Delta / 2n_{b}) / n_{b}
$$
  
\n
$$
\begin{bmatrix}\n2. \text{sen } i \theta_{m} \cdot \text{cos } i((n_{b} - 1) / 2n_{b} - \gamma / 2) + \\
2. \text{sen } i \theta_{m} \cdot \text{cos } i((n_{b} - 3) / 2n_{b} + \gamma / 2) + \\
2. \text{sen } i \theta_{m} \cdot \text{cos } i((n_{b} - 5) / 2n_{b} - \gamma / 2) + \dots\n\end{bmatrix}
$$
\n(6.49)

Fazendo pequenos rearranjos e colocando-se na forma de somatório chega-se ao fator de atenuação:

$$
k_{a1} = 2n_{b}/(i\Delta).sen(i\Delta/2n_{b}).2/n_{b}
$$
  

$$
\sum_{i_{s}=1}^{n_{b}/2} cos i [(\Delta/2n_{b}).(n_{b}-2i_{s}+1) + (-1)^{i_{s}+1}.3/2]
$$
 (6.50)

A fig. 6.13 abaixo mostra alguns resultados com imãs desalinhados alternadamente. As letras <u>a,c,e</u> se referem a um rotor com 4 blocos deslocados de 1/2 passo de ranhura e as letras b,d,f se referem a um rotor de 8 blocos deslocados de 1/2 passo de ranhura. Pela. ordem tem-se ranhuras retas, ranhuras inclinadas de um passo de ranhura no mesmo sentido e em sentido contrario ao deslocamentos dos imãs.

Nota-se se as ranhuras forem retas o resultado é o mesmo para qualquer número de blocos, isto é, são anuladas todas as harmônicas ímpares e mantidas as pares.

Com ranhuras inclinadas só foram obtidos resultados bons com 4 blocos onde se obteve anulação do torque de relutância porém, quanto a f.e.m., houve redução demasiada da primeira harmônica no caso de ranhuras inclinadas em sentido contrário ao deslocamento dos imãs.

### 8.6 - COMPARAÇÃO DOS MÉTODOS

A tabela 4 mostra um resumo dos resultados mostrados nas curvas de atenuação das harmônicas. Os deslocamentos dos imãs e inclinação de ranhuras estão medidos em fração do passo de ranhura e os fatores de atenuação em percentual do caso em que se tem ranhuras retas e imãs alinhados.

Não dando atenção às harmônicas de f.e.m. múltiplas de três, por motivos já expostos, algumas conclusões podem ser obtidas da observação da tabela 4:

1. Usando ranhuras retas e deslocamento de imãs continuamente obtém-se a anulação de todas as harmônicas de torque de relutância com excessão das múltiplas do número de blocos de imãs. Quanto as harmônicas de f.e.m. tem-se uma redução para 20% da 5° e 7° harmônicas com redução da fundamental a 95%.

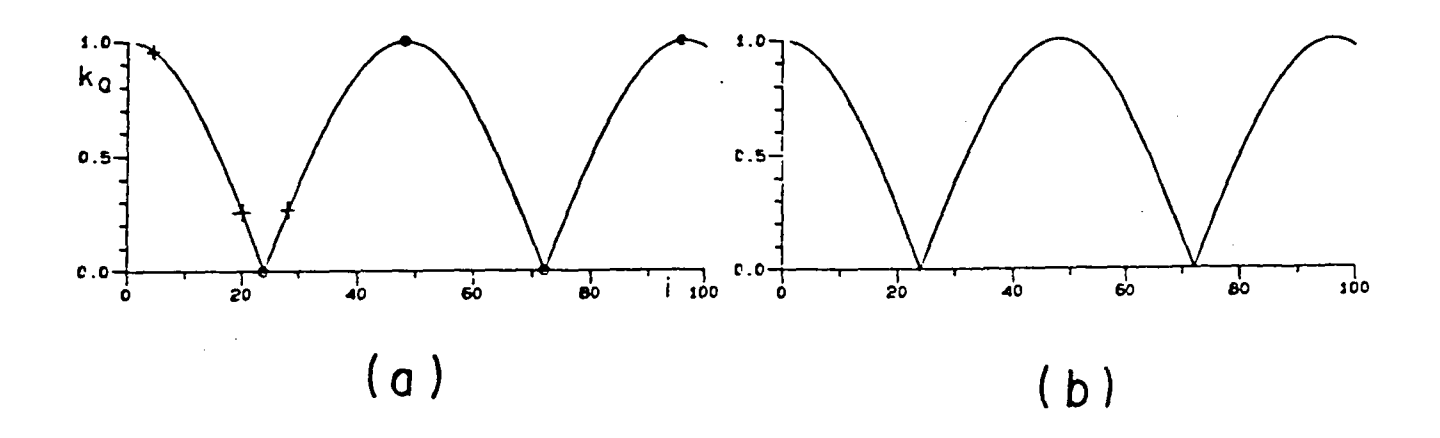

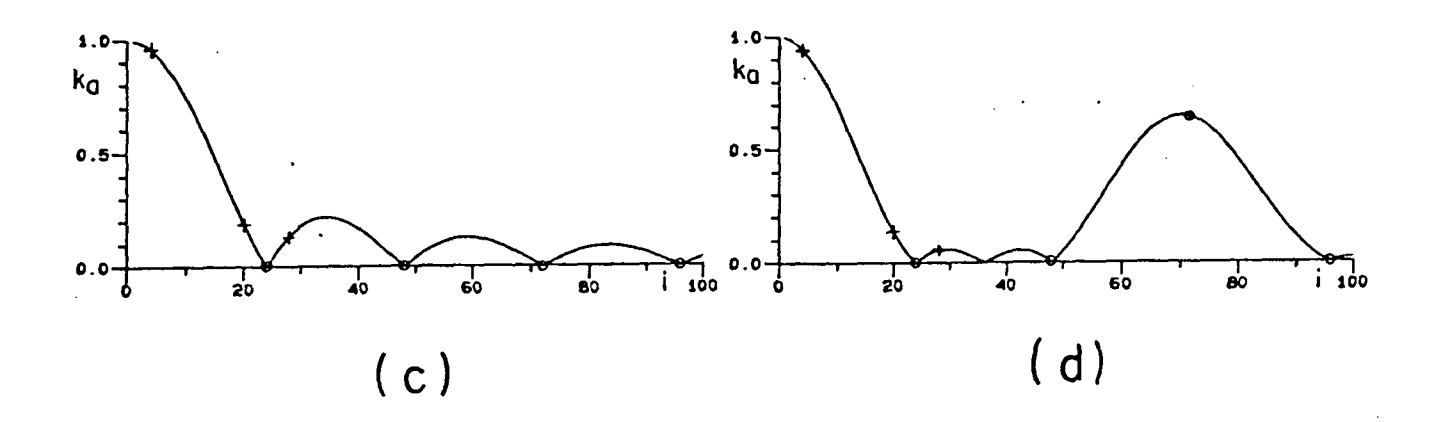

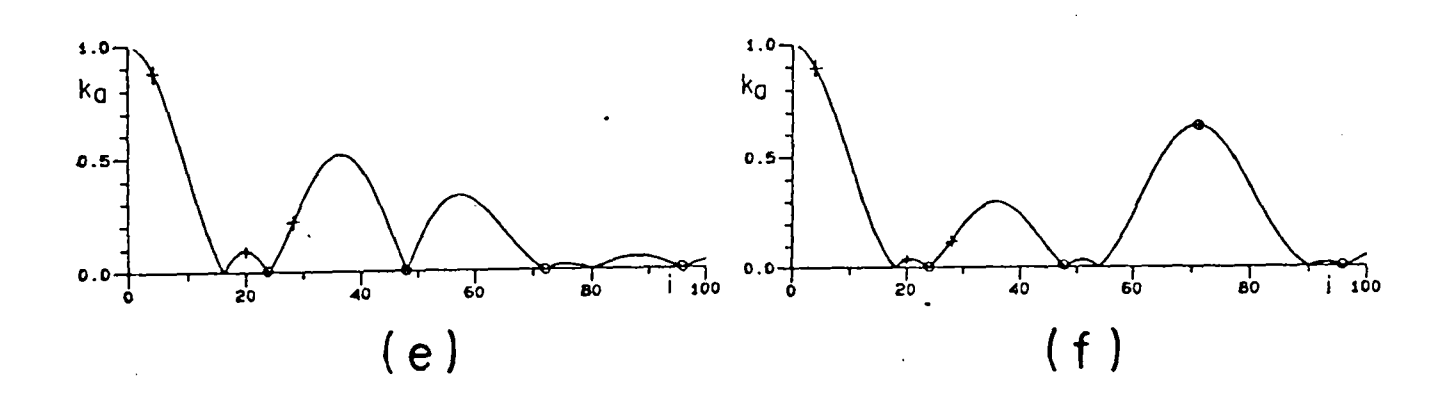

Fig. 6.13 - Número par de imãs desalinhados alternadamente

- 2. O deslocamento alternado dos blocos de imãs com ranhuras retas tem o mesmo efeito de serem usados apenas dois blocos defasados de meio passo de ranhura.
- A inclinação das ranhuras de um passo de ranhura com um único bloco de imãs anula todas as harmônicas do torque de relutância e reduz a menos de 20% a 5° e a 7° harmônica de f.e.m. com pequeno prejuizo da fundamental. Constitui-se no mais usado dos meios de atenuação harmônica.
- 4 A combinação da inclinação das ranhuras e deslocamento continuo dos imas no nmsmo sentido cancela as harmônicas de torque múltiplas do número de blocos porém atenua pouco a  $5^a$  e  $7^a$  harmônicas de f.e.m.. Não é um bom método.
- 5. A inclinação das ranhuras num sentido e o deslocamento dos imãs continuamente no outro causa redução sensível na 5° e 7° harmônicas de f.e.m. porém reduz demasiadamente a fundamental da mesma. Quanto ao torque de relutância, este é anulado apenas para número impar de blocos e quando o número de blocos é par são conservadas as harmônicas de ordem igual a:

 $i = n_k/2 + k n_k$ para k=0,1,2,3... (6.72)

- Usando inclinação de ranhura e deslocamento alternado de imãs só se consegue anulação total das harmônicas de torque com quatro blocos. Com <sup>1</sup>positivo a 5° e a 7° harmônicas de f.e.m. ficam reduzidas a menos de 20% e a fundamental sofre pouco. Se é negativo há uma redução melhor na 5° harmônica de f.e.m. porém a fundamental perde muito. Se forem usados 6 blocos de imas deslocados alternadamente ha uma boa performance em termos da 5° <sup>e</sup> 7° harmônicas de f.e.m. porém com perda apreciável na fundamental e a 3° harmônica de torque de relutância permanece forte.
- 7 A solução mais indicada é, de um modo geral, usar imãs alinhados e inclinar as ranhuras do estator de um passo de ranhura. Isto anulara o torque de relutância e reduzirá a 5° e 7° harmônicas de f.e.m. a menos de 20% do seu valor original com pouco prejuizo da fundamental.

91

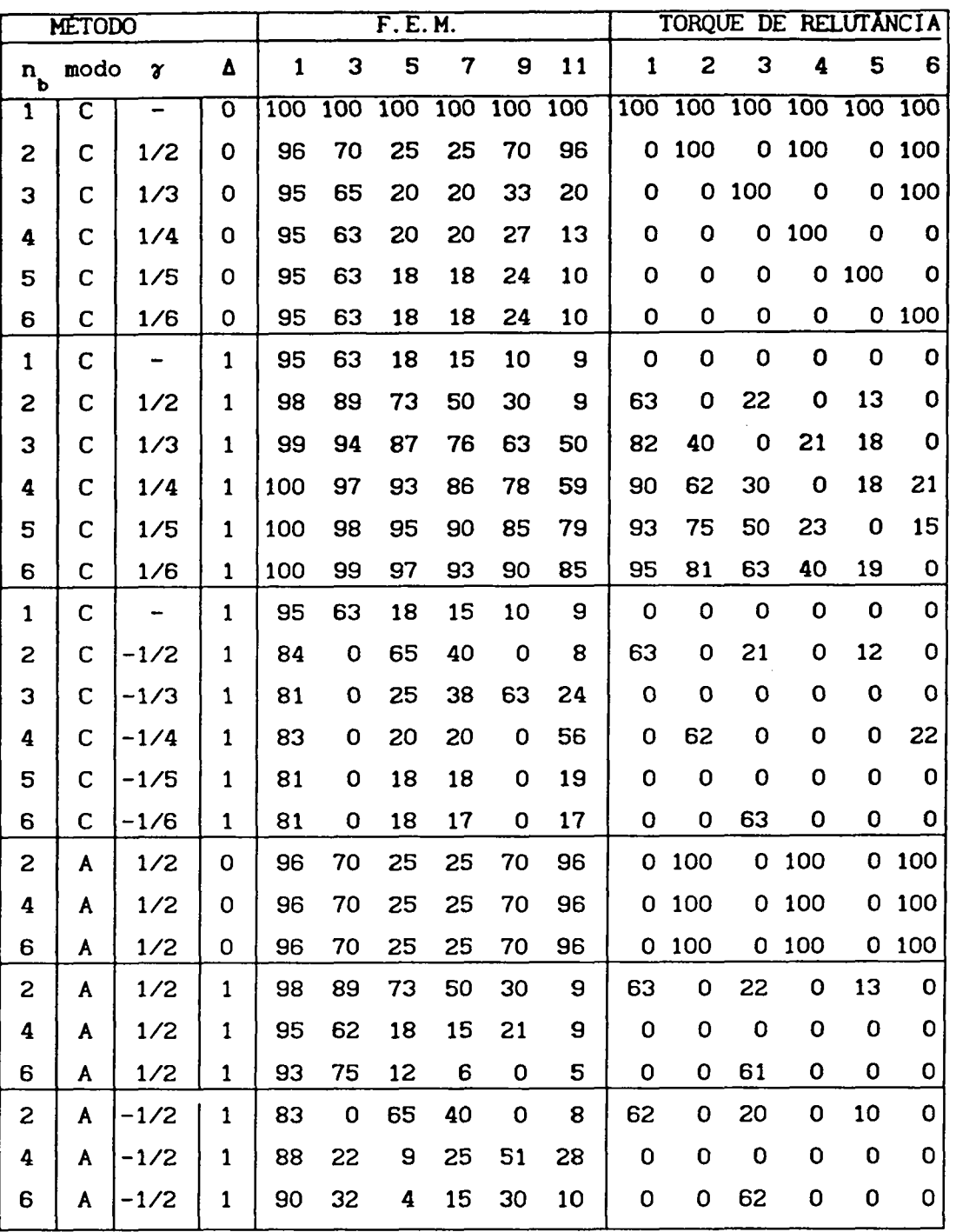

Tab. 4 - Comparação dos métodos de atenuação de harmônicas

6.7 - COMBINAÇÃO DOS MÉTODOS APRESENTADOS COM A ESCOLHA DA LARGURA DOS ÍMÃS

Serão sugeridas algumas combinações entre largura de imãs e métodos de atenuação de harmônicas mais adequados.

a) Uma maneira de atenuação do conteúdo harmônico do torque de relutância e de f.e.m., sem inclinar as ranhuras do estator, é usar ímãs iguais com largura de um número inteiro de passos de ranhura mais
aproximadamente meio passo de ranhura  $((k+0.61)\tau)$  e também deslocar os blocos de imas de meio passo de ranhura alternadamente ( ou deslocar continuamente um número par de blocos de imãs de um angulo igual ao passo de ranhura dividido pelo número de blocos).

A primeira providência, como se pode observar através da eq.(4.41) e fig.5.9, produz uma simetria de meia onda no torque de relutância o que significa ausência de harmônicas pares. A segunda providencia anula todas as harmônicas ímpares sobrando apenas as pares, as quais pela primeira providência Já foram anuladas. Portanto o torque de relutância, com imas ideais, fica anulado.

Um trabalho recente da. equipe de Slemon [22] em Toronto (Canadá) chega a resultados bastante próximos pois, segundo ela, a largura do imã para esta condição deve ser:

 $\theta_{i} = (k + 0.64) \tau_{i}$  onde k = 1,2,3 ... (6.52)

Neste artigo, no entanto, esta condição é considerada a pior possível pois produz o maximo de harmônicas ímpares e o recurso de deslocamento dos imãs parciais não é abordado.

Olhando para o conteúdo harmônico da f.e m. (cap.5) vê-se que a 7° harmônica é aproximadamente nula, a 5° vale 3.0 V e a fundamental 32.0 V.

Usando as curvas de atenuação de harmônicas deste capítulo tem-se para a f.e.m.:

 $k_{a1} = 0.96$   $k_{a5} = 0.25$   $k_{a7}$  $k_{a7}$  = - 0.25 e para o torque de relutância:  $k_{a1} = 0.00$   $k_{a2} = 1.00$   $k_{a3} = 0.00$   $k_{a4} = 1.0$ Aplicando estes atenuadores sobre a f.e m. e sobre o torque de

relutância tem-se:

F.e.m.:  $1^{\circ}$  H = 30.72 V;  $5^{\circ}$  H = 0.75 V;  $7^{\circ}$  H= 0.0 V Torque de relutância:  $1^{\circ}$  H =  $2^{\circ}$  H =  $3^{\circ}$  H = 0 N.m; 4<sup> $\circ$ </sup> H = 0.045 N.m o que representa um resultado bastante satisfatório.

b) Mantendo as ranhuras retas e usando imãs com larguras diferentes (k + 0.14 + 0.25) $\tau$  e (k + 0.14 - 0.25) $\tau$  anulam-se a primeira e a segunda harmônicas do torque de relutância conforme já foi visto. Se, além disto, for usado deslocamento alternado de meio passo de ranhura dos blocos do rotor obter-se-á a confirmação da anulação da primeira harmônica e de todas as ímpares. Este é o processo completo usado no Ja citado servomotor italiano.

c) A inclinação das ranhuras do estator, quando for viável do ponto de vista de custo de produção, é uma das melhores soluções do ponto de vista de torque de relutância e de f.e.m.. Desprezando o efeito de

extremidades, se a inclinação for exatamente um passo de ranhura o torque de<br>relutância é apulado completamente sem alterar significativamente a relutancia é anulado completamente sem alterar significativamente <sup>a</sup> fundamental de f.e.m.. A  $5^{\circ}$  e a  $7^{\circ}$  harmônicas de f.e.m. são reduzidas a aproximadamente 20% dos seus valores originais e o sinal da última <sup>é</sup> invertido. Usando-se imãs iguais de aproximadamente 150°E ter-se-ia a 5° e a 7° harmonicas de f.e.m. pequenas e de sinais contrários ( ver cap.5 ).

A inclinação das ranhuras vai então reduzir a 5 °e a 7 °e inverter o sinal da 7<sup>ª</sup> 7' tornando ambas do mesmo sentido e de valores aproximadamente iguais. Se a corrente imposta for senoidal, olhando-se a<br>es (3.15), vê-se que bá uma apulação da  $6^{\circ}$  harmônica de torque eq.(3.18), vê-se que há uma anulação da harmônica de eletromagnetico que é a mais prejudicial da harmónicas de torque eletromagnético. .

. b) Outra técnica recentemente apresentada por [22] consiste em usar imãs levemente mais largos que um numero inteiro de passos de ranhura  $((k+0.14)\tau)$  que anulará a primeira harmônica de torque de relutância ficando o pico do mesmo com apenas 1% do torque nominal. Além disto deve-se cortar <sup>a</sup> chapa do rotor com a posição dos pares de pólos deslocados um em relação de um ângulo equivalente a  $\tau$ /2 dividido pelo número de pares de pólos (fig.6.14).

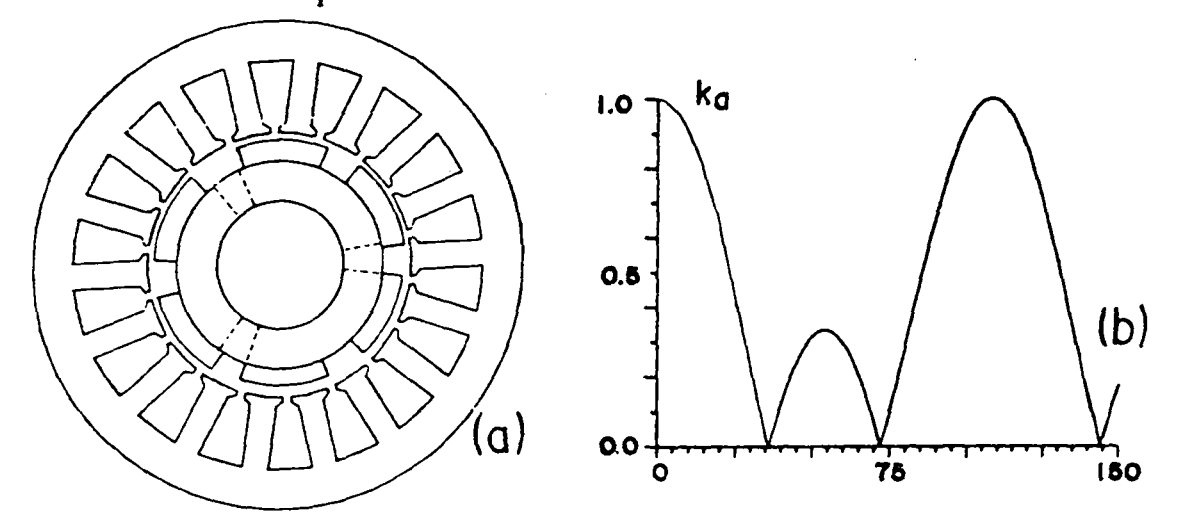

Fíg.8.14 - Deslocamento dos pares de pólos no desenho da chapa do rotor

Isto anulará a 2° harmônica de torque de relutância reduzindo <sup>o</sup>pico de torque de relutância a 0.3% do torque nominal. Os autores afirmam ser este método melhor do que inclinar as ranhuras do estator. Parece que <sup>a</sup> afirmativa é procedente pois, nas letras b e d, o fenômeno é atacado na origem <sup>e</sup>portanto o efeito de extremidades não interessa. Em termos de produção industrial, a precisão dimensional no corte da chapa é muito maior do que na inclinação das ranhuras ou no deslocamento dos blocos de imãs .

É esperado que os esforços magnéticos radiais permaneçam suficientemente equilibrados e não criem nenhum outro fenómeno apreciável.

94

# 6.8 - ANÁLISE DA SENSIBILIDADE DO TORQUE DE RELUTÃNCIA À PRECISÃO DIMENSIONAL DA INCLINAÇÃO DAS RANHURAS DO ESTATOR

Neste capitulo foi demonstrado que a inclinação das ranhuras do estator de um passo de ranhura anula o torque de relutância conforme o que a literatura internacional Ja relatava.

Por ter sido considerado o melhor método, foi dedicada uma atenção especial a sensibilidade do torque de relutância em relação a precisão dimensional do ângulo de inclinação da ranhura. Foi variado o ângulo de inclinação da ranhura de 90% a 110% do passo de ranhura do protótipo do apêndice A e os resultados foram colocados na tabela 5. Os valores dos coeficientes de atenuação são aproximadamente os mesmos para as harmonicas mais importantes do torque de relutância e foram lidas sobre as curvas levantadas de modo que são aproximados.

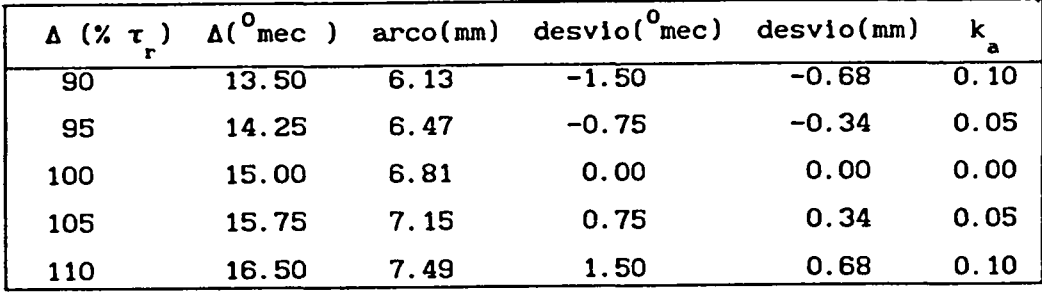

Tab.5 - Sensibilidade da atenuação do torque de relutância aos erros da inclinação da ranhura

Nota-se que, para que o cogging seja reduzido a menos que 5% do seu valor original, o deslocamento de uma chapa em relação à outra na ponta oposta do estator deve ter precisão de poucos décimos de milímetros o que pode ser uma dificuldade na linha de produção. O mesmo, por extensão, pode-se dizer em relação ao alinhamento dos imãs parciais do rotor e a todos os métodos apresentados. Em outras palavras a eliminação do torque de cogging esta ligado a uma geometria precisa do motor.

## 6.9 - ENROLAMENTO DISTRIBUIDO E PASSO FRACIONÁRIO

A distribuição dos lados ativos das bobinas de uma fase em mais de uma ranhura por pólo caracteriza o enrolamento distribuido, caso contrário é concentrado. Os enrolamentos cujas bobinas tem passo menor do que o passo polar são chamados de enrolamentos de passo fracionário e se os passos forem iguais são chamados de passo pleno.

O enrolamento distribuido e/ou de passo encurtado são largamente usados para reduzir o conteúdo harmônico de f.e.m. e f.m.m. nas maquinas CA sendo aqui brevemente apresentado com o objetivo de permitir comparações e tornar o trabalho mais completo. Como o torque de relutancia <sup>é</sup> independente do enrolamento os coeficientes de atenuação de harmônicas devido ao enrolamento só podem ser aplicados à f.e.m.. Em vista disto, por facilidade, todas as grandezas aqui serão elétricas.

É facil demonstrar [i7,l4,13] que o fator de distribuição e de passo (ou de corda) para cada harmônica é dado por:

$$
f_{d1} = \text{sen}(q i \tau_{r}/2) / (q.\text{sen}(i \tau_{r}/2))
$$
\n
$$
f_{c1} = \cos[i \pi/2 (1 - \tau_{b}/\tau_{p})]
$$
\n
$$
f_{c1} = \text{cos}[i \pi/2 (1 - \tau_{b}/\tau_{p})]
$$
\n
$$
f_{r} = \text{passo de ranhura } (gr.eletricos )
$$
\n
$$
i = \text{orden da harmônica tomando a fundamental de f.e.m.}
$$
\n
$$
f_{c2} = \text{cone} \cdot f_{c1} \cdot f_{c2} \cdot f_{c3}
$$
\n
$$
f_{c3} = \text{cone} \cdot f_{c4} \cdot f_{c5}
$$
\n
$$
f_{c4} = \text{cone} \cdot f_{c4} \cdot f_{c5}
$$
\n
$$
f_{c5} = \text{cone} \cdot f_{c6}
$$
\n
$$
f_{c5} = \text{cone} \cdot f_{c6}
$$
\n
$$
f_{c6} = \text{cone} \cdot f_{c7}
$$
\n
$$
f_{c7} = \text{cone} \cdot f_{c7}
$$
\n
$$
f_{c8} = \text{cone} \cdot f_{c8}
$$
\n
$$
f_{c9} = \text{cone} \cdot f_{c9}
$$
\n
$$
f_{c1} = \text{cone} \cdot f_{c8}
$$
\n
$$
f_{c1} = \text{cone} \cdot f_{c9}
$$
\n
$$
f_{c1} = \text{cone} \cdot f_{c1}
$$
\n
$$
f_{c1} = \text{cone} \cdot f_{c1}
$$
\n
$$
f_{c1} = \text{cone} \cdot f_{c1}
$$
\n
$$
f_{c1} = \text{cone} \cdot f_{c1}
$$
\n
$$
f_{c1} = \text{cone} \cdot f_{c1}
$$
\n
$$
f_{c1} = \text{cone} \cdot f_{c1}
$$
\n
$$
f_{c2} = \text{cone} \cdot f_{c1}
$$
\n
$$
f_{c1} = \text{cone} \cdot f_{c1}
$$
\n
$$
f_{c1} = \text{cone} \cdot f_{c1}
$$
\n
$$
f_{c1} = \
$$

 $\tau_{\rm b}^{\phantom{\dagger}}$  = Relação entre o passo de bobina e o passo polar

Estes coeficientes podem ser multiplicados entre si e com os anteriores desde que sejam observadas a relação entre as harmônicas elétricas e mecânicas. A fig. 6.15 mostra os fatores de distribuição e de passo para alguns casos-exemplos.

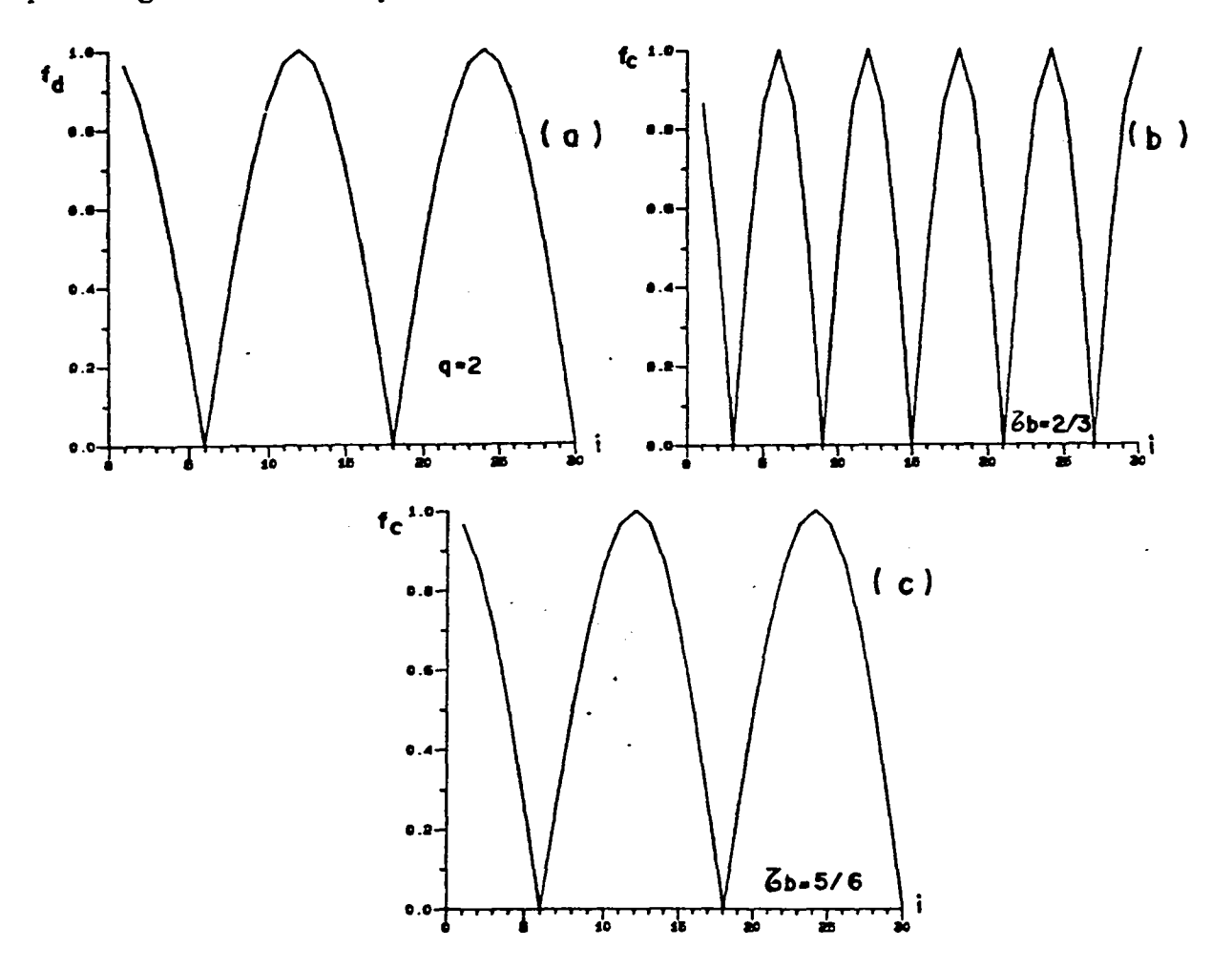

Fig.6.15 - Fatores de distribuição e de passo

Encurtando o passo de bobina a  $2/3 \tau_p$  não ajuda em quase nada pois a 5° . 7° , 11° e a 13° não sofrem quase nenhuma redução. Nota-seque o enrolamento distribuido (q=2) atenua bastante a 5° e a 7° e pouco a 11° e a 13° . Com enrolamento distribuido (q=2) e passo encurtado ( $\tau_{\rm b}$  = 5/6  $\tau_{\rm p}$ ) obtém-se uma melhor solução pois causa uma redução maior nas 5°  $e<sub>7</sub><sup>a</sup>$ 7° e ajuda a diminuir as 11° e 13° harmônicas reduzindo pouco a fundamental.

Os servomotores, onde sempre quer-se diminuir a inércia, tem geralmente pequeno diâmetro o que torna dificil usar mais do que uma ranhura por polo e fase principalmente se o número de pólos é grande. Em função disto a redução do passo de bobina em uma ranhura é muito drástica e prejudica muito a fundamental fazendo que estes artifícios só sejam usados em máquina maiores.

Nos pequenos servomotores é usado geralmente enrolamento concentrado de passo pleno com os recursos vistos anteriormente que eram a escolha da largura dos imãs, desalinhamento dos mesmos e inclinação das ranhuras, etc.

6.10 - CONCLUSÃO

Os coeficientes de atenuação de harmônica,vistos neste capitulo, serão aplicados numa curva de torque de relutância e numa de f.e.m. por fase a fim de comprovar a sua eficácia.

Conl o método do capítulo 4 foram calculados os torques de relutância para um motor com as dimensões do protótipo 1 em duas situações:

- a) Ranhuras retas, imãs alinhados (fig.6.l6a]
- b) Ranhuras inclinadas de  $\tau_{\text{c}}$ , rotor com 6 blocos deslocados alternadamente de  $- \tau$  /2 (fig.6.16b)

Aplicando os coeficientes de atenuação de harmônicas do capitulo 6 sobre o conteúdo harmônico da curva da fig.6.l6a obtém-se a curva da fig.8.lÕc que é idêntica à da fig.8.1Õb com a vantagem de ter sido gasto muito menos tempo de computação.

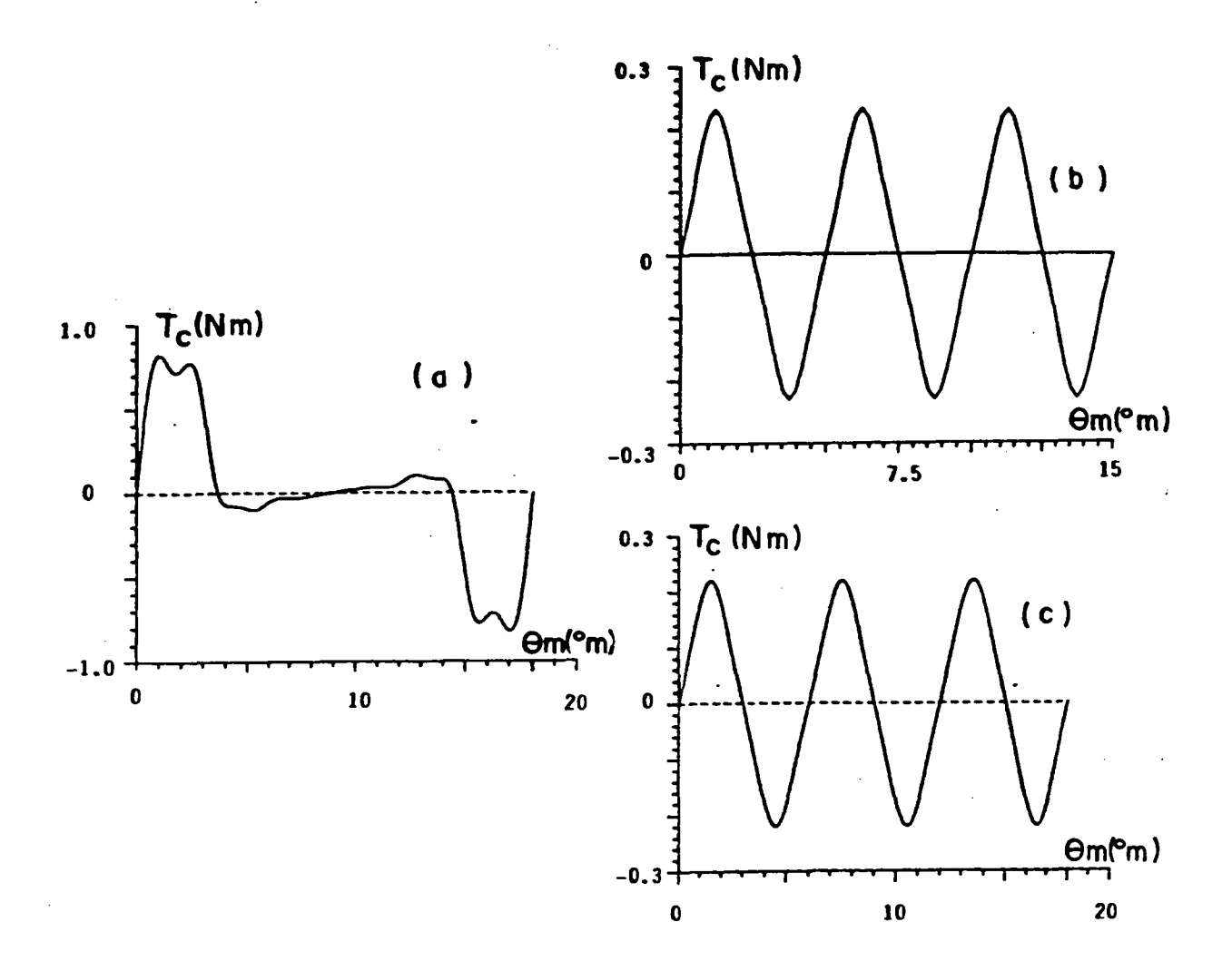

Fig 6. 16 - Torque de relutância obtido por dois métodos

Usando agora o método do capitulo 2 obteve-se a f.e.m. por fase para o mesmo protótipo em très situações distintas:

- a) Ranhuras retas, rotor reto (fig.6.17a),
- b) Ranhuras inclinadas de  $\tau$ , rotor com 6 blocos de imãs deslocados alternadamente de  $-\tau_r/2$  (fig.6.17b),
- c) Ranhuras inclinadas de  $\tau$ , rotor reto ( fig.6.17c).

Aplicando os coeficientes de atenuação de harmônicas sobre o conteúdo harmônico da curva da fig.6.17a obtiveram-se as curvas das fig.6.17d e fig.6.17e as quais são idênticas às anteriores porém gastando tempo computacional bem menor .

Isto demonstra a utilidade qualitativa e quantitativa dos procedimentos apresentados no capitulo 6.

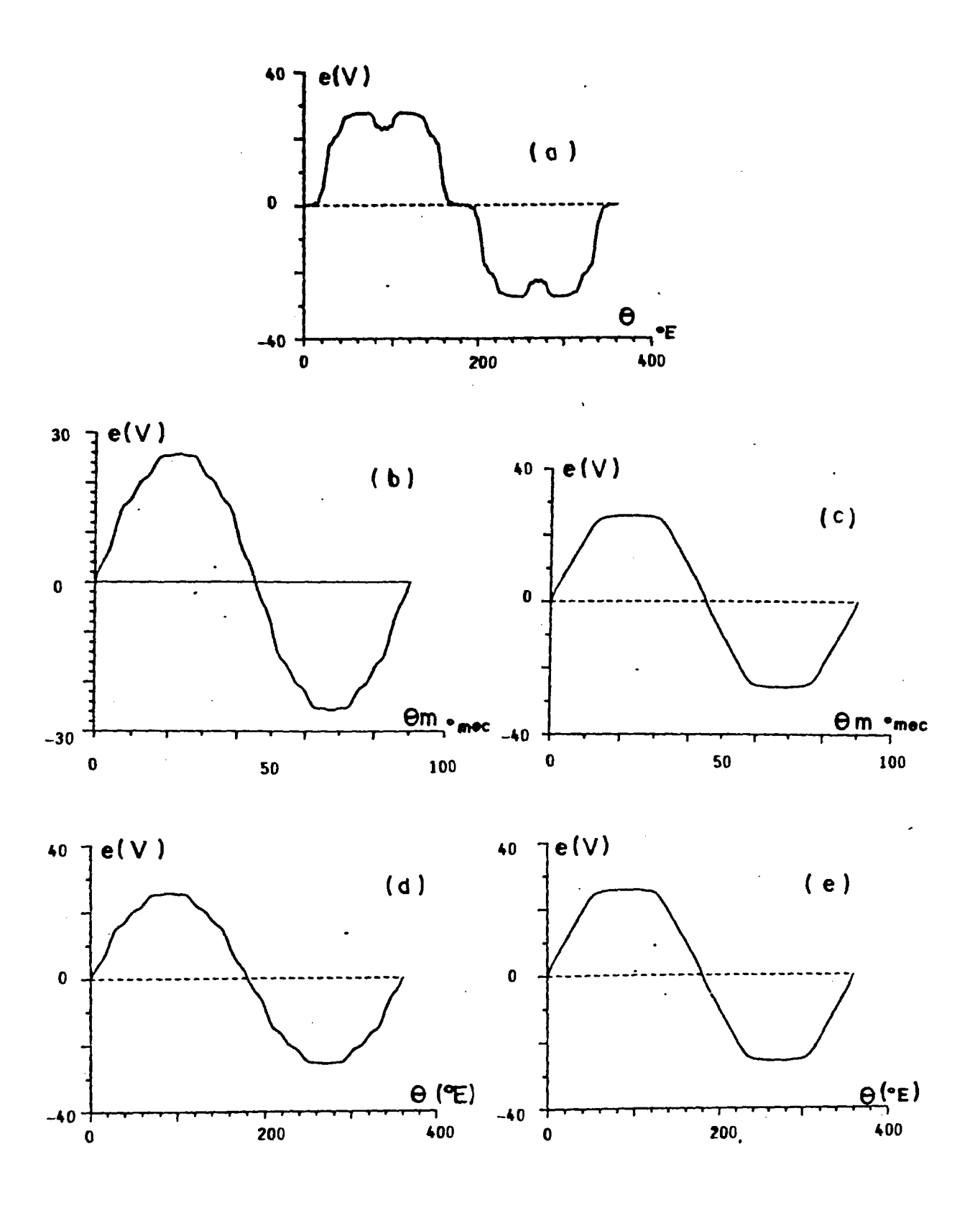

Fig. 6.17 - F. e.m. por fase obtida por dois métodos

### CAPÍTULO 7

# MINIMIZAÇÃO DA OSCILAÇÃO DO TORQUE ELETROMAGNÉTICO PELA IMPOSIÇÃO DE HARMÔNICAS DE CORRENTES

# 7.1 - INTRODUÇÃO

A minimização do 'ripple' de torque é uma preocupação importante no projeto de um servo-motor a imãs pois do movimento uniforme depende a qualidade do trabalho executado. É evidente que a forma de onda do torque eletromagnético depende da forma de onda espacial da indução no entreferro, da forma de onda da corrente bem como dos artificios usados para corrigir a forma de onda da f.e.m.. Tais artifícios já foram estudados nos capitulos anteriores e não serão aqui mencionados pois parte-se da forma de onda da f.e.m. a vazio já corrigida. 0 efeito das ranhuras no torque eletromagnético já está incluido dentro da forma de onda da f.e.m. porém o torque de relutância não ê atingido pela teoria a ser vista neste capitulo e pressupõe-se que ele foi anulado por um dos artifícios já estudados.

## 7. 2 - EQUACIONAMENTO DO TORQUE

A forma mais analítica de abordagem do torque é considerar a potência instantânea devida ã corrente que flui contra a f.e.m. da máquina <sup>e</sup> dividi-la pela velocidade mecânica.

$$
T(t) = p/W \sum_{k=1}^{m} e_k(t) . i_k(t)
$$
 (7.1)

A forma de onda de f.e.m. pode ser obtida por programas de cálculo de campo, métodos analíticos e por aquisição de dados numa medição em protótipo. A partir dai usando-se um programa de analise harmônica obtém-se os coeficientes da série de Fourier para esta grandeza. A forma de onda da corrente é escolhida e imposta no motor pelo inversor de tensão a partir de referências gravadas em memórias EPROM . Foi considerado que a origem foi escolhida de modo a resultar em simetria impar na onda de f.e.m. e corrente ou seja a existência de apenas termos em seno.

Como o trabalho volta-se a máquinas de rotor liso ou com saliências desprezíveis a obtenção do máximo torque ocorre quando a f.e.m. está em fase com a corrente. Supor-se-á então a corrente sendo imposta em fase com a f.e.m. a vazio da fase.

A f.e.m. não contém harmônicas pares pois os lados ativos das bobinas estão deslocados de 1/2 comprimento de onda da fundamental cancelando Para manter a simetria de meia onda da corrente tais harmônicas. [17] imposta esta não deve conter também harmônicas pares. Também serão consideradas nulas as harmônicas múltiplas de três devido à ligação estrela sem neutro.

Isto posto. recupere-se a eq. (3.16) na qual tem-se as relações para todas as harmônicas de torque eletromagnético.

$$
\begin{vmatrix}\nT_{0} \\
T_{6} \\
T_{12} \\
T_{13} \\
T_{14} \\
T_{15} \\
T_{16} \\
T_{17} \\
T_{18} \\
T_{19} \\
T_{10} \\
T_{10} \\
T_{11} \\
T_{12} \\
T_{13} \\
T_{14} \\
T_{15} \\
T_{16} \\
T_{17} \\
T_{18} \\
T_{19} \\
T_{15} \\
T_{15} \\
T_{16} \\
T_{17} \\
T_{18} \\
T_{19} \\
T_{19} \\
T_{19} \\
T_{19} \\
T_{19} \\
T_{19} \\
T_{19} \\
T_{19} \\
T_{19} \\
T_{19} \\
T_{10} \\
T_{11} \\
T_{12} \\
T_{13} \\
T_{14} \\
T_{15} \\
T_{16} \\
T_{17} \\
T_{18} \\
T_{19} \\
T_{11} \\
T_{10} \\
T_{11} \\
T_{12} \\
T_{13} \\
T_{14} \\
T_{15} \\
T_{16} \\
T_{17} \\
T_{18} \\
T_{19} \\
T_{11} \\
T_{10} \\
T_{11} \\
T_{12} \\
T_{13} \\
T_{14} \\
T_{15} \\
T_{16} \\
T_{17} \\
T_{18} \\
T_{19} \\
T_{11} \\
T_{10} \\
T_{11} \\
T_{12} \\
T_{13} \\
T_{14} \\
T_{15} \\
T_{16} \\
T_{17} \\
T_{18} \\
T_{19} \\
T_{10} \\
T_{11} \\
T_{12} \\
T_{13} \\
T_{14} \\
T_{15} \\
T_{16} \\
T_{17} \\
T_{18} \\
T_{19} \\
T_{10} \\
T_{11} \\
T_{12} \\
T_{13} \\
T_{14} \\
T_{15} \\
T_{16} \\
T_{17} \\
T_{18} \\
T_{19} \\
T_{10} \\
T_{11} \\
T_{12} \\
T_{13} \\
T_{14} \\
T_{15} \\
T_{16} \\
T_{17} \\
T_{18} \\
T_{19} \\
T_{10} \\
T_{11} \\
T_{12} \\
T_{13} \\
T_{14} \\
T_{15} \\
T_{16} \\
T_{17} \\
T_{18} \\
T_{19} \\
T_{10} \\
T_{11} \\
T_{12} \\
T_{13} \\
T_{14} \\
T_{15} \\
T_{16}
$$

A eq. (7.2) pode ser escrita mais abreviadamente assim:  $(7.3)$  $[T] = [F],[1]$ 

### 7.3 - CÁLCULO DAS HARMÓNICAS DE CORRENTE POR INVERSÃO DE MATRIZ

Quando se conhece as harmônicas de corrente e de f.e.m. pode-se obter as harmônicas de torque como já foi visto. Via de regra é imposta uma corrente senoidal por ser o caminho mais natural apesar das oscilações de torque eletromagnético que serão causadas. (fig. 7.1)

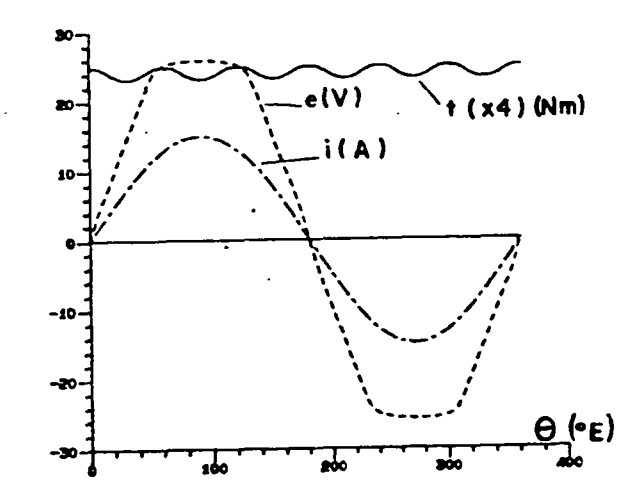

Fig. 7.1 - F.e.m. e torque eletromagnético com corrente senoidal

Um raciocinio natural é inverter numericamente a matriz [F] e a partir daí impor o torque médio e o valor para as harmônicas de torque.

$$
\begin{bmatrix} I_1 \\ I_5 \\ I_6 \\ I_7 \\ I_1 \\ I_{11} \\ I_{12} \\ I_{13} \\ I_{14} \\ I_{15} \\ I_{16} \\ I_{17} \\ I_{18} \\ I_{19} \\ I_{10} \\ I_{11} \\ I_{12} \\ I_{13} \\ I_{14} \\ I_{15} \\ I_{16} \\ I_{17} \\ I_{18} \\ I_{19} \\ I_{10} \\ I_{11} \\ I_{12} \\ I_{13} \\ I_{14} \\ I_{15} \\ I_{16} \\ I_{17} \\ I_{18} \\ I_{19} \\ I_{10} \\ I_{11} \\ I_{12} \\ I_{13} \\ I_{14} \\ I_{15} \\ I_{16} \\ I_{17} \\ I_{18} \\ I_{19} \\ I_{10} \\ I_{11} \\ I_{12} \\ I_{13} \\ I_{14} \\ I_{15} \\ I_{16} \\ I_{17} \\ I_{18} \\ I_{19} \\ I_{10} \\ I_{11} \\ I_{12} \\ I_{13} \\ I_{14} \\ I_{15} \\ I_{16} \\ I_{17} \\ I_{18} \\ I_{19} \\ I_{10} \\ I_{11} \\ I_{12} \\ I_{13} \\ I_{14} \\ I_{15} \\ I_{16} \\ I_{17} \\ I_{18} \\ I_{19} \\ I_{10} \\ I_{11} \\ I_{12} \\ I_{13} \\ I_{14} \\ I_{15} \\ I_{16} \\ I_{17} \\ I_{18} \\ I_{19} \\ I_{10} \\ I_{11} \\ I_{12} \\ I_{13} \\ I_{14} \\ I_{15} \\ I_{16} \\ I_{17} \\ I_{18} \\ I_{19} \\ I_{10} \\ I_{11} \\ I_{12} \\ I_{13} \\ I_{14} \\ I_{15} \\ I_{16} \\ I_{17} \\ I_{18} \\ I_{19} \\ I_{10} \\ I_{11} \\ I_{12} \\ I_{13} \\ I_{14} \\ I_{15} \\ I_{16} \\ I_{17} \\ I_{18} \\ I_{19} \\ I_{10} \\ I_{11} \\ I_{12} \\ I_{13} \\ I_{14} \\ I_{15} \\ I_{16} \\ I_{17} \\ I_{18} \\ I_{19} \\ I_{10} \\ I_{10} \\ I_{11} \\ I_{
$$

O valor das harmônicas de torque ficam exatamente no valor estipulado com as correntes calculadas por este método porém há um problema muito sério que invalida este procedimento: Dependendo da ordem da matriz, a tentativa de zerar ou reduzir demasiadamente certas harmônicas de torque conduz frequentemente a harmônicas de corrente de valores totalmente inaceitáveis como mostra a fig.7.2.

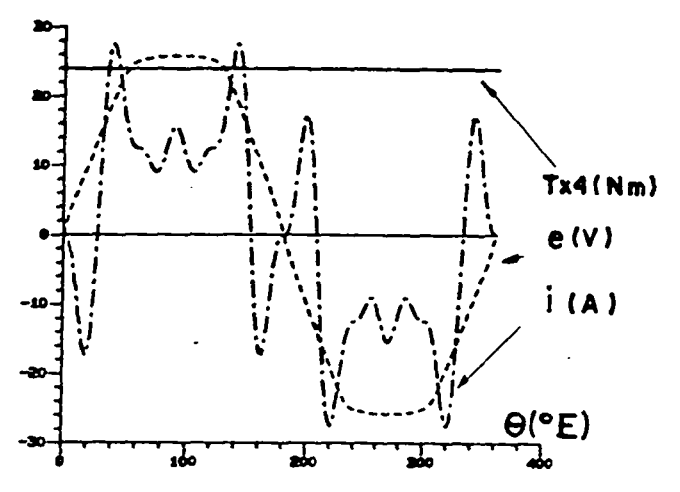

Fig. 7.2 - F.e.m., corrente e torque usando inversão de matriz

A solução adotada foi o emprego da técnica de programação linear usando o método simplex. [39, 21]

Neste caso tem-se a possibilidade de não impor o valor das harmónicas de torque mas sim os limites para cada uma delas bem como os limites das harmônicas de corrente para que sejam executáveis pelo inversor de tensão.

Conhecidas as harmônicas de corrente otimizadas pode-se compor a onda de corrente e gravar memórias EPROM com estas referências de corrente, tanto no sistema de controle de corrente por PWM como no controle por banda de histerese.

Devido a freqüência de chaveamento ser finita e existir indutância na armadura é esperado que a corrente real contenha harmônicas de corrente de alta ordem produzindo harmônicas de torque inevitáveis.

## 7.4 - OTIMIZAÇÃO DA ONDA DE CORRENTE POR PROGRAMAÇÃO LINEAR

A programação linear e um método de solução de sistemas lineares de inequações. Os valores de certas funções destas variaveis podem ser restringidos dentro de certos limites ( restrições de superioridade e de inferioridade ) ou fixados num único valor ( restrição de igualdade ). Desta forma geralmente ha um número infinito de soluções possiveis. Para tornar única a solução, é procurada entre as várias soluções uma que maximize uma certa função objetivo. Para minimizar uma função objetivo usa-se o negativo da mesma.

Foi usado o método simplex pelo fato do mesmo sempre encontrar uma solução (se ela existir).

Uma das características do método simplex é que as variáveis são sempre maiores ou iguais a zero. Caso as variaveis reais possam ser negativas cada uma delas deve ser substituída por uma subtração de duas variaves auxiliares positivas durante o cálculo e depois recuperadas pelas suas definições. Quando o módulo de uma variável real ( que pode ser positiva ou negativa ) é restringido sempre teremos duas inequações: Uma para valores positivos e outra para valores negativos.

No caso em questão as variáveis reais são as harmônicas de corrente de fase as quais podem ser positivas ou negativas. Vamos substitui-las por variaveis auxiliares positivas:

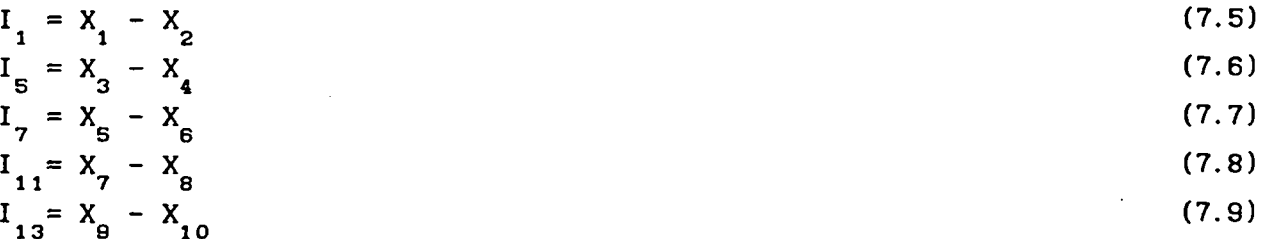

onde: $X_i$ = variável auxiliar positiva

I¡= amplitude da harmônica de corrente

Cada uma destas harmônicas pode ser restringida a um certo percentual da fundamental  $(k_{c,i})$  escolhido na entrada de dados do programa.

Assim pode-se atribuir algumas restrições às harmônicas de corrente conforme mostram as eq.(7.10a - 7.15b)

$$
I_{5} = X_{3} - X_{4} < K_{c2} (X_{1} - X_{2})
$$
 (7.10a)

$$
k_{c2} \cdot X_1 - k_{c2} \cdot X_2 - 1 \cdot X_3 + 1 \cdot X_4 > 0 \tag{7.10b}
$$

$$
-I_5 = -X_3 + X_4 < K_{c2} (X_1 - X_2)
$$
 (7.11a)

$$
k_{c2} \cdot X_1 - k_{c2} \cdot X_2 + 1 \cdot X_3 - 1 \cdot X_4 > 0 \tag{7.11b}
$$

$$
I_{7} = X_{5} - X_{6} < X_{c3} (X_{1} - X_{2})
$$
 (7.12a)

$$
k_{c3} \cdot X_1 - k_{c3} \cdot X_2 - 1 \cdot X_5 + 1 \cdot X_6 > 0 \tag{7.12b}
$$

$$
-I_{7} = -X_{5} + X_{6} < X_{c3} (X_{1} - X_{2})
$$
\n(7.13a)

$$
k_{c3} \cdot X_1 - k_{c3} \cdot X_2 + 1 \cdot X_5 - 1 \cdot X_6 > 0 \tag{7.13b}
$$

$$
I_{11} = X_7 - X_8 < k_{c4} \cdot (X_1 - X_2) \tag{7.14a}
$$

$$
k_{c4} \tcdot X_1 - k_{c4} \tcdot X_2 - 1 \tcdot X_7 + 1 \tcdot X_8 > 0 \t\t(7.14b)
$$

$$
-I_{11} = -X_7 + X_8 < X_{c4} (X_1 - X_2)
$$
 (7.15a)

$$
k_{c4} \cdot X_1 - k_{c4} \cdot X_2 + 1 \cdot X_7 - 1 \cdot X_8 > 0 \tag{7.15b}
$$

Uma excessão pode ser feita à primeira harmônica que só pode ter valor positivo uma vez que está em fase com a f.e.m.. Neste caso a restrição a esta componente é estar dentro de dois limites positivos em redor do valor estimado para a mesma (I,) a partir do torque médio (T, )e da<br>med primeira harmônica de f.e.m. (E<sub>1</sub>).

$$
T_0 = 3.E_1.I_{1p}/(2.\omega_m) \tag{7.16}
$$

$$
I_{1p} = T_{med} .2. \omega_{m} / (3.E_1)
$$
 (7.17)

$$
X_{1} - X_{2} < 1.5 I_{1p}
$$
 (7.18a)

$$
k_{c1}.X_1 - k_{c1}.X_2 \le 1.5 I_{1p} \tag{7.18b}
$$

$$
X_{1} - X_{2} > 0.5 I_{1p}
$$
 (7.19a)

$$
k_{c1} \tcdot X_1 - k_{c1} \tcdot X_2 > 0.5 I_{1p} \t\t(7.19b)
$$

onde  $K_{c1} = 1$ 

Quanto as harmõnicas de torque, elas também serão limitadas a valores fornecidos na entrada de dados. A componente contínua é sempre positiva e será limitada ao entorno infinitesimal do torque médio fornecido na entrada de dados. As equações abaixo se referem respectivamente às harmônicas de torque T<sub>o</sub>,T<sub>o</sub>,T<sub>6</sub>,<sup>-T</sup><sub>6</sub>,T<sub>12</sub>,<sup>-T</sup><sub>12</sub>,T<sub>18</sub>,<sup>-T</sup><sub>18</sub>... obtidas das eqs.(7.2) e (7.3).

$$
F_{11}I_1 + F_{12}I_5 + F_{13}I_7 + F_{14}I_{11} + F_{15}I_{13} + \dots > C_1 - \delta
$$
 (7.20a)

$$
-(-\left(F_{11}\right)_{1} + F_{12}\right]_{5} + F_{13}\left[7 + F_{14}\right]_{11} + F_{15}\left[1 + \ldots\right]) > C_{1} + \delta \tag{7.20b}
$$

 $F_{21}I_1 + F_{22}I_5 + F_{23}I_7 + F_{24}I_{11} + F_{25}I_{13} + \dots \rightarrow C_2$  (7.  $(7.21a)$ 

$$
-(F_{21}I_1 + F_{22}I_5 + F_{23}I_7 + F_{24}I_{11} + F_{25}I_{13} + \dots) > C_2
$$
\n(7.21b)

$$
F_{31}^1 + F_{32}^1 + F_{33}^1 + F_{34}^1 + F_{35}^1 + \ldots > C_3
$$
 (7.22a)

$$
-(F_{31}I_4 + F_{32}I_5 + F_{33}I_7 + F_{34}I_{11} + F_{35}I_{13} + \dots) > C_3
$$
 (7.22b)

onde: C<sub>1</sub>, C<sub>2</sub>, C<sub>2</sub> são respectivamente os módulos de T<sub>0</sub>, T<sub>6</sub>, T<sub>12</sub>...

6 é um infinitésimo para ajudar a manter a lei de formação da matriz.

O duplo sinal negativo em (7.20b) foi usado apenas para manter a mesma lei de formação da matriz. \_

A função-objetivo (x =  $f(x_1, x_2, x_3, ...)$  a ser minimizada foi escolhida como a soma de todas as variaveis auxiliares que representam as harmõnicas de corrente.

$$
z = - (I_1 + I_5 + I_7 + I_{11} + I_{13} + ...)
$$
 (7.23a)

 $z = - (X_1 + X_2 + X_3 + X_4 + X_5 + X_6 + X_7 + X_8 + X_9 \dots)$  (7.23b)

Obs: O sinal - significa que vai ser maximizado o negativo da soma ou seja, minimizada a soma das harmônicas.

Para ser escolhida uma harmônica em especial deve-se com antecedência saber o seu sinal pois pode acontecer de, em vez de minimizar, maximizar esta harmônica.

A seguir tem-se as matrizes na forma própria para ser fornecida à subrotina de programação linear onde o vetor de inteiros 0,1,2 representa os sinais  $\langle , = , \rangle$ .

[A ][X] [ISIG] [B] (7.24)

Devido às manipulações na subrotina de programação linear as matrizes devem ser dimensionadas da seguinte maneira:

A  $(nr+2$ ,  $nv + 2 + 2nr)$ ,  $X(nv)$ , ISIG  $(nr+2)$ ,  $B(nr+2)$ 

onde: nv = número de variaveis auxiliares

nr = número total de restrições impostas a estas variaveis

A equação abaixo foi obtida. das eq.(7 18 - 7.23) onde as variaveis reais foram substituidas por variaveis auxiliares.

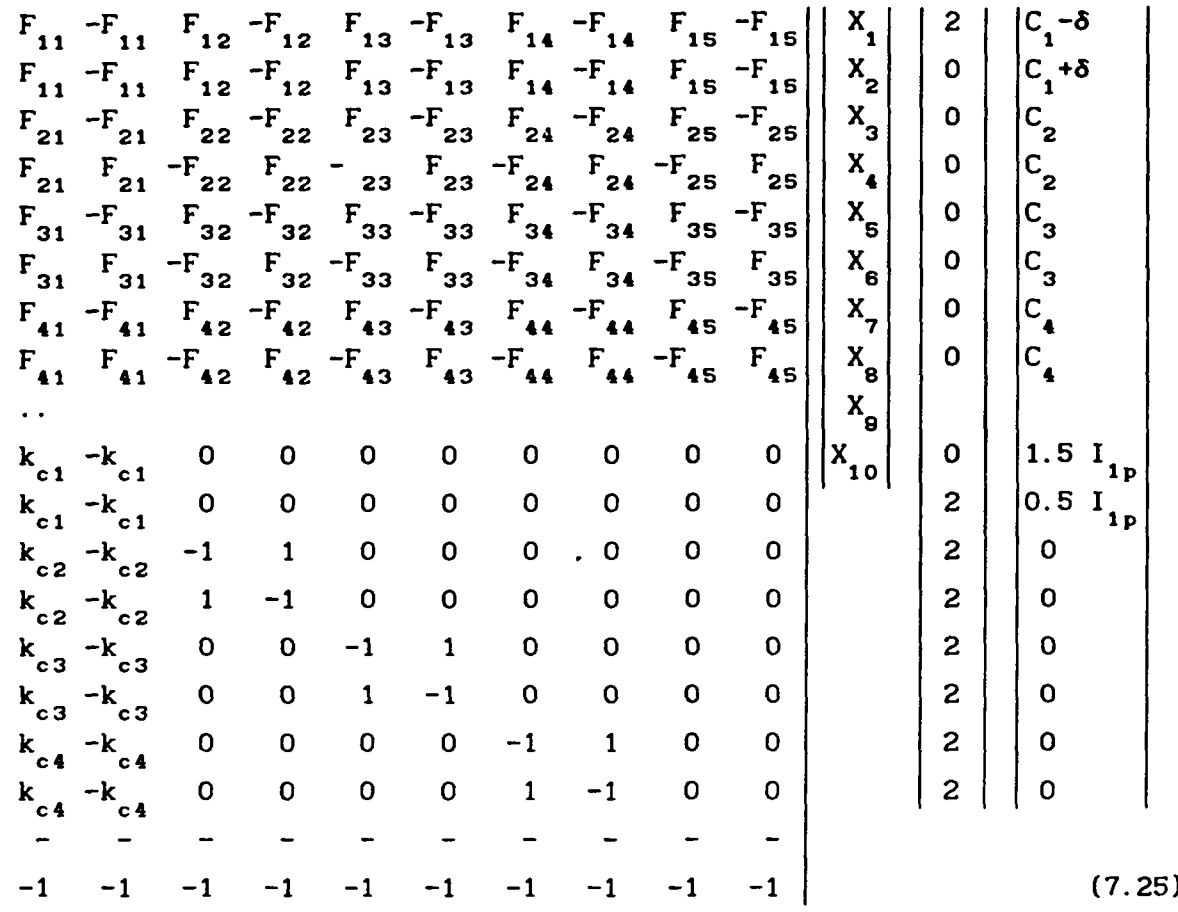

A penúltima linha de [A] deve ser deixada em branco para manipulações dentro da subrotina de programação linear e na última linha de [A] é colocada a função objetivo.

Caso alguma restrição seja muito forte, tanto nas harmônicas de corrente quanto nas de torque, o sistema de inequações pode não ter solução. Neste caso deve-se afrouxar uma ou outra restrição num processo de tentativa e erro até obter a solução otimizada.

representa os resultados de otimização das A fig.  $7.3$ harmônicas de torque eletromagnético para o exemplo mostrado nas fig.7.1 e fig.  $7.2$ .

Foram impostas as seguintes restrições :

 $T_o = 6$  N.m,  $T_6 < 0.5\%$   $T_o$ ,  $T_1 < 0.5\%$   $T_o$ ,  $T_{18} < 0.5\%$   $T_o$ ,  $T_{24} < 0.5\%$   $T_o$ As harmônicas de corrente foram limitadas a:

 $I_{5}$  < 5%  $I_{1}$ ,  $I_{7}$  < 5%  $I_{1}$ ,  $I_{11}$  < 5%  $I_{1}$ ,  $I_{13}$  < 5%  $I_{1}$ ,  $I_{17}$  < 5%  $I_{1}$ 

Como se pode perceber o torque ficou com uma ondulação perfeitamente aceitável como imposto nas restrições e a forma da corrente a ser imposta nas fases se aproxima da senoidal sendo perfeitamente realizável pelo inversor de tensão.

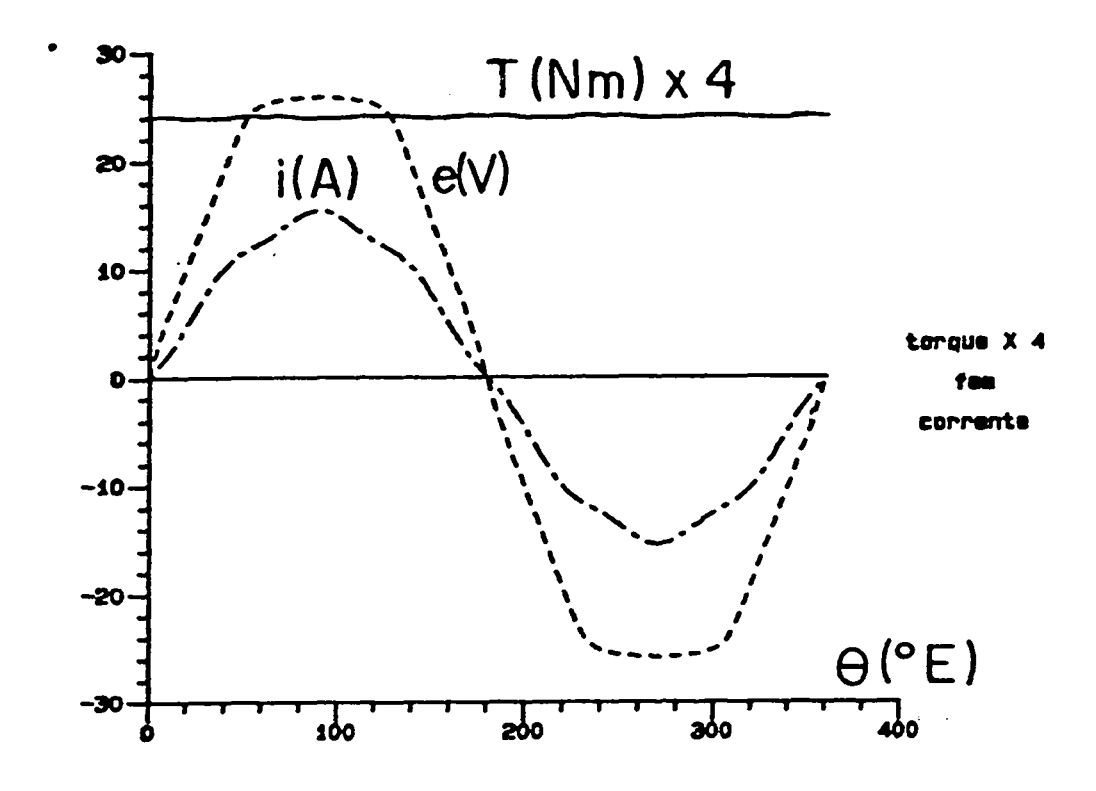

Fig. 7.3 - Harmônicas de corrente e de torque otimizadas

#### CAPÍTULO 8

## CRITÉRIOS DE PROJETO DE MÁQUINA SÍNCRONA COM ÍMÃS SUPERFICIAIS

#### 8.1 - INTRODUÇÃO

O projeto de uma máquina síncrona é uma seleção de critérios que levarão a máquina a ter certas características de desempenho. **Os** critérios que serão abordados neste capítulo são basicamente a obtenção do torque requerido na velocidade nominal, manutenção da temperatura a níveis suportáveis, não desmagnetização dos ímãs e exequibilidade. Apesar da literatura já relatar critérios de otimização de desempenho de máquinas semelhantes [1,16,40] nenhum algoritmo de otimização será analisado aqui.

Só serão levados em conta motores com imãs superficiais no rotor com magnetização radial ou paralela.

#### 8.2 - EQUAÇÕES DE DIMENSIONAMENTO DA MÁQUINA SENOIDAL

Devido ao ímã ser originalmente um paralelepípedo, após a retificação para acompanhar a curvatura do estator, ele fica com a espessura variável. O centro do ímã tem a maior espessura enquanto que nos cantos esta é ligeiramente menor. Nas máquinas com número de pólos elevado (6, 8 ou 10 pólos) esta diferença é pequena e pode-se fazer muitas considerações tomando o imã como se fosse de espessura constante conforme fig.8.1b.

Se considerarmos que todas as relutâncias do circuito magnético estejam concentradas no entreferro recai-se no caso teórico chamado método da linha de carga [6].

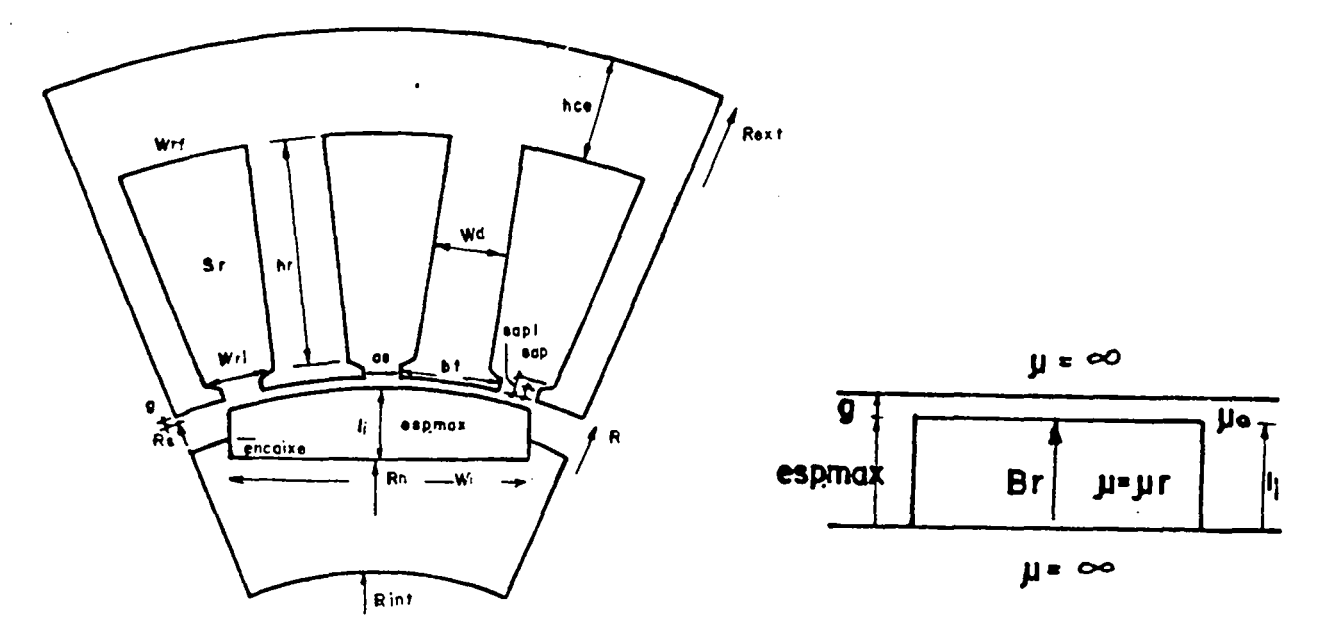

Fig. 8.1 - Máquina para alimentação senoidal

desmagnetização) é uma Considerando um imã de ferrite. samário-cobalto ou neodinio-ferro-boro a curva B-H no segundo quadrante (curva de permeabilidade do vacuo. reta com declividade aproximadamente igual

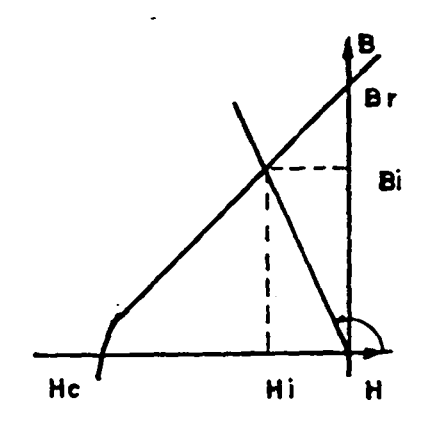

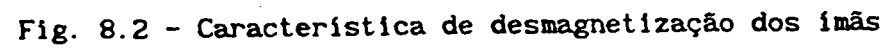

Considerando a lei de Ampére tem-se:

$$
\int \mathbf{H} \cdot \mathbf{dl} = 0
$$
\n(8.1a)\n
$$
\int_{0}^{1} \mathbf{H} \cdot \mathbf{dl} + \int_{0}^{1} \mathbf{H} \cdot \mathbf{dl} = 0
$$
\n(8.1b)

Quando a magnetização é paralela pode-se considerar B<sub>l</sub> e Bg constantes ao longo do caminho de integração logo tem-se:

$$
H_i \tcdot 1_i + H_g \tcdot g = 0
$$
\n
$$
h_i = -H_g \tcdot g / 1_i
$$
\n(8.2a)

Pela lei da conservação do fluxo tem-se

 $\phi_{i}$  =  $B_i$ .  $S_i = B_i$ .  $S_g$  $\phi_{\rm q}$ (8.3a) (8.3b)

Mas:

$$
B_{i} = B_{g} = \mu_{0} \cdot H_{g}
$$

$$
H_{i} = - B_{i} g / (\mu_{0} . 1_{i})
$$
 (8.4)

onde: H = intensidade no interior do imã ( Ae/m )

A equação da reta correspondente ao segundo quadrante da curva BH dO ímã é: (8.5)

$$
B_{i} = B_{r} + \mu_{0}.H_{i}
$$
  
\n
$$
B_{i} = B_{r} + (-B_{i}.g/I_{i})
$$
 (8.6)

$$
B_i(1 + g/1_i) = B
$$
  
Finalmente chega-se a:  

$$
B_i = B_i.1_i / (1_i + g)
$$
  
onde: 
$$
B_r = Indu\xi\omega
$$
 residual ou magnetização do imã (Tesla)  

$$
B_i = Indu\xi\omega
$$
 no interior do imã (Tesla)  

$$
1_i = \text{espesura do imã (metro)}
$$
  

$$
g = \text{espesura do entreferro(metro)}
$$

Com esta expressão acha-se o valor da indução no entreferro que é constante em toda a extensão do imã conforme mostra a fig.8.3 .

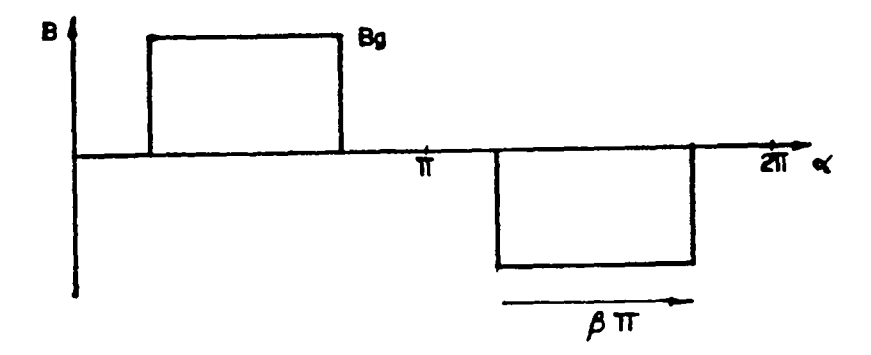

Fig.8.3 - Indução no entreferro numa máquina idealizada

O valor da primeira harmônica é dado por (36,38]:

 $B_{g1} = 4/\Pi B_{g}$ .sen( $\beta$ II/2) (8.8) onde: B9; = valor de pico da primeira harmônica

B = fator de passo polar ou razão polar do imã

Os valores calculados no cap.5 mostram que o imã real com espessura variavel apresenta uma redução da primeira harmônica de S'/. em relação ao imã hipotético de espessura constante e mais uma redução de aproximadamente 5% em virtude da presença das ranhuras.

$$
B_{g1} = 4/\Pi B_{g}.sen(\beta \Pi/2) 0.95 0.95 \tag{8.9}
$$

Substituindo a eq.(8.9) na eq.(2.l5) tem-se para a primeira harmônica de f.e.m. o seguinte:

$$
E_{1} = 4. p. N_{eff}^{(8)} \cdot L. R. \omega_{m}^{(8)} \cdot B_{g1}^{(8)} \cdot k_{a1}
$$
 (8.10)

Mas:

$$
\omega = \mathbf{p} \cdot \omega_{\mathbf{m}} \tag{8.11}
$$

$$
2. N_{\rm epf} = N_{\rm cpf} = n_{\rm cr} . q \tag{8.12}
$$

 $E_i = 2.n_{cr}.q.L.R.\omega.B_{g1}.k_{a1}$ (8.13) onde:  $N = n$ úmero de espiras por pólo e fase<br>epf q = número de ranhuras por pólo e fase N<br>cpf = número de condutores por pólo e fase  $=$  número de condutores por ranhura  $n_{\text{cr}}$ 

Considerando-se que a corrente imposta no motor seja senoidal tem-se, para a primeira harmônica, o seguinte diagrama fasorial.

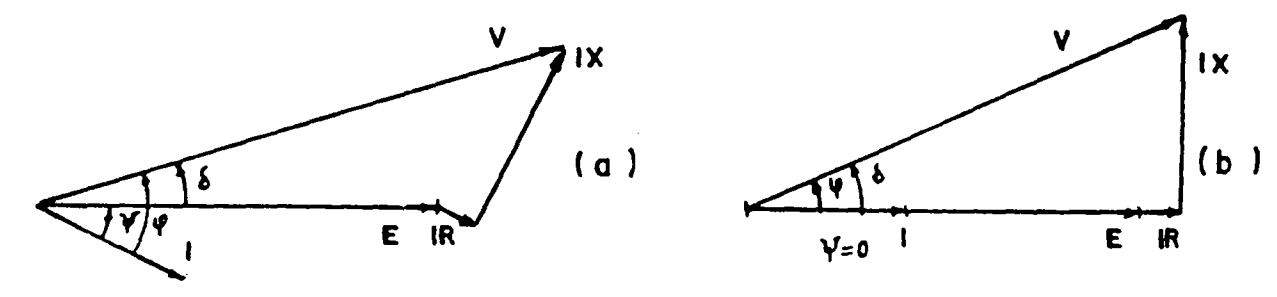

Fig.8.4 - Diagrama fasorial para a primeira harmônica

Por inspeção tem-se a equação do torque:  $T = m.E_1.I_2.\cos / (2.\omega)$ (8.14) Se for considerada só a hipótese em que a corrente é imposta em fase com a f.e.m. tem-se:

$$
T = m. 2. ncr \cdot q. L. R. \omega. Bg1 \cdot ka1 \cdot I1 / (2. \omegam)
$$
 (8.15)

Fazendo as simplificações chega-se a:

$$
T = m.ncr q.p.L.R.Bq1 kq1 l1
$$
 (8.16)

Os carregamentos especificos sempre nortearam os projetistas de máquinas elétricas por isto é importante tentar incluir tais grandezas na equação do torque.

O aquecimento de uma máquina sincrona a imãs permanentes está associado quase só às perdas Joule no estator e com a superficie de irradiação. Considerando, para efeito de projeto, que a superficie irradiante seja apenas a superficie interna do estator pode-se calcular a variação da temperatura (Q) por :

$$
Q = k. P_j / (2 T.R.L)
$$
 (8.17)

onde: Q = variação da temperatura ( <sup>o</sup> Célsius)

P = perdas joule no estator ( Watts)<br>C

 $k =$  constante de proporcionalidade(  $^0C \cdot m^2/W$  )

111

mas:

$$
P_{j} = m. 2. N_{ef} \cdot L. r \cdot I_{ef}^{2} / S_{f}
$$
 (8.18)

$$
S_{f} = I_{ef} \ / \ J \tag{8.19}
$$

Substituindo (8.19) em (8.i8) tem-se:

$$
Pj = m.2.N_{ef}.L.r'.I_{ef}.j
$$
\n
$$
Logo:
$$
\n(8.20)

 $Q = k.m.2.N_{eff} \cdot P'.I_{eff} \cdot J / (2.T.R.)$  (8.21)

onde:  $N_{\text{eff}}$  = número de espiras em série por fase  $r'$  = resistividade do cobre  $(\Omega, m)$  $j =$  densidade de corrente nos fios ( $A/m<sup>2</sup>$ )  $S_f =$  Secção do fio (m<sup>2</sup>)

Será definida agora a densidade linear de corrente ou carregamento elétrico como :

$$
A = m. 2. N_{eff} \cdot I_{eff} \ (2. \Pi. R) \tag{8.22}
$$

onde:  $A =$  densidade linear eficaz de corrente ( $A/m$ )

$$
\mathtt{Substituindo (8.22) em (8.21) tem-se:}
$$

 $Q = k.A.r'.j$  (8.23)

Esta expressão mostra a relação existente entre o aquecimento da máquina e estas grandezas de mérito já exploradas nos projetos tradicionais de máquinas elétricas. A densidade linear de corrente vai influenciar diretamente no torque do motor.

Supondo corrente senoidal a relação do valor eficaz com o valor de pico é:

$$
I_{1} = I_{ef} \cdot \sqrt{2} \tag{8.24}
$$

Assim temos a relação:

$$
I_{1} = \sqrt{2} .2 . T.R.A \ / (m.2 . N_{ef})
$$
 (8.25)

Substituindo (8.25) em (8.16) chega-se a:

$$
T = m.ncr. q.p.L.R.Bg1. ka1. \sqrt{2}.2.T.R.A/(m.2.Nef)
$$
 (8.26)

$$
T = 4.443 \, L \cdot R^2 \cdot B_{g1} \cdot A \cdot k_{a1} \tag{8.27}
$$

Esta expressão é válida para máquinas de quaisquer número de pólos, número de fases e tipo de enrolamento porém é restrita à corrente

senoidal em fase com a fundamental de f.e.m. e circuito magnético não saturado. Deve-se ter em mente, no entanto, que a saturação dos dentes sob carga produz um acréscimo da relutancia efetiva do circuito magnético não prevista pela eq.(8.i) o que reduz a fundamental da indução no entreferro  $(B<sub>a</sub>)$  sob carga.

Outro fator importante a ser considerado é que nas altas velocidades a f.e.m. do motor se aproxima da tensão da fonte. Então a indutancia dos enrolamentos impede que a corrente acompanhe de perto a referência criando fortes harmônicas na corrente de fase. A relação entre a primeira harmônica da corrente e o valor eficaz tinha sido definida para correntes senoidais pela eq.(8.24) logo esta relação já não é mais precisa. Além do mais, com corrente não senoidal, o torque médio passa a ter contribuição da  $5^a$ ,  $7^a$ ,  $11^a$ ,  $13^a$  harmônicas de f.e.m. e de corrente.

Ha também aumento das perdas no cobre devido ao efeito pelicular (skin) e aumento das perdas no ferro devido aos laços menores na curva de histerese. Em termos de projeto, para considerar estes fenômenos dificeis de avaliar a priori, multiplica-se a eq.(8.27) por um coeficiente empírico ( $k_{c}$ ) entre 0.8 e 0.9. [28,40]. Quanto maior a proximidade da f.e.m. a tensão aplicada mais baixo deve ser este coeficiente.

8.3 - EQUAÇÕES DE DIMENSIONAMENTO PARA MÁQUINA TRAPEZOIDAL

No caso da máquina trapezoidal o rotor é perfeitamente cilíndrico e os imãs são setoriais magnetizados radialmente. Sera considerado que o ferro tem permeabilidade infinita, que o imã tem permeabilidade de recuo igual a do ar, que não há dispersão e que o efeito das ranhuras é desprezível.

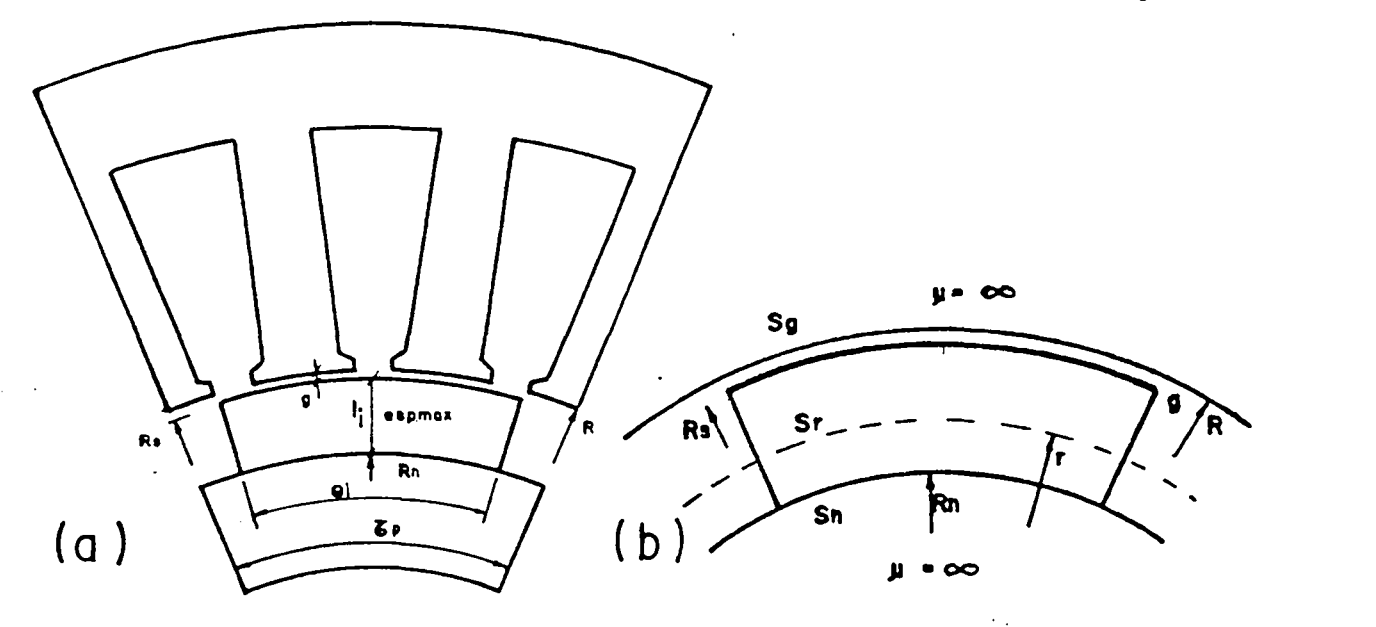

Fig.8.5 - Máquina a imãs trapezoidal

113

Olhando para a figura 8.5b e considerando a continuidade do

fluxo tem-se:

$$
\phi = \beta. \Pi. R. L. B_g = B. \Pi. r. L. B = \beta. \Pi. R_n. L. B_n
$$
 (8.28)

Dai tem-se a variação de indução com o raio:

$$
B = Bg \cdot R / r \tag{8.29}
$$

onde: B é o valor da indução num ponto genérico dentro do ima ou no entreferro e que varia de maneira inversa com o raio com se podia esperar para uma magnetização radial.

Considerando a armadura sem corrente e utilizando a lei de Ampere tem-se:

$$
\int H \, \mathrm{d}1 = 0 \tag{8.30}
$$

$$
\int_{R_1}^{R-g} \frac{H_1}{H_1} \, dr + \int_{R-g}^{R} \frac{H_1}{H_1} \, dr = 0 \tag{8.31}
$$

onde: R = Raio interno do estator

R<sub>n</sub> = Raio interno do ímã

A equação do imã no segundo quadrante da curva B-H é:

$$
H_i = (B_i - B_i) / \mu_0
$$
\nEntão:

\n
$$
H_i = (B_i - B_i) / \mu_0
$$
\nEntão:

$$
\int_{R_{n}}^{R-g} \frac{(B_{r} - B_{0})}{\mu} dr + \int_{R-g}^{R} \frac{H_{g}}{H_{g}} dr = 0
$$
 (8.33)

$$
1/\mu_0 \int_{R_0}^{R_n-g} (B_g \cdot R/r - B_r) dr + 1/\mu_0 \int_{R-g}^{R} /r \cdot dr = 0
$$
 (8.34)

onde: B9 = Indução no entreferro na superficie interna do estator Realizando a integração tem-se:

$$
B_g \left[ R \cdot \ln((R-g)/R_n) + R \cdot \ln(R/(R-g)) \right] = B \cdot (R-g - R_n)
$$
 (8.35)

Portanto chega-se finalmente a expressão da indução no entreferro para imãs magnetizados radialmente:

$$
B_g = B_r \cdot (R - g - R_n) / (R \cdot \ln (R / R_n))
$$
 (8.36)

A indução do entreferro tem um máximo para uma dada espessura do imã. O trabalho do ímã neste ponto é importante principalmente quando se usa ferrite pois a sua indução residual sendo baixa exige que se explore bem esta propriedade [8].Se os imãs forem de terras raras pode haver um

critério melhor do que este.

Derivando (8.36) em relação a R<sub>a</sub> e igualando-se a zero obtem-se um ponto de máxima indução no entreferro.  $dB_{g}/dR_{n} = B/R \quad ln(R/R_{n})(-1) - (R-g-R_{n})(1/(R/R_{n}). R(-1/R_{n}^{-})$  $\gamma(\ln(R/R_{n}^{2}) = 0$  (8.37) (8.38)

 $ln(R/R) = (R-g-R)/R$ <sub>n</sub>

Resolvendo iterativamente esta equação implícita obtemos <sup>o</sup> valor do raio interno do imã (R<sub>neax</sub>) que produz a máxima indução no entreferro [8]. A fig.8.6 mostra a variação de B<sub>e</sub> com a variação do raio interno do imã mantendo o raio externo do mesmo constante.

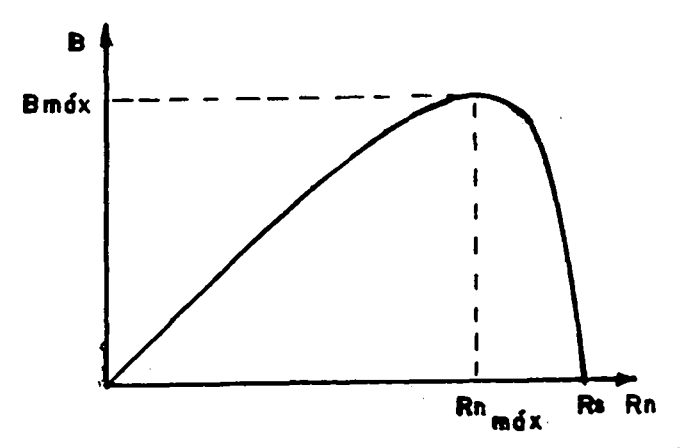

Fig.8.6 - Variação da indução no entreferro com o raio interno do ima

Substituindo (8.38) em (8.38) obtém-se o valor da indução máxima no entreferro.

$$
B_{\text{gnax}} = B \cdot R_{\text{nnax}} / R \tag{8.39}
$$

Se se quer conhecer a indução máxima na superfície do imã entra-se com (8.39) em (8.29) e obtém-se:

$$
B_{i \max} = B_{r} \cdot R_{n \max} / (R-g)
$$
 (9.40)

A Justificativa para haver um máximo de indução para um dado R<sub>n</sub> é que se o ímã é muito fino o entreferro representa uma grande relutancia e a indução é pequena. Com o aumento da espessura do imã a indução cresce porém, se o imã for muito espesso, a secção interna do mesmo começa a ficar pequena (devido ao pequeno raio) e o próprio imã passa a ter uma relutância interna grande fazendo a indução diminuir.

Tal não acontece com imãs magnetizados paralelamente com secção constante onde, com o aumento da espessura do imã a indução cresce sempre em direção da indução residual.

No estabelecimento da equação do torque para o projeto serão

feitas as seguintes considerações:

- A corrente de fase tem a largura de 120<sup>0</sup>E e é perfeitamente retangular o que pressupõe comutação instantânea e controle de corrente com erro desprezível.

- A f.e.m. induzida é aproximadamente trapezoidal com uma região chata ( patamar ) de no mínimo  $120^0$ E o que exige que o ímã tenha um arco de no mínimo  $(3.q-1)/q.60^0$ E se as ranhuras forem retas e de 180<sup>0</sup>E se as ranhuras forem inclinadas de um passo de ranhura ( cap.2).

Neste tipo de maquina ( Brushless DC Machine ) há duas fases conduzindo corrente constante enquanto a f.e.m. e constante logo a potencia elétrica transformada em mecânica é:

$$
P = 2.E_m \cdot I_m \tag{8.41}
$$

Dai o torque será:

$$
T = 2.E_{m}I_{m} / \omega_{m}
$$
 (8.42)

O valor eficaz da corrente retangular de 120 $^0$ E é:

$$
I_{\text{ef}} = \sqrt{2/3} I_{\text{m}} \tag{8.43}
$$

A densidade linear de corrente conforme (8.22) é:

$$
A = 3.ncr q. 2.p. Ief / (2.T.T.R)
$$
 (8.44)  
Usando (8.43) e (8.44) tem-se:

$$
Im = A.2. \Pi. R / (3. ncr. q. 2. p. \sqrt{3/2})
$$
 (8.45)

Tomando-se a expressão da f.e.m. máxima de (2.39) chega-se a:

$$
T = 2 (2.R.L.Bg. ncr. q. \omega). (A. 2.T.R/(3.ncr. q. 2.p. \sqrt{2/3} ))/\omega_{m}
$$
 (8.46)

$$
T = 5.130 R2. L.Bg. A
$$
 (8.47)

Considerações semelhantes as que foram feitas para a máquina senoidal são feitas para a trapezoidal.A indução B9 calculada por 8.36 ou 8.38 não consideram os efeitos da saturação sob carga e nem o efeito das ranhuras.

Para considerar o efeito das ranhuras deve-se multiplicar a indução no entreferro por um coeficiente em torno de 0.95 na eq.(8.36).

Em alta velocidade, com a f.e.m. próxima da tensão aplicada, a corrente não segue de perto a referência. de corrente e' haverá. atraso na comutação tirando a precisão da equação (8.43) com a qual foi defhüda a densidade linear de corrente. Para levar em conta. estas não idealidades deve-se multiplicar a eq. (8.47) por um coeficiente  $(k_{ch})$  entre 0.8 e 0.9 [28,40].

#### 8.4 - COMPARAÇÃO ENTRE OS TORQUES DOS MOTORES SENOIDAL E TRAPEZOIDAL

Diversos critérios podem ser usados para comparar uma máquina senoidal com uma máquina trapezoidal [4,30]. Será feita uma comparação entre duas máquinas construidas com ímãs de 120<sup>0</sup>E, ímãs com espessura constante, ranhura reta, estator com o mesmo aquecimento por efeito Joule ( mesma densidade linear de corrente ).

No caso de maquina senoidal, o imã pode ser magnetizado radialmente ou paralelamente que o resultado será semelhante se a máquina tiver número de pólos relativamente grande (8 a 10 pólos).

A indução no entreferro sera aproximadamente retangular então a primeira harmônica  $(B_{q_1})$  será 4/H.cos(60) vezes o valor de pico da indução  $B_$ . . Assim a relação do torque do motor trapezoidal para o senoidal sera:  $T_{t}/T_{s} = 5.130 \text{ R}^{2}$ .L.R.B<sub>q</sub>.A/(4 0.866 4.44 R<sup>o</sup>.L.Bg A/II ) = 1.048 (8.48)

Apesar do fato da corrente retangular de 120<sup>0</sup>E ter menor fundamental que uma senoidal de mesmo valor eficaz,na máquina trapezoidal (eq.8.49), as harmônicas de indução no entreferro contribuem para a produção de torque médio enquanto que na máquina senoidal, com corrente senoidal, as harmônicas de indução só contribuem para as harmônicas de torque..

$$
I_{1t}/I_{1s} = 4/\Pi \operatorname{sen}(120/2). I_{mt}/I_{ms} = 1.103 \sqrt{3/2}. I_{ef} / 2. I_{ef} = 0.955
$$
 (8.49)

Convém salientar que neste caso a máquina trapezoidal seria idealmente isenta de oscilações de torque enquanto que a senoidal apresentaria harmônicas de torque principalmente de ordem 6 e 12 devido às harmônicas de f.e.m..

## 8.5 - ANÁLISE DA REAÇÃO DA ARMADURA

A análise da reação da armadura tem o objetivo de verificar se a f.m.m. da armadura é mantida a nivel inferior ao que desmagnetiza os imãs e também prever a saturação dos dentes sob carga.(fig.8.6)

Sabe-se da teoria tradicional de máquinas elétricas que a fundamental da f.m.m. resultante do estator é independente da sua posição em relação ao estator. Serão tomados, por comodidade de desenho, os valores das correntes de armadura no momento em que a corrente numa das fases é nula. Então tem-se, na máquina senoidal, correntes de 0.866¿m e na trapezoidal Im. Serão explorados os casos em que se tem 1,2 ou 3 ranhuras por pólo e fase o que cobre a quase totalidade das situações.

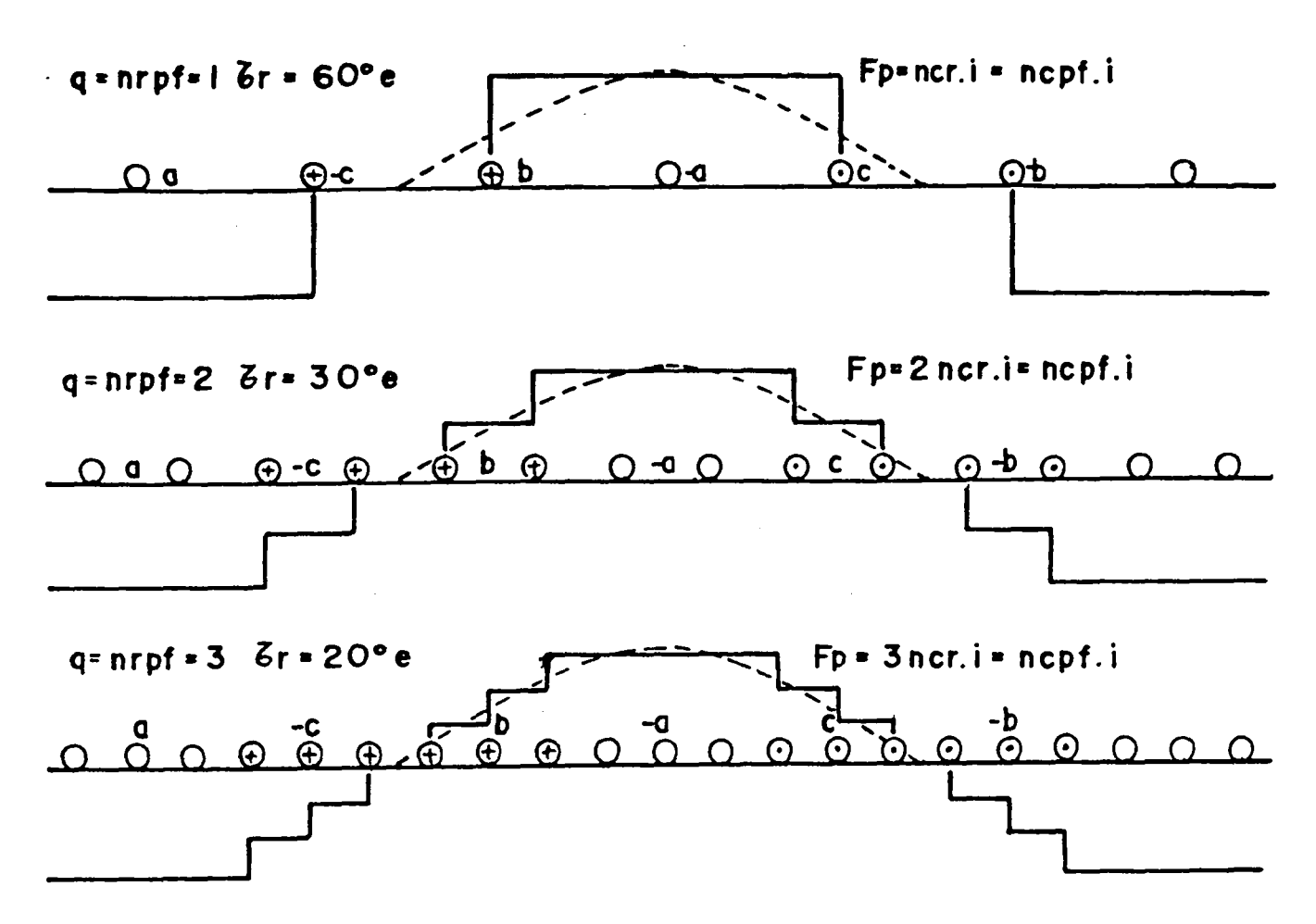

 $Fig. 8.6 - F.m.m.$  da armadura

Considerando que  $N_{\text{cpf}} = q.n_{\text{crf}}$  e fazendo a análise de Fourier [40] tem-se:  $q=1 \Rightarrow F_1 = 4/\pi N_{cr}$ . i sen(120/2) = 1.103 F<sub>n</sub>  $(8.50a)$  $q=2$   $\Rightarrow$   $F_1 = 4/\pi N_{cr}$ . i sen((180-30)/2)+sen((180-3.30)/2)= 1.065  $F_p$  $(8.50<sub>b</sub>)$  $q=3 \Rightarrow F_1 = 4/\pi N_{cr}$ . i sen((180-20)/2)+sen((180-3.20)/2)+ sen((180-5.20)/2) = 1.058  $F_p$  $(8.50c)$ 

onde: i = valor da corrente no instante mostrado na fig. 8.6

 $F = F.m.m.$ resultante de pico da armadura

F = Primeira harmônica da f.m.m. resultante

N<sub>or</sub>= Núnero de condutores por pólo e fase

 $N_{cr}$  = Número de condutores por ranhura

No caso de máquina senoidal i =  $0.866$  I, logo a fundamental de f.m.m. para enrolamento distribuido de passo encurtado será:

$$
F_4 = 4/\pi \text{ sen}(120/2), \sqrt{3}/2. N_{\text{cpf}}. I_1. k w_t = 3/\pi N_{\text{cpf}}. I_1. k_{\text{wt}}
$$
 (8.51)

onde: ku: = fator de enrolamento para a fundamental

Substituindo (8.25) em (8.51) e sabendo que  $N_{\text{eff}} = N_{\text{cpf}}/2$  .2p tem-se:

$$
F_1 = 3/\Pi N_{\rm epf} \sqrt{2} \ 2.\Pi.R.A.k_{\rm w1} \ (3.2.N_{\rm epf}/2 .2p)
$$
\n
$$
F_1 = 2\sqrt{2} \ A.R.k_{\rm w1} \ 2p \tag{8.52}
$$

Se a máquina é trapezoidal i = I<sub>m</sub> logo:

 $F_1 = 4/\Pi \text{ sen}(120/2) \cdot N_{\text{cpf}} \cdot I_m = 2\sqrt{3/\Pi} N_{\text{cpf}} \cdot I_m \cdot k_{\text{w1}}$ (8.53)

Substituindo (8.45) em (8.53) e sabendo que  $N_{\text{cpf}} = n_{\text{c}r} \cdot q$ 

tem-se:

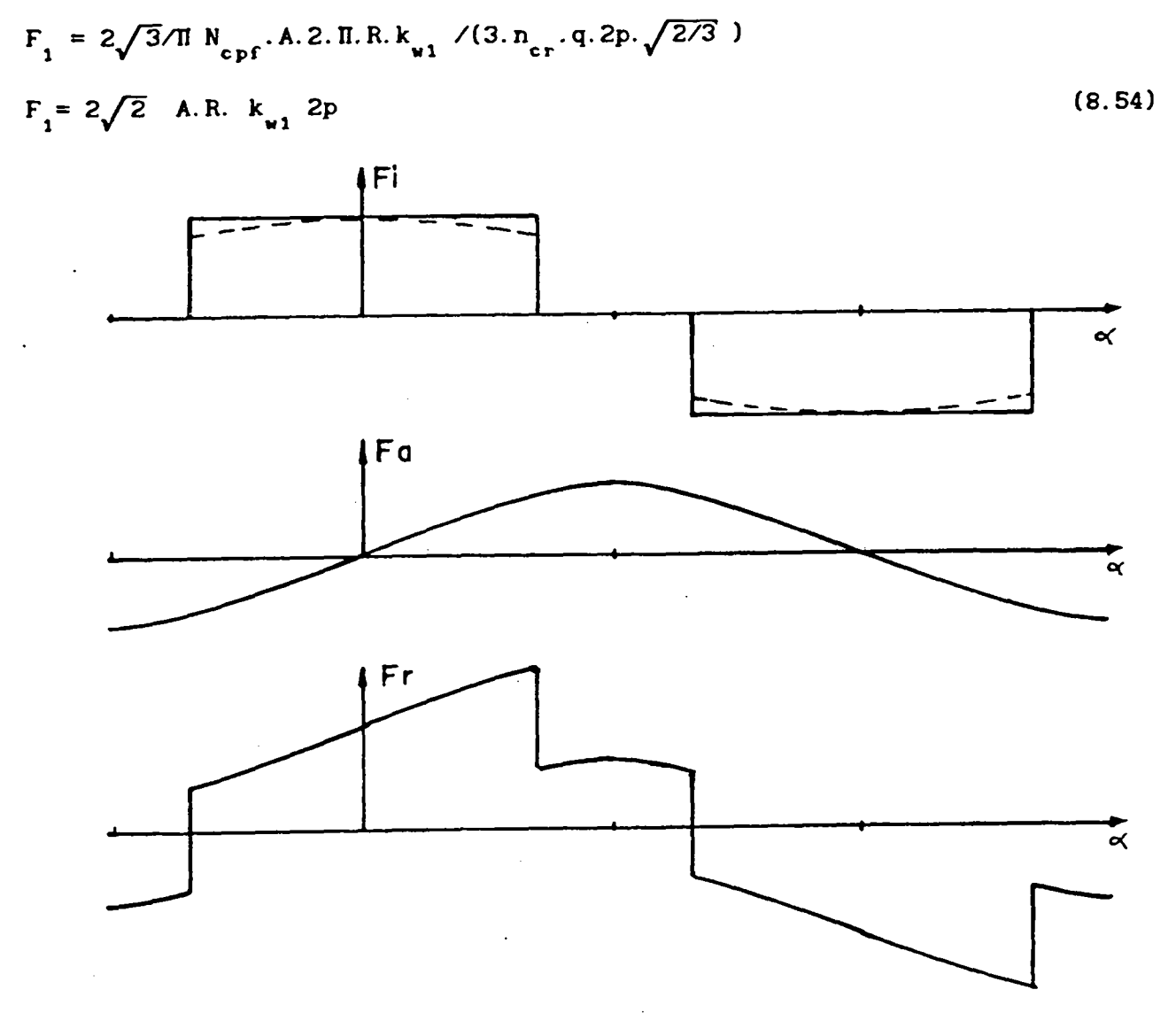

Fig.8.7 - F.m.m. do imã, da armadura e resultante

As equações (8.52) e (8.54) são melhores para o projeto pois não levam em consideração o número de condutores que neste estágio ainda são

incógnitos. O fator de enrolamento se não for conhecido pode ser considerado <sup>i</sup> a principio. A única incógnita é o raio interno do estator que é calculado previamente. A ação conjunta da f.m.m. da armadura e do imã é que determinará a forma da onda de indução no entreferro conforme fig. (8.7) [40].

 $\ddot{\phantom{0}}$ 

Para prevenir a desmagnetização do canto do pólo deve-se verificar se a indução não esta abaixo do valor minimo admissível [40] ou se o campo a que esta submetido o imã não esta superior (em módulo) a um campo desmagnetizante que o leva a uma indução abaixo do 8.1" .

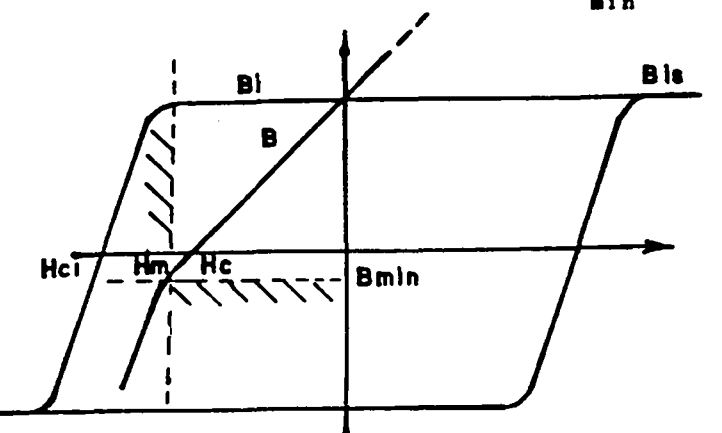

Fig.8.8 - Curva intrínseca e normal de histerese

Segundo [40] a minima indução sem desmagnetização é 0.1 T para ferrite  $e$  -0.1 T para terras raras. De qualquer forma deve-se consultar o catálogo do fabricante de imãs e verificar o ponto onde ocorre o Joelho da curva de desmagnetização. O ponto de operação do imã não deve entrar na área hachurada da fig.8.8 sob pena de haver desmagnetização permanente.

No caso da máquina senoidal a espessura do imã é variavel portanto deve-se conhecer algumas relações dimensionais.

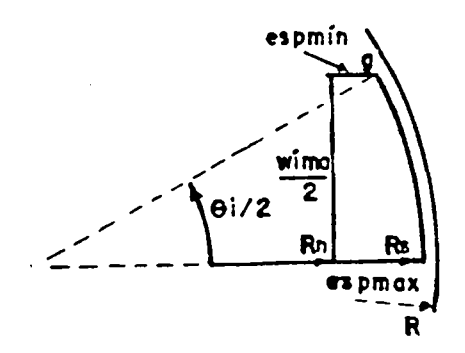

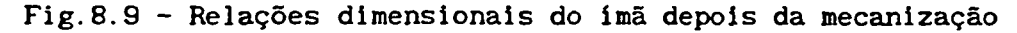

Por inspeção da fig. 8.9 obtém-se:

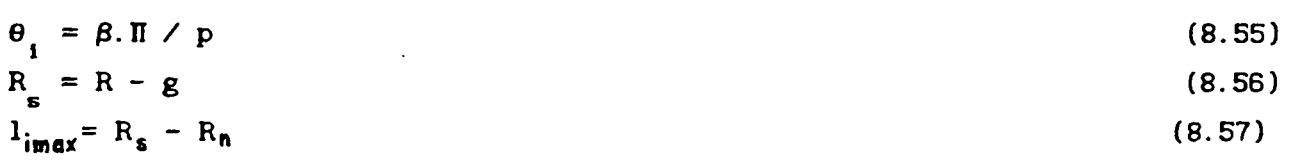

$$
l_{\min} = R_{\text{e}} \cos(\theta_1 / 2) - R_{\text{n}}
$$
\n
$$
w_{\text{i}} = 2.R_{\text{e}} \cdot \text{sen}(\theta_1 / 2)
$$
\n(8.58)

Se houver artifícios de atenuação de harmônicas tais como inclinação de ranhura ( $\Delta$ ) e desalinhamento de imãs parciais ( $\gamma$ ) a posição do canto do imã em relação a linha de f.m.m. máxima da armadura fica alterada submetendo os imãs a um efeito desmagnetizante maior. A eq. (8.60) Ja leva isto em conta.

$$
F_a = F_1 \text{ sen } p \left( \theta_1 / 2 + |\Delta/2 - \gamma/2| \right) \tag{8.60}
$$

Será considerado que o fluxo de reação da armadura atravesse o entreferro radialmente logo o entreferro efetivo visto pela armadura no centro do pólo é:

$$
g_a = g + 1_{i \min} \tag{8.61}
$$

Assim a intensidade de campo magnético criado pela armadura no entreferro,desprezando a relutância do ferro, é:

$$
H_a = F_a / g_a
$$
 (8.62)

Usando (8.53),(8.60) e (8.61) tem-se:

$$
H_a = F_1 \text{ sen } p \left( \theta_1 / 2 + \left| \Delta / 2 - \gamma / 2 \right| \right) \quad / \ g_a \tag{8.63}
$$

Quanto ao campo desmagnetizante a que o imã ficaria submetido devido apenas ao entreferro, será suposto que a eq.(8.7) continue valendo em pontos afastados do centro do pólo.

$$
B_{ig} = B_{r} \cdot I_{i \min} / (1_{i \min} + g)
$$
 (8.64)

onde: B<sub>19</sub> = Indução do ímã supondo apenas a presença do entreferro<br>'

Usando a equação da reta do imã (8.5) chega-se a:  
\n
$$
H_{ig} = (B_{ig} - B_r) / \mu_0
$$
 (8.65)

Substituindo (8.84) em (8.65) e fazendo algumas transformações

produz:

$$
H_{1g} = B_r \cdot I_{i \min} / (\mu_0 \cdot g_a) - B_r / \mu_0
$$
 (8.66)

$$
H_{10} = B_r / \mu_0 (l_{1min} / g_a - 1)
$$
 (8.67)

$$
H_{ig} = B_r / \mu_0 (1 - l_{i \min} / g_a)
$$
 (8.68)

onde:  $H_{iq}$  = campo no imã se houvesse apenas o entreferro

Para não desmagnetizar o canto do imã deve-se ter:

$$
H_r = |H_{ig}| + H_a \leq |H_m| \tag{8.69}
$$

Em se tratando de máquina trapezoidal com imã de espessura constante, magnetizado radialmente,usando(8.38) e (8.29) tem-se:

$$
B_{ig} = B_{r} (R_{s} - R_{n}) / (R_{s} . \ln(R/R_{n}))
$$
 (8.70)

onde: B<sub>lg</sub>= indução do ímã na superfície supondo apenas a presença do entreferro.

Com a equação do imã (8.65) e (8.70) obtém-se:

$$
H_{ig} = B_{r} (R_{s} - R_{n}) / ( \mu_{0} R_{s} . \ln(R/R_{n}) ) - B_{r} / \mu_{0}
$$
 (8.71)

$$
H_{ig} = B_r / \mu_0 \quad (R_s - R_l) / (R_s \cdot \ln(R/R_l)) - 1 \tag{8.72}
$$

$$
H_{i g} = B_{r} / \mu_{0} (1 - (R_{g} - R_{n}) / (R_{g} . \ln(R/R_{n}))
$$
 (8.73)

Neste caso o entreferro efetivo é constante e corresponde à espessura do imã mais a espessura do entreferro.

$$
g_a = g + 1_{i \max} = R - R_n
$$
 (8.74)

Assim sendo a intensidade de campo no imã devido a armadura será dada por (8.63) e (8.54):

$$
H_a = F_1 \text{ sen } p(\theta_1/2 + |\Delta/2 - \gamma/2|) / g_a \tag{8.75}
$$

Para não desmagnetizar o canto imã a condição (8.69) deve ser respeitada. Deve ser observada que a pior condição de desmagnetização ocorre nas acelerações onde é imposta na máquina uma corrente bem superior ao nominal. Portanto, no cálculo da f.m.m. da armadura, deve ser considerada a corrente máxima a que a armadura será submetida[28,40]. O máximo valor desta corrente esta limitada pela corrente de pico repetitiva das chaves do inversor [4]. Caso a condição (8.89) não seja obedecida tem-se as seguintes opções:

a) Limitar a corrente de armadura nos periodos de aceleração o que prejudicará a dinamica de velocidade do motor.

b) Aumentar a espessura do ímã o que diminui a ação do entreferro sobre o ímã e também aumenta o entreferro efetivo para a reação da armadura.

### Observações:

1. No caso de imãs com magnetização radial, se este foi projetado para obter indução máxima no entreferro, o aumento da espessura do imã leva-lo-á a um ponto de trabalho em que, mesmo sem reação da armadura, haverá menor indução no entreferro e maior intensidade de campo desmagnetizante não solucionando o problema.

2. No caso de imãs com magnetização paralela e com forma de paralelepípedo, se o ponto de operação a vazio esta perto de

B, o aumento da espessura do imã pode representar muito pequeno aumento da indução e pequena redução da intensidade de campo desmagnetizante. Se assim for a solução viável não é encontrada. c) Aumentar o número de pólos do motor Í 40 1 pois assim reduz o número de condutores por pólo e fase reduzindo o pico da f.m.m. da armadura. Como esta decisão altera o contexto geral do projeto deve ser feita com cautela.

## 8.6 - OBTENÇÃO DAS GRANDEZAS FUNDAMENTAIS

0 método de projeto aqui utilizado é o de tentativa e erro onde nenhuma rotina de otimização foi utilizada por isto algumas variaveis devem ser fixadas a priori para obter as demais.

As primeiras grandezas que devem ser conhecidas são a indução no entreferro, densidade linear de corrente, comprimento axial, raio interno do estator e torque nominal. A densidade linear de corrente é fixada na entrada de dados junto com outros dados.

Se a máquina é trapezoidal com imãs magnetizados radialmente há um critério dado pela equação (8.39) que fornece as dimensões do imã de modo a se ter a máxima indução no entreferro [ 8 1. Esta equação junto com (8.47),(8.54) e (8.69) e outras auxiliares serão resolvidas iterativamente.

No caso de máquina com imãs em forma de paralelepipedo magnetizados paralelamente não há um critério simples pois, desprezando a dispersão, a indução cresce sempre com o crescimento da espessura do imã sendo limitada pela indução residual. Desta forma o projetista impõe uma espessura razoável para o imã, calcula a indução no entreferro através de (8.9), usa (8.27).(8.52),(8.53),(8.68) e testa com (8.69). Se (8.69) acusar problemas de desmagnetização recomeça-se por (8.9) com outros dados.

Três opções foram implementadas.

1. O raio interno do estator (R) e o comprimento axial são fixados e o torque é calculado. Neste caso são usadas diretamente as eq.(8.27) ou (8.47) conforme o caso.

2. O torque (T) e o comprimento axial (L) são fixados e o raio interno do estator é calculado. As eq.(8.27) e (8.47) são remanejadas para:

$$
R = \sqrt{T/(4.44 B_{g1} A.L.k_{a1} k_{c1})}
$$
 (8.76)

trapezoidal: 
$$
R = \sqrt{T/(5.13 B_g.A.L.k_{ch})}
$$
 (8.77)

3. O torque (T) e a razão entre o comprimento e o raio (kalt=L/R) e são

fixados e são calculados o raio interno do estator e o comprimento axial. De  $(8.27)$  e  $(8.47)$  chega-se a :

senoidal: 
$$
R = \sqrt{T/(4.44 B_{g1} A.K_{a1}.k_{a1}.k_{n})}
$$
 (8.78)

trapezoidal: 
$$
R = \sqrt{T/(5.13 B_g \cdot A.K_{alt} \cdot k_{ch})}
$$
 (8.79)

# 8.7 - CÁLCULO DO EINROLAMENTO DA ARMADURA

Uma vez que as dimensões principais da máquina tenham sido definidas pode-se calcular o número de condutores por ranhura em função da f.e.m. que deve ser produzida na velocidade máxima prevista. Sabe-se que a velocidade máxima de uma máquina síncrona a ímãs é limitada pelo equilíbrio que ocorre entre a f.e.m. entre fases em alta velocidade e a tensão aplicada pelo inversor que é a própria tensão CC  $(V_{cc})$ . Para que o inversor consiga impor uma corrente na fase deve haver uma diferença entre a tensão CC e a f.e.m. para que a corrente possa crescer através da resistência e indutãncia da armadura.

Se a diferença é pequena o tempo de crescimento da corrente é grande, resultando em grande ondulação da corrente causando oscilação de torque e perdas adicionais no ferro devido aos laços menores de histerese.

Uma folga maior de tensão é benéfica em termos de ondulação de corrente na alta rotação porém implica num aumento da frequência de chaveamento do inversor podendo exceder os limites em frequência das mesmas principalmente para controlar a corrente nas baixas rotações.

Considere-se inicialmente a máquina trapezoidal onde tem-se duas fases em série enquanto as suas f.e.ms. são máximas. Neste caso a f.e.m. máxima entre fases, na máxima velocidade, deve ser algo inferior à tensão do inversor  $(V_{cc})$ , ou seja:

$$
2.E_m < V_c
$$
  
\n
$$
2.E_m = k_c.V_c
$$
  
\n
$$
2.E_m = k_c.V_c
$$
  
\n
$$
2.E_m = k_c.V_c
$$
  
\n(8.80)  
\n
$$
2.E_m = k_c.V_c
$$
  
\n(8.81)

No caso de máquina senoidala f.e.m. máxima entre fases sob velocidade máxima, deve ser algo inferior à tensão do inversor (V<sub>cc</sub> ) ou seja:  $\sqrt{3} \cdot E_1^2$  (8.82)

$$
\sqrt{3} \cdot E_1 = k_e \cdot V_{cc}
$$
 (8.83)

Na falta de dados mais precisos, este percentual pode ser tomado em torno de 0.90.

tem-se :

trapezoidal: 
$$
N_{cr} = (k_e.V_{cc} / 2) / (2. q.L.R. \omega.B_g)
$$
 (8.84)

senoidal:  $N_c = (k_c \cdot V_c / \sqrt{3}) / (2. q.L.R. \omega.B_{q1} k_{q1})$  (8.85)

onde:  $\omega$  é a velocidade angular elétrica correspondente à rotação mecânica máxima.

$$
\omega = \mathbf{p} \cdot \omega_{\text{max}} \cdot 2. \Pi / 60 \tag{8.86}
$$

onde: $\omega$  = velocidade mecânica máxima (rpm)

Se for considerado, como é comum, enrolamento de dupla camada com todas as bobinas em série tem-se:

$$
N_{eb} = N_{cr}/2 \tag{8.87}
$$

$$
N_{\rm ef} = N_{\rm cr}/2 \cdot q.2 \cdot p \tag{8.88}
$$

onde:  $N_{\text{e}}$ = número de espiras por bobina N = número de condutores por ranhura  $N_{\text{eff}}$ = número de espiras por fase

Os valores das correntes nas fases serão descobertos usando as expressões (8.25) e (8.45) modidicadas.

$$
I_{1} = \sqrt{2} \cdot 2 \cdot \pi \cdot R \cdot A \cdot (3 \cdot 2 \cdot N_{cr} / 2 \cdot q \cdot 2 \cdot p)
$$
  
\n
$$
I_{1} = \sqrt{2} \cdot 2 \cdot \pi \cdot R \cdot A \cdot (3 \cdot N_{cr} \cdot q \cdot 2 \cdot p)
$$
  
\n
$$
I_{m} = A \cdot 2 \cdot \pi \cdot R \cdot (3 \cdot N_{cr} \cdot q \cdot 2p \cdot \sqrt{2/3})
$$
  
\n
$$
I_{m} = \sqrt{3} \cdot \sqrt{2} \cdot \pi \cdot R \cdot A \cdot (3 \cdot N_{cr} \cdot q \cdot 2p)
$$
  
\n(8.90)

Para achar os valores eficazes usa-se (8.24) e (8.43)

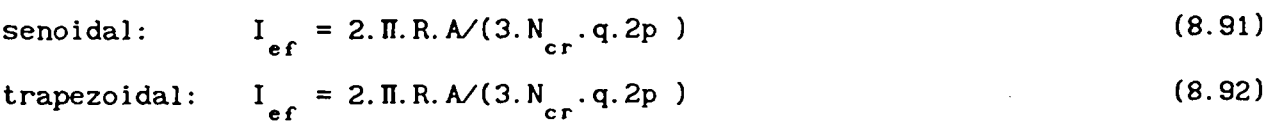

A secção transversal do condutor (S<sub>c</sub>) é calculada por:

$$
S_{f} = I_{ef}/J \tag{8.93}
$$

do motor. A densidade de corrente (J) pode ser tanto maior quanto maior a classe de temperatura do isolamento e melhores as condições de refrigeração

Se a secção encontrada for muito grande e de difícil bobinagem os condutores podem ser compostos de vários fios em paralelo de modo a dar a secção original. Tal pratica também reduz o efeito pelicular nos condutores

causado pelas harmônicas de alta frequência geradas pelo chaveamento do inversor.

## 8.8 - ESPECIFICAÇÃO DAS DIMENSÕES DOS PACOTES MAGNÉTICOS

Uma vez que tenham sido calculadas as dimensões principais da máquina (diâmetro interno do estator e comprimento axial) e o enrolamento da armadura pode-se calcular as dimensões.

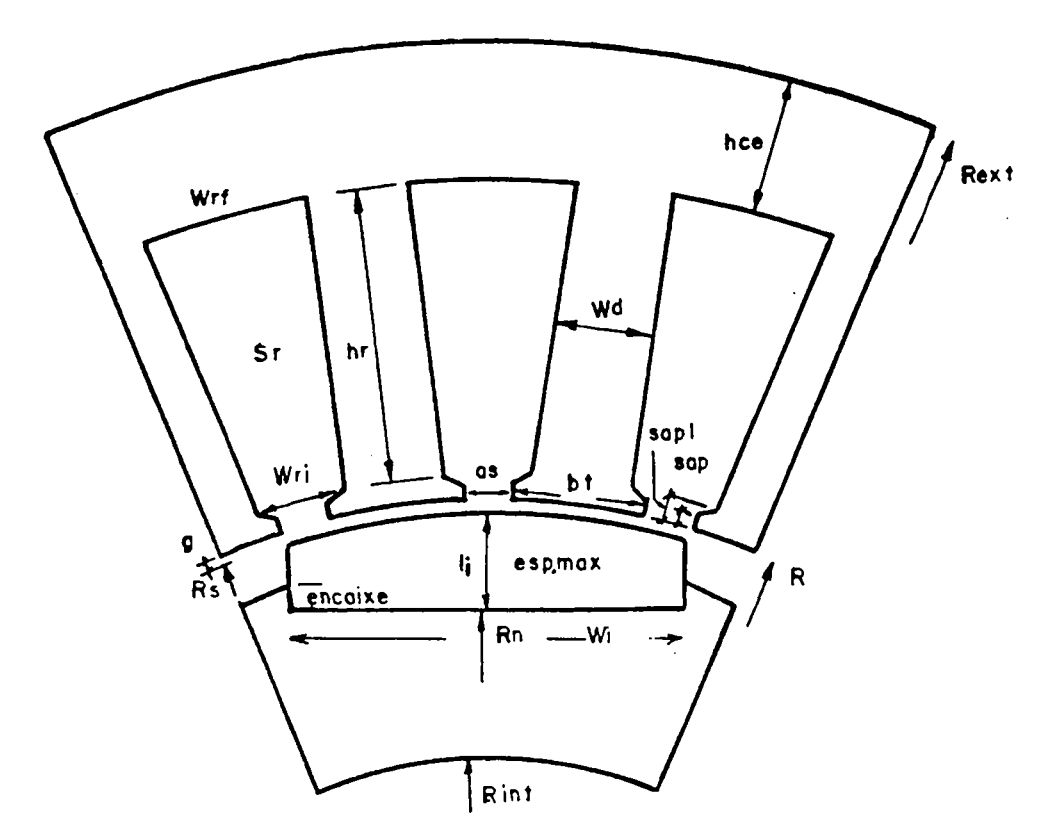

Fig. 8.10 - Definição das dimensões dos pacotes magnéticos

O desenho da sapata do dente tem que cumprir basicamente duas finalidades:

a) Ter resistência mecânica suficiente para suportar a estampagem da chapa e conter os condutores dentro da ranhura.

b) Ser suficientemente estreita para não aumentar a indutância de dispersão.

Estas influências são bastante difíceis de serem quantificadas por isto ser-lhe-á atribuido um valor empírico baseado na observação de máquinas já construidas.

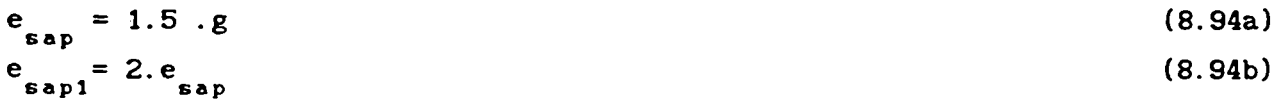

onde:  $e_{\text{max}}$  = espessura da sapata na boca da ranhura SGP e = espessura da sapata rente ao dente<br>sapi

› A abertura da` boca da ranhura deve ser suficientemente estreita para não criar harmónicas indesejáveis na f.e.m. e no torque, porém deve ser larga o suficiente para a entrada dos condutores ser facil e não criar grande indutancia de dispersão neste ponto. Esta também é uma grandeza que tera seu valor atribuido empiricamente por comparação com máquinas Ja existentes.

$$
a_{\mathbf{g}} = 0.25 \tau_{\mathbf{r}}. R \tag{8.95}
$$

onde:  $\tau$  é o passo de ranhura (  $rd$  )  $\tau$  ,  $\tau$  ,  $\tau$ 

A ranhura é dimensionada basicamente para conter os condutores da armadura, isolação e a talisca (esteca).

A area de cobre é conhecida por:

$$
S_{cu} = N_{cr} . S_{fc}
$$
 (8.96)

O fator de enchimento da ranhura (kench) relaciona a área de cobre com a área da ranhura sendo o seu valor típico entre 0.30 e 0.40.

$$
S_r = S_{cu} / k_{ench}
$$
 (8.97)

Com o objetivo de explorar melhor o ferro só serão considerados dentes de faces paralelas o que portanto produz uma ranhura trapezoidal. Deve-se, então, procurar dimensões do trapézio que dêem a area de ranhura calculada.

Ha proporções destas grandezas que são mais apropriadas pois uma ranhura muito funda e estreita apresenta grande índutância de dispersão <sup>e</sup> se for muito rasa e larga estrangula o dente levando-o à saturação. Um dos critérios de cálculo é especificar um proporção boa entre a profundidade e a largura da ranhura  $(k)$ .

Por inspeção da fig. 8.10 obtém-se:

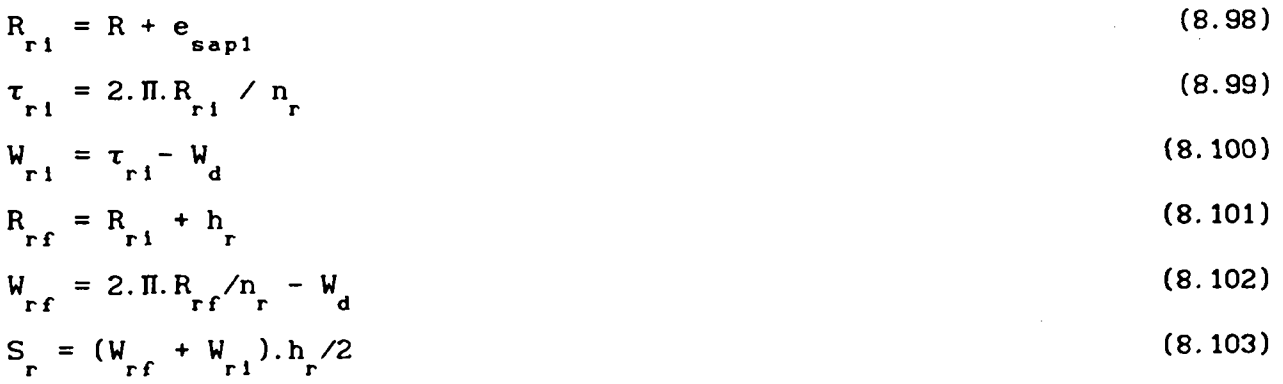

Supondo a proporção entre a profundidade e a largura da ranhura conhecida tem-se:

$$
h_r = k_r \cdot W
$$
 (8.104)  

$$
r = k_r \cdot W
$$
 (8.104)

Substituindo (8.104),(8.100) e (8.l02) em (8.l03) e fazendo manipulações algébricas obtém-se:

$$
S_r = (2. \Pi(R_{r1} + k_r \cdot W_{r1})/n_r - (2 \Pi R_{r1}/n_r - W_{r1}) + W_{r1}) k_r W_{r1}/2
$$
 (8.105)

Operando e cancelando alguns termos chega-se a:

$$
W_{r1} = \sqrt{S_r} . n_r / (k_r (T \cdot k_r + n_r))
$$
 (8.106)

com as equações (8.104) e (8.100) acham-se as outras dimensões.

Conhecida a largura do dente pode-se conferir se a indução no mesmo não ultrapassa os limites toleráveis de saturação quando o motor estiver com carga.

Será definida uma indução média sobre a metade do imã como medida de mérito para calcular a indução no dente.(fig.8.7)

$$
B_{mp} = B_{g} + (B_{a} + B_{g})/2 = B_{g} + B_{a}/2
$$
\n(8.107)\n
$$
B_{g} = \text{indução no centro do ima a vazio}
$$

B<sub>a</sub> = indução no canto do ímã devido à reação da armadura .<br>'

B<sub>np</sub>= indução média sobre a metade do ímã com maior indução

Há aqui uma margem de segurança quando os imãs são de espessura variável pois a indução nos cantos é menor do que B<sub>9</sub> (que e o maximo).

Para calcular a indução devida ao enrolamento no canto do imã será usada a expressão (8.63) onde será desprezado  $\Delta$  e  $\gamma$  por se tratar de cálculo de valor médio. A f.m.m. F<sub>1</sub> deve ser calculada com base na corrente nominal (de regime permanente).

$$
B_a = F_1 \operatorname{sen} p \left( \theta_1 / 2 \right) . \mu_0 / g_a \tag{8.108}
$$

A indução no dente é descoberta pela continuidade de fluxo.

$$
B_{d} = B_{mp} \cdot \tau_r \cdot R / W_{d}
$$
 (8.109)

Considerando que Bdmax seja a indução máxima de projeto do dente a seguinte relação deve ser obedecida:

$$
B_d \leq B_{d \max}
$$

Se esta relaçäo não for obedecida muda-se o critério de projeto da ranhura fixando a indução do dente igual à de projeto e deixando livre as proporções da ranhura.

$$
B_d = B_{dmax} \tag{8.111}
$$

(8.110)
Usando (8.l09) pode-se calcular a largura (constante) do

dente.

$$
W_d = B_{mp} \cdot \tau_r \cdot R / B_d
$$
 (8.112)

Usando (8.100) W é calculado sobrando apenas h como  $\begin{bmatrix} 1 & 0 & 0 \\ 0 & 1 & 0 \\ 0 & 0 & 0 \end{bmatrix}$ incógnita . Substituindo (8.l0l-8.102) em (8.l03) obtem-se:

$$
2.S_r = (2.\Pi (R_{r1} + h_r)/n_r - W_d + W_{r1}).h_r
$$
 (8.113)

Rearranjando os termos e levando em conta que 2. $\Pi/n = \tau$ chega-se a:

$$
h_r^2 + (R_{ri} + (W_{ri} - W_d)/\tau_r).h_r - 2.S_r/\tau_r = 0
$$
\n(8.114)

Aplicando a fórmula de Baschara tem-se:

$$
h_r = (- (R_{r1} + (W_{r1} - W_d)/\tau_r + \sqrt{(R_{r1} + ((W_{r1} - W_d)/\tau_r)^2 + 8.S_r/\tau_r}) \t/2 \t(8.115))
$$

Usando as relações geométricas (8.10l) e (8.102) obtém-se as outras dimensões.

Para calcular as coroas do estator e do rotor deve-se conhecer <sup>o</sup>fluxo por pólo e a indução admissível nas mesmas. Olhando a fig.8.7 vê-se que o fluxo liquido sobre o imã é o mesmo que a vazio (desprezando saturação).

No caso de imãs de espessura variavel será considerado que a indução é constante e igual ao valor obtido usando-se a média das espessuras máximas e mínimas do imãs na eq.(8.7). Na região entre os imãs atua apenas a f.m.m. da armadura que será considerada também constante e igual ao valor de pico. A f.m.m. deve ser calculada com corrente nominal. Deste forma tem-se:

$$
\phi_{q} = B_{q} \cdot \beta \cdot 2 \cdot \Pi \cdot R \cdot L/2p + \mu_{0} \cdot F_{1}/g_{a} \cdot (1 - \beta) \cdot 2 \cdot \Pi \cdot R \cdot L/2p \qquad (8.116)
$$

Os fluxos nas coroas estatórica e rotórica serão consideradas iguais ã metade do fluxo polar.

$$
\phi_{\rm ce} = \phi_{\rm cr} = \phi_{\rm g}/2 \tag{8.117}
$$

Então pode-se calcular as espessuras das carcaças estatórica e rotórica:

$$
h_{ce} = \phi_{ce} / (B_{ce} . L)
$$
  
\n
$$
h_{cr} = \phi_{cr} / (B_{cr} . L)
$$
  
\n(8.118)  
\n(8.119)

onde: h<sub>ce</sub>,h<sub>er</sub> = espessuras das carcaças estatórica e rotórica

Assim os raios externo do estator e interno do rotor podem ser calculados por:  $R_{\text{avt}} = R_{\text{r}} + h$  (8.120a)

$$
ext{erf} = R_n + h_{cr}
$$
 (8.120b)

No caso da máquina com imãs planos o encaixe para os mesmos deve ter a mínima profundidade possível para que as indutâncias de eixo d e eixo q sejam praticamente iguais. Por comparação a máquinas já existentes chega-se a:

$$
d_{\text{encative}} = 20\% \t1_{\text{max}} \t(8.121)
$$

Com estas dimensões é possivel calcular a massa de cada parte da maquina pela simples observação da fig. 8.10.

Para as coroas estatórica e rotórica tem-se:

$$
P_{ce} = (R_{ext}^2 - R_{rf}^2). \Pi . L. \rho_{fe}
$$
 (8.122)

$$
P_{cr} = (R_{n}^{2} - R_{int}^{2}) . \Pi . L . \rho_{fe}
$$
 (8.123)

e para os dentes

$$
P_d = W_d \cdot h_r \cdot L \cdot n_r \rho_{fe} \tag{8.124}
$$

Considerando as sapatas com espessura constante e igual à sua parte mais espessa tem-se:

$$
P_{\bf sap} = ((R_{\bf ri}^2 - R) \cdot \Pi - (R_{\bf ri} - R) \cdot a_{\bf sn} \cdot R \cdot L \cdot \rho_{\bf fe}
$$
 (8.125)

A massa do cobre considera a parte ativa e a cabeceira.

$$
P_{cu} = S_{r} \cdot k_{\text{ench}} \cdot \rho_{cu} \cdot n_{r} \quad (L + 2\pi/p) \cdot (R_{rf} + R_{r1})/2)
$$
 (8.126)

Como os imãs tem formatos diferentes dependendo do caso tem-se:

$$
\text{Senoidal:} \qquad P_{\text{ima}} = 2p \ldots l_{\text{inax}} \ldots V_{\text{inax}} \qquad (8.127)
$$

$$
Trapezoidal: P_{ima} = L.\beta. \Pi. (R_s^2 - R_n^2). \rho_{ima}
$$
 (8.128)

onde: 
$$
P_x
$$
 = massa da parte x do motor  
 $\rho_x$  = massa especifica do material da parte x

## 8.9 - CÁLCULO DAS PERDAS NO COBRE E NO FERRO

As perdas no cobre e no ferro podem ser obtidas através dos massas das diversas partes. Desprezando o efeito skin as perdas Joule são obtidas com algumas manipulações de relações simples.

$$
P_{j} = j^{2} \cdot r'_{cu} \cdot P_{cu} / P_{cu}
$$
\n(8.129)  
\nonde:  $r'_{cu} = \text{resistividade do cobre} (0.0227 \times 10^{-6} \Omega \cdot m) a 100^{0}C$   
\n $\rho_{cu} = \text{massa especifica do cobre} (8.89 \times 10^{3} \text{ kg/m}^{3})$   
\n $j = \text{densidade de corrente} (A/m^{2})$   
\n $P_{j} = \text{perdas joule na armadura} (W)$ 

A perda no ferro é composta pelas perdas por correntes de Foucault e pelas perdas por histerese cujas expressões são respectivamente: [i7.38,30]

$$
P_f = k_f \cdot (f.B_m \cdot t)^2
$$
 (8.130)

 $P_h = k_h \cdot f \cdot B_m$ 

onde:  $P_{f}$ = perdas por correntes parasitas (W/kg)

 $P_{h}$ = perdas por histerese (W/kg)

t= espessura da chapa

B.= indução de pico na região em questão

- $k<sub>r</sub>$ = coef.de perdas Foucault que depende do material e das grandezas usadas
- $k_h$ = coef.de perdas por histerese que depende do material e das grandezas usadas

x= expoente que depende de material e do próprio valor de B. Diversos autores [17,14,38] atribuem-lhe 1.5 a 2.5 sendo que para B<sub>m</sub> entre 0.15 T e 1.2 T recomendam 1.6.

De um modo geral o fabricante de aço fornece a perda no ferro em W/kg em função da indução para uma dada frequência e uma curva que relaciona a perda com a frequência. Neste caso as duas perdas são tratadas conjuntamente. A partir destas informações é possivel achar expoentes adequados, na faixa de trabalho esperada, para a equação abaixo.

 $p(B_m, f) = p(B_{m0}, f_o)$ .  $(B_m/B_{m0})$ ".  $(f/f_o)'$ ‹8.133)

onde o indice O significam os valores grandezas nos quais é conhecida a perda.

No caso do protótipo foi encontrado no catalogo do fabricante de aço dados que levaram a:  $x = 2.27$  e  $y = 1.32$ 

Para calcular a perda nos dentes, deve-se conhecer o seu peso <sup>e</sup>a indução no dente sob a máxima indução (sob carga). No caso da coroa pode-se considerar que a indução é constante em toda a sua extensão e igual ao meio-fluxo dividido pela sua secção. Genericamente tem-se:

$$
Perd(a(W) = p(B_{m}^{t}, f)(W/kg). \quad P(kg)
$$
 (8.132)

Esta equação da um resultado aceitável quando as variações da indução é senoidal porém, para máquinas alimentadas por inversor, as harmónicas de corrente criam perdas adicionais que podem ser importantes nas altas rotações. Não foram obtidos dados para avalia-las.

Uma vez que as dimensões da máquina tenham sido calculadas e as perdas avaliadas é usado um programa de cálculo de campo por elementos finitos (EFCAD,EFMAQ) para conferir e ajustar algumas dimensões num processo iterativo.

## 8.10 - EXEMPLO DE UM PROJETO DE UMA MÁQUINA SINCRONA SENOIDAL

#### 8.10.1- DADOS FORNECIDOS AO PROGRAMA

Número de pólos . . . . . . . . . . . . . . . . . . . . . . . . . . . . . . . . . . . . . . . . . .. 8 Número de ranhuras por pólo e fase . . . . . . . . . . . . . . . . . . . . . . .. <sup>1</sup> Entreferro (mm) . . . . . . . . . . . . . . . . . . . . . . . . . . . . . . . . . . . . . . . . . .. .4000 Inclinação das ranhuras do estator (gr.mec) . . . . . . . . . . . . . .. 15 Número de blocos de imãs . . . . . . . . . . . . . . . . . . . . . . . . . . . . . . . . .. 6 Deslocamento alternado Ângulo de desalinhamento entre os ímãs (gr.mec)..........-7.5000 Passo de bobina pleno

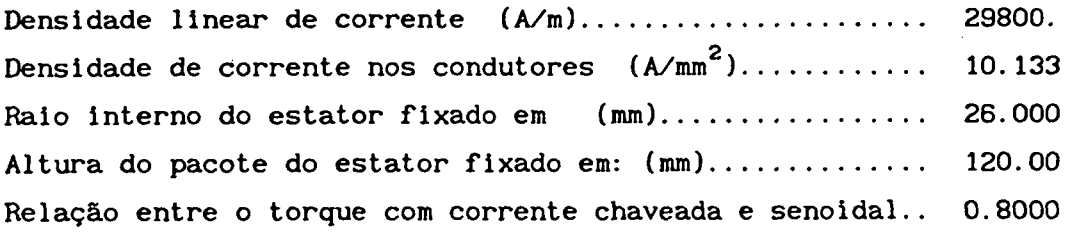

Ângulo coberto pelo imã ( gr. elet) . . . . . . . . . . . . . . . . . . . . .. 130.00 Espessura do imã fixada em: (mm) . . . . . . . . . . . . . . . . . . . . . . . .. 3.5000

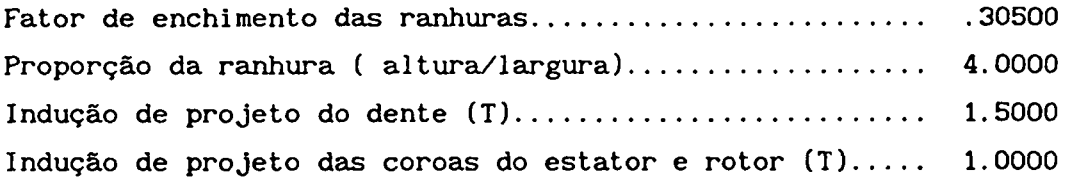

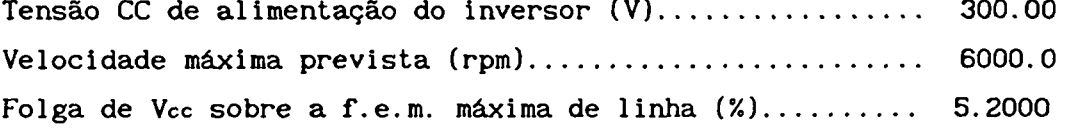

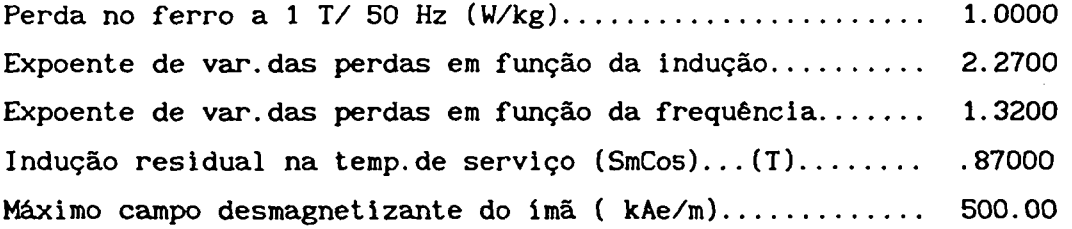

## 8.10 2 ~ RESULTADOS DO DIMENSIONAMENTO :

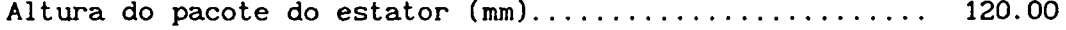

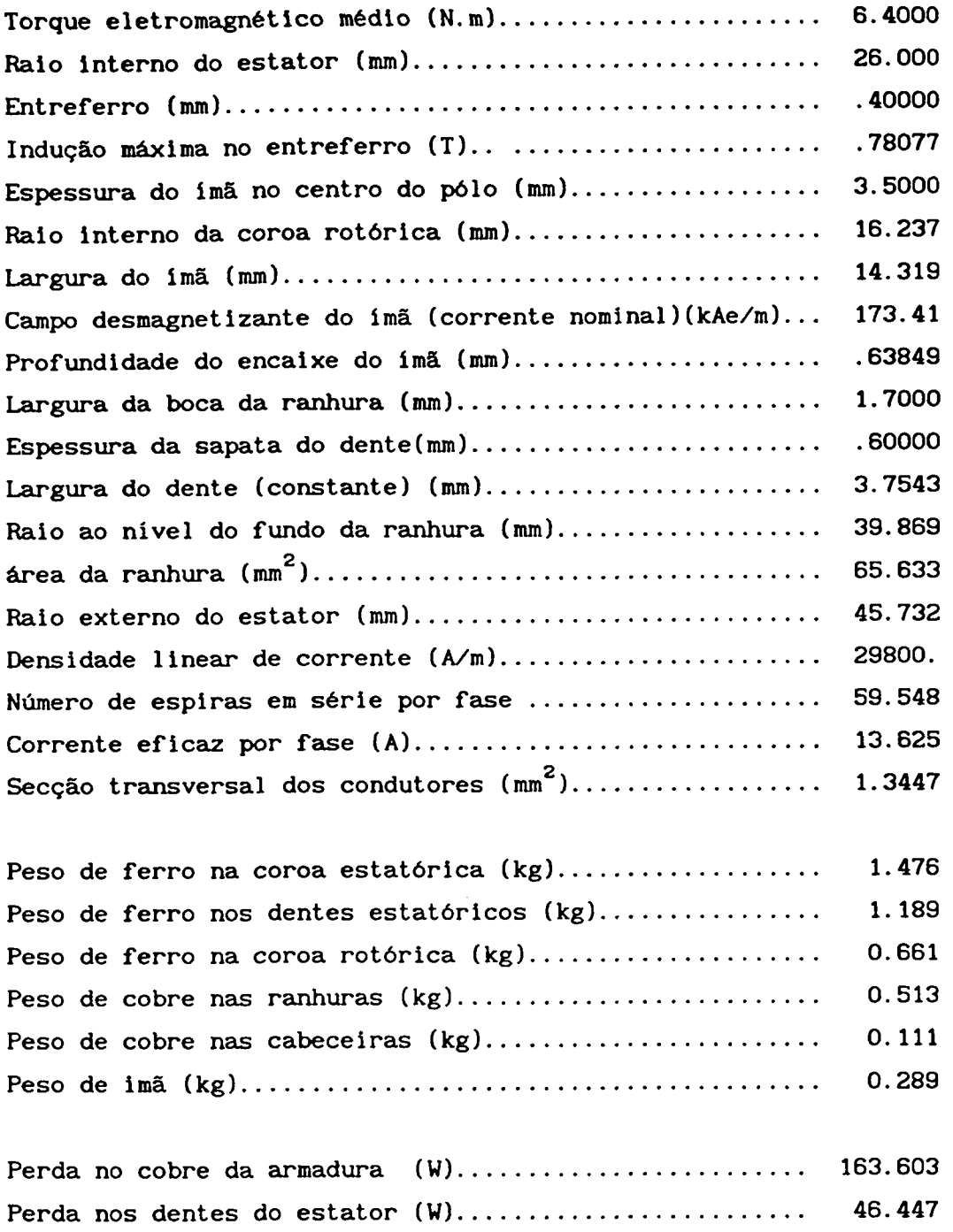

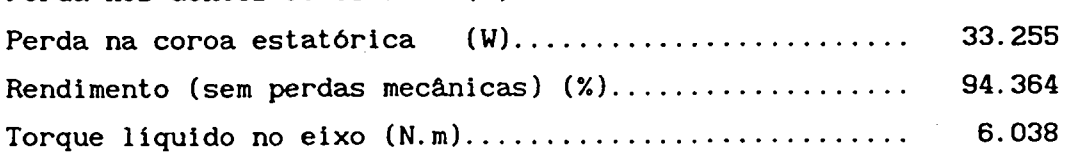

# 8.10.3 - TRAÇADO DO DESENHO D0 MOTOR

gerado por uma subrotina de desenho. As dimensões podem ser obtidas pela A fig.8.11 mostra o aspecto geral do motor projetado conforme escala ao lado do mesmo.

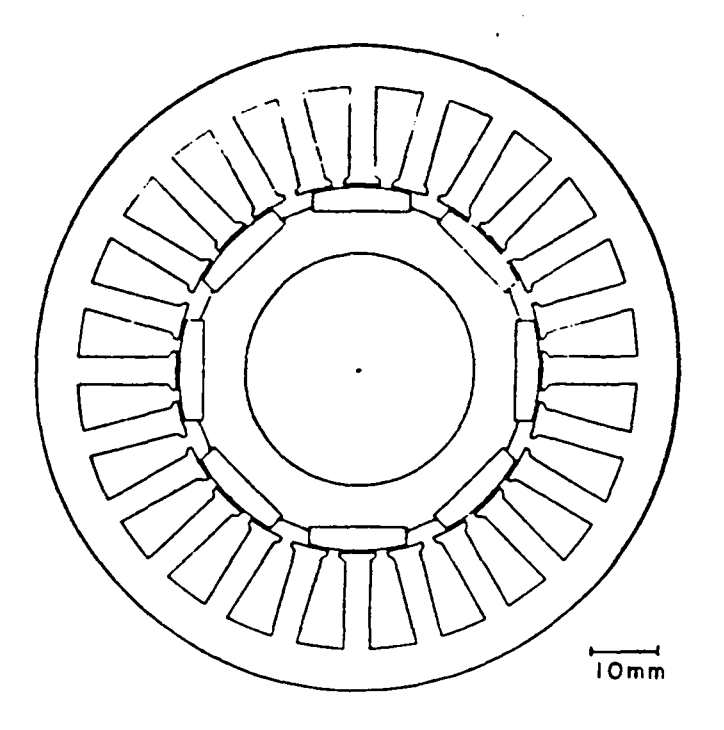

Fig.8.11 - Aspecto geral do motor projetado

8. 10.4 - RESULTADOS DE CÁLCULO DE CAMPO

Usando o programa de cálculo de campo EFMAQ pode-se calcular a intensidade de campo e indução nos pontos numerados e também o fluxo nas secções que contém estes pontos.

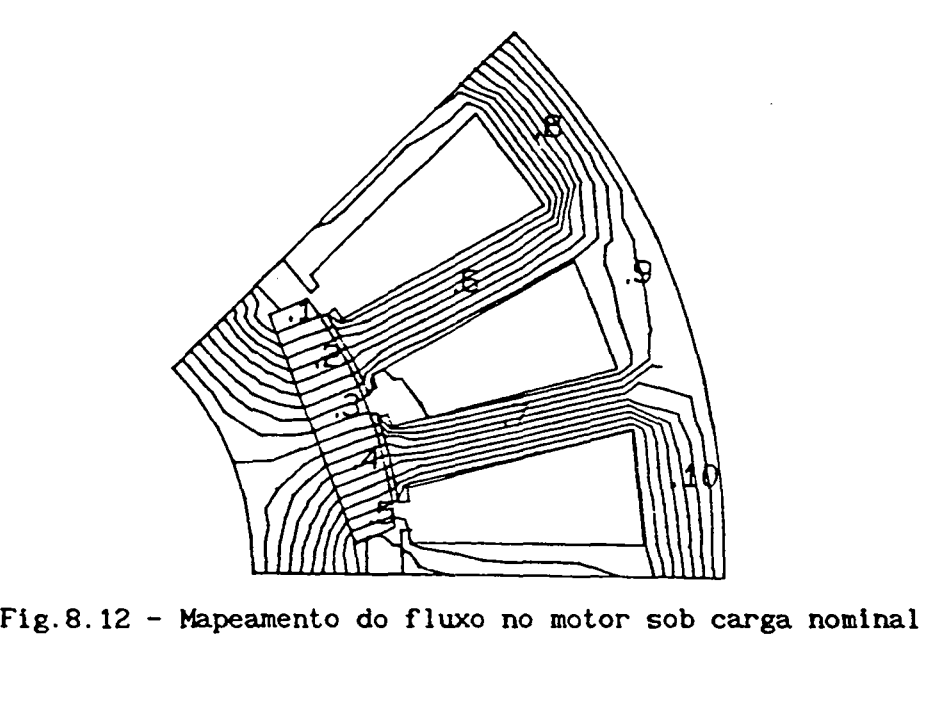

Foi considerada a corrente nominal nos condutores o que significou uma densidade média de corrente de 4.1  $A/\text{mm}^2$  na ranhura central e 2.05  $A/mm^2$  nas ranhuras laterais. A tabela abaixo mostra os resultados onde o

~

indice R significa radial. T tangencial e H modulo. Para o calculo de fluxo foi usado o cmprimento axial de 120 mm.

| Pto          | Hr       | Ht                | Hm     | В<br>r | <b>Bt</b> | Bm     | Fluxo     |
|--------------|----------|-------------------|--------|--------|-----------|--------|-----------|
|              | kA/m     | kA/m              | kNn    | T      | Ŧ         | T      | <b>nW</b> |
| 1            | $-149.4$ | 14.14             | 150.00 | 0.6502 | $-0.2136$ | 0.6853 |           |
| $\mathbf{z}$ | $-117.7$ | 9.22              | 118.00 | 0.7136 | $-0.1098$ | 0.7220 |           |
| 3            | $-117.7$ | $-8.52$           | 117.30 | 0.7230 | $-0.1908$ | 0.7232 |           |
| 4            | - 49.0   | $-11.74$          | 50.44  | 0.8014 | 0.0950    | 0.8070 |           |
| 5            | 48.78    | $-41.96$          | 64.35  | 0.7783 | 0.1753    | 0.7978 |           |
| 6            | 0.8794   | $-0.022$          | 0.8797 | 1.105  | $-0.2833$ | 1.1050 | 0.4932    |
| 7            | 1.1670   | $-0.038$          | 1.167  | 1.466  | $-0.0462$ | 1.4670 | 0.6475    |
| 8            | 0.0140   | 0.9474            | 0.9475 | 0.0175 | 1.1910    | 1.1991 | 0.6690    |
| 9            | 0.0540   | 0.2272            | 0.2336 | 0.0679 | 0.2855    | 0.2935 |           |
| 10           |          | $0.0368 - 0.6664$ | 0.6674 | 0.0462 | $-0.8374$ | 0.8374 | 0.4692    |
| ima          |          |                   |        |        |           |        | 1.2860    |

Tab.5 - Intensidades de campo,induções e fluxo sob carga

Pode-se perceber, por exemplo, que o campo desmagnetizante no canto do imã mais desfavorável (ponto 1) esta de acordo com o valor calculado (-173 kA/m ). A indução nos dentes esta também de acordo com o projeto (1.5 T). O valor que excedeu o previsto foi a indução na coroa estatórica (ponto 8) onde era previsto 1.0 T e deu 1.19 T . No entanto como noutros trechos ( ponto 9 e ponto 10 ) ele esta bem menor e não há razão para preocupaçao.

Também foram traçados as curvas de indução no entreferro e na metade da altura do dente com o objetivo de comparação com os valores puntuais (fig.8.13).

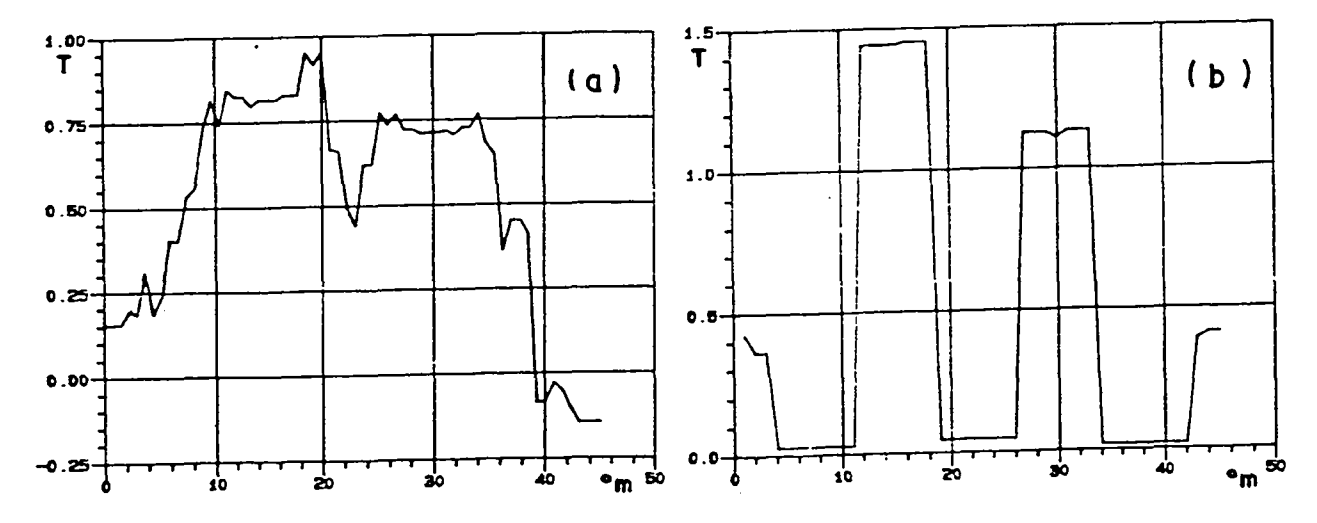

Fig.8.13- a)Indução no entreferro b)Indução nos dentes e ranhuras

Concluindo os valores calculados encontram boa afinidade com os valores obtidos em calculo de campo.

8.11 - EXEMPLO DE PROJETO DE UNA MÁQUINA SÍNCRONA TRAPEZOIDAL

## 8.11.1 - DADOS FORNECIDOS A0 PROJETO

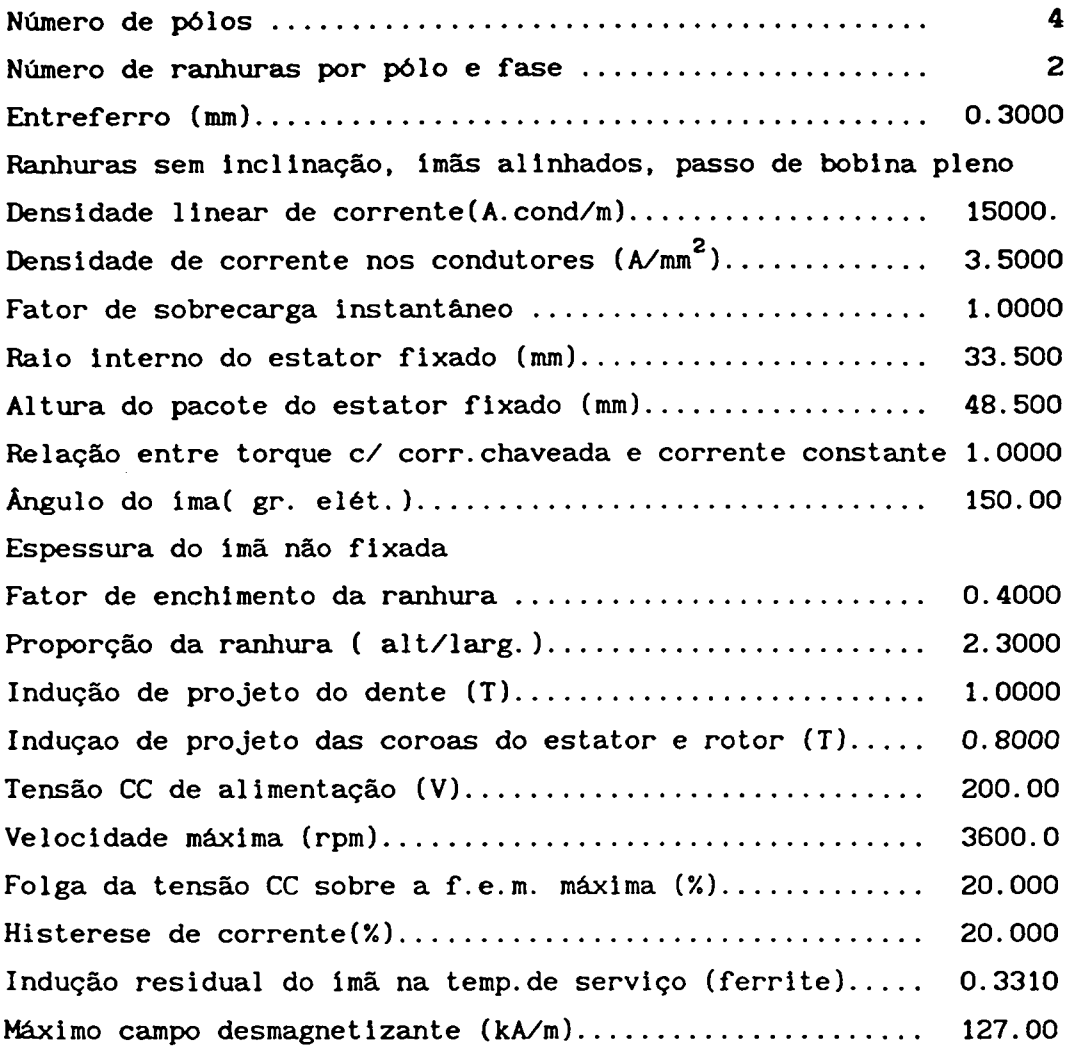

### 8.11.2 - RESULTADOS DO DIMENSIONAMENTO

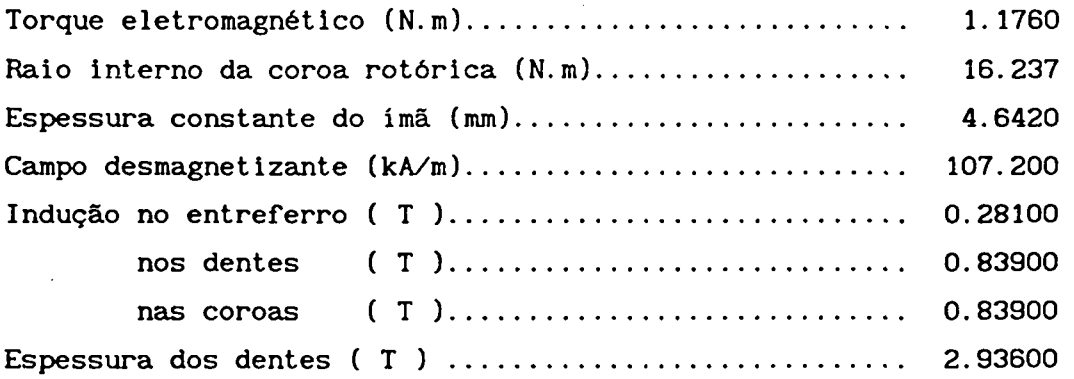

 $\mathcal{L}_{\mathbf{k}}$ 

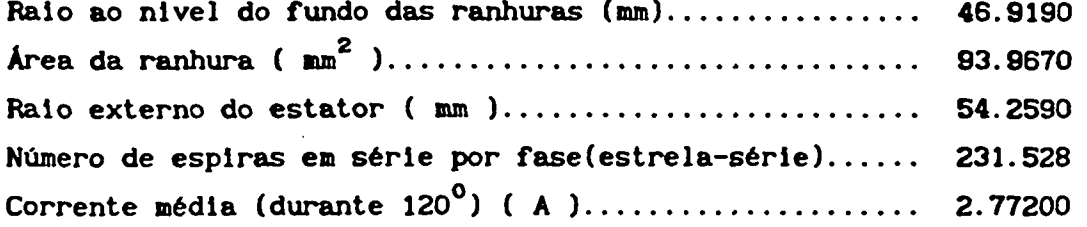

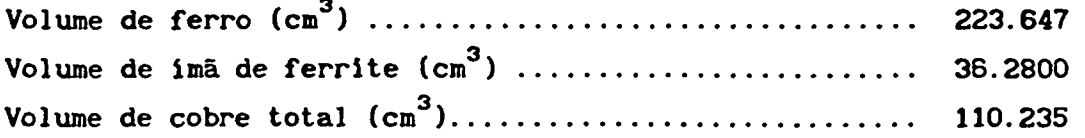

Observações: Esta versão de programa de projeto é mais antiga e tem as seguintes diferenças com relação ao exposto no cap.8.

1. A reação da armadura só é considerada para verificar a possivel desmagnetização dos imãs e não no calculo das induções nos dentes e carcaças rotórica e estatórica.

2. A ranhura tem fundo redondo e não plano como exposto no cap.8.

3. SÓ é permitido considerar fator de sobrecarga <sup>1</sup>( carga nominal) e relação ideal entre torque com corrente chaveada e com corrente constante.

4. Não é considerada ranhura inclinada ou imãs deslocados.

5. Não calcula perdas na motor.

6. Não considera o efeito das ranhuras na indução no entreferro.

## 8.11.3 - RESULTADOS DE CÁLCULO DE CAMPO

Neste caso foi usado o programa de cálculo de campo EFCAD pois o programa de projeto gera arquivo compativel com o mesmo.

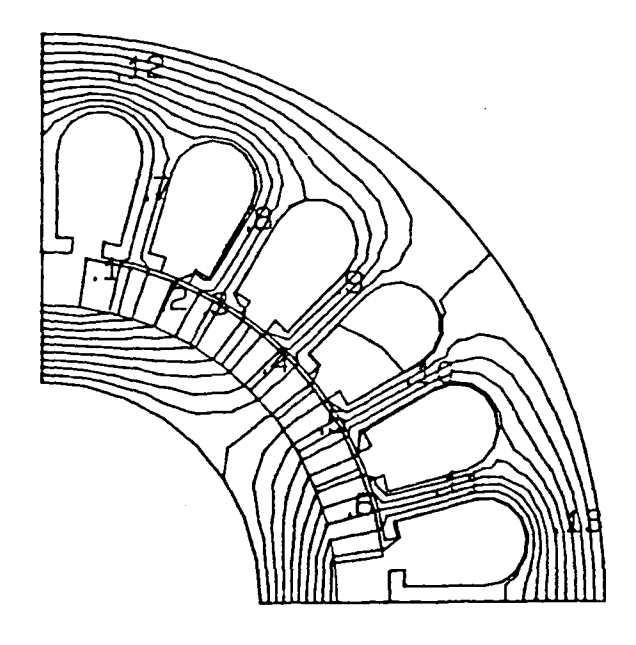

Fig.8.14 - Mapeamento do fluxo na máquina

A tab.8 mostra alguns valores de campo magnético, indução e fluxo em alguns pontos. A corrente na armadura e nominal o que representa uma densidade de corrente média nas ranhuras de 1.4 A/mm2.

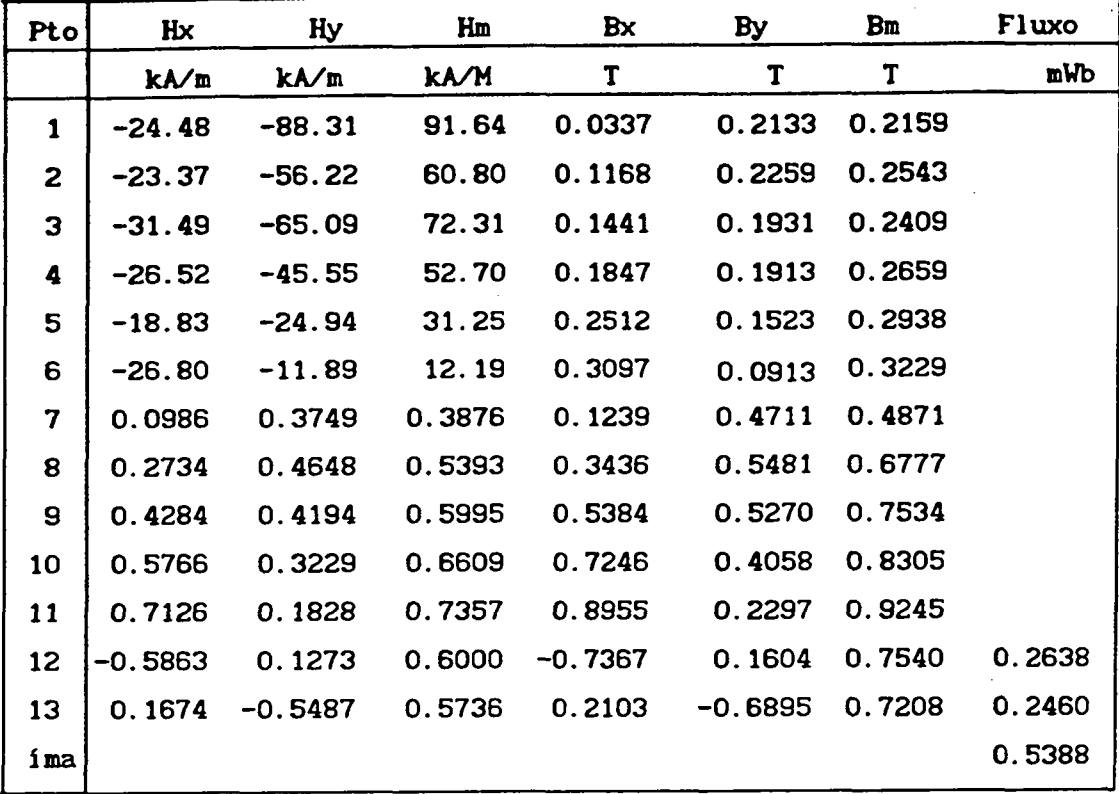

Os indices x, y e m significam as direções x, y e módulo.

Tab.6 - Intensidade de campo, induções e fluxos no motor

A fig 8.15 mostra a indução no entreferro e na posição correspondente à metade da altura do dente.

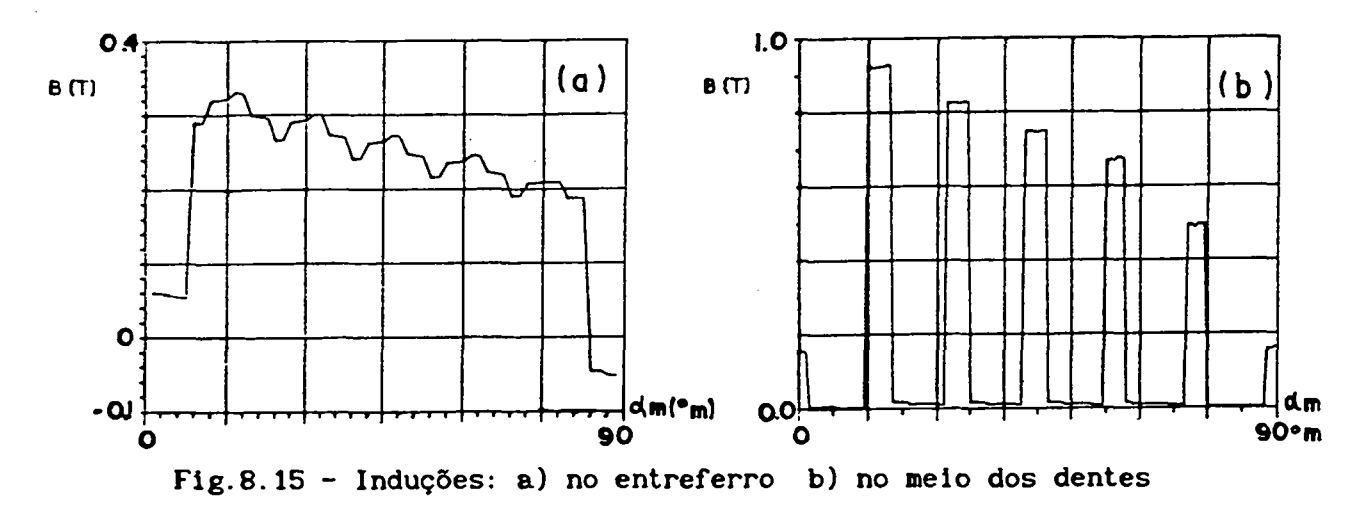

Olhando a tab.6 e a fig.8.15 pode-se perceber que a reação da

armadura aumentou a indução num dente excedendo o previsto no programa. A indução na carcaça estatórica ficou dentro do valor 'estabelecido para a mesma. Nos casos em que se usam imãs de ferrite as induções de projeto dos dentes e das coroas devem ser baixas para não tornar estas partes muito fracas.

O fato da reação da armadura não ter sido usada para o calculo dos fluxos fez que a margem de erro aumentasse em relação ao caso anterior.

Quanto a desmagnetização do canto do imã, observando-se o ponto 1 vê-se que a reação da armadura manteve-se dentro de limites toleraveis para a corrente nominal. O campo previsto foi 107.2 kA/m e o medido foi 91.64 kA/m.

Concluindo, o procedimento apresentado neste capitulo, embora não tenha o detalhamento que se encontra, por exemplo, num livro de projeto de motor de indução, contém ferramentas muito úteis para o projeto de um motor síncrono a ímãs superficiais. Um próximo passo nesta direção é o estabelecimento de rotinas de otimização com programas de avaliação de desempenho para servir de realimentação do processo.

#### CAPITULO 9

# SIMULAÇÃO DO FUNCIONAMENTO DE MÁQUINA SÍNCRONA TRAPEZOIDAL COM SEU CONVERSOR DE 120 GRAUS

9.1 - INTRODUÇÃO

Este capitulo se preocupa com a modelização de um acionamento elétrico consistindo de um motor sincrono a imãs permanentes superficiais com técnica trapezoidal alimentado por um inversor de tensão a MOS-FETS operando no modo 120 graus.

Para impor a corrente nas fases com o valor adequado foi usado o controle de corrente por largura de banda de histerese por ser o mais simples de ser implementado e por ser o utilizado em um dos protótipos.

O modelo está baseado em variáveis de fase porque a transformação dq não apresenta vantagens quando o motor tem caracteristicas não idealizadas tais como f.e.m. não senoidal, efeitos de saturação notáveis, indutãncias variando não sinusoidalmente com o tempo. [35,33.9,24]

A configuração trifásica também facilita o cálculo direto de tensões, correntes,perdas e outras variaveis no motor e no inversor.

É pressuposto que se conhece a forma de onda da f.e m. a qual pode ser obtida pelos metodos do capitulo 2, por medição direta em protótipo ou por cálculo de campo. Na verdade, é considerado que a f.e.m. se mantém constante durante um patamar e que cai a zero segundo uma linha aproximadamente reta. Os dados requeridos então são a largura do patamar e o valor da f e.m. máxima por unidade de velocidade. Também é necessário o conhecimento das indutâncias mútuas e de dispersão da armadura.

O modelo também leva em conta, além do inversor, o circuito retificar e seu filtro RC para avaliar a influência do 'ripple' da tensão CC sobre o torque do motor. Transientes mecânicos também podem ser simulados taiscomo partida e mudanças de velocidade.

Ênfase é dada à analise da comutação da corrente de uma fase para a outra com relação à possibilidade de mudança de configuração do circuito pela ação do comparador com histerese.

Também é analisada detalhadamente a influência do deslocamento dos sensores de posição sobre a possibilidade ou não da entrada em condução do diodo de roda livre da fase aberta enquanto ha o chaveamento das outras duas.

# 9.2 - ANÁLISE DO FUNCIONAMENTO

# 9.2.1 - DESCRIÇÃO DO INVERSOR E DO MOTOR

O modelo e valido para motores a imãs permanentes montados na superficie da coroa rotórica que tenha salièncias despreziveis e que produza uma indução no entreferro aproximadamente retangular. Isto é conseguido com magnetização radial dos imãs conforme mostrado na fig. l.7a e 1.8a.

Conforme Ja foi visto no capitulo 2 a largura do imã deve ser tal que a f.e.m. tenha valor constante no mínimo durante 120<sup>0</sup>E para interagir com uma corrente de duração de 120<sup>0</sup>E e produzir pouca oscilação de torque. A lisura da superficie do rotor faz que as indutancias próprias e mútuas do estator sejam independentes da posição do rotor.

Acoplado ao eixo do motor ha um sensor de posição que pode ser um 'resolver', 'encoder' ou sensor a efeito Hall. De qualquer modo, a cada 60°E ha uma informação de quais os transistores e fases que devem conduzir <sup>a</sup> fim de manter o torque continuo. Desta maneira a freqüência do inversor fica dependente da velocidade do rotor caracterizando a auto-pilotagem a qual evita as oscilações e a. perda de sincronismo. Este mesmo papel é feito pelo comutador mecanico num motor CC só que neste caso ele funciona como circuito de comando e de potência.

A fig.9.l mostra o diagrama do acionamento. O retificador <sup>é</sup> monofásico de onda completa a diodos com um filtro RC. O inversor contém seis transistores bipolares ou MOS-FETs com seis diodos em anti-paralelo para <sup>a</sup>

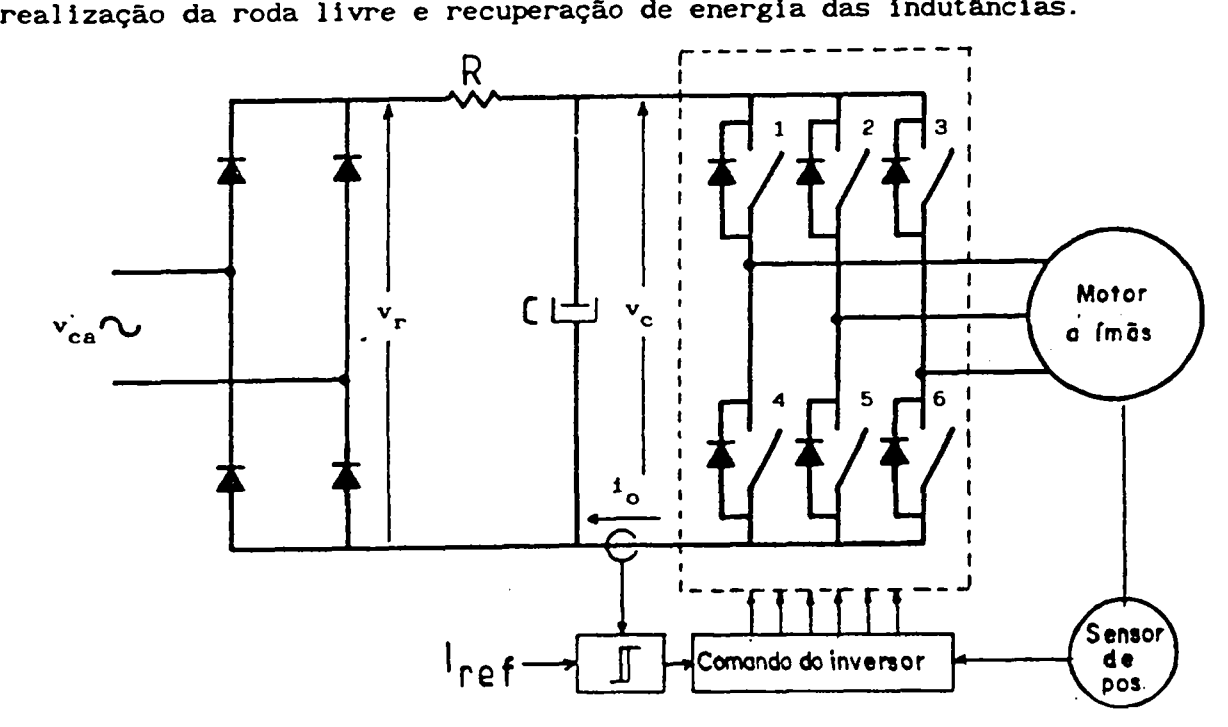

Fig.9.1- Diagrama esquemático do acionamento

A fig. 9.2 mostra as formas de onda da f.e.m. e da corrente para os sensores de posição com deslocamento nulo. Ali se pode notar duas etapas diferentes no funcionamento que serão chamadas de seqüência <sup>e</sup> comutação. °

Durante uma seqüência ha duas fases em série conduzindo corrente enquanto que a terceira permanece aberta. Nesta etapa, que dura 60°E, dois transistores especificos são chaveados para manter a corrente dentro do entorno do valor de referência.

Ao final desta etapa há uma comutação desligando um dos transistores e ligando o outro a fim de trocar a corrente de uma fase para outra a fim de dar continuidade ao torque.

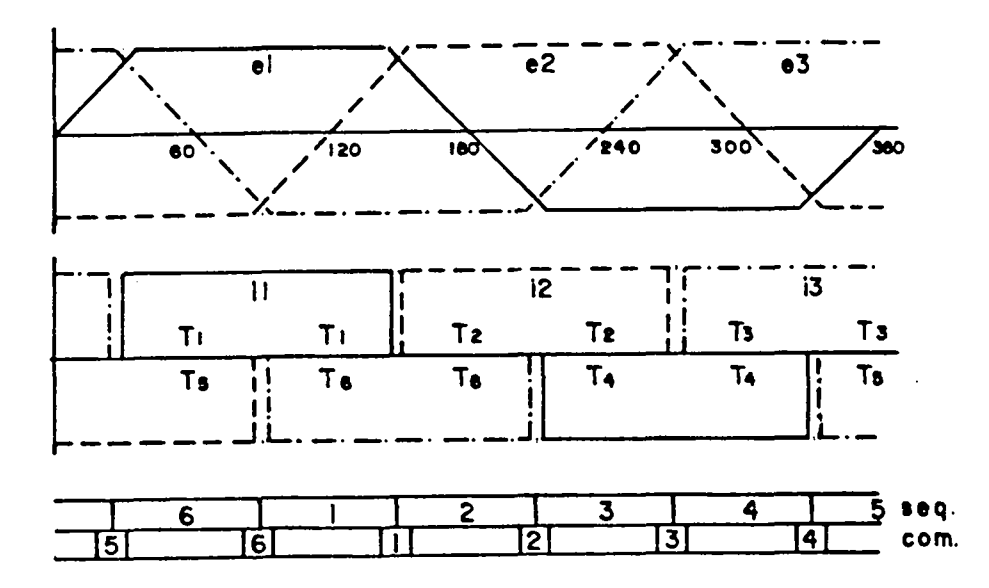

Fig. 9.2 – F.e.m.s e correntes no motor com deslocamento nulo dos sensores de posição.

Dentro do programa de simulação será usada esta numeração em todos os momentos para identicar a situação em que o motor está funcionando. A cada  $60^{\circ}$ E o sensor de posição fornece uma informação que determinará quais as fases e transistores que devem conduzir. Esta informação será considerada através de uma variável lógica H(k) que pode assumir os valores 1,0 ou -1 conforme a corrente na fase k deva ser positiva (corrente entrando na fase pelo inicio), nula ou negativa. H(k) sempre terá valor diferente para cada fase num dado instante.

O término de uma seqüência ocorre quando há a troca dos valores de H(k) ou seja quando o rotor chega a ãngulos pré-determinados.

O controle da corrente é feito pela comparação entre <sup>a</sup> corrente real e a corrente de referência. A corrente real é medida por apenas um sensor de corrente a efeito Hall ou por um resistor derivador (Shunt) instalado na entrada do inversor (no elo CC) e não nas fases do motor.

O comparador com histerese, feito com um amplificador operacional rapido, comanda a condução dos transistores e diodos de roda livre de modo a manter a corrente real dentro da Janela de histerese. Quando a corrente é menor que o limite inferior da banda de histerese os transistores corretos são ligados e a corrente cresce através da indutancia do enrolamento até alcançar o limite superior. Neste momento o comparador atua, os transistores são desligados e a corrente flui através dos diodos de roda livre ( do lado oposto de cada braço) contra a ação da tensão CC da fonte. Então a corrente decrescerá até atingir o limite inferior da Janela de histerese <sup>e</sup> assim sucessivamente.

Neste tipo de controle de corrente a freqüência de chaveamento depende diretamente da diferença entre a tensão aplicada e a força eletromotriz e inversamente da largura da banda de histerese e das indutâncias do enrolamento. Esta freqüência variável de chaveamento é um inconveniente pois pode levar as chaves a trabalhar com freqüências impróprias e acontecer falhas de comutação e perdas altas.

As oscilações de torque depende da largura da banda de histerese porém uma largura minima é indispensável para que as chaves operem com freqüência compatível com as suas caracteristicas. Outra origem das oscilações de torque é o fenômeno da comutação onde a corrente apresenta um tempo de retardo para alcançar o seu valor final devido à constante de tempo do enrolamento do estator [31].

A filtragem da tensão do retificador no elo CC, se não for eficiente, influi nas oscilações de torque, não na sua amplitude porém na sua freqüência porque, devido ao controle por banda de histerese, a corrente sempre tem os valores máximo e minimo fixados.

0 equacionamento para a simulação está baseado nas eq.(l.l4 - 1.24) e também nas equações do retificador e do filtro.

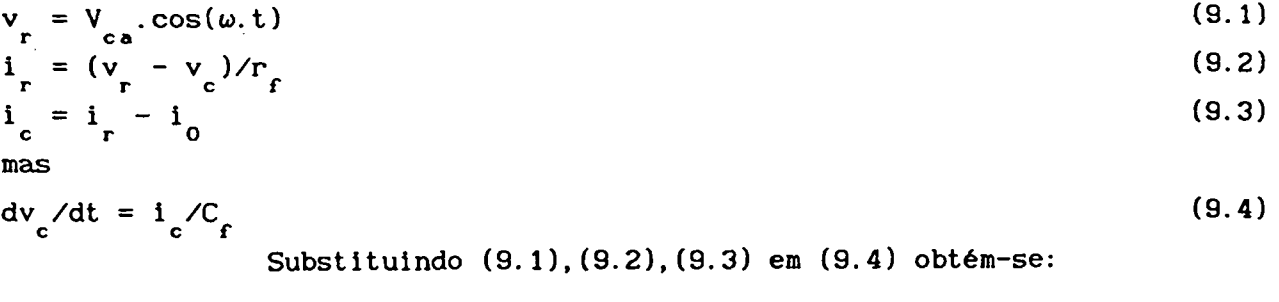

$$
dv_c/dt = (V_{ca} \cos(\omega \cdot t) - v_c)/r_f - i_0).
$$
 C<sub>f</sub> (9.5)

Estas equações são válidas em qualquer situação de

funcionamento porém para cada etapa elas serão particularizadas em função das características próprias das etapas.

## 9.2.2 - ANÁLISE ENTRE COMUTAÇÕES

Num inversor de tensão a 120<sup>0</sup>, entre comutações, há duas fases em série conduzindo corrente enquanto a outra está aberta. Durante esta sequência a corrente na entrada do inversor é mantida dentro da janela de histerese pela ação do comparador.

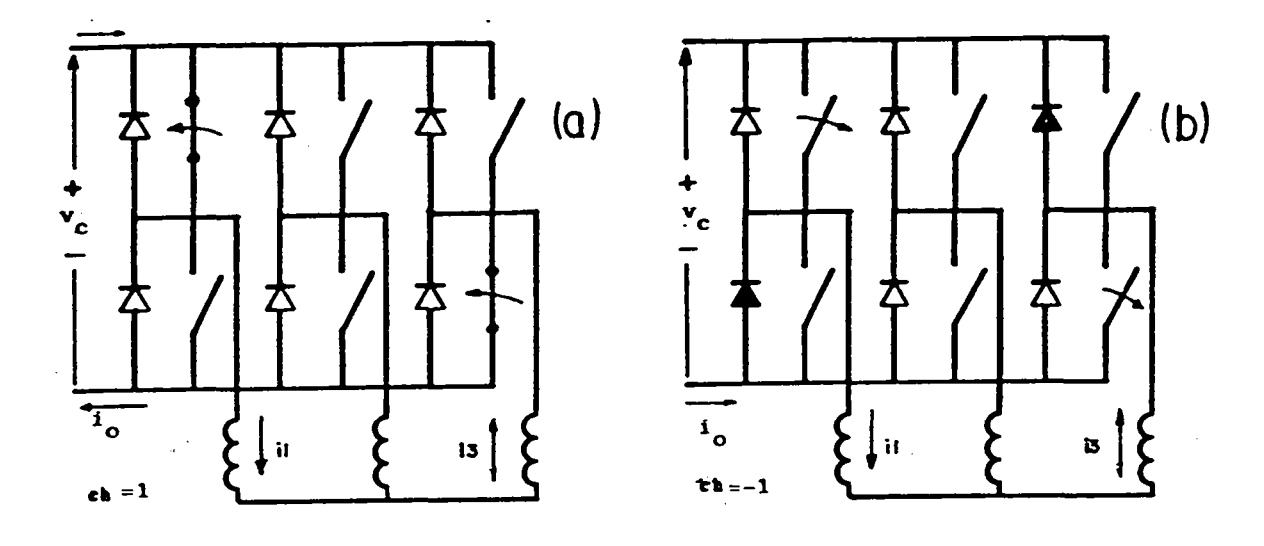

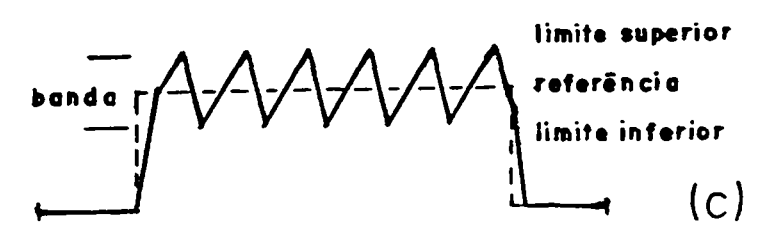

Fig. 9.3 - Ação do comparador de corrente com histerese

Na fig.9.3 a corrente crescente ocorre com a configuração a e decrescente na configuração b. Nestes casos, para representar o estado do comparador com histerese foi eleita uma variável lógica (c) que vale 1 ou -1 respectivamente para as configurações a e b.

Desenhando o circuito nas várias configurações possíveis e considerando que sempre uma das fases está aberta e portanto que uma corrente é o negativo da outra tem-se:

$$
di/dt = (c_n. v_c - 2.R. i - H_1e_1 - H_2e_2 - H_3e_3) / 2(L-M)
$$
 (9.6)

Neste caso i é uma corrente de fase que pode ser i1, i2 ou sendo selecionada em função do número da seqüência. Na simulação i 13 foi considerada a corrente na fase que estava desligada no passo anterior, ou seja, a corrente que cresce até ficar dentro dos limites de histerese.

Por inspeção da fig. 9.2 pode-se dizer que na fig. 9.3 i é igual  $a + i$ . Esta corrente de fase, conhecido o seu valor inicial a cada passo de cálculo, é integrada por um processo numérico (por exemplo Runge Kutta de 4<sup>ª</sup> ordem) e só depois é atribuido às correntes nas três fases os seus valores reais com seus respectivos sinais.

O maior interesse aqui é analisar as condições em que os diodos da fase aberta possam conduzir [9]. Por exemplo, serão analisadas as tensões nos diodos  $D_2$  e  $D_3$  durante a seqüência número 1. Usando as equações de tensão (1.4) e tendo em conta que:

$$
i = i1 = -i3
$$
 (9.7)  

$$
i2 = 0
$$
 (9.8)

e usando a lei de malha de Kirchhoff tem-se:

$$
v_{d2} = V_2 - V_1
$$
\n(9.9a)  
\n
$$
v_{d3} = - (v_1 + e_1 - 2e_2 + e_3)/2
$$
\n(9.9b)

$$
v_{d5} = v_3 - v_2
$$
  
\n
$$
v_{d5} = - (v_c - e_1 + 2e_2 - e_3)/2
$$

$$
\stackrel{(-)}{0} \quad \text{10}
$$

$$
(9.11)
$$

50-Vd2 ;  $\bullet$ -50- $-100$  $-150 0.\overline{0}08$  $0.010$  $0.005$  $0.002$  $0.004$ o.óoo  $A \xi^{0.5}$ .  $\mathbf{1}_{2}$  $2.5<sup>°</sup>$  $0.0$  $-2.5$  $-5.0$  $50<sub>1</sub>$  $\ddot{\textbf{c}}$ Ó -50  $0.\overline{0}04$  $0.\overline{0}05$  $0.\overline{0}0B$  $0.002$  $0.\dot{0}00$ Fig. 9.4 a) Tensão no diodo, corrente e f.e.m. para deslocamento nulo dos sensores de posição

Observando a fig. 9.2 pode ser visto que, para pequenos deslocamentos dos sensores de posição ( pequena defasagem da corrente em relação à f.e.m.) tem-se  $e_1 + e_2 = 0$  e  $e_2$  varia entre -E e + E. Tendo em vista que E<sub>m</sub> ≤ V<sub>cc</sub>/2 é fácil mostrar que v<sub>d2</sub> e v<sub>d5</sub> são negativas e estes diodos não entram em condução. .

Para grandes deslocamentos dos sensores de posição no sentido de atrasar a corrente (e<sub>1</sub> - 2e<sub>2</sub> + e<sub>3</sub>) pode ser maior do que v<sub>c</sub> e o diodo D<sub>2</sub> conduz desde que a f.e.m. máxima seja grande o que ocorre nas altas velocidades. Na seqüência número 4 o mesmo ocorrerá com o diodo D<sub>5</sub> .

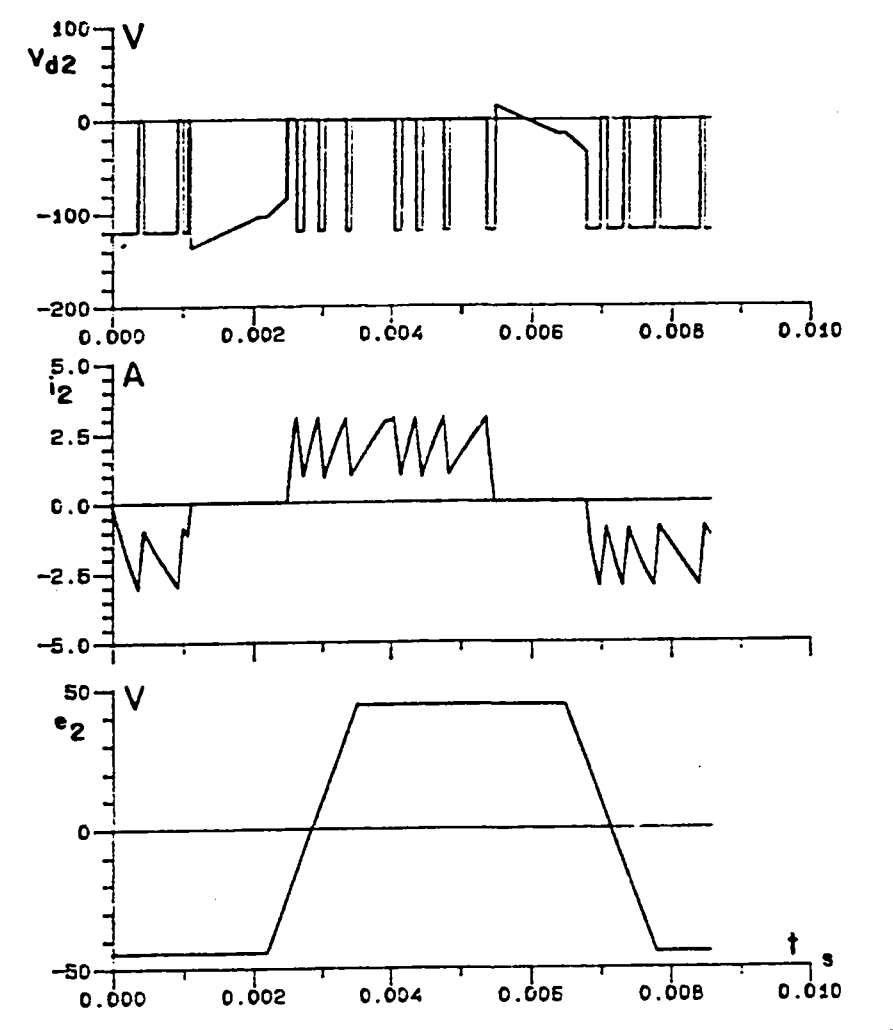

Fíg.9.4 - Tensão e correntes com sensores de posição deslocados

Por outro lado, se os sensores de posição são deslocados no sentido de avançar a corrente o mesmo ocorrerá, no entanto os diodos envolvidos estarão trocados; o que acontecia com um\_ diodo com sensores avançados ocorre con: o outro diodo do braço quando os sensores estiverem atrasados.

Portanto, os diodos da fase aberta só conduzirão se a velocidade estiver próxima do seu valor máximo e se os sensores estiverem deslocados de um grande ângulo. Então, nas condições normais de funcionamento a entrada em condução destes diodos e impossivel porque um grande angulo de defasagem não é usado pois desta forma a interação da corrente de fase não ocorreria com a região de f.e.m. constante ocorrendo oscilações do torque e redução do torque medio.

## 9.2.3 - ANÁLISE DA COMUTÁÇÃO DA CORRENTE ENTRE DUAS FASES

A A comutação ocorre quando o rotor chega a certas posições a fim de trocar a corrente de uma fase para outra e manter o torque constante como numa maquina CC com comutador mecanico. O crescimento e o decrescimento das corrente nestas fases não são, naturalmente, instantãneos. Durante a comutação há très fases conduzindo corrente até que a corrente em extinção chegue a zero.

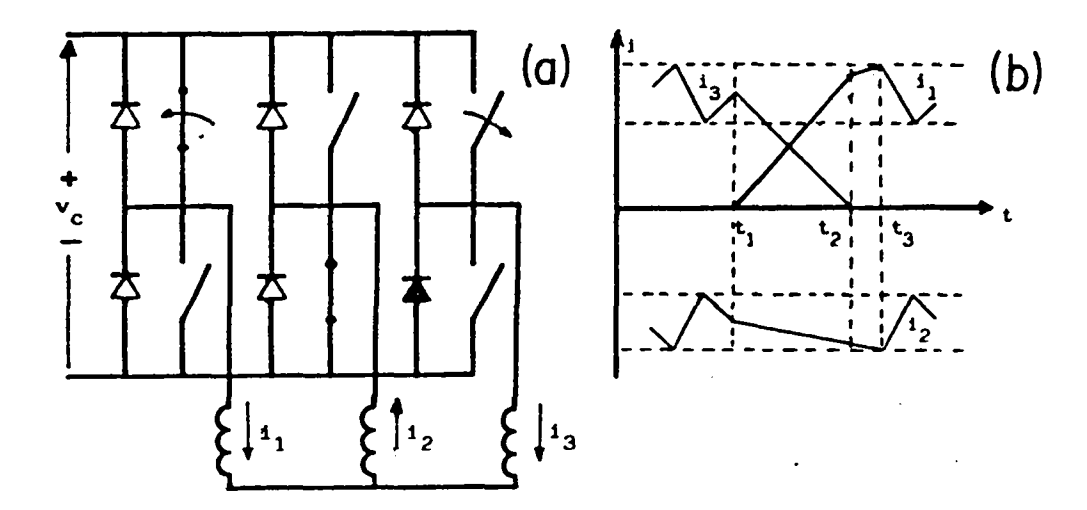

Fig. 9.5 - Análise da comutação número 5

Como exemplo, será analisada a comutação número 5 onde a corrente está sendo comutada da fase 3 para a fase 1 mantendo a corrente na fase 2.

Para estabelecer as equações diferenciais das correntes durante cada comutação deve-se ter as equações de tensão (eq.1.14) e as configurações do circuito em cada comutação. Como exemplo foi utilizada a comutação número 5. Neste caso o ponto de partida da dedução das equações diferenciais foi:

$$
V_1 - V_2 = V_c
$$
 (9.12)  

$$
V_3 - V_2 = 0
$$
 (9.13)

$$
i_1 + i_2 + i_3 = 0 \tag{9.14}
$$

 $1_0 = 1_1$ <sup>É</sup>facil mostrar que a evolução das grandezas durante <sup>a</sup> comutação não depende do estado dos transistores e diodos na seqüência anterior. Interessará apenas o valor que as correntes tinham no momento em que começa a comutação. O fim natural da comutação ocorrerá no momento em que <sup>a</sup> corrente desligada chega a zero.

 $i_2(t_1) = i_2(t_1)$ 

Pode acontecer que a corrente crescente alcance o limite superior da banda de histerese antes que a corrente em extinção tenha se anulado. Isto causa a ação do comparador de corrente que abrirá os transistores durante a comutação [9]. Isto cria uma nova configuração no circuito como mostrado pela fig. 9.6.

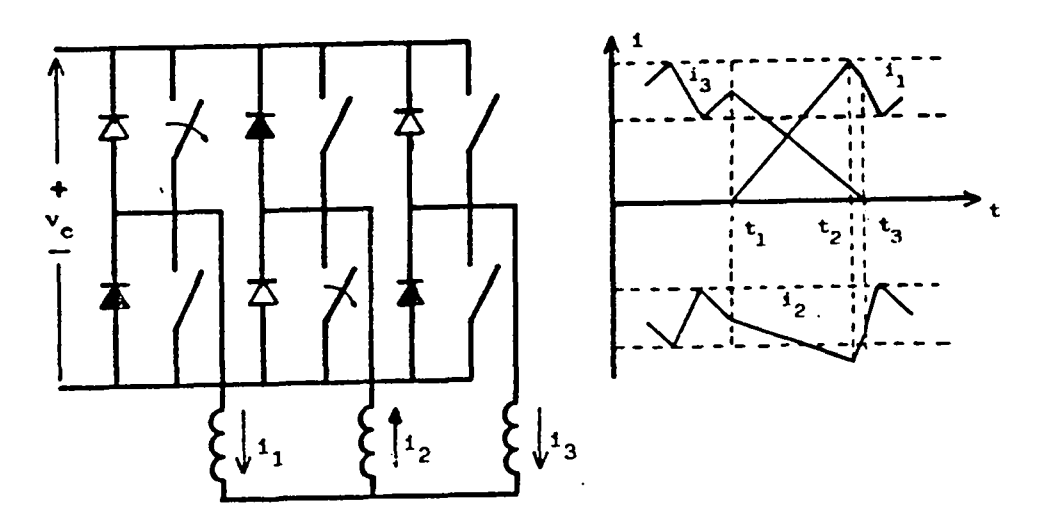

Fig.9.6 - Segunda etapa da comutação (transistores abertos)

Nesta nova etapa de funcionamento da comutação 5 a dedução das equações começam com:

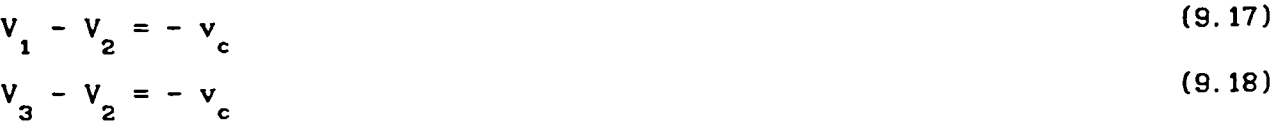

$$
i_{3} = -i_{1} - i_{2}
$$
 (9.19)

Tendo em conta os valores das correntes no inicio da comutação  $(t<sub>1</sub>)$  pode-se descobrir por integração analítica as correntes no início da segunda parte da comutação  $(t<sub>2</sub>)$  e a partir dai, conhecendo as derivadas das correntes, pode-se mostrar que esta configuração do circuito só será desfeita quando a corrente decrescente  $(i_{a})$  chegar a zero. Então o teste para verificar se a comutação terminou é verificar se a corrente decrescente tentou se inverter através do diodo de roda livre tanto no caso de transistor conduzindo

(9. 15)

 $(9.16)$ 

 $(c_{\hat{h}} = 1)$  ou diodo conduzindo  $(c_{\hat{h}} = -1)$ .

Usando as equações de tensão e olhando para as configurações do circuito em todas as comutações obteve-se equações gerais para a corrente crescente, decrescente e para a fase não comutada.

$$
d i_c/dt = k (H_c \cdot v_c (1.5 c_h + 0.5) + S_c
$$
 (9.20)

d i  $/dt = k$  (-H<sub>c</sub>.v<sub>c</sub> (1.0 ) + S<sub>d</sub> (9.21)

d  $i_n/dt = k$  (  $H_n \cdot v_c$  (1.5  $c_n - 0.5$ ) + S<sub>n</sub> (9.22) onde: c,d e n significam os indices das fases que tem corrente crescente,

decrescente e não-comutada.

$$
k = 1/(3(L-M))
$$
 (9.23)

$$
S_1 = -3Ri_1 - 2e_1 + e_2 + e_3 \tag{9.24}
$$

$$
S_2 = -3Ri_2 - 2e_2 + e_1 + e_3 \tag{9.25}
$$

$$
S_3 = -3Ri_3 - 2e_3 + e_1 + e_2 \tag{9.26}
$$

Uma vez que a lógica do programa, ou a inspeção do circuito, determinar em que fases há corrente crescente, decrescente e não comutada, basta substituir os indices c,d,n pelos números 1,2 ,3 na ordem adequada e tem-se as equações para todos os casos de comutação. Por exemplo, na comutação número 5 tem-se  $c = 1$ ,  $d = 3$  e n = 2 portanto as equações são:

$$
d i_1/dt = k \left[ 1 v_c (1.5 c_h + 0.5) + S_1 \right]
$$
 (9.27)

$$
d i3/dt = k \begin{bmatrix} -1 & vc (1.0) + S3 \end{bmatrix}
$$
 (9.28)  

$$
d i2/dt = k \begin{bmatrix} -1 & vc (1.5 cn - 0.5) + S2 \end{bmatrix}
$$
 (9.29)

Um fato notável é que a corrente na fase desligada decresce em direção à extinção com uma derivada que independe do estado do comparador.

O conhecimento do valor instantâneo da corrente de entrada do inversor é necessário ao funcionamento do comparador de corrente como para o cálculo da tensão do capacitor. A corrente na entrada do inversor é sempre igual a corrente de uma das fases e a sua escolha é feita pela inspeção da configuração do circuito. Uma subrotina lógica é responsavel por esta função.

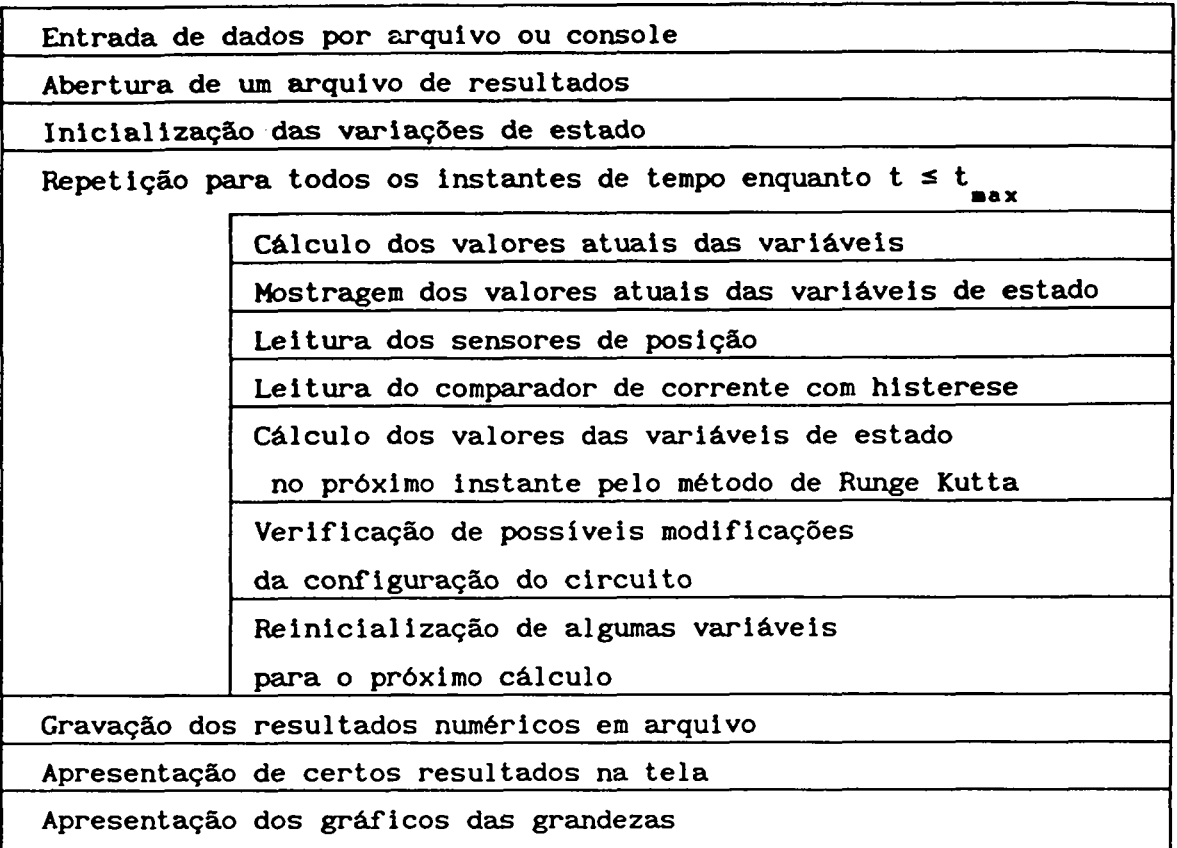

A resolução do sistema de equações diferenciais foi feita pelo método clássico de Runge-Kutta de quarta ordem com passo fixo. Apesar do fluxograma mostrar que a. gravação dos resultados só é feita no final da simulação foi utilizado um procedimento que calcula e a cada 300 pontos grava-os em disco até completar o tempo de simulação. Isto permite um menor dimensionamento dos vetores e uma velocidade maior de processamento pois não é requerido o acesso ã memórias secundárias.

# 9.2.5 - RESULTADOS DE SIMULAÇÃO E DE EXPERIMENTAÇÃO NUM PROTÓTIPO

foram feitos num protótipo Vários ensaios **COM as** características mostradas no apêndice B. O inversor de tensão foi feito com MOS-FET de potência cujo comando de gatilho foi implementado com sensores de posição Hall e com controle de corrente por banda de histerese. O inversor de tensão foi alimentado com uma ponte monofásica completa em filtro RC.

Foram realizados medidas de correntes, tensões.  $f.e. m.$ . velocidade, torque médio enquanto que a simulação foi extendida a outras variáveis como tensão no capacitor, corrente no capacitor, corrente de entrada no inversor, aceleração, etc.

A fig. 9.7 mostra a forma de onda de f.e.m. simulada e medida na velocidade de 1500 rpm. Sua forma trapezoidal bem justifica o nome que é dado a filosofia de funcionamento deste motor síncrono. As figuras não puderam ser feitas na mesma escala por terem sido obtidas em equipamentos diferentes.

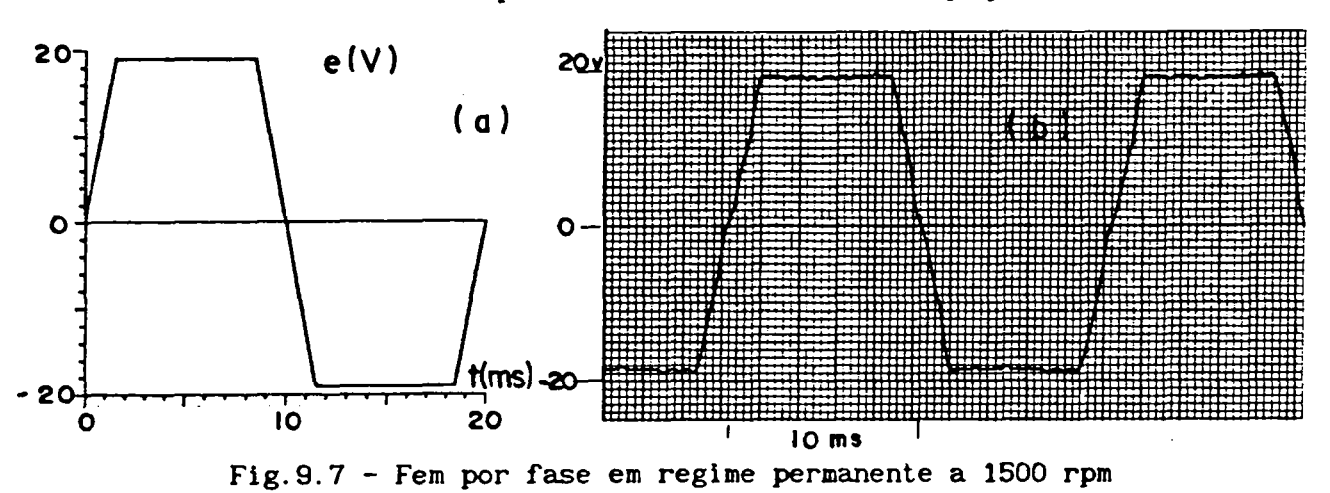

A fig. 9.8 mostra as formas de onda de tensão e corrente na fase 1 com o motor funcionando em regime permanente a 1500 rpm com o ângulo de deslocamento dos sensores igual a zero.

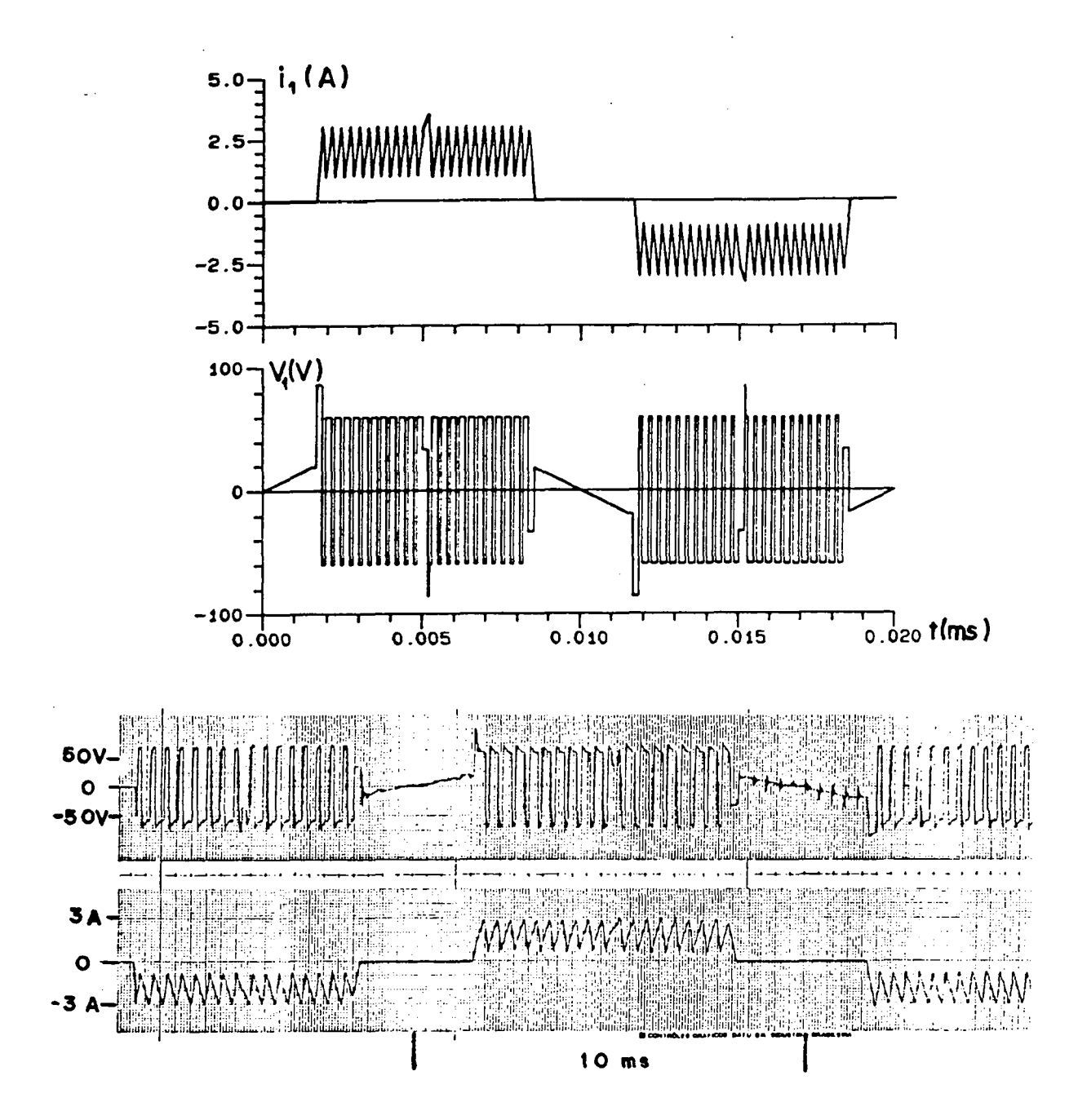

Fig. 9.8 - Tensão e corrente na fase 1 (a 1500 rpm)

Na fig. 9.9 vê-se a corrente e tensão na fase 1 a 3500 rpm. Comparando-se a fig. 9.8 e 9.9 percebe-se que a frequência de chaveamento é bem maior nas baixas velocidades uma vez que a f.e.m. é mais baixa e permite maiores derivadas de corrente no crescimento.

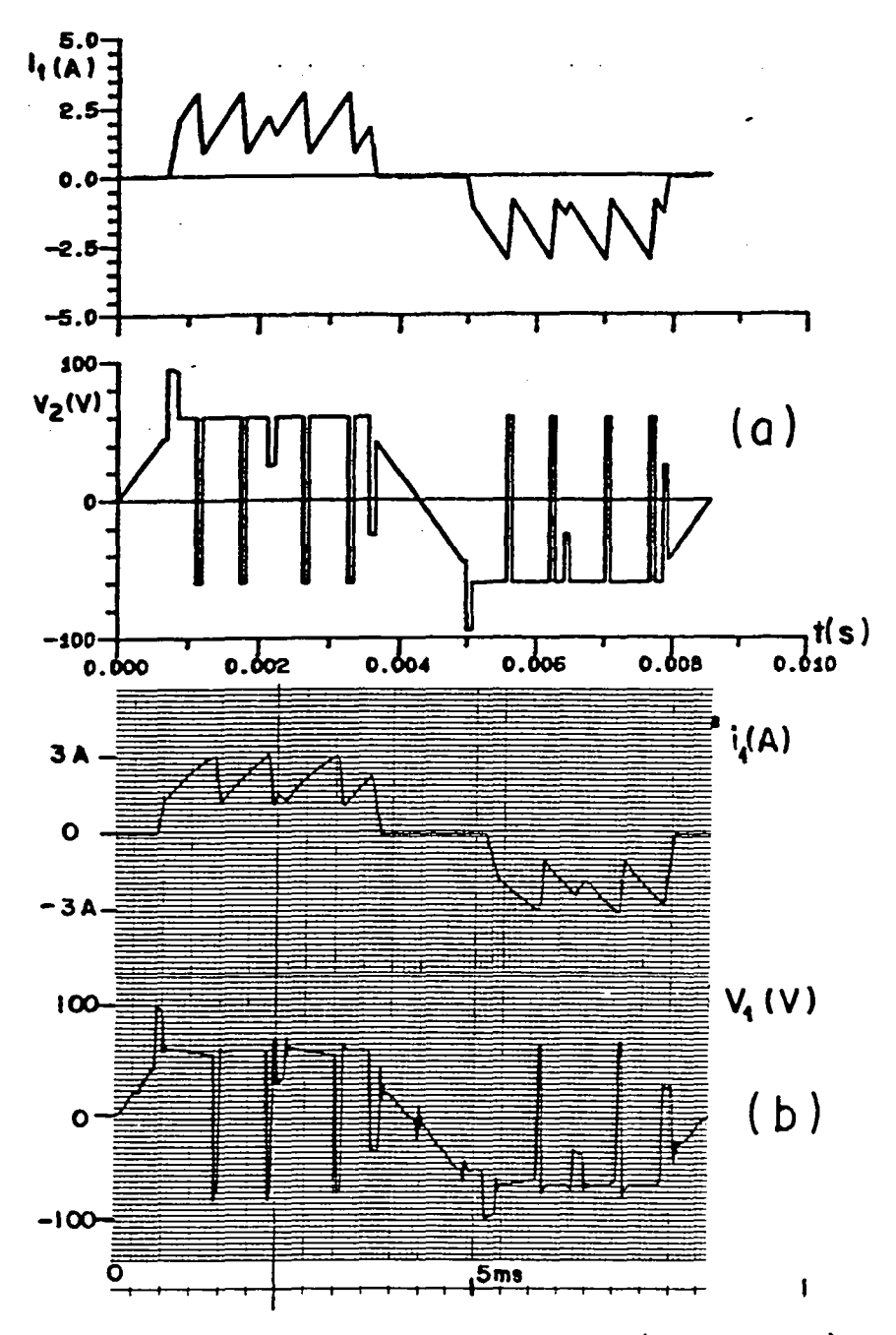

Fig. 9.9 - Tensão e corrente na fase 1 (a 3500 rpm)

Na fig. 9.9 notam-se os picos de tensão quando a corrente está crescendo e subtensões na fase quando a corrente está decrescendo e também é percebida a alternância dos valores positivos e negativos de tensão a fim de manter a corrente dentro da banda de histesese. Esta banda de histerese é geralmente bem menor no entanto, neste caso, foi escolhido um valor grande para evidenciar os fenômenos. Com banda estreita a frequência de chaveamento aumenta podendo atingir os limites em freqüência das chaves.

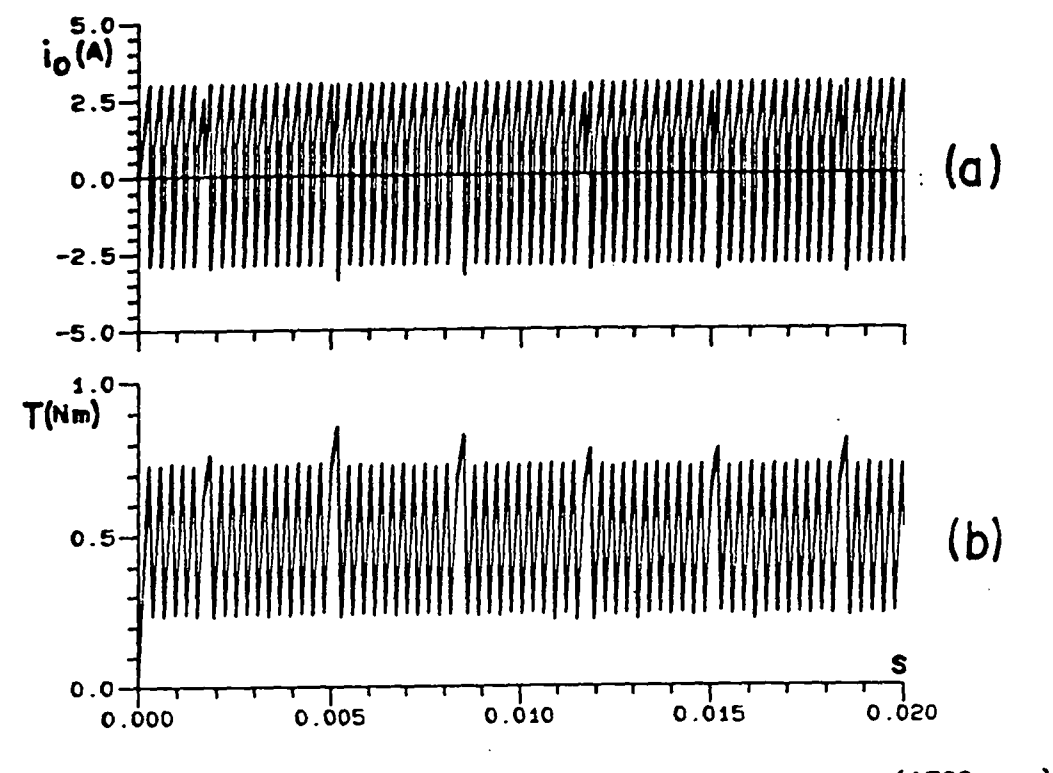

Fig. 9.10 - Corrente na entrada do inversor e torque (1500 rpm)

Na fig.9.10 vêem-se a corrente de entrada no inversor e o torque eletromagnética instantâneo. A1 corrente na. entrada. do inversor tem valores negativos pois no momento de roda livre há regeneração de energia para o capacitor.

No torque. além das oscilações causadas pelas variações da corrente devido à janela de histerese há também picos de torque a cada  $60^0E$ causados pela não idealidade da comutação da corrente de uma fase para <sup>a</sup> outra.

Para o mesmo acionamento foram feitas outras simulações incluindo a partida do motor e o carregamento. Os picos de corrente no carregamento do capacitor devem ser controlados pelo dimensionamento adequado do resistor de filtro para não ter que superdimensionar os diodos do retificador.

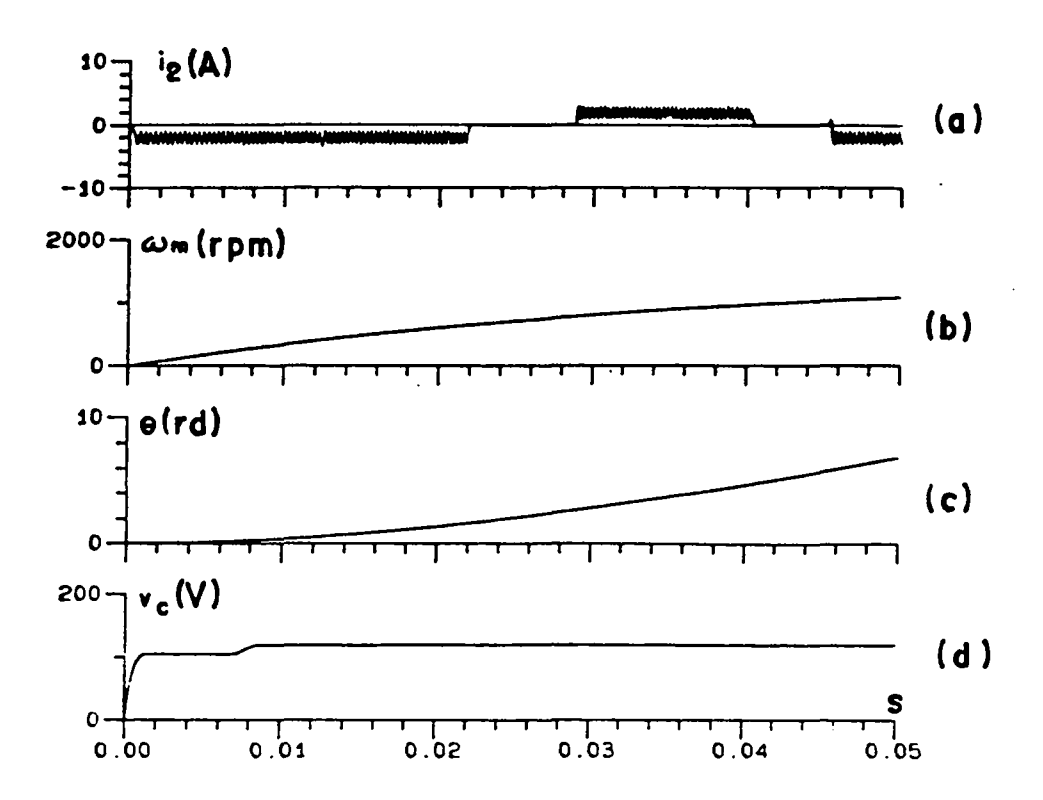

Fig. 9.11 - Transitório elétrico e mecânico na partida do motor

A fig. 9.12 mostra o carregamento do capacitor em regime permanente a 1500 rpm.

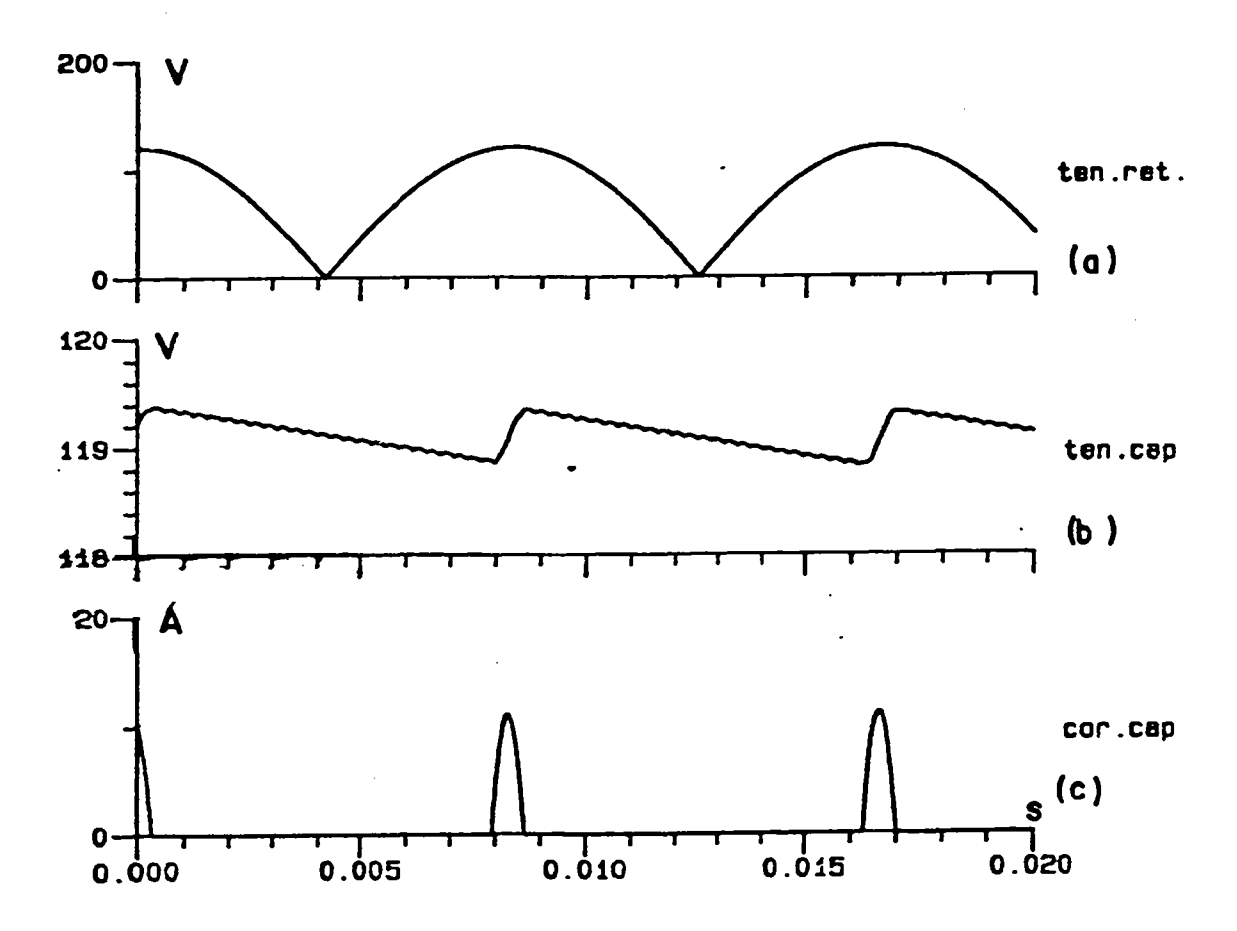

Fig. 9.12 - Carregamento do capacitor em regime permanente.

#### 9.3 - CONCLUSÕES

A comparação dos resultados da simulação com os medidos mostrou que os mesmos são muito concordantes o que permite afirmar que o modelo adotado e o consequente programa de simulação são válidos pois representam bem o funcionamento de motor síncrono com técnica trapezoidal alimentado por um inversor de 120 graus.

Lamentavelmente algumas medidas simuladas não puderam ser comparadas com medições pois não havia alguns equipamentos nos laboratórios a que se teve acesso.

#### CONCLUSÕES E SUGESTÕES PARA FUTUROS TRABALHOS

10. 1 - CONCLUSÕES

0 estudo da maquina sincrona a imãs permanentes nas suas diversas concepções é muito atrativo e tem sido feito em vários laboratórios em todo o mundo. O assunto ainda não está esgotado e é merecedor das atenções de pesquisadores renomados na América do Norte e na Europa. Em termos de Brasil, parece que, apenas nos últimos cinco anos, houve algum esforço de estudar estas máquinas com a realização de alguns protótipos.

Este trabalho é o segundo a ser apresentado como dissertação na U.F.S.C.( e quiçá no Brasil) portanto ainda contém conceitos gerais baseados na bibliografia internacional. Paralelamente a isto alguns algoritmos e métodos de abordagem parecem ser inéditos e representam um contribuição real neste campo.

No cap.1 é feita a comparação do motor a imãs a comutação eletrônica com seus competidores que são o motor de CC com escovas e o motor de indução com alimentação eletrônica a freqüência variavel baseando-se na literatura existente.

Nesta mesma parte foi apresentado o estudo dos imãs e das formas construtivas que conduziu a um modelo bastante simples do motor sincrono principalmente pela permeabilidade dos imas ser quase igual à. do ar e sua condutibilidade ser muito baixa. Estabeleceram-se também as formas de funcionamento básicas bem como as filosofias de comando e de controle de corrente permitindo uma rapida comparação entre as mesmas.

No cap.2 estudou-se a forma de onda de f.e.m. induzida na armadura a vazio procurando a concordância entre resultados analíticos, numéricos e medidos. 0 calculo analítico é bom quando se tem uma indução constante sob o pólo como no caso das máquinas com imãs setoriais magnetizados radialmente geralmente usados nas maquinas trapezoidais. O calculo numérico permitiu modelar o efeito de espraiamento nos cantos dos pólos e o efeito das ranhuras que cria harmônicas adicionais na onda de f.e.m. .

A comparação com resultados medidos permitiu ver que este método acentua o efeito das ranhuras uma vez que a mudança da densidade de fluxo defronte o dente e defronte a ranhura não é em degrau como foi considerado. Apesar disto mostrou-se um método bastante útil e rápido para estudar as harmônicas de f.e.m. na etapa de projeto ou de análise.

0 cap.3 é apenas uma apresentação didática do equacionamento do torque eletromagnético em termos de harmônicas de f.e.m. a vazio e de corrente de fase Jâ apresentada na dissertação anterior e na bibliografia consultada.

O cap.4 apresenta uma abordagem analítica e numérica e a comparação entre elas para o delicado problema do torque de relutância causado pelos dentes e ranhuras do estator. Foram estudados pelo método da variação da energia armazenada com o uso da analise de Fourier os mais diversos métodos de redução do torque de relutância. Ficou mostrado que o torque de relutância é gerado nos cantos dos imãs e que portanto a distribuição do fluxo ao longo do imã não é muito importante. Neste capitulo foi também expressa a não dependência entre o torque de relutância e as harmônicas de torque eletromagnético.

No cap.5 foi estudada a influência da largura dos imãs sobre as harmônicas de indução no entreferro, de f.e.m. e de torque de relutância e concluiu-se que pode-se diminuir em muito as oscilações de torque pela escolha da largura adequada da largura dos imãs principalmente quando associada a um outro artifício. Na comparação com um trabalho recente gerado pela equipe de Siemon (Canada) percebeu-se grande afinidade entre resultados os quais, por terem sido obtidos por métodos diferentes, suscitam confiabilidade.

O cap.6 é dedicado à interpretação quantitativa da influência sobre cada harmônica especifica de f.e.m. e torque de relutância do uso de ranhuras inclinadas,imãs desalinhados no rotor bem como a combinação destes. Foram traçadas curvas através da quais os fatores de atenuação das harmônicas para cada artifício puderam ser comparados.

Foram feitas comparações com os resultados da citada equipe a qual propõe anular a fundamental do torque de relutância pela escolha da largura dos imã e anular algumas harmônicas de baixa ordem com o deslocamento de um par de pólos em relação aos outros de uma fração do passo de ranhura.

Conclui-se que a inclinação das ranhuras do estator, desde que dimensionalmente bem feita, é o um dos mais completos artifícios em termos de anulação do torque de relutância e de atenuação das harmônicas de f.e.m. enquanto que os métodos que usam ranhuras retas com largura dos imãs ou da região interpolar diferentes parece ser mais indicado para anulação de torque de relutância porque é mais fácil de se obter precisão dimensional.

Com os recursos gerados neste capitulo pode-se partir da forma de onda de f.e m. ou torque de relutância obtida com ranhura reta, imãs alinhados, enrolamento concentrado de passo pleno e obter a forma de onda que se teria usando qualquer um dos artifícios mencionados ou a combinação destes.

O cap.7 se dedica a obter a forma de onda de corrente a ser gravadas em memórias EPROM a fim de compensar as harmônicas de f.e.m. e com isto conseguir que o torque eletromagnética apresente o minimo de oscilação. No caso em que se puder desprezar o torque de relutância devido a saliências do rotor ou do estator o método de programação linear apresentou uma resposta plenamente satisfatória.

No cap.8 foram apresentadas as equações matemáticas e todos os requisitos principais para. o projeto de uma máquina sincrona. senoidal ou trapezoidal com imãs superficiais. O procedimento de projeto garante a viabilidade de construção porém nenhuma subrotina para otimização desta ou daquela grandeza foi usada. Foram realizados exemplos de calculo que, comparados aos resultados dos protótipos e a resultados de cálculo de campo, mostraram ser adequados.

No cap.9 é utilizado o modelo da máquina apresentado no cap.l e diversos detalhes do funcionamento de um acionamento a de motor sincrono com inversor de 120 graus com controle de corrente por histerese. Reunidas as equações diferenciais foram realizadas simulações em computador digital e os seus resultados foram comparados aos dos ensaios no protótipo. Deste cruzamento de resultados veio a confirmaçao de que o modelo e o consequente programa, mesmo simples, reproduziram bem o funcionamento em regime permanente e transitório deste tipo de acionamento.

159

#### 10.2 - SUGESTÕES PARA TRABALHOS FUTUROS

Como Ja foi dito, este trabalho de certa forma ainda ê introdutório ao projeto e análise da máquina a imãs permanentes com comutação eletrônica uma vez muitos pontos não foram atacados com a profundidade necessária ou nem ao menos foram abordados.

Fica então como sugestão para os próximos trabalhos os seguintes tópicos:

1.Simulação da maquina sincrona trapezoidal com controle de corrente por PWM .

2.Simu1ação da máquina sincrona senoidal com controle de corrente por PWM e histerese.

3.Análise e projeto de maquinas com imãs internos ao rotor onde a teoria dos dois eixos deve ser usada.

4.Estabe1ecimentos de critérios para a escolha da largura da boca da ranhura tendo em vista as exigências conflitantes da indutância de dispersão e de oscilação de torque.

5.Estudo da influência da saturação, temperatura, freqüência de chaveamento, etc.nos parâmetros da máquina sincrona.

6.Estabelecimento de programas de projeto com uso de técnicas de otimização a fim de levar em conta fatos que aqui foram tomados por comparação com protótipos existentes sem um critério matemático.

- [O1]-Amaratunga,G.A.J.; Acarnley,P.P.; McLaren,P.G..0ptimum magnetic circuit configurations for permanent magnet aerospace generators, IEEE trans. on Aerospace and Electronic Systems, vol.AES-21, no.2, março, 1985, p.230-255.
- [02]-American Steel Manufacturer. Materials for Permanent Magnets, in: Metals Handbook,9a ed, p.615-639, vol.3.
- [03]-Blauth, Yeddo Braga . Acionamento em quatro quadrantes com servomotor sincrono a imãs a FETs de potência,\_tese de mestrado ,UFSC, 1988.
- [04]-Bolton,H.R.; Ashen,R.A.. Influence of motor design and feed-current waveform on torque ripple in brushless DC machines, IEE proc. vol.131, Pt.B., maio ,1984, p.82-90.
- [05]-Bo1ton,H.R.; Liu,Y.D.; Mallinson,N M. . Investigation into a class of brushless DC motor with quasisquare voltages and currents, IEE proc. vol.133, Pt.B, no.2, março,1988, p.103-111.
- [06]-Boules,N.. Prediction of no-load flux density distribution in permanent magnet machines,IEEE IAS Annual Meeting, 1984, p.464-473.
- [07]-Boules,N.. Two-dimensional field analysis of cilindrical machines with permanent magnet excitation ,IEEE trans. on Ind.Appl. vol.IA-20, no.5, set/out, 1984, p.1267-1277.
- [08]-Carlson,R.; Lajoie-Mazenc,E.; Bastos,J.P.A.. Lajoie-Mazenc,M.. Computer aided design of brushless DC machines, 12th IMACS World Congress, 1988.
- [09]-Carlson,R.; Tavares,A.A.; Lajoie-Mazenc,M.. Modeling of permanent magnet synchronous machine with hysteresis current control by voltage inverter ,AMSE Modeling é Simulation conf. rec., out/1988.
- [10]-Cervera Vicent,A., Riera Guasp,M.. Influence of the field wíndings slotting on the induction wave in the air gap of a cilindrical rotor synchronous machine,ICEM conf. rec., 1988, p.75-80.
- [11]-Colby,R.S.; Novotny,D.W. . Efficient operation of surface-mounted PM synchronous motors, IEEE trans.on Ind. Appl., vol.IA-23, no.6, nov/dez, 1987,p.1049-1054.
- [12]-Cu1lity,B.D.. Introduction to magnetic materials, Addison- Wesley Publishing Co. Massachusetts,1972.
- [13]-Falcone,A.G.. Eletromecânica, Edgard Blucher, São Paulo, 1979.
- [14]-Fitzgerald,A.E.; Kingsley,C.Jr.; Kusko, A.. Máquinas Elétricas. 3a ed., São Paulo, McGraw Hill do Brasil, 1976, cap.6.
- [15]-Gorman,S.F.; Chen,C.; Catley,J.J.. Determination of permanent magnet synchronous motors parameters for use in brushless DC motors analys1s,IEEE trans. on Energy Conversion, vol.3, no.3, set/1988, p.674-681.
- [16]-Honsinger.V.B.. Sizing equations for electrical machinery, IEEE trans. on Energy Conversion, EC-2, no.1, março, 1987, p.118-121.
- [17]-Jordâo,R.G. . Máquinas Sincronas. Rio de Janeiro, Livros Técnicos e Científicos Ltda, São Paulo, Edusp,,1980.
- [18]-Klein, F.N.; Kenyion, M.E. . Permanent magnet DC motors design criteria and operation advantages.IEEE trans. on Ind.Appl. vol.IA-20, nov/dez 1984, p.1525-1531.
- [19]-Lajoie-Mazenc,M.; Foch,H.; Villanueva,C.. Feeding permanent magnet machines by transistorized inverter. Proc.of PCI/Motorcon, set/1983, p.558-570.
- [20]-Lajoie-Mazenc,M.; Villanueva ,C.; Hector ,J.. Study and implementation of hysteresis controlled inverter on a permanent magnet synchronous machine. IEEE IAS Annual Meeting, 1984, p.428-431.
- [21]-Le-Huy ,H.; Perret,R.; Feuillet,R. . Minimization of torque ripple in brushless DC motor drives. IEEE trans. on Ind.Appl., vol.IA-22, julho/agosto, 1986, p.748-755.
- [22]- Li,T. & Slemon,G.. Reduction of cogging torque in permanent magnet motors. IEEE trans. on Magnetics, vol EC-2, no.6, nov/1988, p.2901-2903.
- [23]-Marinescu,M; Marinescu,N. . Numerical computation of torques in permanent magnet motors by maxwell stresses and energy method, IEEE trans. on Magnetics, vol.24, no.1, Janeiro 1988, p.463-466.
- [24]-Nehl,T.W.; Fouad,A.F.; Demerdash,N.A. . Dinamic simulation of radially oriented permanent magnet-type electronically fed synchronous machines with parameters obtened from finite element field solutions. IEEE trans. on Ind. Appl., vol.IA-18, no.2, março/abril, 1982, p.172-182.
- [25]-Nyamusa,T.A.; Demerdash,N.A.. Integrated nonlinear magnetic field-network simulation of an electronically commutated magnet motor system under normal operation. IEEE trans. on Energy Conversion, vo1.EC-2 ,no.1, março,1987.
- [26]-Nyamusa,T.A.; Demerdash,N.A.. Transient Analysis of partial short circuit in an electronically commutated permanent magnet motor system using an integrated nonlinear magnetic field-network model ,IEEE trans.on Energy Conversion, vol EC-2, no.1, março 1987.
- [27]-Parker,R.J.; Studders.R.J.. Permanent magnet and their applications. New York, John Willey and Sons, 1962.
- [28]-Pauly,D. ; Pfaff,G.; Wechta,A.. Brushless servo-drives with permanent magnet motors or squirrel cage induction motors A comparison. IEEE IAS Annual Meeting, 1984, p.503-509.
- [29]-Persson,E.K.; Meshkat,S.. Brushless motors and controls. Motorcon conf., set 1983. .
- [30]-Pillay,P.; Krishnan,R.. Applications characteristics of permanent magnet synchronous and brushless DC motors for servo drives, IEEE IAS Annual Meeting, 1987, p.380-390.
- [31]-Pillay,P.; Krishnan,R.. Modeling ,simulation and analysis of permanent magnet brushless DC motor drive, IEEE IAS Annual Meeting, 1987, p.7-14.
- [32]-Piriou,F; Ra2ek,A.; Perret,R.; Le-Huy, H.. Torque characteristics of brushless DC motors with imposed current waveform. IEEE IAS Annual Meeting ,1986, p.178-181.
- [33]-Ree, J.de la ; Boules,N.. Torque production in permanent magnet synchronous motors, IEEE IAS Annual Meeting, 1987, p.15-20.
- [34]-Sebastian,T.; Slemon,G.R.. Transient Modeling and performance of variable speed magnet motors. IEEE IAS Annual Meeting, 1987, p.35-39.
- [35]-Spee,R; Wallace,A.k.. Performance characteristics of bruhless DC drives, IEEE IAS Annual Meeting, 1987.
- [38]-Spiegel,M.R.. Manual de fórmulas e tabelas matemáticas, McGraw Hill do Brasil,1974 - Coleção Schaum
- [37]-Sugden,D.M et alli. High performance MOSFET switched relutance drives. IEEE IAS Annual Meeting, 1987,p.481-486.
- [38]-Veinott,C.G.. Theory and design of small induction motors, New York, McGraw Hill, 1959.
- [39]-Wagner,H.M.. Pesquisa operacional, 2a. ed., Rio de Janeiro, Prentice Hall do Brasil, 1986, p.74-102.
- [40]-Wechta,A.. Design considerations and performance of brushless permanent magnet servodríves ,IEEE IAS Annual Meeeting, 1982, p.469-475.

## APÊNDICE A

## CARACTERÍSTICAS DO PROTÓTIPO 1

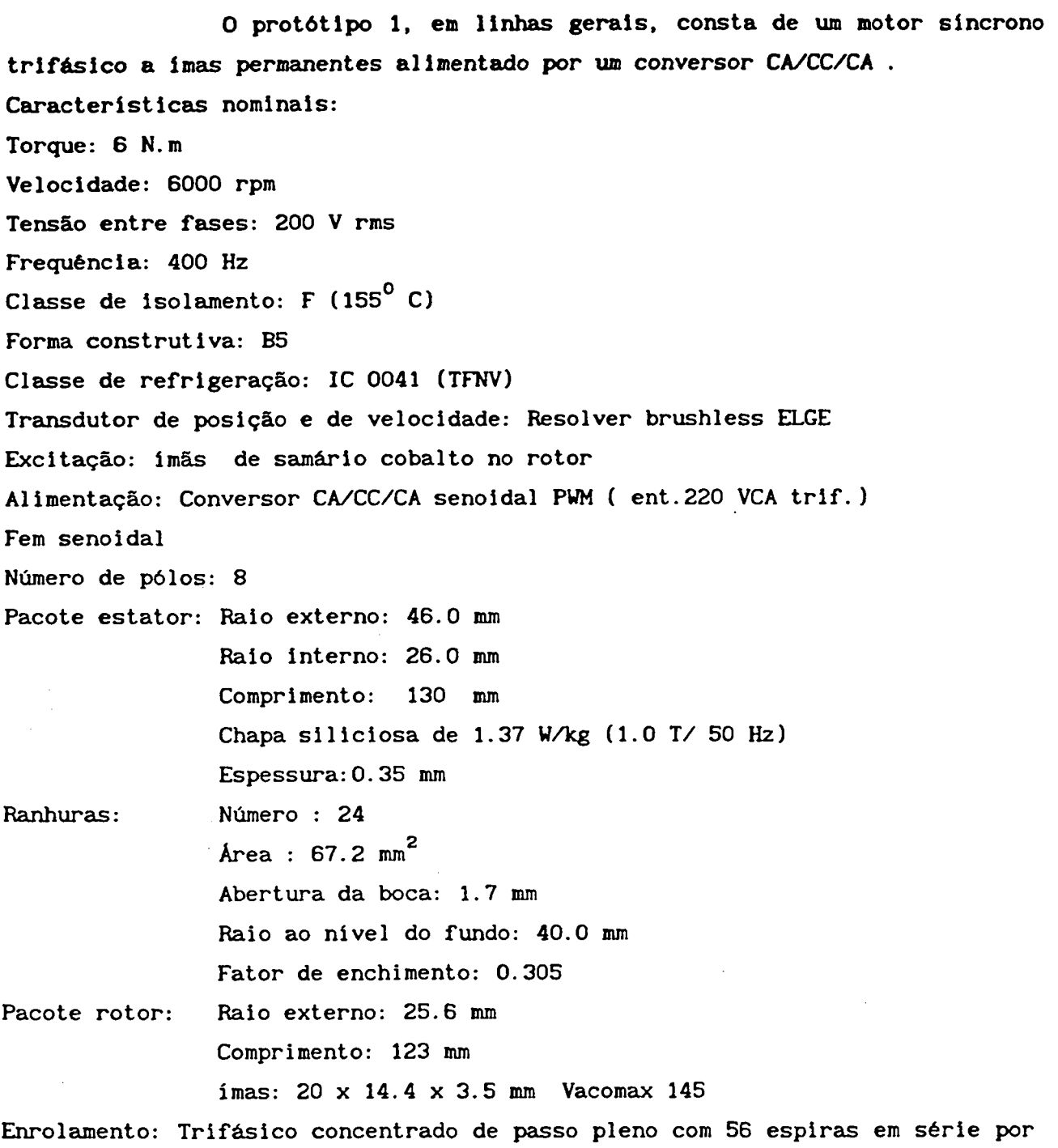

 $\sim 10^{-1}$ 

fase e condutor composto de 9 X 0.45 mm de diametro.

 $\sim 10^6$ 

 $\frac{1}{2} \frac{1}{2} \frac{1}{2}$
#### APÊNDICE B

 $\overline{a}$ 

### CARACTERÍSTICAS DO PROTÓTIPO 2

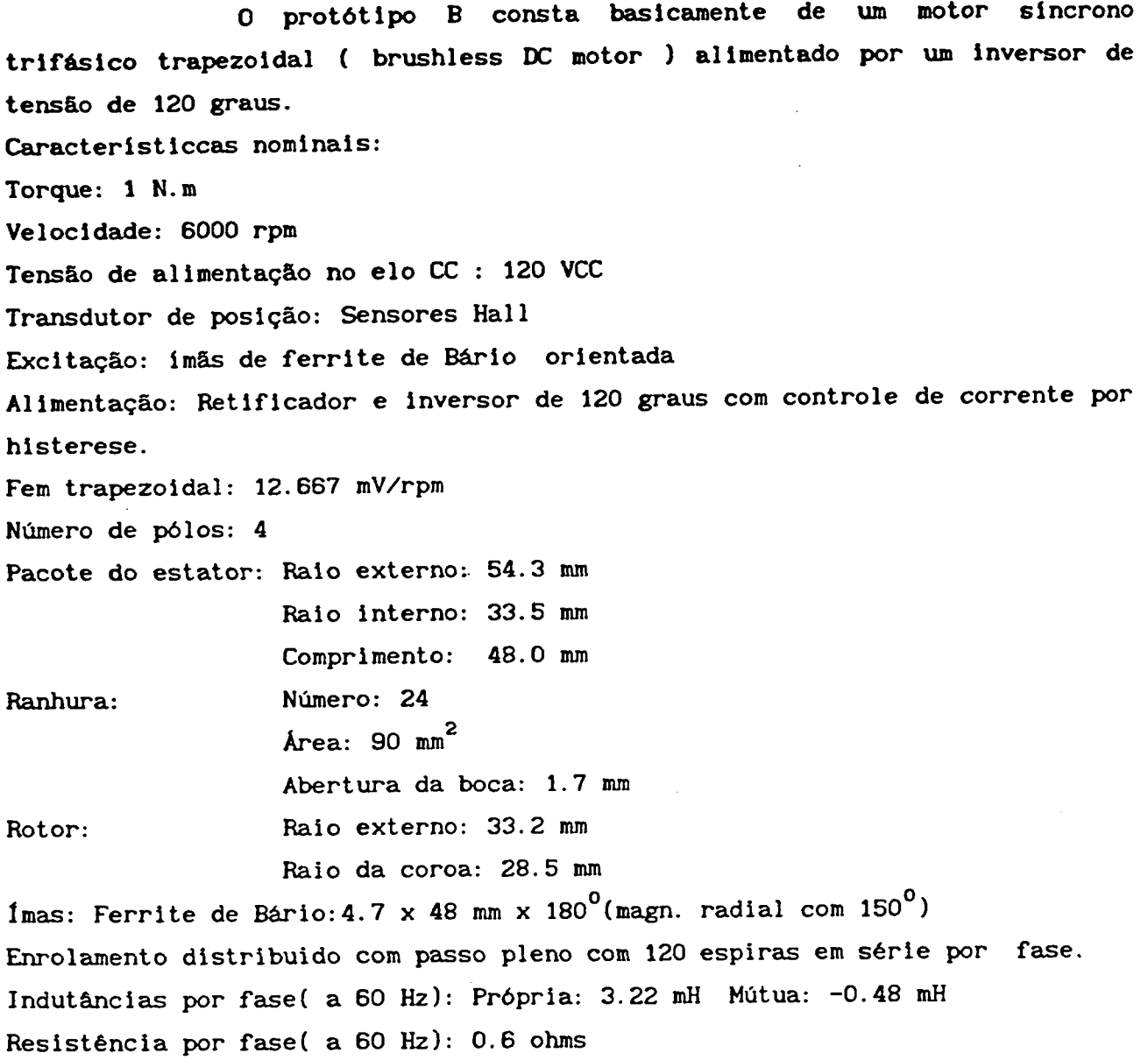

 $\mathcal{F}^{\mathcal{G}}_{\mathcal{G}}(\mathcal{G})$ 

 $\sim$ 

 $\bar{z}$ 

185

 $\bar{\mathcal{A}}$ 

#### CARACTERÍSTICAS DOS MATERIAIS DOS IMÃS

As seguintes tabelas representam as caracteristicas dos imãs mencionados neste trabalho. Elas foram obtidas [2] e de um catalogo de fabricante.

 $\sim 10$ 

# 24/Special Applications

 $\bullet$   $\bullet$  $\bullet$ 

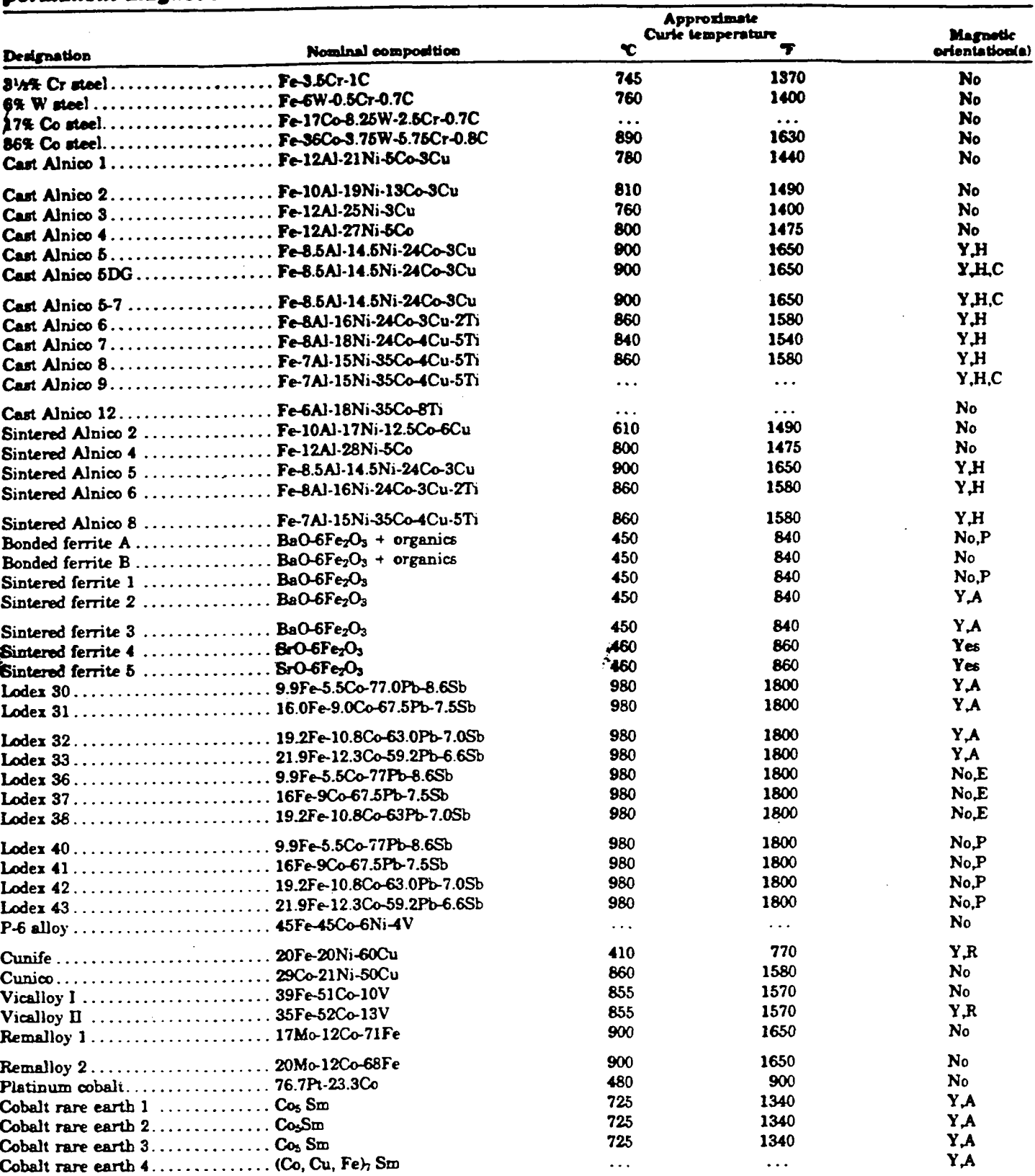

# Table 2: Nominal compositions, Curle temperatures and magnetic orientations of selected<br>permanent magnet materials

(a) Y, yes; H, orientation developed during heat treatment; C, columnar crystal structure developed; P or E, some orientation developed during pressing or<br>extrusion; R, orientation developed by rolling or other mechanical

#### able 3 Nominal magnetic properties of selected permanent magnet materials

x nominal compositions, see Table 2; for mechanical and physical properties, see Table 4.

 $\bar{\Delta}$  $\frac{1}{2}$ 

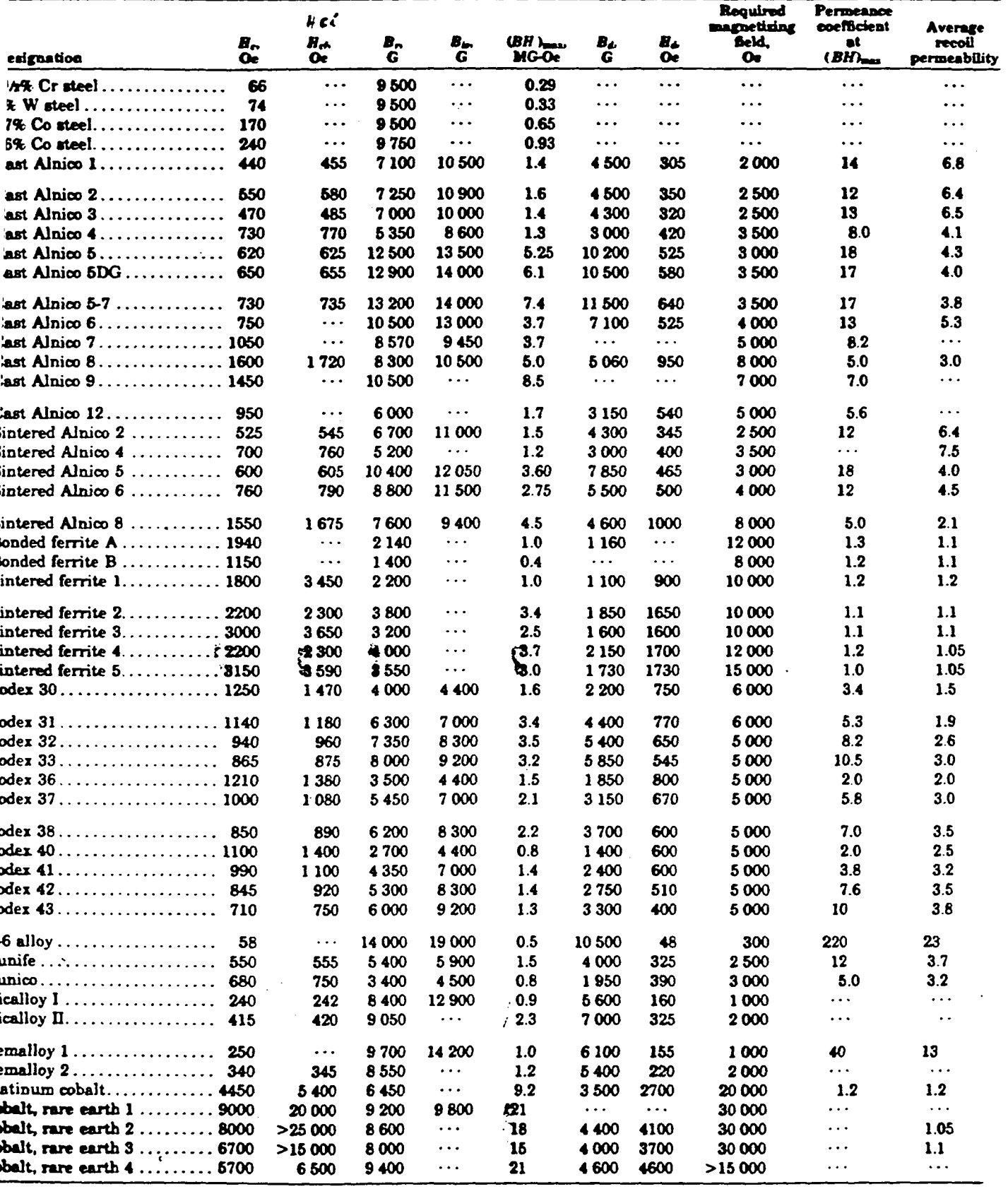

 $\bar{\nu}$ 

#### 26/ pecial Applications

Ł

 $\bullet$ 

#### Table 4 Nominal mochanical and physical properties of selected permanent magnet materials

See Table 2 for compositions, Curie temperatures and magnetic orientations; see Table 3 for nominal magnetic proporties.

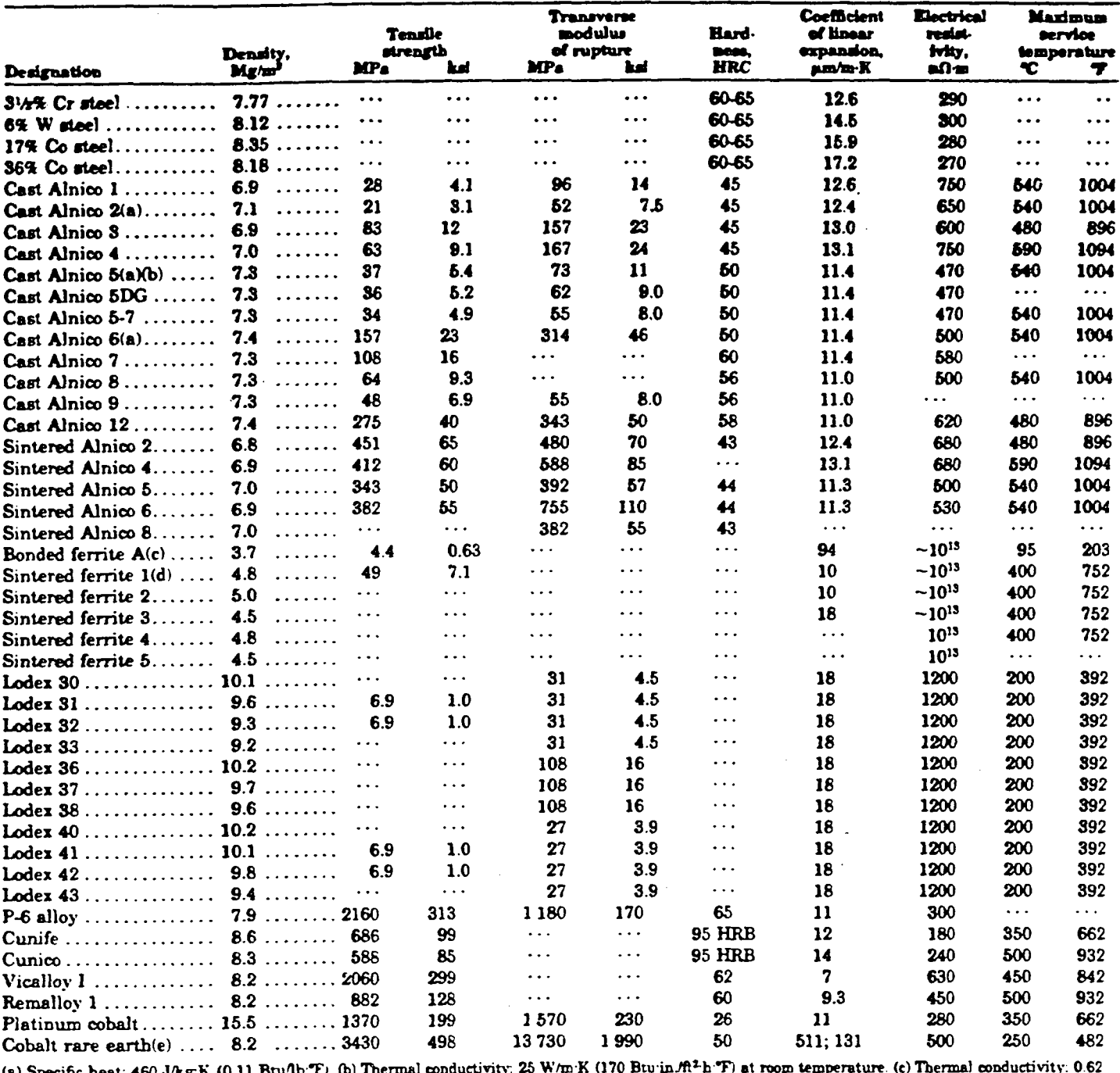

(a) Specific beat: 460 J/kg/K (0.11 Btu/16/F). to Thermal conductivity. 20 With R (170 Btd m). If The Holm emperature to Thermal conductivity: 15 W/m/K<br>W/m/K (4.3 Btu/in./ft<sup>2</sup>-h/F). (d) Thermal conductivity: 5.5 W/m/K (3

be cold formed or machined. After aging, the alloys no longer have sufficient ductility. The remarkable features of these alloys are their extreme hardness, tensile strength and sensitivity to strain. Typical properties of Cunife, Cunico and Vicalloy alloys are given in

Tables 3 and 4; demagnetization curves are presented in Fig. 6.

#### **Alnico Alloys**

Alnico alloys are one of the major classes of permanent magnet materials. The Alnicos vary widely in composition and in preparation, to give a broad spectrum of properties, costs, and workability. Alnico alloys are sold under a variety of names throughout the world (see Table 1). As a group, Alnico alloys are brittle and hard, and can be

#### Vorbemerkung

COMAX<sup>●</sup> ist ein neuer Dauermagnetwerkstoff aus Kobalt d Seltenen Erden, insbesondere Kobalt-Samarium. COMAX zeichnet sich durch ein sehr hohes Energieprokt und eine besonders große Koerzitivfeldstärke aus - bei ichzeitig hoher Sättigung und guter Temperaturstabilität. gnete aus VACOMAX haben eine ausgeprägte magneche Vorzuasrichtuna.

ben den verformbaren Dauermagnetwerkstoffen

**AGNETOFLEX<sup>®</sup>** und CROVAC<sup>®</sup> liefert die VACUUM-HMELZE damit auch Dauermagnetlegierungen, die zu den chwertigsten unter den heute verfügbaren Werkstoffgrupn zählen.

rüber hinaus liefern wir Magnetsysteme, die auch AlNiCoer Ferritmagnete enthalten können.

#### Herstellung, Sorten und Lieferformen

COMAX wird pulvermetallurgisch hergestellt. Je nach rte können große Blöcke isostatisch oder fertige Teile im rrkzeug gepreßt werden. Aus den Blöcken werden die Teile 3. durch Trennschleifen "aus dem Vollen" herausgearbeitet. ge Toleranzen werden durch Schleifen erreicht.

stehen folgende Sorten zur Verfügung:

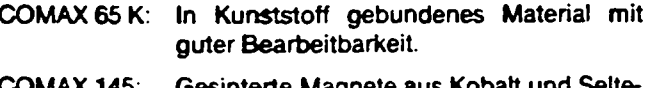

**COMAX 170:** nen Erden für unterschiedliche magnetische Anforderungen und Anwendungen.

COMAX 200: Gesintertes Co<sub>s</sub>Sm mit höchstem Energieprodukt.

Je nach Größe, Form, Toleranzen und Stückzahl wählt man werkzeuggepreßte oder geschnittene Teile. Flache Teile (z. B. Ringe) wird man bei großen Stückzahlen bevorzugt im Werkzeug pressen. Quaderförmige Teile in kleinen Stückzahlen oder mit einem Gewicht von deutlich unter einem Gramm werden dagegen vorteilhaft "aus dem Vollen" geschnitten. VACOMAX 200 und 170 kann nicht bzw. nur in speziellen Fällen im Werkzeug gepreßt werden.

#### 3. Magnetische Eigenschaften

In Tabelle 1 sind die magnetischen Eigenschaften von VACOMAX angegeben. Alle Werkstoffe sind magnetisch anisotrop. Abb.1 zeigt die dazugehörigen Entmagnetisierungskurven. Zum Vergleich sind hier typische Kurven anderer Dauermagnetwerkstoffe mit eingezeichnet.

#### 4. Mechanische, thermische und elektrische Eigenschaften

Tabelle 2 enthält die wichtigsten mechanischen, thermischen und elektrischen Eigenschaften von VACOMAX. Bezüglich der Stabilität gegenüber höheren Temperaturen sind zwei Phänomene zu unterscheiden:

Reversible Änderungen der Induktion im Arbeitspunkt sind auf die Temperaturabhängigkeit der Sättigungspolarisation zurückzuführen. Sie werden durch Temperaturkoeffizienten der Remanenz erfaßt, deren mittlere Werte in Tabelle 2 angegeben sind. Die prozentuale Abnahme der Remanenz in Abhängigkeit von der Temperatur ist in Abb. 2 gezeigt.

Zu irreversiblen Änderungen kommt es, weil bei höheren Temperaturen kleine Bereiche des Magneten ummagnetisiert werden können. Diese Änderungen werden von der Höhe und von der Temperaturabhängigkeit der Koerzitivfeldstärke bestimmt, sie hängen außerdem stark von der Scherung des Magneten ab. Irreversible Änderungen können nur durch erneutes Aufmagnetisieren rückgängig gemacht werden.

#### elie 1 Charakteristische Magnetwerte von VACOMAX

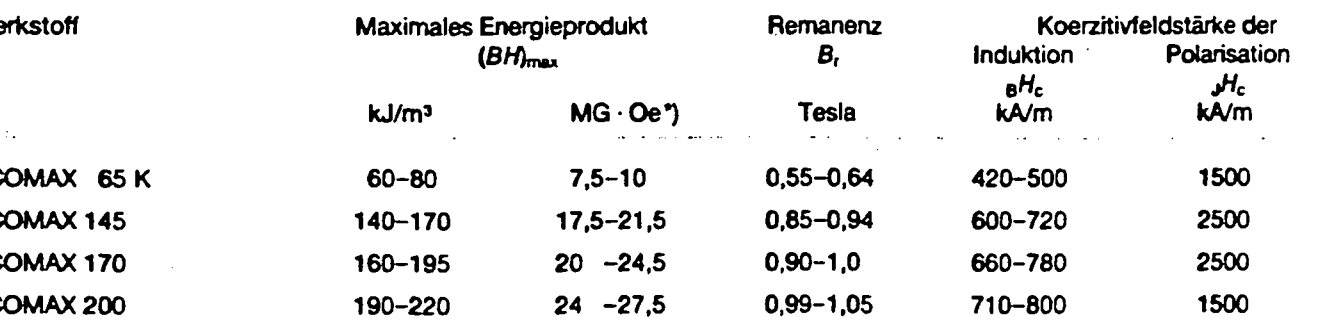

ngetragenes Warenzeichen

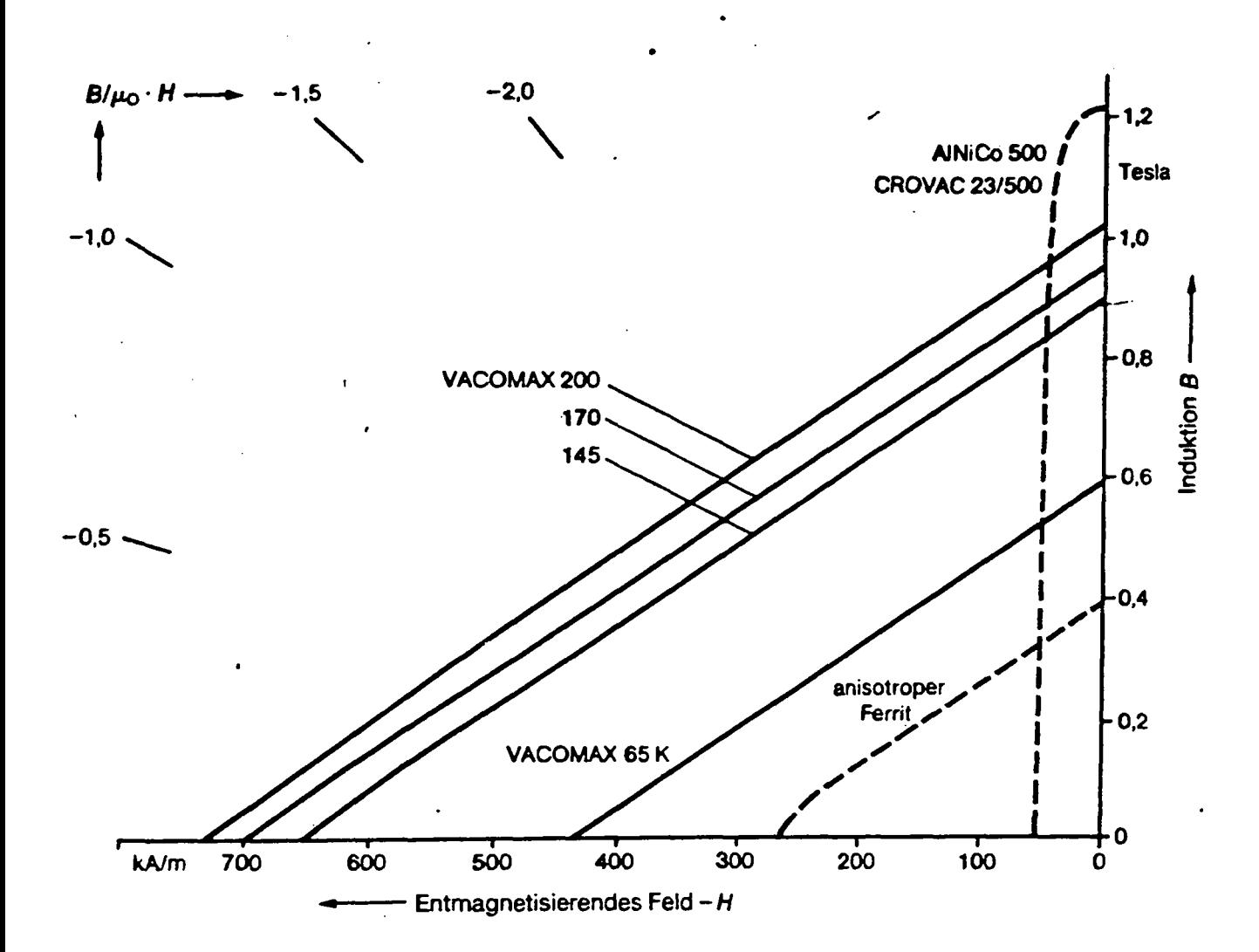

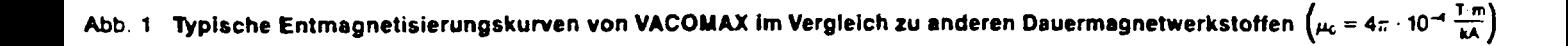

Die irreversiblen Änderungen können durch einen vorgeschalteten Stabilisierungsprozeß weitgehend vorweggenommen werden. Die optimalen Stabilisierungsbedingungen sollen für den jeweiligen Anwendungsfall angefragt werden. Meistens ist eine Stabilisierung durch Erwärmen der Magnete für ca.1 Stunde um 50°C über der Anwendungstemperatur ausreichend. Durch diese Vorbehandlung kann eine gute Stabilisierung erreicht werden.

Die höchste Daueranwendungstemperatur des gesinterten VACOMAX ist 250 °C. Das kunststoffgebundene VACOMAX 65 K darf allerdings nur Temperaturen bis 80 °C für längere Zeit ausgesetzt werden.

Bei Anwendungstemperaturen von 150°C oder höher empfehlen wir eine Beratung durch unsere Mitarbeiter.

fit der magnetitischen Anisotropie ist eine starke Anisotropie ler linearen Wärmeausdehnung verbunden. Der Ausdehungskoeffizient ist beim gesinterten Material parallel zur orzugsrichtung nur etwa halb so groß wie senkrecht dazu. lach starken Temperaturänderungen, insbesondere nach bkühlen von der Sintertemperatur, treten daher z. B. in radial

vorzugsgerichteten Ringen innere Spannungen auf, die zum Bruch führen können.

Die mechanischen Größen Elastizitätsmodul, Biege- und Druckfestigkeit sind, wie bei anderen spröden Werkstoffen, nur als Richtwerte zu betrachten.

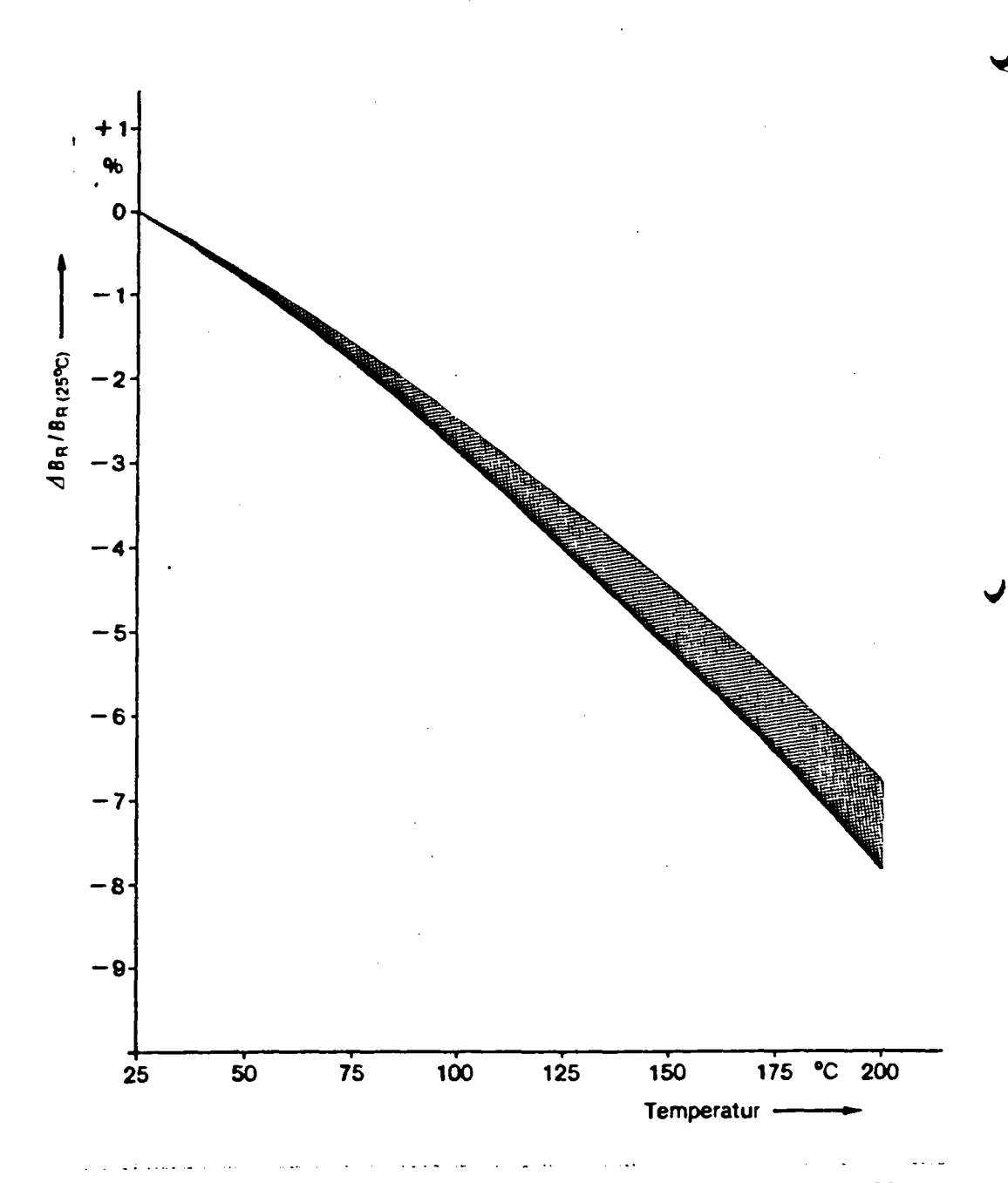

Abb. 2 Reversible Abnahme der Remanenz in Abhängigkeit von der Temperatur bei gesintertem VACOMAX.

#### Tabelle 2 Physikalische Eigenschaften

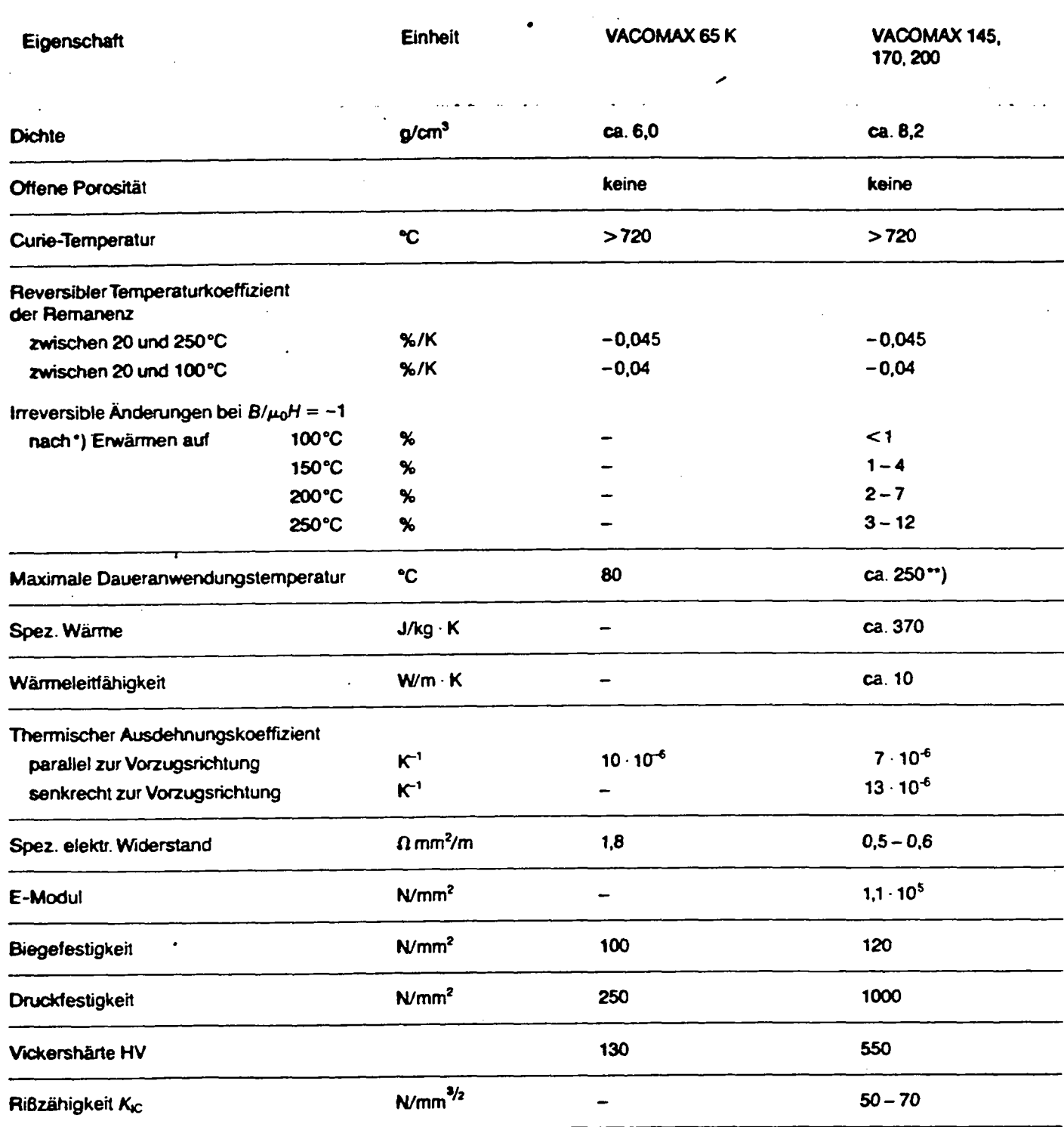

\*) 10 000 Std. ohne vorherige Stabilisierung

\*\*) Bei Anwendungen oberhalb von 150°C ist Beratung durch unsere Mitarbeiter zu empfehlen, da die höchste Anwendungstemperatur vom jeweiligen Anwendungsfall abhängt.

# **Material**

VACODYM<sup>3</sup> is a sintered composite material produced from a high magnetic Nd<sub>2</sub>Fe<sub>14</sub>B phase and a nonmagnetic neodymium-rich bonding phase. The matrix phase Nd<sub>2</sub>Fe<sub>14</sub>B results in the excellent magnetic properties. This material has very high saturation polarization (1.6 T) and high magnetic anisotropy.

The tough bonding phase between the non-magnetic crystals provides VACODYM magnets with unusually high mechanical strength and relatively low fracture probability for sintered materials.

## **Properties**

VAC currently supply the two materials VACODYM 335 and VACODYM 370. At a normal ambient temperature (20 °C) VACODYM has the following typical properties:

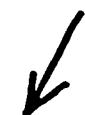

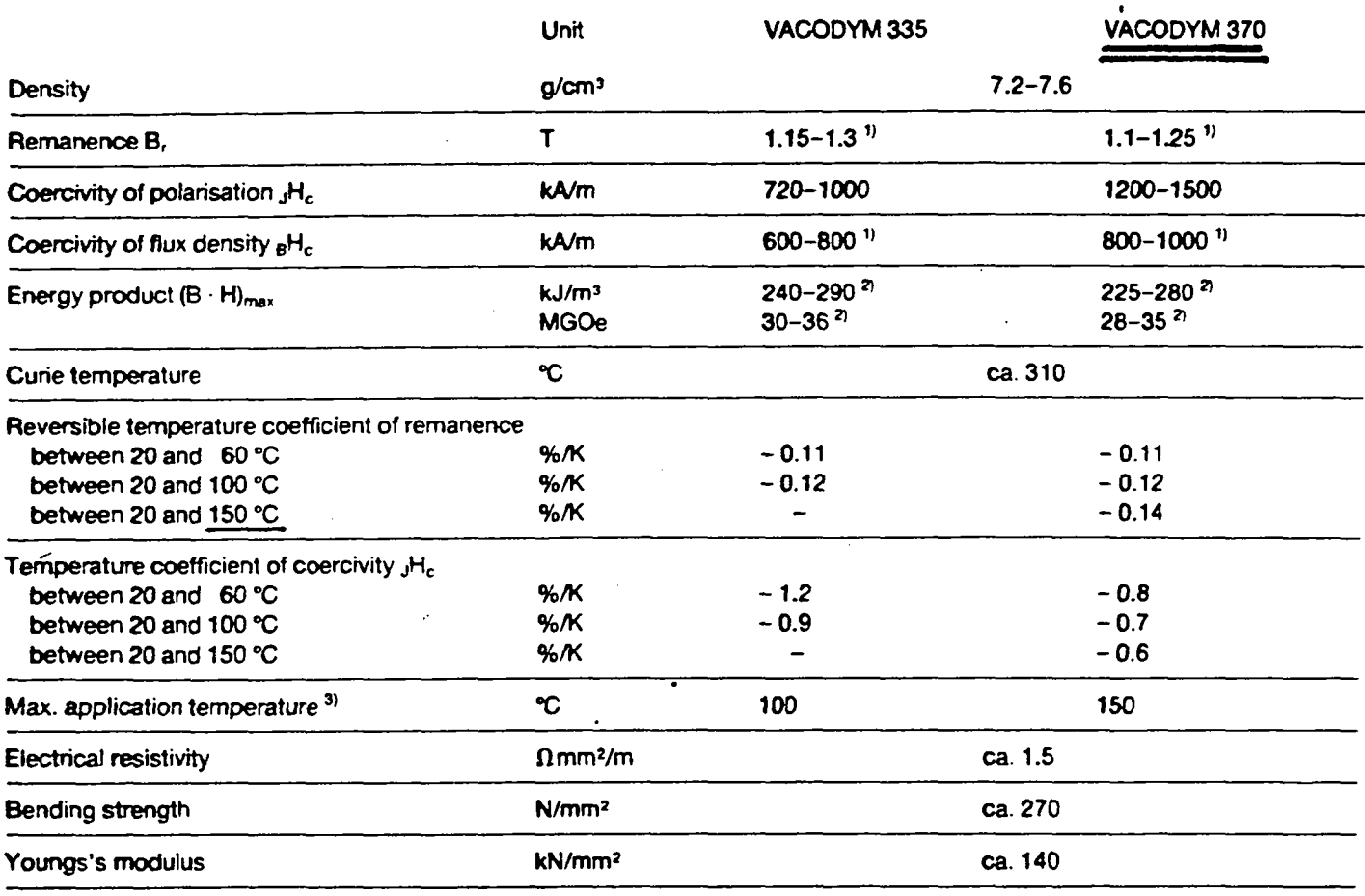

#### Typical Properties of VACODYM (all data at T = 20 °C)

<sup>1)</sup> parts die-pressed parallel to preferred direction approx. 10 % lower

<sup>2</sup> parts die-pressed parallel to preferred direction approx. 20 % lower

<sup>3</sup> max. application temp. is essentially dependent on the lay-out of the magnet system

VACODYM is a registered trade mark of Vacuumschmelze GmbH for Nd-Fe-B permanent magnets produced under licence of Sumitomo Special Metals.

# **VACODYM® Permanent Magnets Based on Nd-Fe-B**

The Table shows that VACODYM offers considerable advantages over the other high grade permanent magnet materials, e.g. compared with cobalt-rare earths:

- 30% higher remanence.
- 70% higher energy product (BH)<sub>max</sub>
- **T2% lower density**
- 70% higher el. resistivity
- substantially improved mechanical properties. greater availability of alloy raw materials

The reversible temperature coefficient of remanence of VACODYM is between that of cobalt-rare earth magnets and hard ferrites.

However, irreversible losses may occur as the coercivity decreases with rising temperature. This should be taken into account when designing a magnet system, as should the effect of external opposing fields. Our experts can advise clients on the above.

The extremely high energy product of VACODYM enables substantially smaller and lighter constructions than can be designed using other types of permanent magnets.

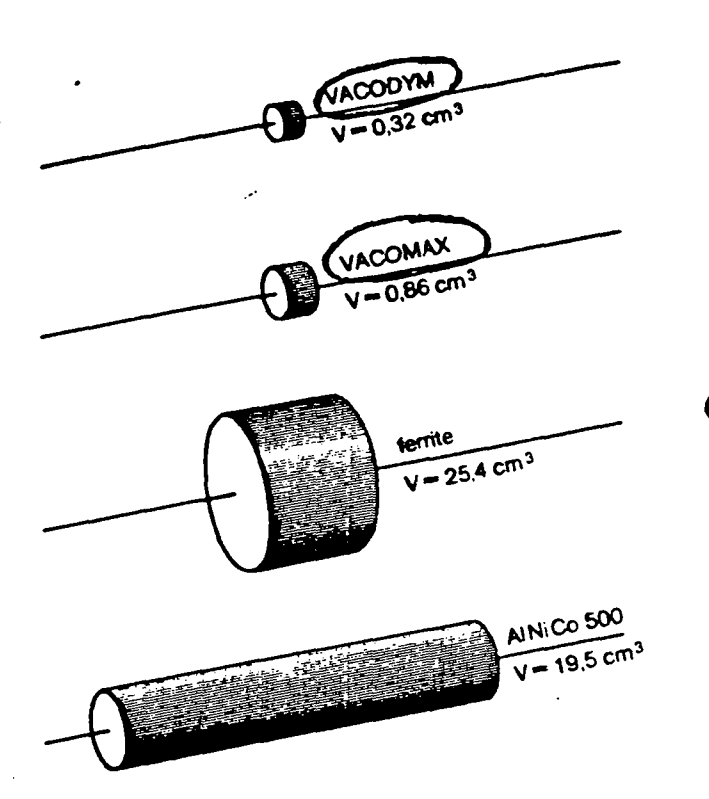

175

+5 mm

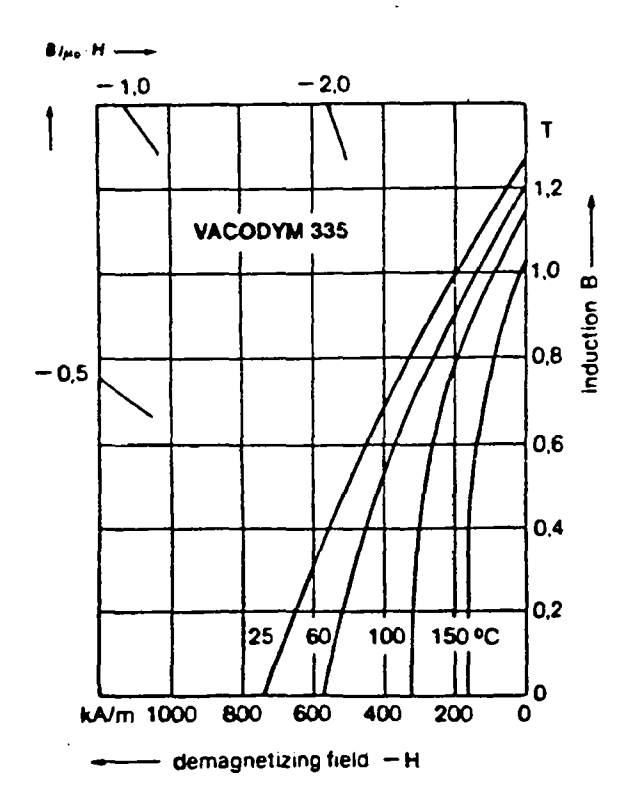

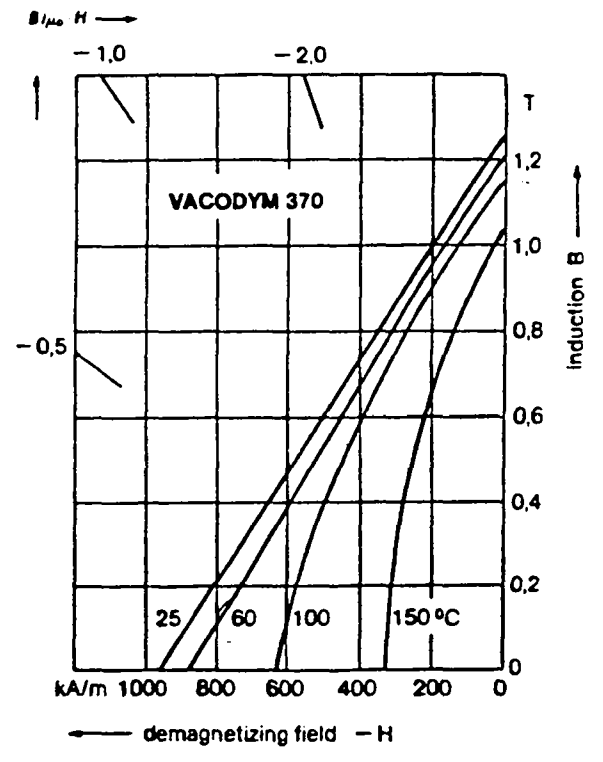

4

# **Forms of Supply**

Depending on the size, shape, tolerances, number of pieces and magnetic specifications either die-pressed parts or parts cut from ingots are selected. Large batches of flat parts, e.g. rings, are usually die-pressed, whereas smaller numbers of square-shaped parts or parts clearly weighing less than 1 g are preferably cut from ingots.

The remanence of parts either die-pressed perpendicular to the preferred direction or isostatically pressed is approx. 10% higher than that of VACODYM pressed parallel to the preferred direction.

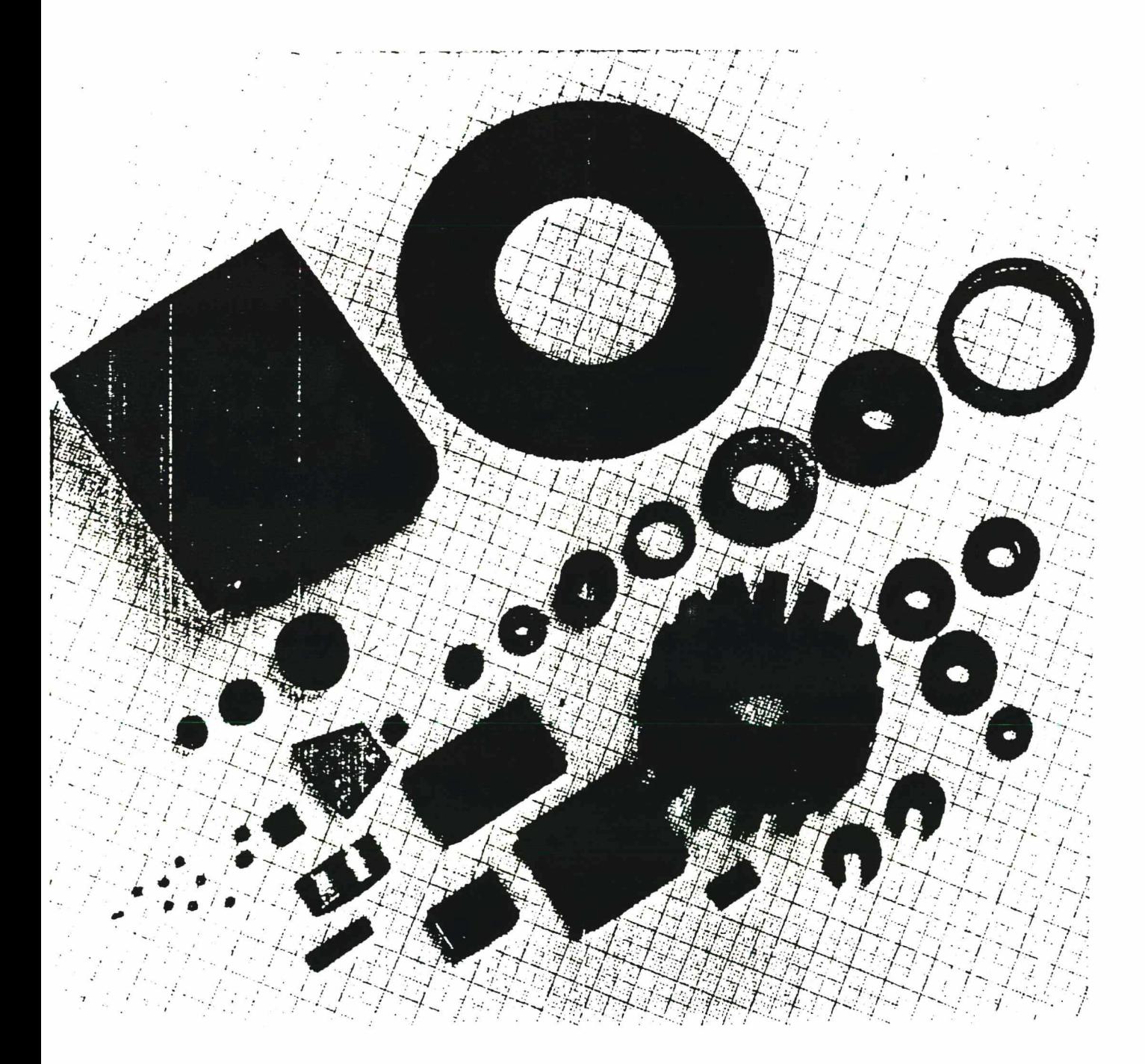